# **PyMove** *Release 2019*

**Jul 14, 2021**

# **References**

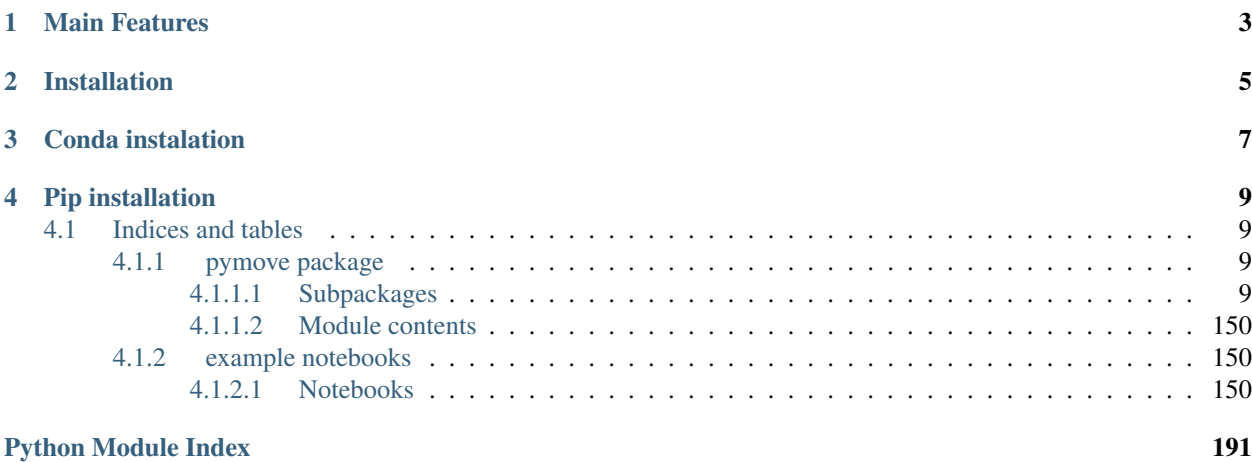

# [Index](#page-196-0) 193

PyMove is a Python library for processing and visualization of trajectories and other spatial-temporal data. We will also release wrappers to some useful Java libraries frequently used in the mobility domain.

# Main Features

# <span id="page-6-0"></span>PyMove proposes:

- A familiar and similar syntax to Pandas;
- Clear documentation;
- Extensibility, since you can implement your main data structure by manipulating other data structures such as Dask DataFrame, numpy arrays, etc., in addition to adding new modules;
- Flexibility, as the user can switch between different data structures;
- Operations for data preprocessing, pattern mining and data visualization.

<span id="page-8-0"></span>Installation

Conda instalation

<span id="page-10-0"></span>1. conda install -c conda-forge pymove

# Pip installation

<span id="page-12-0"></span>1. pip install pymove

# <span id="page-12-1"></span>**4.1 Indices and tables**

- genindex
- modindex
- search

# <span id="page-12-2"></span>**4.1.1 pymove package**

# <span id="page-12-3"></span>**4.1.1.1 Subpackages**

**pymove.core package**

**Submodules**

# **pymove.core.dask module**

DaskMoveDataFrame class.

```
class pymove.core.dask.DaskMoveDataFrame(data: DataFrame | list | dict, latitude: str = 'lat',
                                               longitude: str = 'lon', datetime: str = 'datetime',
                                               traj_id: str = 'id', n_partitions: int = 1)
    Bases: dask.dataframe.core.DataFrame,
    MoveDataFrameAbstractModel
```
PyMove dataframe extending Dask DataFrame.

**all**(*\*args*, *\*\*kwargs*) Indicates if all elements are True, potentially over an axis.

- **any**(*\*args*, *\*\*kwargs*) Indicates if any element is True, potentially over an axis.
- **append**(*\*args*, *\*\*kwargs*) Append rows of other to the end of caller, returning a new object.
- **astype**(*\*args*, *\*\*kwargs*) Casts a dask object to a specified dtype.

#### **at**

Access a single value for a row/column label pair.

# **columns**

The column labels of the DataFrame.

**convert\_to**(*new\_type: str*) → MoveDataFrame | 'PandasMoveDataFrame' | 'DaskMoveDataFrame' Convert an object from one type to another specified by the user.

**Parameters new\_type** ('pandas' or 'dask') – The type for which the object will be converted.

Returns The converted object.

Return type A subclass of MoveDataFrameAbstractModel

# **copy**(*\*args*, *\*\*kwargs*)

Make a copy of this object'srs indices and data.

**count**(*\*args*, *\*\*kwargs*)

Counts the non-NA cells for each column or row.

#### **datetime**

Checks for the DATETIME column and returns its value.

Returns DATETIME column

#### Return type Series

Raises AttributeError – If the DATETIME column is not present in the DataFrame

**describe**(*\*args*, *\*\*kwargs*)

Generate descriptive statistics.

- **drop**(*\*args*, *\*\*kwargs*) Drops specified rows or columns of the dask Dataframe.
- **drop\_duplicates**(*\*args*, *\*\*kwargs*) Removes duplicated rows from the data.

# **dropna**(*\*args*, *\*\*kwargs*) Removes missing data from dask DataFrame.

#### **dtypes**

Return the dtypes in the DataFrame.

- **duplicated**(*\*args*, *\*\*kwargs*) Returns boolean Series denoting duplicate rows.
- **fillna**(*\*args*, *\*\*kwargs*) Fills missing data in the dask DataFrame.

```
generate_date_features(*args, **kwargs)
    Create or update date feature.
```
- **generate\_datetime\_in\_format\_cyclical**(*\*args*, *\*\*kwargs*) Create or update column with cyclical datetime feature.
- **generate\_day\_of\_the\_week\_features**(*\*args*, *\*\*kwargs*) Create or update a feature day of the week from datatime.
- **generate\_dist\_features**(*\*args*, *\*\*kwargs*) Create the three distance in meters to an GPS point P.
- **generate\_dist\_time\_speed\_features**(*\*args*, *\*\*kwargs*) Creates features of distance, time and speed between points.
- **generate\_hour\_features**(*\*args*, *\*\*kwargs*) Create or update hour feature.
- **generate\_move\_and\_stop\_by\_radius**(*\*args*, *\*\*kwargs*) Create or update column with move and stop points by radius.
- **generate\_speed\_features**(*\*args*, *\*\*kwargs*) Create the three speed in meters by seconds to an GPS point P.
- **generate\_tid\_based\_on\_id\_datetime**(*\*args*, *\*\*kwargs*) Create or update trajectory id based on id e datetime.
- **generate\_time\_features**(*\*args*, *\*\*kwargs*) Create the three time in seconds to an GPS point P.
- **generate\_time\_of\_day\_features**(*\*args*, *\*\*kwargs*) Create a feature time of day or period from datatime.
- **generate\_weekend\_features**(*\*args*, *\*\*kwargs*) Create or update the feature weekend to the dataframe.
- **get\_bbox**(*\*args*, *\*\*kwargs*) Creates the bounding box of the trajectories.
- **get\_type**() → str Returns the type of the object.

Returns A string representing the type of the object.

Return type str

- **get\_users\_number**(*\*args*, *\*\*kwargs*) Check and return number of users in trajectory data.
- **groupby**(*\*args*, *\*\*kwargs*)

Groups dask DataFrame using a mapper or by a Series of columns.

**head** (*n: int* = 5, *npartitions: int* = 1, *compute: bool* = *True*)  $\rightarrow$  dask.dataframe.core.DataFrame Return the first n rows.

This function returns the first n rows for the object based on position. It is useful for quickly testing if your object has the right type of data in it.

#### **Parameters**

- **n** (int, optional, default 5) Number of rows to select.
- **npartitions** (int, optional, default 1.) Represents the number partitions.

• **compute** (bool, optional, default True.) – Wether to perform the operation

Returns The first n rows of the caller object.

Return type same type as caller

#### **iloc**

Purely integer-location based indexing for selection by position.

#### **index**

The row labels of the DataFrame.

**info**(*\*args*, *\*\*kwargs*) Print a concise summary of a DataFrame.

**isin**(*\*args*, *\*\*kwargs*) Determines whether each element is contained in values.

**isna**(*\*args*, *\*\*kwargs*) Detect missing values.

**join**(*\*args*, *\*\*kwargs*) Join columns of another DataFrame.

#### **lat**

Checks for the LATITUDE column and returns its value.

Returns LATITUDE column

#### Return type Series

Raises AttributeError – If the LATITUDE column is not present in the DataFrame

# **len**(*\*args*, *\*\*kwargs*)

Returns the length/row numbers in trajectory data.

#### **lng**

Checks for the LONGITUDE column and returns its value.

Returns LONGITUDE column

#### Return type Series

Raises AttributeError – If the LONGITUDE column is not present in the DataFrame

#### **loc**

Access a group of rows and columns by label(srs) or a boolean array.

```
max(*args, **kwargs)
```
Return the maximum of the values for the requested axis.

# **memory\_usage**(*\*args*, *\*\*kwargs*)

Return the memory usage of each column in bytes.

```
merge(*args, **kwargs)
     Merge columns of another DataFrame.
```
**min**(*\*args*, *\*\*kwargs*) Return the minimum of the values for the requested axis.

```
nunique(*args, **kwargs)
     Count distinct observations over requested axis.
```

```
plot(*args, **kwargs)
     Plot the data of the dask DataFrame.
```

```
plot_all_features(*args, **kwargs)
     Generate a visualization for each column that type is equal dtype.
plot_traj_id(*args, **kwargs)
     Generate a visualization for a trajectory with the specified tid.
plot_trajs(*args, **kwargs)
     Generate a visualization that show trajectories.
rename(*args, **kwargs)
     Alter axes labels..
reset_index(*args, **kwargs)
     Resets the dask DataFrame'srs index, and use the default one.
sample(*args, **kwargs)
     Samples data from the dask DataFrame.
```

```
select_dtypes(*args, **kwargs)
     Returns a subset of the columns based on the column dtypes.
```

```
set_index(*args, **kwargs)
```
Set of row labels using one or more existing columns or arrays.

# **shape**

Return a tuple representing the dimensionality of the DataFrame.

```
shift(*args, **kwargs)
```
Shifts by desired number of periods with an optional time freq.

**show\_trajectories\_info**(*\*args*, *\*\*kwargs*) Show dataset information from dataframe.

```
sort_values(*args, **kwargs)
     Sorts the values of the dask DataFrame.
```

```
tail (n: int = 5, npartitions: int = 1, compute: bool = True) \rightarrow dask.dataframe.core.DataFrame
     Return the last n rows.
```
This function returns the last n rows for the object based on position. It is useful for quickly testing if your object has the right type of data in it.

# Parameters

- **n** (int, optional, default 5) Number of rows to select.
- **npartitions** (int, optional, default 1.) Represents the number partitions.
- **compute** (bool, optional, default True.) ?

Returns The last n rows of the caller object.

Return type same type as caller

```
time_interval(*args, **kwargs)
```
Get time difference between max and min datetime in trajectory.

```
to_csv(*args, **kwargs)
```
Write object to a comma-separated values (csv) file.

**to\_data\_frame**() → dask.dataframe.core.DataFrame Converts trajectory data to DataFrame format.

Returns Represents the trajectory in DataFrame format.

#### Return type dask.dataframe.DataFrame

- **to\_dict**(*\*args*, *\*\*kwargs*) Converts trajectory data to dict format.
- **to\_grid**(*\*args*, *\*\*kwargs*) Converts trajectory data to grid format.
- **to\_numpy**(*\*args*, *\*\*kwargs*) Converts trajectory data to numpy array format.
- **unique**(*\*args*, *\*\*kwargs*) Return unique values of Series object.

#### **values**

Return a Numpy representation of the DataFrame.

**write\_file**(*\*args*, *\*\*kwargs*) Write trajectory data to a new file.

# **pymove.core.dataframe module**

MoveDataFrame class.

```
class pymove.core.dataframe.MoveDataFrame
```
Bases: object

Auxiliary class to check and transform data into Pymove Dataframes.

**static format\_labels**(*current\_id: str*, *current\_lat: str*, *current\_lon: str*, *current\_datetime: str*)

→ dict Format the labels for the PyMove lib pattern labels output lat, lon and datatime.

#### Parameters

- **current\_id** (str) Represents the column name of feature id
- **current\_lat** (str) Represents the column name of feature latitude
- **current\_lon** (str) Represents the column name of feature longitude
- **current\_datetime**  $(str)$  Represents the column name of feature datetime

Returns Represents a dict with mapping current columns of data to format of PyMove column.

#### Return type Dict

**static has\_columns**(*data: pandas.core.frame.DataFrame*) → bool Checks whether the received dataset has 'lat', 'lon', 'datetime' columns.

Parameters data (DataFrame) – Input trajectory data

Returns Represents whether or not you have the required columns

Return type bool

**static validate\_move\_data\_frame**(*data: pandas.core.frame.DataFrame*) Converts the column type to the default type used by PyMove lib.

Parameters data (DataFrame) - Input trajectory data

Raises

- KeyError If missing one of lat, lon, datetime columns
- *ValueError, ParserError* If the data types can't be converted

# **pymove.core.grid module**

<span id="page-18-0"></span>Grid class.

```
class pymove.core.grid.Grid(data: DataFrame | dict, cell_size: float | None = None, me-
                                  ters_by_degree: float | None = None)
```
Bases: object

PyMove class representing a grid.

**convert\_one\_index\_grid\_to\_two**(*data: pandas.core.frame.DataFrame*, *label\_grid\_index: str = 'index\_grid'*)

Converts grid lat-lon ids to unique values.

#### Parameters

- **data** (DataFrame) Dataframe with grid lat-lon ids
- **label\_grid\_index** (str, optional) grid unique id column, by default IN-DEX\_GRID

**convert\_two\_index\_grid\_to\_one**(*data: pandas.core.frame.DataFrame*, *label\_grid\_lat: str = 'index\_grid\_lat'*, *label\_grid\_lon: str = 'index\_grid\_lon'*) Converts grid lat-lon ids to unique values.

#### Parameters

- **data** (DataFrame) Dataframe with grid lat-lon ids
- **label\_grid\_lat** (str, optional) grid lat id column, by default IN-DEX\_GRID\_LAT
- **label\_grid\_lon** (str, optional) grid lon id column, by default IN-DEX\_GRID\_LON

# **create\_all\_polygons\_on\_grid**()

Create all polygons that are represented in a grid.

Stores the polygons in the *grid\_polygon* key

```
create_all_polygons_to_all_point_on_grid(data: pandas.core.frame.DataFrame) →
                                               pandas.core.frame.DataFrame
```
Create all polygons to all points represented in a grid.

Parameters **data** (*DataFrame*) – Represents the dataset with contains lat, long and datetime

Returns Represents the same dataset with new key 'polygon' where polygons were saved.

Return type DataFrame

```
create_one_polygon_to_point_on_grid(index_grid_lat: int, index_grid_lon: int) →
                                           shapely.geometry.polygon.Polygon
```
Create one polygon to point on grid.

Parameters

- **index\_grid\_lat** (int) Represents index of grid that reference latitude.
- **index\_grid\_lon** (int) Represents index of grid that reference longitude.

Returns Represents a polygon of this cell in a grid.

Return type Polygon

```
create_update_index_grid_feature(data: pandas.core.frame.DataFrame, unique_index:
                                        bool = True, label_dtype: Callable = <class
                                        'numpy.int64'>, sort: bool = True)
```
Create or update index grid feature.

It is not necessary pass dic\_grid, because it creates a dic\_grid if not provided.

#### Parameters

- **data** (DataFrame) Represents the dataset with contains lat, long and datetime.
- **unique\_index** (bool, optional) How to index the grid, by default True
- **label\_dtype** (Callable, optional) Represents the type of a value of new column in dataframe, by default np.int64
- **sort** (bool, optional) Represents if needs to sort the dataframe, by default True

#### **get\_grid**() → dict

Returns the grid object in a dict format.

#### Returns

Dict with grid information 'lon\_min\_x': minimum x of grid, 'lat\_min\_y': minimum y of grid, 'grid\_size\_lat\_y': lat y size of grid, 'grid\_size\_lon\_x': lon x size of grid, 'cell\_size\_by\_degree': cell size in radians

#### Return type Dict

**point\_to\_index\_grid**(*event\_lat: float*, *event\_lon: float*) → tuple[int, int] Locate the coordinates x and y in a grid of point (lat, long).

#### Parameters

- **event\_lat** (float) Represents the latitude of a point
- **event\_lon** (float) Represents the longitude of a point
- Returns Represents the index y in a grid of a point (lat, long) Represents the index x in a grid of a point (lat, long)

#### Return type Tuple[int, int]

# **read\_grid\_pkl**(*filename: str*) → Grid

Read grid dict from a file .pkl.

**Parameters**  $f$ **ilename**  $(str)$  – Represents the name of a file.

Returns Grid object containing informations about virtual grid

Return type *[Grid](#page-18-0)*

**save\_grid\_pkl**(*filename: str*) Save a grid with new file .pkl.

Parameters **filename** (Text) – Represents the name of a file.

#### **pymove.core.interface module**

```
class pymove.core.interface.MoveDataFrameAbstractModel
    Bases: abc.ABC
```
**all**()

**any**()

```
append()
astype()
at()
columns()
convert_to(new_type: str)
copy()
count()
datetime()
describe()
drop()
drop_duplicates()
dropna()
dtypes()
duplicated()
fillna()
generate_date_features()
generate_datetime_in_format_cyclical()
generate_day_of_the_week_features()
generate_dist_features()
generate_dist_time_speed_features()
generate_hour_features()
generate_move_and_stop_by_radius()
generate_speed_features()
generate_tid_based_on_id_datetime()
generate_time_features()
generate_time_of_day_features()
generate_weekend_features()
get_bbox()
get_type()
get_users_number()
groupby()
head()
iloc()
index()
info()
isin()
```

```
isna()
join()
lat()
len()
lng()
loc()
max()
memory_usage()
merge()
min()
nunique()
plot()
plot_all_features()
plot_traj_id()
plot_trajs()
rename()
reset_index()
sample()
select_dtypes()
set_index()
shape()
shift()
show_trajectories_info()
sort_values()
tail()
time_interval()
to_csv()
to_data_frame()
to_dict()
to_grid()
to_numpy()
values()
write_file()
```
# **pymove.core.pandas module**

<span id="page-22-0"></span>PandasMoveDataFrame class.

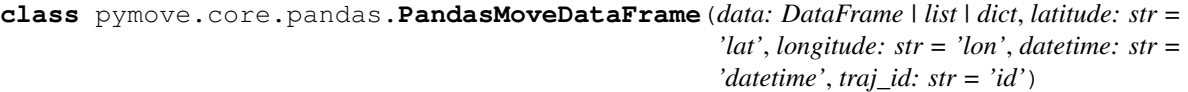

Bases: pandas.core.frame.DataFrame

PyMove dataframe extending Pandas DataFrame.

**append**(*other: 'PandasMoveDataFrame' | DataFrame*, *ignore\_index: bool = False*, *verify\_integrity:*  $bool = False$ , *sort:*  $bool = False$ )  $\rightarrow$  'PandasMoveDataFrame' Append rows of other to the end of caller, returning a new object.

Columns in other that are not in the caller are added as new columns.

#### Parameters

- **other** (DataFrame or Series/dict-like object, or list of  $these$ ) – The data to append.
- **ignore\_index** (bool, optional) If True, do not use the index labels, by default False
- **verify\_integrity** (bool, optional) If True, raise ValueError on creating index with duplicates, by default False
- **sort** (bool, optional) Sort columns if the columns of self and other are not aligned The default sorting is deprecated and will change to not-sorting in a future version of pandas. by default False

Returns A dataframe containing rows from both the caller and *other*.

Return type *[PandasMoveDataFrame](#page-22-0)*

#### **References**

<https://pandas.pydata.org/pandas-docs/stable/reference/api/pandas.DataFrame.append.html>

**astype** (*dtype: Callable | dict, copy: bool = True, errors: str = 'raise'*)  $\rightarrow$  DataFrame Cast a pandas object to a specified dtype.

#### Parameters

- **dtype** (callable, dict) Use a numpy.dtype or Python type to cast entire pandas object to the same type. Alternatively, use {col: dtype, . . . }, where col is a column label and dtype is a numpy.dtype or Python type to cast one or more of the DataFrame columns to column-specific types.
- **copy** (bool, optional) Return a copy when copy=True (be very careful setting copy=False as changes to values then may propagate to other pandas objects), by default True
- **errors** (str, optional) –

Control raising of exceptions on invalid data for provided dtype, by default 'raise

- raise : allow exceptions to be raised
- ignore : suppress exceptions. On error return original object

Returns Casted object to specified type.

Return type DataFrame

### **References**

<https://pandas.pydata.org/pandas-docs/stable/reference/api/pandas.DataFrame.astype.html>

Raises AttributeError – If trying to change required types inplace

**convert\_to**(*new\_type: str*) → MoveDataFrame | 'PandasMoveDataFrame' | 'DaskMoveDataFrame' Convert an object from one type to another specified by the user.

**Parameters new\_type** ('pandas' or 'dask') – The type for which the object will be converted.

Returns The converted object.

Return type A subclass of MoveDataFrameAbstractModel

**copy** (*deep: bool* = *True*)  $\rightarrow$  PandasMoveDataFrame Make a copy of this object's indices and data.

> When deep=True (default), a new object will be created with a copy of the calling object data and indices. Modifications to the data or indices of the copy will not be reflected in the original object (see notes below). When deep=False, a new object will be created without copying the calling object data or index (only references to the data and index are copied). Any changes to the data of the original will be reflected in the shallow copy (and vice versa).

Parameters **deep** (bool, optional) – Make a deep copy, including a copy of the data and the indices. With deep=False neither the indices nor the data are copied, by default True

Returns Object type matches caller.

Return type *[PandasMoveDataFrame](#page-22-0)*

#### **Notes**

When deep=True, data is copied but actual Python objects will not be copied recursively, only the reference to the object. This is in contrast to copy.deepcopy in the Standard Library, which recursively copies object data (see examples below). While Index objects are copied when deep=True, the underlying numpy array is not copied for performance reasons. Since Index is immutable, the underlying data can be safely shared and a copy is not needed.

# **datetime**

Checks for the DATETIME column and returns its value.

Returns DATETIME column

#### Return type Series

Raises AttributeError – If the DATETIME column is not present in the DataFrame

**drop** (*labels: str* | *list*[str] | None = None, *axis: int* | str = 0, *index: str* | *list*[str] | None = None, *columns: str | list[str] | None = None*, *level: int | str | None = None*, *inplace: bool = False*, *errors: str = 'raise'*) → 'PandasMoveDataFrame' | DataFrame | None Removes rows or columns.

By specifying label names and corresponding axis, or by specifying directly index or column names. When using a multiindex, labels on different levels can be removed by specifying the level.

#### Parameters

- **labels** (str or list, optional) Index or column labels to drop, by default None
- **axis** (int or str, optional) Whether to drop labels from the index (0 or 'index') or columns (1 or 'columns'), by default 0
- **index** (str or list, optional) Alternative to specifying axis (labels, axis=0 is equivalent to index=labels), by default None
- **columns** (str or list, optional) Alternative to specifying axis (labels, axis=1 is equivalent to columns=labels), by default None
- **level** (str or int, optional) For MultiIndex, level from which the labels will be removed, by default None
- **inplace** (bool, optional) If True, do operation inplace and return None Otherwise, make a copy, do operations and return, by default False
- **errors** (bool, optional) 'ignore', 'raise', by default 'raise' If 'ignore', suppress error and only existing labels are dropped.

Returns Object without the removed index or column labels or None

Return type *[PandasMoveDataFrame](#page-22-0)*, DataFrame

#### Raises

- AttributeError If trying to drop a required column inplace
- KeyError If any of the labels is not found in the selected axis.

#### **References**

<https://pandas.pydata.org/pandas-docs/stable/reference/api/pandas.DataFrame.drop.html>

**drop\_duplicates**(*subset: int | str | None = None*, *keep: str | bool = 'first'*, *inplace: bool = False*) → 'PandasMoveDataFrame' | None

Uses the pandas's function drop\_duplicates, to remove duplicated rows from data.

#### Parameters

- **subset** (int or str, optional) Only consider certain columns for identifying duplicates, by default use all of the columns, by default None
- **keep** (str, optional)
	- first : Drop duplicates except for the first occurrence.
	- last : Drop duplicates except for the last occurrence.
	- False : Drop all duplicates.

by default 'first'

• **inplace** (bool, optional) – Whether to drop duplicates in place or to return a copy, by default False

Returns Object with duplicated rows or None

#### Return type *[PandasMoveDataFrame](#page-22-0)*

# **References**

<https://pandas.pydata.org/pandas-docs/stable/reference/api/pandas.DataFrame.groupby.html>

**dropna** (*axis:*  $int | str = 0$ ,  $how: str = 'any'$ , *thresh:*  $float | None = None$ , *subset:*  $list | None = None$ , *inplace: bool = False*) Removes missing data.

# Parameters

- **axis** (0 or 'index', 1 or 'columns', None, optional) Determine if rows or columns are removed, by default 0 - 0, or 'index' : Drop rows which contain missing values. - 1, or 'columns' : Drop columns which contain missing value.
- **how** (str, optional) Determine if row or column is removed from DataFrame, by default 'any when we have at least one NA or all NA.
	- 'any' : If any NA values are present, drop that row or column.
	- 'all' : If all values are NA, drop that row or column.
- **thresh** (float, optional) Require that many non-NA values, by default None
- **subset** (array-like, optional) Labels along other axis to consider, by default None e.g. if you are dropping rows these would be a list of columns to include.
- **inplace** (bool, optional) If True, do operation inplace and return None, by default False

Returns Object with NA entries dropped or None

Return type *[PandasMoveDataFrame](#page-22-0)*

#### **References**

<https://pandas.pydata.org/pandas-docs/stable/reference/api/pandas.DataFrame.dropna.html>

Raises AttributeError – If trying to drop required columns inplace

**fillna**(*value: Any | None = None*, *method: str | None = None*, *axis: int | str | None = None*, *inplace: bool = False*, *limit: int | None = None*, *downcast: dict | None = None*) Fill NA/NaN values using the specified method.

#### Parameters

- **value** (scalar, dict, Series, or DataFrame) Value to use to fill holes (e.g. 0), alternately a dict/Series/DataFrame of values specifying which value to use for each index (for a Series) or column (for a DataFrame). Values not in the dict/Series/DataFrame will not be filled. This value cannot be a list.
- **method** ({'backfill', 'bfill', 'pad', 'ffill', None}, default None) – Method to use for filling holes in reindexed Series pad / ffill: propagate last valid observation forward to next valid backfill / bfill: use next valid observation to fill gap.
- **axis** ({0 or 'index', 1 or 'columns'}) Axis along which to fill missing values.
- **inplace** (bool, default False) If True, fill in-place. Note: this will modify any other views on this object (e.g., a no-copy slice for a column in a DataFrame).
- **limit** (int, default None) If method is specified, this is the maximum number of consecutive NaN values to forward/backward fill. In other words, if there is a gap with more than this number of consecutive NaNs, it will only be partially filled. If method is not specified, this is the maximum number of entries along the entire axis where NaNs will be filled. Must be greater than 0 if not None.
- **downcast** (dict, default is None) A dict of item->dtype of what to downcast if possible, or the str 'infer' which will try to downcast to an appropriate equal type (e.g. float64 to int64 if possible).

Returns Object with missing values filled or None

Return type *[PandasMoveDataFrame](#page-22-0)*

# **References**

<https://pandas.pydata.org/pandas-docs/stable/reference/api/pandas.DataFrame.fillna.html>

- **generate\_date\_features**(*inplace: bool = True*) → 'PandasMoveDataFrame' | None Create or update date feature based on datetime.
	- **Parameters inplace** (bool, optional) Represents whether the operation will be performed on the data provided or in a copy, by default True

Returns Object with new features or None

Return type *[PandasMoveDataFrame](#page-22-0)*

**generate\_datetime\_in\_format\_cyclical**(*label\_datetime: str = 'datetime'*, *inplace: bool = True*) → 'PandasMoveDataFrame' | None

Create or update column with cyclical datetime feature.

# Parameters

- **label\_datetime** (str, optional) Represents column id type, by default DATETIME
- **inplace** (bool, optional) Represents whether the operation will be performed on the data provided or in a copy, by default True

Returns Object with new features or None

Return type *[PandasMoveDataFrame](#page-22-0)*

#### **References**

<https://ianlondon.github.io/blog/encoding-cyclical-features-24hour-time/> [https://www.avanwyk.com/](https://www.avanwyk.com/encoding-cyclical-features-for-deep-learning/) [encoding-cyclical-features-for-deep-learning/](https://www.avanwyk.com/encoding-cyclical-features-for-deep-learning/)

**generate\_day\_of\_the\_week\_features**(*inplace: bool = True*) → 'PandasMoveDataFrame' |

None Create or update day of the week features based on datetime.

**Parameters inplace** (bool, optional) – Represents whether the operation will be performed on the data provided or in a copy, by default True

Returns Object with new features or None

Return type *[PandasMoveDataFrame](#page-22-0)*

**generate\_dist\_features**(*label\_id: str = 'id'*, *label\_dtype: Callable = <class 'numpy.float64'>*, *sort: bool = True, inplace: bool = True*)  $\rightarrow$  'PandasMoveDataFrame' | None

Create the three distance in meters to an GPS point P.

#### Parameters

- **label\_id** (str, optional) Represents name of column of trajectories id, by default TRAJ\_ID
- **label\_dtype** (callable, optional) Represents column id type, by default np.float64
- **sort** (bool, optional) If sort == True the dataframe will be sorted, by True
- **inplace** (bool, optional) Represents whether the operation will be performed on the data provided or in a copy, by default True

Returns Object with new features or None

Return type *[PandasMoveDataFrame](#page-22-0)*

#### **Examples**

- P to P next = 2 meters
- P to P.previous  $= 1$  meter
- P. previous to P. next  $= 1$  meters

**generate\_dist\_time\_speed\_features**(*label\_id: str = 'id'*, *label\_dtype: Callable = <class 'numpy.float64'>*, *sort: bool = True*, *inplace: bool = True*) → 'PandasMoveDataFrame' | None

Adds distance, time and speed information to the dataframe.

Firstly, create the three distance to an GPS point P (lat, lon). After, create two time features to point P: time to previous and time to next. Lastly, create two features to speed using time and distance features.

#### Parameters

- **label\_id** (str, optional) Represents name of column of trajectories id, by default TRAJ\_ID
- **label\_dtype** (callable, optional) Represents column id type, by default np.float64
- **sort** (bool, optional) If sort == True the dataframe will be sorted, by True
- **inplace** (bool, optional) Represents whether the operation will be performed on the data provided or in a copy, by default True

Returns Object with new features or None

Return type *[PandasMoveDataFrame](#page-22-0)*

#### **Examples**

- dist to prev = 248.33 meters, dist to prev 536.57 meters
- time\_to\_prev =  $60$  seconds, time\_prev =  $60.0$  seconds
- speed\_to\_prev =  $4.13$  m/srs, speed\_prev =  $8.94$  m/srs.

**generate\_hour\_features**(*inplace: bool = True*) → 'PandasMoveDataFrame' | None Create or update hour features based on datetime.

> **Parameters inplace** (bool, optional) – Represents whether the operation will be performed on the data provided or in a copy, by default True

Returns Object with new features or None

Return type *[PandasMoveDataFrame](#page-22-0)*

```
generate_move_and_stop_by_radius(radius: float = 0, target_label: str = 'dist_to_prev', in-
                                           place: bool = True)
```
Create or update column with move and stop points by radius.

#### Parameters

- **radius** (float, optional) Represents radius, by default 0
- **target\_label** (str, optional) Represents column to compute, by default DIST\_TO\_PREV
- **inplace** (bool, optional) Represents whether the operation will be performed on the data provided or in a copy, by default True

Returns Object with new features or None

Return type *[PandasMoveDataFrame](#page-22-0)*

**generate\_speed\_features**(*label\_id: str = 'id'*, *label\_dtype: Callable = <class 'numpy.float64'>*, *sort: bool = True, inplace: bool = True*  $) \rightarrow 'P$ andasMoveDataFrame'

| None

Create the three speed in meter by seconds to an GPS point P.

#### Parameters

- **label\_id** (str, optional) Represents name of column of trajectories id, by default TRAJ\_ID
- **label\_dtype** (callable, optional) Represents column id type, by default np.float64
- **sort** (bool, optional) If sort == True the dataframe will be sorted, by True
- **inplace** (bool, optional) Represents whether the operation will be performed on the data provided or in a copy, by default True

Returns Object with new features or None

#### Return type *[PandasMoveDataFrame](#page-22-0)*

Raises ValueError – If feature generation fails

# **Examples**

- P to P next  $= 1$  meter/seconds
- P to P.previous = 3 meter/seconds
- P.previous to P.next = 2 meter/seconds

```
generate_tid_based_on_id_datetime(str_format: str = '%Y%m%d%H', sort: bool = True,
                                            inplace: bool = True) \rightarrow 'PandasMoveDataFrame' |
```
None

Create or update trajectory id based on id and datetime.

#### Parameters

- **str\_format** (str, optional) Format to consider the datetime, by default '%Y%m%d%H'
- **sort** (bool, optional) Wether to sort the dataframe, by default True
- **inplace** (bool, optional) Represents whether the operation will be performed on the data provided or in a copy, by default True

Returns Object with new features or None

Return type *[PandasMoveDataFrame](#page-22-0)*

```
generate_time_features(label_id: str = 'id', label_dtype: Callable = <class 'numpy.float64'>,
                                sort: bool = True, inplace: bool = True) \rightarrow 'PandasMoveDataFrame'
```
| None Create the three time in seconds to an GPS point P.

#### Parameters

- **label\_id** (str, optional) Represents name of column of trajectories id, by default TRAJ\_ID
- **label\_dtype** (callable, optional) Represents column id type, by default np.float64
- **sort** (bool, optional) If sort == True the dataframe will be sorted, by True
- **inplace** (bool, optional) Represents whether the operation will be performed on the data provided or in a copy, by default True

Returns Object with new features or None

Return type *[PandasMoveDataFrame](#page-22-0)*

#### **Examples**

- P to P next =  $5$  seconds
- P to P.previous  $= 15$  seconds
- P. previous to P. next = 20 seconds

**generate\_time\_of\_day\_features**(*inplace: bool = True*) → 'PandasMoveDataFrame' | None Create or update time of day features based on datetime.

**Parameters inplace** (bool, optional) – Represents whether the operation will be performed on the data provided or in a copy, by default True

#### Returns

Object with new features or None Early morning from 0H to 6H Morning from 6H to 12H Afternoon from 12H to 18H Evening from 18H to 24H

Return type *[PandasMoveDataFrame](#page-22-0)*

# **Examples**

- datetime1 =  $2019-04-2802:00:56$  -> period = Early Morning
- datetime2 = 2019-04-28 08:00:56 -> period = Morning
- datetime3 = 2019-04-28 14:00:56 -> period = Afternoon
- datetime4 =  $2019-04-2820:00:56$  -> period = Evening

**generate\_weekend\_features**(*create\_day\_of\_week: bool = False*, *inplace: bool = True*) → 'PandasMoveDataFrame' | None Adds information to rows determining if it is a weekend day.

Create or update the feature weekend to the dataframe, if this resource indicates that the given day is the weekend, otherwise, it is a day of the week.

#### **Parameters**

- **create\_day\_of\_week** (bool, optional) Indicates if the column day should be keeped in the dataframe. If set to False the column will be dropped, by default False
- **inplace** (bool, optional) Represents whether the operation will be performed on the data provided or in a copy, by default True

Returns Object with new features or None

Return type *[PandasMoveDataFrame](#page-22-0)*

 $get_bbox() \rightarrow tuple[float, float, float, float]$ 

Returns the bounding box of the dataframe.

A bounding box (usually shortened to bbox) is an area defined by two longitudes and two latitudes, where:

- Latitude is a decimal number between -90.0 and 90.0.
- Longitude is a decimal number between -180.0 and 180.0.

They usually follow the standard format of:  $-$  bbox = left, bottom, right, top  $-$  bbox = min Longitude, min Latitude , max Longitude , max Latitude

Returns Represents a bound box, that is a tuple of 4 values with the min and max limits of latitude e longitude. lat\_min, lon\_min, lat\_max, lon\_max

Return type Tuple[float, float, float, float]

# **Examples**

(22.147577, 113.54884299999999, 41.132062, 121.156224)

#### **get**  $type() \rightarrow str$

Returns the type of the object.

Returns A string representing the type of the object.

Return type str

**get\_users\_number**() → int

Check and return number of users in trajectory data.

Returns Represents the number of users in trajectory data.

Return type int

**head** (*n: int* = 5)  $\rightarrow$  PandasMoveDataFrame Return the first n rows.

> This function returns the first n rows for the object based on position. It is useful for quickly testing if your object has the right type of data in it.

**Parameters n** (int, optional) – Number of rows to select, by default 5

Returns The first n rows of the caller object.

Return type *[PandasMoveDataFrame](#page-22-0)*

# **References**

<https://pandas.pydata.org/pandas-docs/stable/reference/api/pandas.DataFrame.head.html>

**isin**(*values: list | Series | DataFrame | dict*) → DataFrame Determines whether each element in the DataFrame is contained in values.

- values [iterable, Series, DataFrame or dict] The result will only be true at a location if all the labels match. If values is a Series, the index. If values is a dict, the keys must be the column names, which must match. If values is a DataFrame, then both the index and column labels must match.
	- Returns DataFrame of booleans showing whether each element in the DataFrame is contained in values

Return type DataFrame

# **References**

<https://pandas.pydata.org/pandas-docs/stable/reference/api/pandas.DataFrame.isin.html>

**join**(*other: 'PandasMoveDataFrame' | DataFrame*, *on: str | list | None = None*, *how: str = 'left'*, *lsuffix: str = ", rsuffix: str = ", sort: bool = False*)  $\rightarrow$  'PandasMoveDataFrame' Join columns of other, returning a new object.

Join columns with *other* PandasMoveDataFrame either on index or on a key column. Efficiently join multiple DataFrame objects by index at once by passing a list.

# Parameters

- **other** (DataFrame, Series, or list of DataFrame) Index should be similar to one of the columns in this one. If a Series is passed, its name attribute must be set, and that will be used as the column name in the resulting joined DataFrame.
- **on** (str or list of str or array-like, optional) Column or index level name(srs) in the caller to join on the index in *other*, otherwise joins index-on-index. If multiple values given, the *other* DataFrame must have a MultiIndex. Can pass an array as the join key if it is not already contained in the calling DataFrame. Like an Excel VLOOKUP operation.
- **how** ({'left', 'right', 'outer', 'inner'}, optional) How to handle the operation of the two objects, by default 'left'
	- left: use calling frame index (or column if on is specified)
	- right: use *other* index.
	- outer: form union of calling frame index (or column if on is

specified) with *other* index, and sort it. lexicographically. \* inner: form intersection of calling frame index (or column if on is specified) with *other* index, preserving the order of the calling one.

- **lsuffix** (str, optional) Suffix to use from left frame overlapping columns, by default ''
- **rsuffix** (str, optional) Suffix to use from right frame overlapping columns, by default ''

• **sort** (bool, optional) – Order result DataFrame lexicographically by the join key. If False, the order of the join key depends on the join type (how keyword)

Returns A dataframe containing columns from both the caller and *other*.

Return type *[PandasMoveDataFrame](#page-22-0)*

# **Notes**

Parameters *on*, *lsuffix*, and *rsuffix* are not supported when passing a list of *DataFrame* objects.

### **References**

<https://pandas.pydata.org/pandas-docs/stable/reference/api/pandas.DataFrame.join.html>

#### **lat**

Checks for the LATITUDE column and returns its value.

Returns LATITUDE column

Return type Series

Raises AttributeError – If the LATITUDE column is not present in the DataFrame

#### **len** $() \rightarrow int$

Returns the length/row numbers in trajectory data.

Returns Represents the trajectory data length.

Return type int

#### **lng**

Checks for the LONGITUDE column and returns its value.

Returns LONGITUDE column

#### Return type Series

Raises AttributeError – If the LONGITUDE column is not present in the DataFrame

**merge**(*right: 'PandasMoveDataFrame' | DataFrame | Series*, *how: str = 'inner'*, *on: str | list | None = None*, *left\_on: str | list | None = None*, *right\_on: str | list | None = None*, *left\_index: bool = False*, *right\_index: bool = False*, *sort: bool = False*, *suffixes: tuple[str*, *str] = ('\_x'*, *'\_y')*, *copy: bool*  $= True$ , *indicator: bool* | str = *False*, *validate: str* | *None* = *None*  $\rightarrow$  'PandasMoveDataFrame' Merge DataFrame or named Series objects with a database-style join.

The join is done on columns or indexes. If joining columns on columns, the DataFrame indexes will be ignored. Otherwise if joining indexes on indexes or indexes on a column or columns, the index will be passed on.

#### Parameters

- **right** (DataFrame or named Series) Object to merge with.
- **how** ({'left', 'right', 'outer', 'inner'}, optional) Type of merge to be performed, by default 'inner' left: use only keys from left frame, similar to a SQL left outer join;

preserve key order.

right: use only keys from right frame, similar to a SQL right outer join; preserve key order.

- outer: use union of keys from both frames, similar to a SQL full outer join; sort keys lexicographically.
- inner: use intersection of keys from both frames, similar to a SQL inner join; preserve the order of the left keys.
- **on** (label or list, optional) Column or index level names to join on. These must be found in both DataFrames. If on is None and not merging on indexes then this defaults to the intersection of the columns in both DataFrames, by default None
- **left\_on** (str or list or array-like, optional) Column or index level names to join on in the left DataFrame. Can also be an array or list of arrays of the length of the left DataFrame. These arrays are treated as if they are columns, by default None
- **right\_on** (str or list or array-like, optional) Column or index level names to join on in the right DataFrame. Can also be an array or list of arrays of the length of the right DataFrame. These arrays are treated as if they are columns, by default None
- **left** index (bool, optional) Use the index from the left DataFrame as the join key(s), by default False If it is a MultiIndex, the number of keys in the other DataFrame (either the index or a number of columns) must match the number of levels.
- **right\_index** (bool, optional) Use the index from the right DataFrame as the join key, by default False Same caveats as left\_index.
- **sort** (bool, optional) Sort the join keys lexicographically in the result DataFrame, by default False If False, the order of the join keys depends on the join type (how keyword).
- **suffixes** (tuple of (str, str), optional) Suffix to apply to overlapping column names in the left and right side respectively. To raise an exception on overlapping columns use (False, False) by default  $({\bf x}', {\bf y}')$
- **copy** (bool, optional) If False, avoid copy if possible, by default True
- **indicator** (bool or str, optional) If True, adds a column to output DataFrame called '\_merge' with information on the source of each row. If string, column with information on source of each row will be added to output DataFrame, and column will be named value of string. Information column is Categorical-type and takes on a value of 'left\_only' for observations whose merge key only appears in 'left' DataFrame, 'right\_only' for observations whose merge key only appears in 'right' DataFrame, and 'both' if the observation's merge key is found in both. by default False
- **validate** (str, optional) If specified, checks if merge is of specified type, by default None 'one\_to\_one' or '1:1': check if merge keys are unique in both

left and right datasets.

'one\_to\_many' or '1:m': check if merge keys are unique in left dataset. 'many\_to\_one' or 'm:1': check if merge keys are unique in right dataset. 'many\_to\_many' or 'm:m': allowed, but does not result in checks.

Returns A DataFrame of the two merged objects.

Return type *[PandasMoveDataFrame](#page-22-0)*

# **References**

[https://pandas.pydata.org/pandas-docs/stable/reference/api/pandas.DataFrame.merge.html?highlight=](https://pandas.pydata.org/pandas-docs/stable/reference/api/pandas.DataFrame.merge.html?highlight=merge#pandas.DataFrame.merge) [merge#pandas.DataFrame.merge](https://pandas.pydata.org/pandas-docs/stable/reference/api/pandas.DataFrame.merge.html?highlight=merge#pandas.DataFrame.merge)

**rename**(*mapper: dict | Callable | None = None*, *index: dict | Callable | None = None*, *columns: dict | Callable | None = None*, *axis: int | str | None = None*, *copy: bool = True*, *inplace: bool = False*) → 'PandasMoveDataFrame' | DataFrame | None Alter axes labels.

Function / dict values must be unique (1-to-1). Labels not contained in a dict / Series will be left as-is. Extra labels listed don't throw an error.

#### Parameters

- **mapper** (dict or function, optional) Dict-like or functions transformations to apply to that axis' values. Use either mapper and axis to specify the axis to target with mapper, or index and columns, by default None
- **index** (dict or function, optional) Alternative to specifying axis (mapper, axis=0 is equivalent to index=mapper), by default None
- **columns** (dict or function, optional) Alternative to specifying axis (mapper, axis=1 is equivalent to columns=mapper), by default None
- **axis** (int or str, optional) Axis to target with mapper. Can be either the axis name ('index', 'columns') or number (0, 1), by default None
- **copy** (bool, optional) Also copy underlying data, by default True
- **inplace** (bool, optional) Whether to return a new DataFrame. If True then value of copy is ignored, by default False

Returns DataFrame with the renamed axis labels or None

Return type *[PandasMoveDataFrame](#page-22-0)*, DataFrame

Raises AttributeError – If trying to rename a required column inplace

**reset\_index**(*level: int | str | tuple | list | None = None*, *drop: bool = False*, *inplace: bool = False*, *col\_level: int*  $| str = 0$ , *col\_fill: str* = " $) \rightarrow 'P$ andasMoveDataFrame' | None Resets the DataFrame's index, and use the default one.

One or more levels can be removed, if the DataFrame has a MultiIndex.

# Parameters

- **level** (int or str or tuple or list, optional) Only the levels specify will be removed from the index If set to None, all levels are removed, by default None
- **drop** (bool, optional) Do not try to insert index into dataframe columns This resets the index to the default integer index, by default False
- **inplace** (bool, optional) Modify the DataFrame in place (do not create a new object), by default False
- **col\_level** (int or str, optional) If the columns have multiple levels, determines which level the labels are inserted into, by default 0
- $col_fill$  (str, optional) If the columns have multiple levels, determines how the other levels are named If None then the index name is repeated, by default ''
- **PandasMoveDataFrame** The generated picture or None

#### **References**

[https://pandas.pydata.org/pandas-docs/stable/reference/api/pandas.DataFrame.reset\\_index.html](https://pandas.pydata.org/pandas-docs/stable/reference/api/pandas.DataFrame.reset_index.html)

**sample**(*n: int | None = None*, *frac: float | None = None*, *replace: bool = False*, *weights: str | list | None*  $= None$ , *random\_state: int* | *None* = *None*, *axis: int* | *str* | *None* = *None*)  $\rightarrow$  'PandasMove-DataFrame'

Return a random sample of items from an axis of object.

You can use *random\_state* for reproducibility.

#### **Parameters**

- **n** (int, optional) Number of items from axis to return. Cannot be used with *frac*, by default None
- **frac** (float, optional) Fraction of axis items to return. Cannot be used with *n*, by deault None
- **replace** (bool, optional) Allow or disallow sampling of the same row more than once, by default False
- **weights** (str or ndarray-like, optional) If 'None' results in equal probability weighting. If passed a Series, will align with target object on index. Index values in weights not found in sampled object will be ignored and index values in sampled object not in weights will be assigned weights of zero. If called on a DataFrame, will accept the name of a column when  $axis = 0$ . Unless weights are a Series, weights must be same length as axis being sampled. If weights do not sum to 1, they will be normalized to sum to 1. Missing values in the weights column will be treated as zero. Infinite values not allowed. by default None
- **random\_state** (int or numpy.random.RandomState, optional) Seed for the random number generator (if int), or numpy RandomState object,by default None
- **axis** ({0 or 'index', 1 or 'columns', None}, optional) Axis to sample. Accepts axis number or name. Default is stat axis for given data type (0 for Series and DataFrames), by default None
- Returns A new object of same type as caller containing *n* items randomly sampled from the caller object.

Return type *[PandasMoveDataFrame](#page-22-0)*

#### See also:

**numpy.random.choice()** Generates a random sample from a given 1-D numpy array.

# **Notes**

If *frac* > 1, *replacement* should be set to *True*.

#### **References**

<https://pandas.pydata.org/pandas-docs/stable/reference/api/pandas.DataFrame.sample.html>

**set\_index**(*keys: str | list[str], drop: bool = True, append: bool = False, inplace: bool = False, verify\_integrity: bool = False*) → 'PandasMoveDataFrame' | DataFrame | None Set the DataFrame index (row labels) using one or more existing columns or arrays.

#### Parameters
- **keys** (str, list) label or array-like or list of labels/arrays This parameter can be either a single column key, a single array of the same length as the calling DataFrame, or a list containing an arbitrary combination of column keys and arrays
- **drop** (bool, optional) Delete columns to be used as the new index, by default True
- **append** (bool, optional) Whether to append columns to existing index, by default True
- **inplace** (bool, optional) Modify the DataFrame in place (do not create a new object), by default True
- **verify\_integrity** (bool, optional) Check the new index for duplicates Otherwise defer the check until necessary Setting to False will improve the performance of this method, by default True

Returns Object with a new index or None

Return type *[PandasMoveDataFrame](#page-22-0)*, DataFrame

## **References**

[https://pandas.pydata.org/pandas-docs/stable/reference/api/pandas.DataFrame.set\\_index.html](https://pandas.pydata.org/pandas-docs/stable/reference/api/pandas.DataFrame.set_index.html)

Raises AttributeError – If trying to change required columns types

**shift**(*periods: int = 1*, *freq: DateOffset | Timedelta | str | None = None*, *axis: int | str = 0*, *fill\_value:*  $Any \mid None = None \rightarrow 'PandasMoveDataFrame'$ 

Shift index by desired number of periods with an optional time freq.

### Parameters

- **periods** (int, optional, default 1) Number of periods to shift. Can be positive or negative.
- **freq** (DateOffset or Timedelta or str, optional, default None) – Offset to use from the series module or time rule (e.g. 'EOM'). If freq is specified then the index values are shifted but the data is not realigned. That is, use freq if you would like to extend the index when shifting and preserve the original data. When freq is not passed, shift the index without realigning the data. If freq is passed (in this case, the index must be date or datetime, or it will raise a NotImplementedError), the index will be increased using the periods and the freq.
- **axis** (0 or 'index', 1 or 'columns', None, optional, default 0) – Shift direction.
- **fill\_value** (object, optional, default None) The scalar value to use for newly introduced missing values. The default depends on the dtype of self. For numeric data, np.nan is used. For datetime, timedelta, or period data, etc. NaT is used. For extension dtypes, self.dtype.na\_value is used.

Returns A copy of the original object, shifted.

Return type *[PandasMoveDataFrame](#page-22-0)*

#### **References**

<https://pandas.pydata.org/pandas-docs/stable/reference/api/pandas.DataFrame.shift.html>

#### **show\_trajectories\_info**()

Show dataset information from dataframe.

Displays the number of rows, datetime interval, and bounding box.

### **Examples**

 $=$  INFORMATION ABOUT DATASET  $=$ Number of Points: 217654 Number of IDs objects: 2 Start Date:2008-10-23 05:53:05 End Date:2009-03-19 05:46:37 Bounding Box:(22.147577, 113.54884299999999, 41.132062, 121.156224) =======================================================================

**sort\_values**(*by: str | list[str], axis: int = 0, ascending: bool = True, inplace: bool = False, kind: str*  $= 'quicksort', na\_position: str = 'last') \rightarrow 'PandasMoveDataFrame' | None$ Sorts the values of the \_data, along an axis.

# Parameters

- **by**  $(s \text{tr}, \text{list})$  Name or list of names to sort the \_data by
- **axis** (int, optional) if set to 0 or 'index', will count for each column. if set to 1 or 'columns', will count for each row by default 0
- **ascending** (bool, optional) Sort ascending vs. descending. Specify list for multiple sort orders. If this is a list of bool, must match the length, by default True
- **inplace** (bool, optional) if set to true the original dataframe will be altered, the duplicates will be dropped in place, otherwise the operation will be made in a copy, that will be returned, by default False
- **kind** (str, optional) Choice of sorting algorithm, 'quicksort', 'mergesort', 'heapsort' For DataFrames, this option is only applied when sorting on a single column or label, by default 'quicksort'
- **na\_position** (str, optional) 'first', 'last', by default 'last If 'first' puts NaNs at the beginning; If last puts NaNs at the end.

Returns The sorted dataframe or None

Return type *[PandasMoveDataFrame](#page-22-0)*

### **References**

[https://pandas.pydata.org/pandas-docs/stable/reference/api/pandas.DataFrame.sort\\_values.html](https://pandas.pydata.org/pandas-docs/stable/reference/api/pandas.DataFrame.sort_values.html)

**tail** (*n: int* = 5)  $\rightarrow$  PandasMoveDataFrame Return the last n rows.

> This function returns the last n rows for the object based on position. It is useful for quickly testing if your object has the right type of data in it.

**Parameters n** (int, optional) – Number of rows to select, by default 5

Returns The last n rows of the caller object.

Return type *[PandasMoveDataFrame](#page-22-0)*

# **References**

<https://pandas.pydata.org/pandas-docs/stable/reference/api/pandas.DataFrame.tail.html>

**time\_interval**() → pandas.\_libs.tslibs.timedeltas.Timedelta

Get time difference between max and min datetime in trajectory data.

Returns Represents the time difference.

Return type Timedelta

**to\_data\_frame**() → pandas.core.frame.DataFrame Converts trajectory data to DataFrame format.

Returns Represents the trajectory in DataFrame format.

Return type DataFrame

- **to\_dicrete\_move\_df**(*local\_label: str = 'local\_label'*) → PandasMoveDataFrame Generate a discrete dataframe move.
	- Parameters **local\_label** (str, optional) Represents the column name of feature local label, default LOCAL\_LABEL

Returns Represents an PandasMoveDataFrame discretized.

Return type *[PandasDiscreteMoveDataFrame](#page-38-0)*

**to\_grid**(*cell\_size: float*, *meters\_by\_degree: float | None = None*) → Grid Converts trajectory data to grid format.

### Parameters

- **cell\_size** (float) Represents grid cell size.
- **meters** by degree (float, optional) Represents the corresponding meters of lat by degree, by default lat\_meters(-3.71839)

Returns Represents the trajectory in grid format

### Return type *[Grid](#page-18-0)*

**write**  $\textbf{file}$  (*file* name: *str*, *separator: str* = ', ') Write trajectory data to a new file.

### Parameters

- **file\_name** (str) Represents the filename.
- **separator** (str, optional) Represents the information separator in a new file, by default ','

## **pymove.core.pandas\_discrete module**

<span id="page-38-0"></span>PandasDiscreteMoveDataFrame class.

**class** pymove.core.pandas\_discrete.**PandasDiscreteMoveDataFrame**(*data: DataFrame | list | dict*, *latitude: str = 'lat'*, *longitude: str = 'lon'*, *datetime: str = 'datetime'*, *traj\_id: str = 'id'*, *local\_label: str = 'local\_label'*)

Bases: [pymove.core.pandas.PandasMoveDataFrame](#page-22-0)

PyMove discrete dataframe extending PandasMoveDataFrame.

#### **discretize\_based\_grid**(*region\_size: int = 1000*)

Discrete space in cells of the same size, assigning a unique id to each cell.

Parameters region\_size (int, optional) – Size of grid cell, by default 1000

**generate\_prev\_local\_features**(*label\_id: str = 'id'*, *local\_label: str = 'local\_label'*, *sort: bool = True*, *inplace: bool = True*) → 'PandasDiscreteMove-

DataFrame' | None Create a feature prev\_local with the label of previous local to current point.

#### **Parameters**

- **label\_id** (str, optional) Represents name of column of trajectory id, by default TRAJ\_ID
- **local\_label** (str, optional) –

Indicates name of column of place labels on symbolic trajectory, by default LO-CAL\_LABEL

- **sort** (bool, optional) Wether the dataframe will be sorted, by default True
- **inplace** (bool, optional) Represents whether the operation will be performed on the data provided or in a copy, by default True

Returns Object with new features or None

Return type *[PandasDiscreteMoveDataFrame](#page-38-0)*

**generate\_tid\_based\_statistics**(*label\_id: str = 'id'*, *local\_label: str = 'local\_label'*, *mean\_coef: float = 1.0*, *std\_coef: float = 1.0*, *statistics: DataFrame | None = None*, *label\_tid\_stat: str = 'tid\_stat'*, *drop\_single\_points: bool = False, inplace: bool = True*)  $\rightarrow$ 'PandasDiscreteMoveDataFrame' | None

Splits the trajectories into segments based on time statistics for segments.

#### Parameters

- **label\_id** (str, optional) Represents name of column of trajectory id, by default TRAJ\_ID
- **local\_label** (str, optional) –

Indicates name of column of place labels on symbolic trajectory, by default LO-CAL\_LABEL

- **mean\_coef** (float, optional) Multiplication coefficient of the mean time for the segment, by default 1.0
- **std\_coef** (float, optional) Multiplication coefficient of sdt time for the segment, by default 1.0
- **statistics** (DataFrame, optional) Time Statistics of the pairwise local labels, by default None
- **label\_tid\_stat** (str, optional) The label of the column containing the ids of the formed segments. Is the new splitted id, by default TID\_STAT
- **drop\_single\_points** (bool, optional) Wether to drop the trajectories with only one point, by default False
- **inplace** (bool, optional) Represents whether the operation will be performed on the data provided or in a copy, by default True

Returns Object with new features or None

Return type *[PandasDiscreteMoveDataFrame](#page-38-0)*

#### Raises

- KeyError If missing local\_label column
- ValueError If the data contains only null values

## **Module contents**

Contains the core of PyMove.

MoveDataFrame, PandasMoveDataFrame, DaskMoveDataFrame, PandasDiscreteMoveDataFrame, Grid

```
class pymove.core.MoveDataFrameAbstractModel
    Bases: abc.ABC
```

```
all()
any()
append()
astype()
at()
columns()
convert_to(new_type: str)
copy()
count()
datetime()
describe()
drop()
drop_duplicates()
dropna()
dtypes()
duplicated()
fillna()
generate_date_features()
```

```
generate_datetime_in_format_cyclical()
generate_day_of_the_week_features()
generate_dist_features()
generate_dist_time_speed_features()
generate_hour_features()
generate_move_and_stop_by_radius()
generate_speed_features()
generate_tid_based_on_id_datetime()
generate_time_features()
generate_time_of_day_features()
generate_weekend_features()
get_bbox()
get_type()
get_users_number()
groupby()
head()
iloc()
index()
info()
isin()
isna()
join()
lat()
len()
lng()
loc()
max()
memory_usage()
merge()
min()
nunique()
plot()
plot_all_features()
plot_traj_id()
plot_trajs()
rename()
```

```
reset_index()
sample()
select_dtypes()
set_index()
shape()
shift()
show_trajectories_info()
sort_values()
tail()
time_interval()
to_csv()
to_data_frame()
to_dict()
to_grid()
to_numpy()
values()
```
**write\_file**()

**pymove.models package**

**Subpackages**

**pymove.models.pattern\_mining package**

# **Submodules**

# **pymove.models.pattern\_mining.clustering module**

Clustering operations.

elbow\_method, gap\_statistic, dbscan\_clustering

pymove.models.pattern\_mining.clustering.**dbscan\_clustering**(*move\_data:*

*DataFrame*, *cluster\_by: str*, *meters: int = 10*, *min\_sample: float = 840.0*, *earth\_radius: float = 6371*, *metric: str | Callable = 'euclidean'*, *inplace: bool*  $= False \rightarrow DataFrame$ | None

Performs density based clustering on the move\_dataframe according to cluster\_by.

- **move\_data** (dataframe) the input trajectory
- **cluster\_by** (str) the colum to cluster
- **meters** (int, optional) distance to use in the clustering, by default 10
- **min\_sample** (float, optional) the minimum number of samples to consider a cluster, by default 1680/2
- **earth\_radius** (int) Y offset from your original position in meters, by default EARTH\_RADIUS
- **metric** (string, or callable, optional) The metric to use when calculating distance between instances in a feature array by default 'euclidean'
- **inplace** (bool, optional) Whether to return a new DataFrame, by default False

Returns Clustered dataframe or None

#### Return type DataFrame

pymove.models.pattern\_mining.clustering.**elbow\_method**(*move\_data: DataFrame*,  $k$  *initial: int = 1, max clusters:*  $int = 15$ ,  $k$ *\_iteration: int = 1*, *random\_state: int | None =*  $None$ )  $\rightarrow$  dict

Determines the optimal number of clusters.

In the range set by the user using the elbow method.

#### Parameters

- **move\_data** (*dataframe*) The input trajectory data.
- **k\_initial** (int, optional) The initial value used in the interaction of the elbow method. Represents the maximum numbers of clusters, by default 1
- **max\_clusters** (int, optional) The maximum value used in the interaction of the elbow method. Maximum number of clusters to test for, by default 15
- **k** iteration (int, optional) Increment value of the sequence used by the elbow method, by default 1
- **random\_state** (int, RandomState instance) Determines random number generation for centroid initialization. Use an int to make the randomness deterministic, by default None

Returns The inertia values for the different numbers of clusters

Return type dict

### **Example**

### clustering.elbow\_method(move\_data=move\_df, k\_iteration=3)

{ 1: 55084.15957839036, 4: 245.68365592382938, 7: 92.31472644640075, 10: 62.618599956870355, 13: 45.59653757292055,

}

```
pymove.models.pattern_mining.clustering.gap_statistic(move_data: DataFrame,
                                                                   nrefs: int = 3, k_initial:
                                                                   int = 1, max_clusters: int
                                                                   = 15, k_iteration: int = 1,
                                                                   random_state: int | None =
                                                                   None) \rightarrow dict
```
Calculates optimal clusters numbers using Gap Statistic.

From Tibshirani, Walther, Hastie.

## **Parameters**

- **move\_data** (ndarray of shape (n\_samples, n\_features)) The input trajectory data.
- **nrefs** (int, optional) number of sample reference datasets to create, by default 3
- **k\_initial** (int, optional.) The initial value used in the interaction of the elbow method, by default 1 Represents the maximum numbers of clusters.
- **max\_clusters** (int, optional) Maximum number of clusters to test for, by default 15
- **k\_iteration** (int, optional) Increment value of the sequence used by the elbow method, by default 1
- **random\_state** (int, RandomState instance) Determines random number generation for centroid initialization. Use an int to make the randomness deterministic, by default None

Returns The error value for each cluster number

### Return type dict

# **Notes**

<https://anaconda.org/milesgranger/gap-statistic/notebook>

# **pymove.models.pattern\_mining.freq\_seq\_patterns module**

Not implemented.

### **pymove.models.pattern\_mining.moving\_together\_patterns module**

Not implemented.

# **pymove.models.pattern\_mining.periodic\_patterns module**

Not implemented.

## **Module contents**

Contains models to detect patterns on trajectories.

clustering, freq\_seq\_patterns, moving\_together\_patterns, periodic\_patterns

# **Submodules**

## **pymove.models.anomaly\_detection module**

Not implemented.

### **pymove.models.classification module**

Not implemented.

# **Module contents**

Contains models to perform operations on trajectories. pattern\_mining, anomaly\_detection, classification

### **pymove.preprocessing package**

# **Submodules**

## **pymove.preprocessing.compression module**

Compression operations.

compress\_segment\_stop\_to\_point

pymove.preprocessing.compression.**compress\_segment\_stop\_to\_point**(*move\_data:*

*pandas.core.frame.DataFrame*, *label\_segment: str = 'segment\_stop'*, *label\_stop: str = 'stop'*, *point\_mean: str = 'default'*, *drop\_moves: bool = False*, *label\_id:*  $str = 'id'$ , *dist\_radius: float = 30*, *time\_radius: float = 900*, *inplace: bool =*  $False$ )  $\rightarrow$  pandas.core.frame.DataFrame

Compress the trajectories using the stop points in the dataframe.

Compress a segment to point setting lat\_mean e lon\_mean to each segment.

- **move**  $data$  (dataframe) The input trajectory data
- **label\_segment** (*String, optional*) The label of the column containing the ids of the formed segments. Is the new splitted id, by default SEGMENT\_STOP
- **label\_stop** (String, optional) Is the name of the column that indicates if a point is a stop, by default STOP
- **point\_mean** (String, optional) Indicates whether the mean points should be calculated using centroids or the point that repeat the most, by default 'default'
- **drop\_moves** (Boolean, optional) If set to true, the moving points will be dropped from the dataframe, by default False
- **label\_id** (String, optional) Used to create the stay points used in the compression. If the dataset already has the stop move, this parameter should be ignored. Indicates the label of the id column in the user dataframe, by default TRAJ\_ID
- **dist\_radius** (Double, optional) Used to create the stay points used in the compression, by default 30 If the dataset already has the stop move, this parameter should be ignored. The first step in this function is segmenting the trajectory. The segments are used to find the stop points. The dist\_radius defines the distance used in the segmentation.
- **time\_radius** (Double, optional) Used to create the stay points used in the compression, by default 900 If the dataset already has the stop move, this

parameter should be ignored.

The time\_radius used to determine if a segment is a stop. If the user stayed in the segment for a time greater than time\_radius, than the segment is a stop.

• **inplace** (boolean, optional) – if set to true the original dataframe will be altered to contain the result of the filtering, otherwise a copy will be returned, by default False

#### Returns

Data with 3 additional features: segment\_stop, lat\_mean and lon\_mean or None segment\_stop indicates the trajectory segment to which the point belongs lat mean and lon mean:

if the default option is used, lat\_mean and lon\_mean are defined based on point that repeats most within the segment On the other hand, if centroid option is used, lat\_mean and lon mean are defined by centroid of the all points into segment

#### Return type DataFrame

#### **pymove.preprocessing.filters module**

Filtering operations.

get\_bbox\_by\_radius, by\_bbox, by\_datetime, by\_label, by\_id, by\_tid, clean\_consecutive\_duplicates, clean\_gps\_jumps\_by\_distance, clean\_gps\_nearby\_points\_by\_distances, clean\_gps\_nearby\_points\_by\_speed, clean\_gps\_speed\_max\_radius, clean\_trajectories\_with\_few\_points, clean\_trajectories\_short\_and\_few\_points, clean\_id\_by\_time\_max

pymove.preprocessing.filters.**by\_bbox**(*move\_data: DataFrame, bbox: tuple[float, float, float, float], filter\_out: bool = False, inplace: bool = False*)

→ DataFrame | None

Filters points of the trajectories according to specified bounding box.

#### Parameters

• **move\_data** (dataframe) – The input trajectories data

- **bbox** (tuple) Tuple of 4 elements, containing the minimum and maximum values of latitude and longitude of the bounding box.
- **filter\_out** (boolean, optional) If set to false the function will return the trajectories points within the bounding box, and the points outside otherwise, by default False
- **inplace** (boolean, optional) if set to true the original dataframe will be altered to contain the result of the filtering, otherwise a copy will be returned, by default False

Returns Returns dataframe with trajectories points filtered by bounding box or None

### Return type DataFrame

```
pymove.preprocessing.filters.by_datetime(move_data: DataFrame, start_datetime: str |
                                                      None = None, end_datetime: str | None = None,
                                                      filter_out: bool = False, inplace: bool = False)
                                                       \rightarrow DataFrame | None
```
Filters trajectories points according to specified time range.

### **Parameters**

- **move\_data** (dataframe) The input trajectory data
- **start\_datetime**  $(str)$  The start date and time (Datetime format) of the time range, by default None
- **end\_datetime**  $(str)$  The end date and time (Datetime format) of the time range, by default None
- **filter** out  $(bool, optional) -$  If set to true, the function will return the points of the trajectories with timestamp outside the time range. The points whithin the time range will be return if filter\_out is False. by default False
- **inplace** (bool, optional) if set to true the original dataframe will be altered to contain the result of the filtering, otherwise a copy will be returned, by default False

Returns Returns dataframe with trajectories points filtered by time range or None

### Return type DataFrame

```
pymove.preprocessing.filters.by_id(move_data: DataFrame, id_: int | None = None, label_id:
                                              str = 'id', filter_out: bool = False, inplace: bool = False)
                                                → DataFrame | None
```
Filters trajectories points according to specified trajectory id.

#### **Parameters**

- **move\_data** (dataframe) The input trajectory data
- $\cdot$  **id** (int) Specifies the number of the id used to filter the trajectories points
- **label\_id** (str, optional) The label of the column which contains the id of the trajectories, by default TRAJ\_ID
- **filter\_out** (bool, optional) If set to true, the function will return the points of the trajectories with timestamp outside the time range. The points whithin the time range will be return if filter\_out is False. by default False
- **inplace** (bool, optional) if set to true the original dataframe will be altered to contain the result of the filtering, otherwise a copy will be returned, by default False

Returns Returns dataframe with trajectories points filtered by id or None

pymove.preprocessing.filters.**by\_label**(*move\_data: DataFrame*, *value: Any*, *label\_name: str*, *filter out: bool = False, inplace: bool = False*)  $\rightarrow$ 

DataFrame | None

Filters trajectories points according to specified value and column label.

#### **Parameters**

- **move\_data** (dataframe) The input trajectory data
- **value** (The value to be use to filter the trajectories) Specifies the value used to filter the trajectories points
- **label** name  $(str)$  Specifies the label of the column used in the filtering
- **filter\_out** (bool, optional) If set to true, the function will return the points of the trajectories with timestamp outside the time range. The points whithin the time range will be return if filter\_out is False. by default False
- **inplace** (bool, optional) if set to true the original dataframe will be altered to contain the result of the filtering, otherwise a copy will be returned, by default False

Returns Returns dataframe with trajectories points filtered by label or None

### Return type DataFrame

pymove.preprocessing.filters.**by\_tid**(*move\_data: DataFrame*, *tid\_: str | None = None*, *filter\_out: bool* = False, *inplace: bool* = False)  $\rightarrow$ DataFrame | None

Filters trajectories points according to a specified trajectory tid.

#### **Parameters**

- **move**  $data$  (dataframe) The input trajectory data
- **tid**  $(str)$  Specifies the number of the tid used to filter the trajectories points
- **label\_tid** (str, optional) The label of the column in the user dataframe which contains the tid of the trajectories, by default None
- **filter\_out** (bool, optional) If set to true, the function will return the points of the trajectories with timestamp outside the time range. The points whithin the time range will be return if filter out is False. by default False
- **inplace** (bool, optional) if set to true the original dataframe will be altered to contain the result of the filtering, otherwise a copy will be returned, by default False

Returns Returns a dataframe with trajectories points filtered or None

#### Return type DataFrame

pymove.preprocessing.filters.**clean\_consecutive\_duplicates**(*move\_data:*

*DataFrame*, *subset: int | str | None = None*, *keep: str | bool = 'first'*, *inplace: bool = False*)  $\rightarrow$  DataFrame | None

Removes consecutive duplicate rows of the Dataframe.

Optionally only certain columns can be consider.

- **move\_data** (dataframe) The input trajectory data
- **subset** (Array of str, optional) Specifies Column label or sequence of labels, considered for identifying duplicates, by default None
- **keep** ('first', 'last', optional) If keep is set as first, all the duplicates except for the first occurrence will be dropped. On the other hand if set to last, all duplicates except for the last occurrence will be dropped. If set to False, all duplicates are dropped. by default 'first'
- **inplace** (boolean, optional) if set to true the original dataframe will be altered, the duplicates will be dropped in place, otherwise a copy will be returned, by default False

Returns The filtered trajectories points without consecutive duplicates or None

## Return type DataFrame

pymove.preprocessing.filters.**clean\_gps\_jumps\_by\_distance**(*move\_data: 'Pandas-*

*MoveDataFrame' | 'DaskMoveDataFrame'*, *label\_id: str = 'id'*, *jump\_coefficient: float = 3.0*, *threshold: float = 1*, *label\_dtype: Callable = <class 'numpy.float64'>*, *inplace: bool = False*)  $\rightarrow$ 'PandasMoveDataFrame' | 'DaskMoveDataFrame' | None

Removes the trajectories points that are outliers from the dataframe.

## **Parameters**

- **move\_data** (dataframe) The input trajectory data
- **label id** (str, optional) Indicates the label of the id column in the user dataframe, by default TRAJ\_ID
- **jump\_coefficient** (float, optional) by default 3
- **threshold** (*float, optional*) Minimum value that the distance features must have in order to be considered outliers, by default 1
- **label\_dtype** (type, optional) Represents column id type, by default np.float64.
- **inplace** (boolean, optional) if set to true the operation is done in place, the original dataframe will be altered and None is returned, by default False

Returns The filtered trajectories without the gps jumps or None

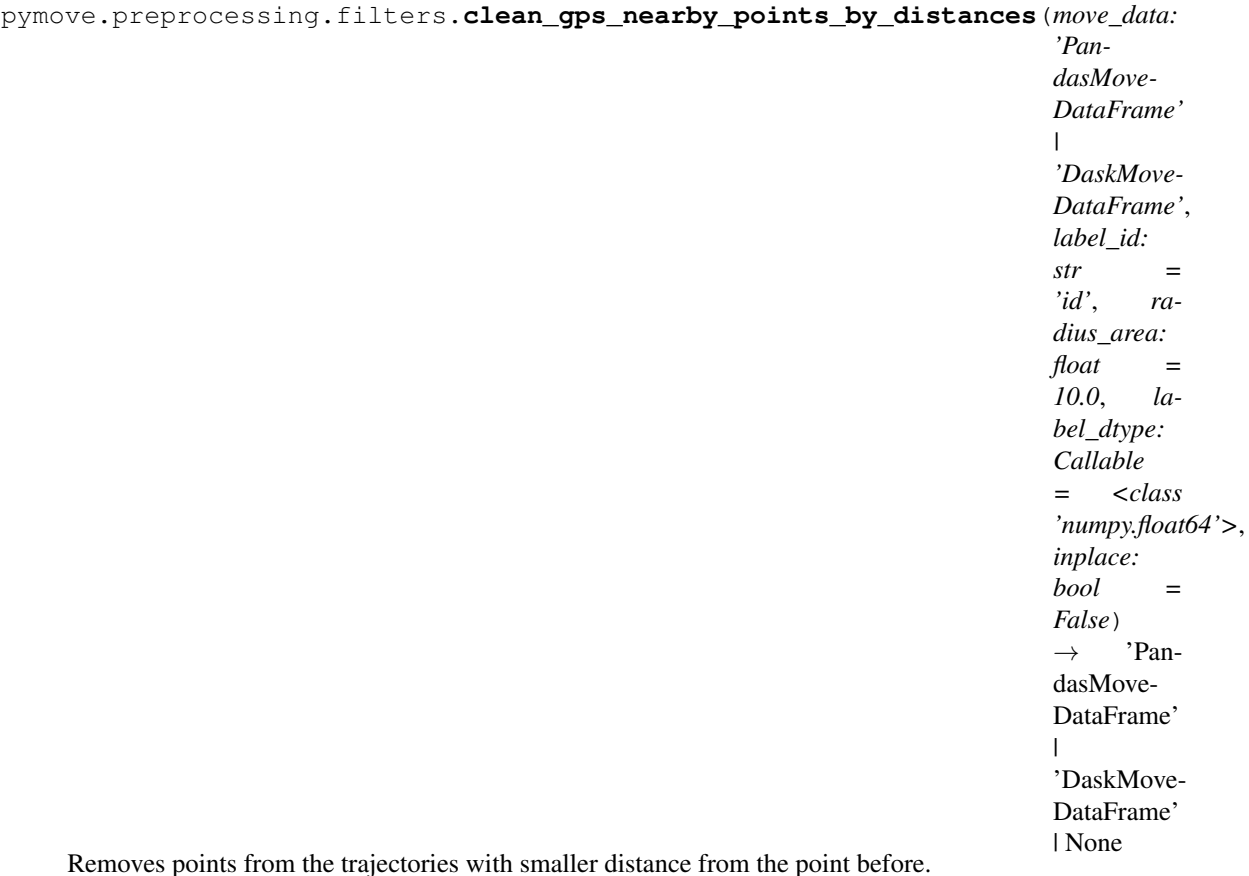

# Parameters

- **move\_data** (dataframe) The input trajectory data
- **label\_id** (str, optional) Indicates the label of the id column in the user dataframe, by default TRAJ\_ID
- **radius\_area** (float, optional) Species the minimum distance a point must have to it"srs previous point in order not to be dropped, by default 10
- **label\_dtype** (type, optional) Represents column id type, ,y default np.float64.
- **inplace** (boolean, optional) if set to true the operation is done in place, the original dataframe will be altered and None is returned, be default False

Returns The filtered trajectories without the gps nearby points by distance or None

```
pymove.preprocessing.filters.clean_gps_nearby_points_by_speed(move_data:
```
*'PandasMove-DataFrame' | 'DaskMove-DataFrame'*, *label\_id: str = 'id'*, *speed\_radius: float = 0.0*, *label\_dtype: Callable = <class 'numpy.float64'>*, *inplace: bool*  $=$  *False*)  $\rightarrow$ 'PandasMove-DataFrame' | 'DaskMove-DataFrame' | None

Removes points from the trajectories with smaller speed of travel.

## Parameters

- **move\_data** (dataframe) The input trajectory data
- **label\_id** (str, optional) Indicates the label of the id column in the user dataframe, be defalt TRAJ\_ID
- **speed\_radius** (float, optional) Species the minimum speed a point must have from it"srs previous point, in order not to be dropped, by default 0
- **label\_dtype** (type, optional) Represents column id type, by default np.float64.
- **inplace** (boolean, optional) if set to true the operation is done in place, the original dataframe will be altered and None is returned, by default False

Returns The filtered trajectories without the gps nearby points by speed or None

# Return type DataFrame

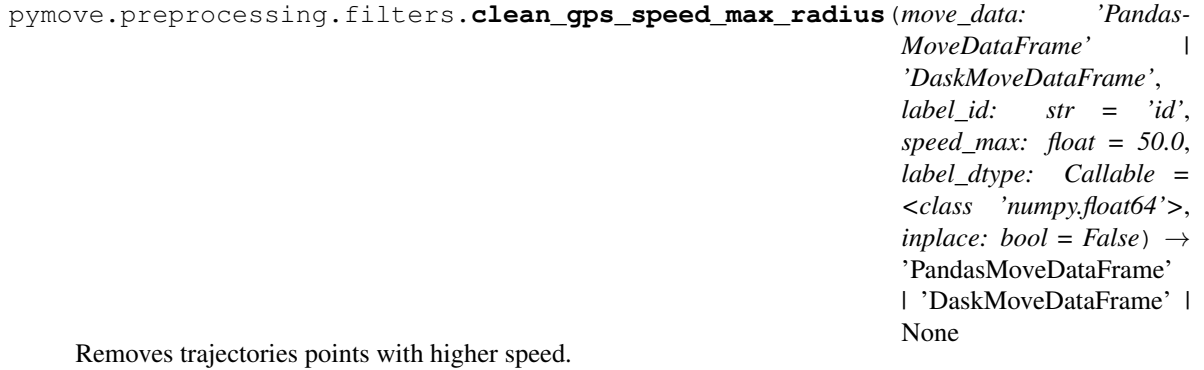

Given any point p of the trajectory, the point will be removed if one of the following happens: if the travel speed from the point before p to p is greater than the max value of speed between adjacent points set by the user. Or the travel speed between point p and the next point is greater than the value set by the user. When the cleaning is done, the function will update the time and distance features in the dataframe and will call itself again. The function will finish processing when it can no longer find points disrespecting the limit of speed.

### **Parameters**

• **move\_data** (dataframe) – The input trajectory data

- **label\_id** (str, optional) Indicates the label of the id column in the user dataframe, by default TRAJ\_ID
- **speed\_max** (float, optional) Indicates the maximum value a point speed\_to\_prev and speed\_to\_next should have, in order not to be dropped, by default 50
- **label\_dtype** (type, optional) Represents column id type, by default np.float64.
- **inplace** (boolean, optional) if set to true the operation is done in place, the original dataframe will be altered and None is returned, by default False

Returns The filtered trajectories without the gps nearby points or None

### Return type DataFrame

```
pymove.preprocessing.filters.clean_id_by_time_max(move_data: 'PandasMove-
                                                           DataFrame' | 'DaskMove-
                                                           DataFrame', label_id: str =
                                                            'id', time_max: float = 3600,
                                                           label_dtype: Callable = <class
                                                            'numpy.float64'>, inplace: bool =
                                                           False) \rightarrow 'PandasMoveDataFrame'
                                                           | 'DaskMoveDataFrame' | None
```
Clears GPS points with time by ID greater than a user-defined limit.

### **Parameters**

- **move\_data** (dataframe.) The input data.
- **label\_id** (str, optional) The label of the column which contains the id of the trajectories, by default TRAJ\_ID
- **time max** (float, optional) Indicates the maximum value time a set of points with the same id should have in order not to be dropped, by default 3600
- **label\_dtype** (type, optional) Represents column id type, by default np.float64.
- **inplace** (boolean, optional) if set to true the operation is done in place, the original dataframe will be altered and None is returned, by default False

Returns The filtered trajectories with the maximum time.

Return type dataframe or None

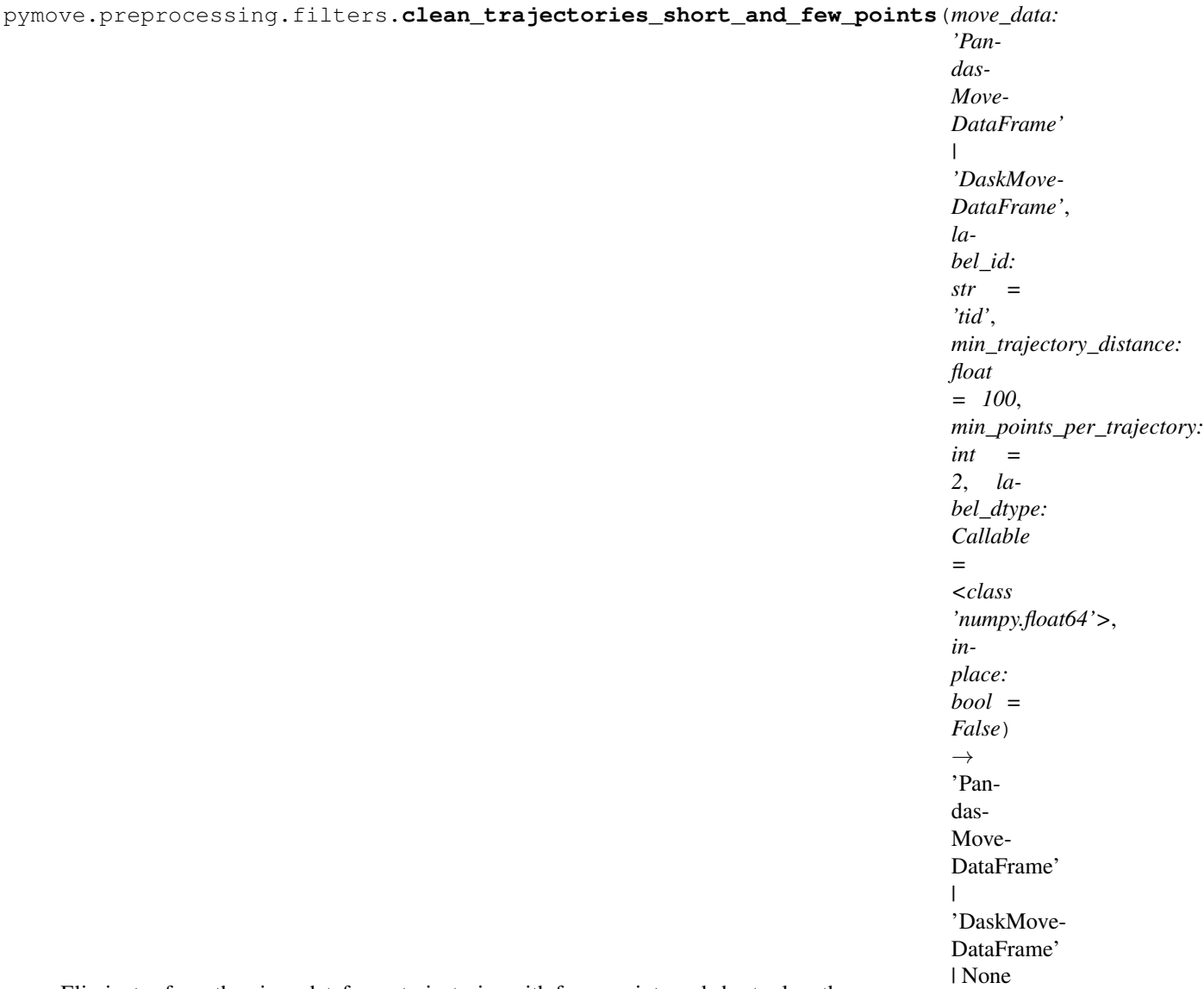

Eliminates from the given dataframe trajectories with fewer points and shorter length.

## **Parameters**

- **move\_data** (dataframe) The input trajectory data
- **label\_id** (str, optional) The label of the column which contains the tid of the trajectories, by default TID
- **min\_trajectory\_distance** (float, optional) Specifies the minimun length a trajectory must have in order not to be dropped, by default 100
- **min\_points\_per\_trajectory** (int, optional) Specifies the minimun number of points a trajectory must have in order not to be dropped, by default 2
- label\_dtype (type, optional) Represents column id type, by default np.float64.
- **inplace** (boolean, optional) if set to true the operation is done in place, the original dataframe will be altered and None is returned, by default False

Returns The filtered trajectories with the minimum gps points and distance or None

## **Notes**

remove\_tids\_with\_few\_points must be performed before updating features.

```
pymove.preprocessing.filters.clean_trajectories_with_few_points(move_data:
```
*'PandasMove-DataFrame' | 'DaskMove-DataFrame'*, *label\_tid: str = 'tid'*, *min\_points\_per\_trajectory: int = 2*, *inplace: bool*  $= False \rightarrow$ 'PandasMove-DataFrame' | 'DaskMove-DataFrame' | None

Removes from the given dataframe, trajectories with fewer points.

## Parameters

- **move\_data** (dataframe) The input trajectory data
- **label\_tid** (str, optional) The label of the column which contains the tid of the trajectories, by default TID
- **min\_points\_per\_trajectory** (int, optional) Specifies the minimum number of points a trajectory must have in order not to be dropped, by default 2
- **inplace** (boolean, optional) if set to true the operation is done in place, the original dataframe will be altered and None is returned, by default False

Returns The filtered trajectories without the minimum number of gps points or None

### Return type DataFrame

**Raises**  $KeyError - If the label feature is not in the data frame$ 

```
pymove.preprocessing.filters.get_bbox_by_radius(coordinates: tuple[float, float], radius:
                                                                   float = 1000) \rightarrow tuple[float, float, float,
```
float]

Defines minimum and maximum coordinates, given a distance radius from a point.

# Parameters

- **coords** (tuple (lat, lon)) The coordinates of point
- **radius** (float, optional (1000 by default)) –

Returns coordinates min and max of the bbox

Return type array

# **References**

<https://mathmesquita.me/2017/01/16/filtrando-localizacao-em-um-raio.html>

## **pymove.preprocessing.segmentation module**

Compression operations.

bbox\_split, by\_dist\_time\_speed, by\_max\_dist, by\_max\_time, by\_max\_speed

pymove.preprocessing.segmentation.**bbox\_split**(*bbox: tuple[int, int, int, int], number\_grids:*

 $int) \rightarrow$  DataFrame

Splits the bounding box in N grids of the same size.

## Parameters

- **bbox** (*tuple*) Tuple of 4 elements, containing the minimum and maximum values of latitude and longitude of the bounding box.
- **number\_grids** (int) Determines the number of grids to split the bounding box.

Returns Returns the latitude and longitude coordinates of the grids after the split.

### Return type DataFrame

pymove.preprocessing.segmentation.**by\_dist\_time\_speed**(*move\_data: 'Pandas-MoveDataFrame' | 'DaskMoveDataFrame'*, *label\_id: str = 'id'*, *max\_dist\_between\_adj\_points: float = 3000*, *max\_time\_between\_adj\_points: float = 900*, *max\_speed\_between\_adj\_points: float = 50.0*, *drop\_single\_points: bool = True*, *label\_new\_tid: str = 'tid\_part'*, *inplace: bool = False*) → 'PandasMove-DataFrame' | 'DaskMove-DataFrame' | None

Splits the trajectories into segments based on distance, time and speed.

- **move\_data** (dataframe) The input trajectory data
- **label\_id** (str, optional) Indicates the label of the id column in the user dataframe, by default TRAJ\_ID
- **max\_dist\_between\_adj\_points** (float, optional) Specify the maximum distance a point should have from the previous point, in order not to be dropped, by default 3000
- **max\_time\_between\_adj\_points** (float, optional) Specify the maximum travel time between two adjacent points, by default 900
- **max\_speed\_between\_adj\_points** (float, optional) Specify the maximum speed of travel between two adjacent points, by default 50
- **drop\_single\_points** (boolean, optional) If set to True, drops the trajectories with only one point, by default True
- **label\_new\_tid** (str, optional) The label of the column containing the ids of the formed segments. Is the new splitted id, by default TID\_PART
- **inplace** (boolean, optional) if set to true the original dataframe will be altered to contain the result of the filtering, otherwise a copy will be returned, by default False
- Returns DataFrame with the aditional features: label\_new\_tid, that indicates the trajectory segment to which the point belongs to, by default False

#### Return type DataFrame

Note: Time, distance and speed features must be updated after split.

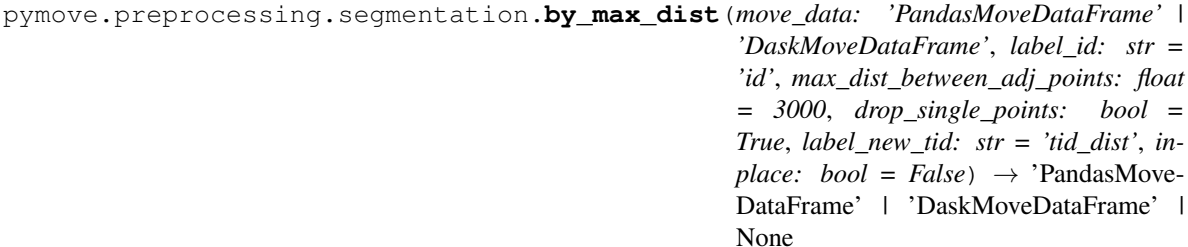

Segments the trajectories based on distance.

#### Parameters

- **move\_data** (*dataframe*) The input trajectory data
- **label\_id** (str, optional) Indicates the label of the id column in the user dataframe, by default TRAJ\_ID
- **max\_dist\_between\_adj\_points** (float, optional) Specify the maximum dist between two adjacent points, by default 3000
- **drop\_single\_points** (boolean, optional) If set to True, drops the trajectories with only one point, by default True
- **label\_new\_tid** (str, optional) The label of the column containing the ids of the formed segments, by default TID\_DIST Is the new splitted id.
- **inplace** (boolean, optional) if set to true the original dataframe will be altered to contain the result of the filtering, otherwise a copy will be returned, by default False
- Returns DataFrame with the aditional features: label\_segment, that indicates the trajectory segment to which the point belongs to.

### Return type DataFrame

Note: Speed features must be updated after split.

```
pymove.preprocessing.segmentation.by_max_speed(move_data: 'PandasMoveDataFrame'
                                                            | 'DaskMoveDataFrame', label_id: str
                                                            = 'id', max_speed_between_adj_points:
                                                           float = 50.0, drop_single_points:
                                                            bool = True, label_new_tid: str =
                                                            'tid_speed', inplace: bool = False) \rightarrow'PandasMoveDataFrame' | 'DaskMove-
                                                            DataFrame' | None
```
Splits the trajectories into segments based on a maximum speed.

## Parameters

• **move\_data** (dataframe.) – The input trajectory data.

- **label id** (str, optional) Indicates the label of the id column in the users dataframe, by default TRAJ\_ID
- **max\_speed\_between\_adj\_points** (float, optional) Specify the maximum speed between two adjacent points, by default 50
- **drop\_single\_points** (boolean, optional) If set to True, drops the trajectories with only one point, by default True
- **label\_new\_tid** (str, optional) The label of the column containing the ids of the formed segments, by default TID\_SPEED Is the new splitted id.
- **inplace** (boolean, optional) if set to true the original dataframe will be altered to contain the result of the filtering, otherwise a copy will be returned, by default False
- Returns DataFrame with the aditional features: label\_segment, that indicates the trajectory segment to which the point belongs to

### Return type DataFrame

Note: Speed features must be updated after split.

```
pymove.preprocessing.segmentation.by_max_time(move_data: 'PandasMoveDataFrame' |
                                                            'DaskMoveDataFrame', label_id: str =
                                                            'id', max_time_between_adj_points: float
                                                           = 900.0, drop_single_points: bool =
                                                           True, label_new_tid: str = 'tid_time', in-
                                                           place: bool = False) \rightarrow 'PandasMove-
                                                           DataFrame' | 'DaskMoveDataFrame' |
                                                           None
```
Splits the trajectories into segments based on a maximum.

### Parameters

- **move\_data** (dataframe) The input trajectory data
- **label\_id** (str, optional) Indicates the label of the id column in the users dataframe, by default TRAJ\_ID
- **max\_time\_between\_adj\_points** (float, optional) Specify the maximum time between two adjacent points, by default 900
- **drop\_single\_points** (boolean, optional) If set to True, drops the trajectories with only one point, by default True
- **label\_new\_tid** (str, optional) The label of the column containing the ids of the formed segments, by default TID\_TIME Is the new splitted id.
- **inplace** (boolean, optional) if set to true the original dataframe will be altered to contain the result of the filtering, otherwise a copy will be returned, by default False
- Returns DataFrame with the additional features: label segment, that indicates the trajectory segment to which the point belongs to.

Return type DataFRame

Note: Speed features must be updated after split.

# **pymove.preprocessing.stay\_point\_detection module**

Stop point detection operations.

create\_or\_update\_move\_stop\_by\_dist\_time, create\_or\_update\_move\_and\_stop\_by\_radius

pymove.preprocessing.stay\_point\_detection.create\_or\_update\_move\_and\_stop\_by\_r

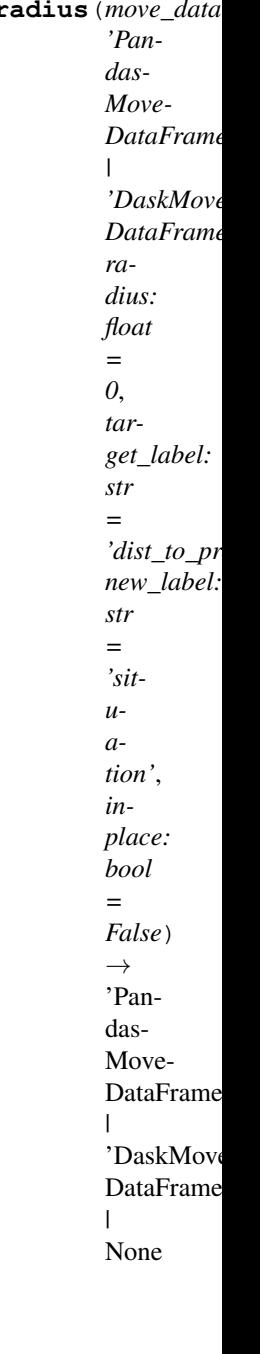

Finds the stops and moves points of the dataframe.

If these points already exist, they will be updated.

- **move\_data** (dataframe) The input trajectory data
- **radius** (float, optional) The radius value is used to determine if a segment is a stop. If the value of the point in target\_label is greater than radius, the segment is a stop, otherwise it's a move, by default 0
- **target\_label** (String, optional) The feature used to calculate the stay points, by default DIST\_TO\_PREV
- **new\_label** (String, optional) Is the name of the column to indicates if a point is a stop of a move, by default SITUATION
- **inplace** (bool, optional) if set to true the original dataframe will be altered to contain the result of the filtering, otherwise a copy will be returned, by default False
- Returns dataframe with 2 aditional features: segment\_stop and new\_label. segment\_stop indicates the trajectory segment to which the point belongs new\_label indicates if the point represents a stop or moving point.

## Return type DataFrame

pymove.preprocessing.stay\_point\_detection.**create\_or\_update\_move\_stop\_by\_dist\_time**(*move\_data:*

*'Pandas-Move-DataFrame' | 'DaskMove-DataFrame'*, *dist\_radius: float = 30*, *time\_radius: float = 900*, *label\_id: str = 'id'*, *new\_label: str = 'segment\_stop'*, *inplace: bool = False*)  $\rightarrow$ 'Pandas-Move-DataFrame'  $\mathbf{I}$ | 'DaskMove-DataFrame'  $\overline{1}$ | None

Determines the stops and moves points of the dataframe.

If these points already exist, they will be updated.

### Parameters

- **move\_data** (dataframe) The input trajectory data
- **dist\_radius** (float, optional) The first step in this function is segmenting the trajectory The segments are used to find the stop points The dist\_radius defines the distance used in the segmentation, by default 30
- **time\_radius** (float, optional) The time\_radius used to determine if a segment is a stop If the user stayed in the segment for a time greater than time\_radius, than the segment is a stop, by default 900
- **label\_id** (str, optional) Indicates the label of the id column in the user dataframe, by default TRAJ\_ID
- **new\_label** (float, optional) Is the name of the column to indicates if a point is a stop of a move, by default SEGMENT\_STOP
- **inplace** (bool, optional) if set to true the original dataframe will be altered to contain the result of the filtering, otherwise a copy will be returned, by default False
- Returns DataFrame with 2 aditional features: segment\_stop and stop. segment\_stop indicates the trajectory segment to which the point belongs stop indicates if the point represents a stop.

### Return type DataFrame

## **Module contents**

Contains functions to preprocess the dataframes for manipulation.

compression, filters, segmentation, stay\_point\_detection

### **pymove.query package**

### **Submodules**

### **pymove.query.query module**

Query operations.

range\_query, knn\_query

```
pymove.query.query.knn_query(traj: pandas.core.frame.DataFrame, move_df: pan-
                                       das.core.frame.DataFrame, k: int = 5, id_: str = 'id', distance: str
                                       = 'MEDP', latitude: str = 'lat', longitude: str = 'lon', datetime:
                                       str = 'datetime') \rightarrow pandas.core-frame.DataFrame
```
Returns the k neighboring trajectories closest to the trajectory.

Given a k, a trajectory and a DataFrame with multiple paths.

- **traj** (dataframe) The input of one trajectory.
- **move\_df** (dataframe) The input trajectory data.
- **k** (int, optional) neighboring trajectories, by default 5
- **id** (str, optional) Label of the trajectories dataframe user id, by default TRAJ ID
- **distance** (string, optional) Distance measure type, by default MEDP
- **latitude** (string, optional) Label of the trajectories dataframe referring to the latitude, by default LATITUDE
- **longitude** (string, optional) Label of the trajectories dataframe referring to the longitude, by default LONGITUDE
- **datetime** (string, optional) Label of the trajectories dataframe referring to the timestamp, by default DATETIME

Returns dataframe with near trajectories

#### Return type DataFrame

Raises ValueError: if distance measure is invalid

pymove.query.query.**range\_query**(*traj: pandas.core.frame.DataFrame*, *move\_df: pandas.core.frame.DataFrame*, *\_id: str = 'id'*, *min\_dist: float = 1000*, *distance: str = 'MEDP'*, *latitude: str = 'lat'*, *longitude:*  $str = 'lon', datetime: str = 'datetime') \rightarrow pan$ das.core.frame.DataFrame

Returns all trajectories that have a distance equal to or less than the trajectory.

Given a distance, a trajectory, and a DataFrame with several trajectories.

## **Parameters**

- **traj** (dataframe) The input of one trajectory.
- **move\_df** (*dataframe*) The input trajectory data.
- **\_id** (str, optional) Label of the trajectories dataframe user id, by default TRAJ\_ID
- **min\_dist** (float, optional) Minimum distance measure, by default 1000
- **distance** (string, optional) Distance measure type, by default MEDP
- **latitude** (string, optional) Label of the trajectories dataframe referring to the latitude, by default LATITUDE
- **longitude** (string, optional) Label of the trajectories dataframe referring to the longitude, by default LONGITUDE
- **datetime** (string, optional) Label of the trajectories dataframe referring to the timestamp, by default DATETIME

Returns dataframe with near trajectories

#### Return type DataFrame

Raises ValueError: if distance measure is invalid

### **Module contents**

Contains functions to perform queries on trajectories.

query

# **pymove.semantic package**

# **Submodules**

# **pymove.semantic.semantic module**

Semantic operations.

outliers create\_or\_update\_out\_of\_the\_bbox, create\_or\_update\_gps\_deactivated\_signal, create\_or\_update\_gps\_jump, create\_or\_update\_short\_trajectory, create\_or\_update\_gps\_block\_signal, filter\_block\_signal\_by\_repeated\_amount\_of\_points, filter\_block\_signal\_by\_time, filter\_longer\_time\_to\_stop\_segment\_by\_id

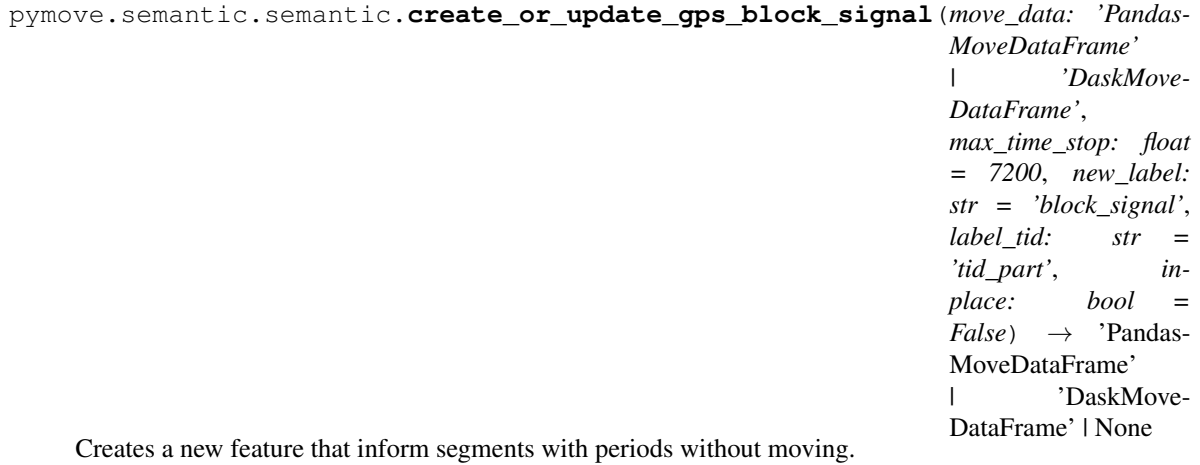

### **Parameters**

- **move\_data** (dataFrame) The input trajectories data.
- $max_time_stop (float, optional) Maximum time allowed with speed 0, by de$ fault 7200
- **new\_label** (string, optional) The name of the new feature with detected deactivated signals, by default BLOCK
- **label\_tid** (str, optional) The label of the column containing the ids of the formed segments, by default TID\_PART Is the new slitted id.
- **inplace** (boolean, optional) if set to true the original dataframe will be altered to contain the result of the filtering, otherwise a copy will be returned, by default False

Returns DataFrame with the additional features or None 'dist\_to\_prev', 'time\_to\_prev', 'speed\_to\_prev', 'tid\_dist', 'block\_signal'

```
pymove.semantic.semantic.create_or_update_gps_deactivated_signal(move_data:
                                                                                      'Pandas-
                                                                                     Move-
                                                                                     DataFrame' |
                                                                                      'DaskMove-
                                                                                     DataFrame',
                                                                                     max_time_between_adj_points:
                                                                                     float = 7200,
                                                                                     new_label:
                                                                                     str = 'deacti-
                                                                                     vated_signal',
                                                                                     inplace: bool
                                                                                     = False)
                                                                                      \rightarrow 'Pan-
                                                                                     dasMove-
                                                                                     DataFrame' |
                                                                                      'DaskMove-
                                                                                     DataFrame' |
                                                                                     None
     Creates a new feature that inform if point invalid.
```
If the max time between adjacent points is equal or less than max\_time\_between\_adj\_points.

### **Parameters**

- **move\_data** (dataframe) The input trajectories data.
- **max\_time\_between\_adj\_points** (float, optional) The max time between adjacent points, by default 7200
- **new label** (string, optional) The name of the new feature with detected deactivated signals, by default DEACTIVATED
- **inplace** (boolean, optional) if set to true the original dataframe will be altered to contain the result of the filtering, otherwise a copy will be returned, by default False
- Returns DataFrame with the additional features or None 'time\_to\_prev', 'time\_to\_next', 'time\_prev\_to\_next', 'deactivate\_signal'

#### Return type DataFrame

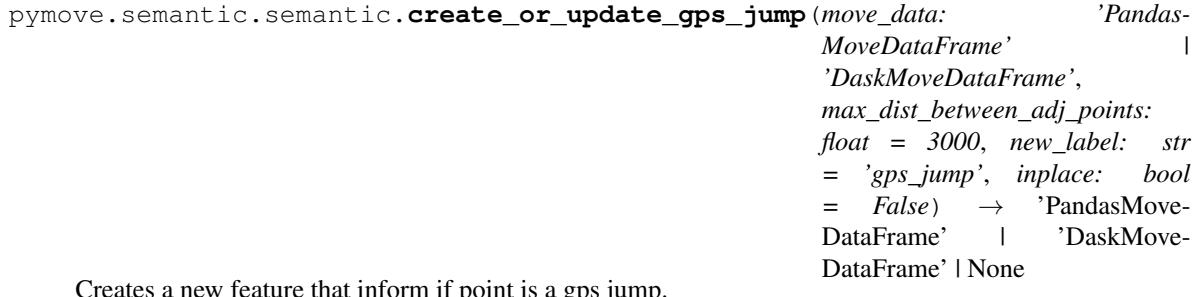

Creates a new feature that inform if point is a gps jump.

A jump is defined if the maximum distance between adjacent points is greater than max\_dist\_between\_adj\_points.

- **move\_data** (dataframe) The input trajectories data.
- **max\_dist\_between\_adj\_points** (float, optional) The maximum distance between adjacent points, by default 3000
- **new label** (string, optional) The name of the new feature with detected deactivated signals, by default GPS\_JUMP
- **inplace** (boolean, optional) if set to true the original dataframe will be altered to contain the result of the filtering, otherwise a copy will be returned, by default False

Returns DataFrame with the additional features or None 'dist to prev', 'dist to next', 'dist\_prev\_to\_next', 'jump'

## Return type DataFrame

pymove.semantic.semantic.**create\_or\_update\_out\_of\_the\_bbox**(*move\_data:*

*DataFrame, bbox: tuple[int, int, int, int], new\_label: str = 'out\_bbox', inplace:*  $bool = False \rightarrow$ DataFrame | None

Create or update a boolean feature to detect points out of the bbox.

### **Parameters**

- **move\_data** (dataframe) The input trajectories data.
- **bbox** (tuple) Tuple of 4 elements, containing the minimum and maximum values of latitude and longitude of the bounding box.
- **new\_label** (string, optional) The name of the new feature with detected points out of the bbox, by default OUT\_BBOX
- **inplace** (boolean, optional) if set to true the original dataframe will be altered to contain the result of the filtering, otherwise a copy will be returned, by default False

Returns Returns dataframe with a boolean feature with detected points out of the bbox, or None

#### Return type DataFrame

Raises ValueError – If feature generation fails

pymove.semantic.semantic.**create\_or\_update\_short\_trajectory**(*move\_data: 'Pandas-MoveDataFrame' | 'DaskMove-DataFrame'*, *max\_dist\_between\_adj\_points: float = 3000*, *max\_time\_between\_adj\_points: float = 7200*, *max\_speed\_between\_adj\_points: float = 50*, *k\_segment\_max: int = 50*, *label\_tid: str = 'tid\_part'*, *new\_label: str = 'short\_traj'*, *inplace: bool =*  $False \rightarrow$  **Pandas-**MoveDataFrame' | 'DaskMove-DataFrame' | None Creates a new feature that inform if point belongs to a short trajectory.

- **move\_data** (dataframe) The input trajectory data
- **max\_dist\_between\_adj\_points** (float, optional) Specify the maximum distance a point should have from the previous point, in order not to be dropped, by default 3000
- **max\_time\_between\_adj\_points** (float, optional) Specify the maximum travel time between two adjacent points, by default 7200
- **max\_speed\_between\_adj\_points** (float, optional) Specify the maximum speed of travel between two adjacent points, by default 50
- **k\_segment\_max** (int, optional) Specify the maximum number of segments in the trajectory, by default 50
- **label\_tid** (str, optional) The label of the column containing the ids of the formed segments, by default TID\_PART
- **new\_label** (str, optional) The name of the new feature with short trajectories, by default SHORT
- **inplace** (boolean, optional) if set to true the original dataframe will be altered to contain the result of the filtering, otherwise a copy will be returned, by default False
- Returns DataFrame with the aditional features or None 'dist\_to\_prev', 'time\_to\_prev', 'speed\_to\_prev', 'tid\_part', 'short\_traj'

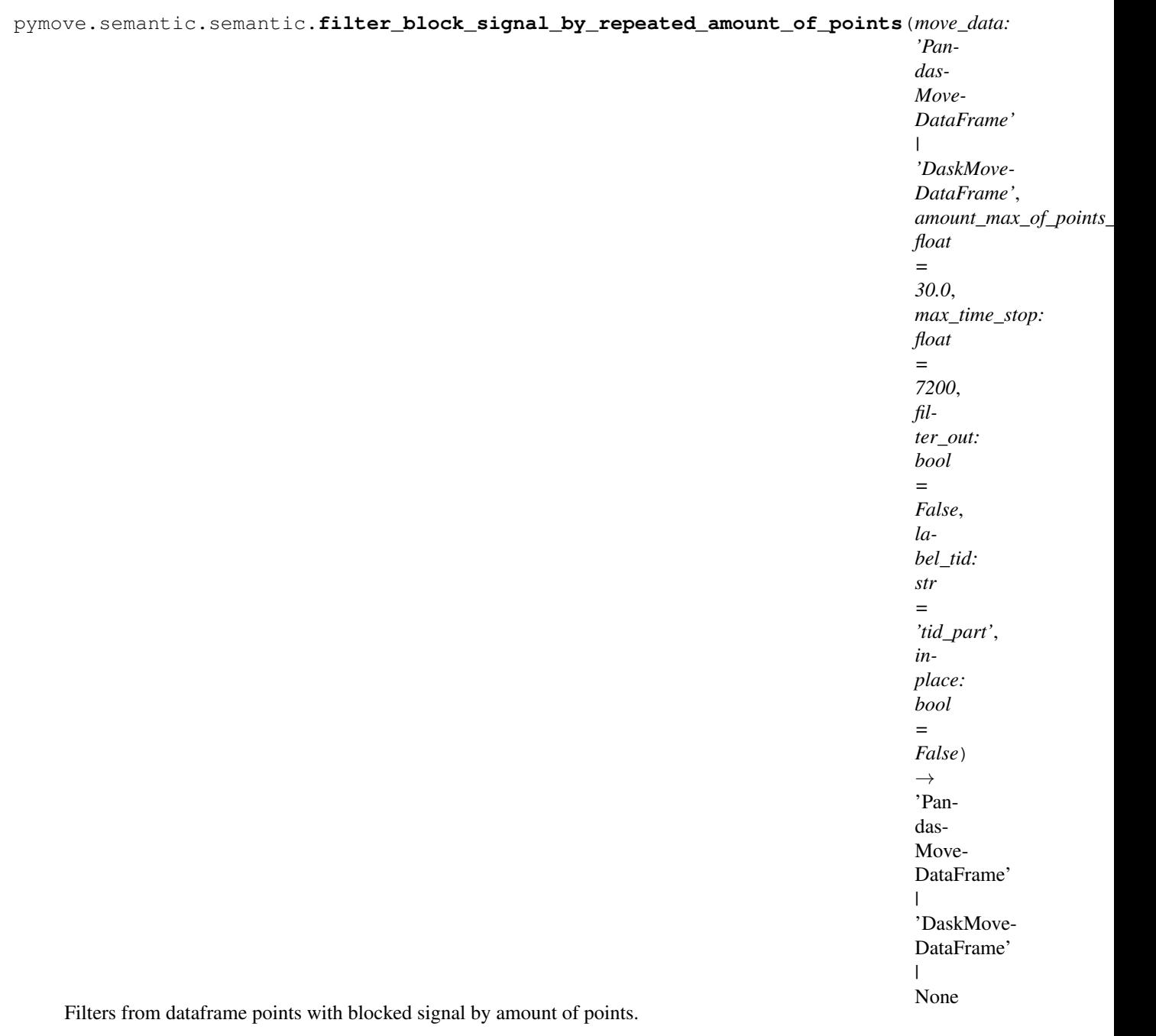

- **move\_data** (dataFrame) The input trajectories data.
- **amount\_max\_of\_points\_stop** (float, optional) Maximum number of stopped points, by default 30
- **max\_time\_stop** (float, optional) Maximum time allowed with speed 0, by default 7200
- **filter\_out** (boolean, optional) If set to True, it will return trajectory points with blocked signal, by default False
- **label\_tid** (str, optional) The label of the column containing the ids of the

formed segments, by default TID\_PART

- **inplace** (boolean, optional) if set to true the original dataframe will be altered to contain the result of the filtering, otherwise a copy will be returned, by default False
- Returns Filtered DataFrame with the additional features or None 'dist\_to\_prev', 'time\_to\_prev', 'speed\_to\_prev', 'tid\_dist', 'block\_signal'

## Return type DataFrame

```
pymove.semantic.semantic.filter_block_signal_by_time(move_data: 'PandasMove-
                                                             DataFrame' | 'DaskMove-
                                                             DataFrame', max_time_stop:
                                                             float = 7200, filter_out: bool
                                                             = False, label_tid: str =
                                                             'tid_part', inplace: bool =
                                                             False) → 'PandasMove-
                                                             DataFrame' | 'DaskMove-
                                                             DataFrame' | None
```
Filters from dataframe points with blocked signal by time.

# **Parameters**

- **move\_data** (dataFrame) The input trajectories data.
- **max\_time\_stop** (float, optional) Maximum time allowed with speed 0, by default 7200
- **filter\_out** (boolean, optional) If set to True, it will return trajectory points with blocked signal, by default False
- **label\_tid** (str, optional) The label of the column containing the ids of the formed segments, by default TID\_PART
- **inplace** (boolean, optional) if set to true the original dataframe will be altered to contain the result of the filtering, otherwise a copy will be returned, by default False

Returns Filtered DataFrame with the additional features or None 'dist\_to\_prev', 'time\_to\_prev', 'speed\_to\_prev', 'tid\_dist', 'block\_signal'

```
pymove.semantic.semantic.filter_longer_time_to_stop_segment_by_id(move_data:
                                                                                      'Pan-
                                                                                      dasMove-
                                                                                      DataFrame'
                                                                                      |
                                                                                      'DaskMove-
                                                                                      DataFrame',
                                                                                      dist_radius:
                                                                                      float = 30,
                                                                                      time_radius:
                                                                                      float =
                                                                                      900, la-
                                                                                      bel_id: str
                                                                                      = 'id', la-
                                                                                      bel_segment_stop:
                                                                                      str = 'seg-
                                                                                      ment_stop',
                                                                                      filter_out:
                                                                                      bool =
                                                                                      False, in-
                                                                                      place: bool
                                                                                      = False)
                                                                                      \rightarrow 'Pan-
                                                                                      dasMove-
                                                                                      DataFrame'
                                                                                      \mathbf{I}|
                                                                                      'DaskMove-
                                                                                      DataFrame'
                                                                                      | None
```
Filters from dataframe segment with longest stop time.

### **Parameters**

- **move\_data** (dataFrame) The input trajectories data.
- **dist\_radius** (float, optional) The dist\_radius defines the distance used in the segmentation, by default 30
- **time\_radius** (float, optional) The time\_radius used to determine if a segment is a stop, by default 30 If the user stayed in the segment for a time greater than time\_radius, than the segment is a stop.
- **label\_tid** (str, optional) The label of the column containing the ids of the formed segments, by default TRAJ\_ID
- **label\_segment\_stop** (str, optional) by default 'segment\_stop'
- **filter\_out** (boolean, optional) If set to True, it will return trajectory points with longer time, by default True
- **inplace** (boolean, optional) if set to true the original dataframe will be altered to contain the result of the filtering, otherwise a copy will be returned, by default False
- Returns Filtered DataFrame with the additional features or None 'dist\_to\_prev', 'time\_to\_prev', 'speed\_to\_prev', 'tid\_dist', 'block\_signal'

```
pymove.semantic.semantic.outliers(move_data: 'PandasMoveDataFrame' | 'DaskMove-
                                            DataFrame', jump_coefficient: float = 3.0, threshold: float
                                            = 1, new label: str = 'outlier', inplace: bool = False) \rightarrow'PandasMoveDataFrame' | 'DaskMoveDataFrame' | None
```
Create or update a boolean feature to detect outliers.

#### **Parameters**

- **move\_data** (dataframe) The input trajectory data
- **jump\_coefficient** (float, optional) by default 3
- **threshold** (float, optional) Minimum value that the distance features must have in order to be considered outliers, by default 1
- **new\_label** (string, optional) The name of the new feature with detected points out of the bbox, by default OUTLIER
- **inplace** (bool, optional) if set to true the original dataframe will be altered to contain the result of the filtering, otherwise a copy will be returned, by default False

Returns Returns a dataframe with the trajectories outliers or None

Return type DataFrame

## **Module contents**

Contains semantic functions that adds new infomation to the trajectories.

semantic

**pymove.uncertainty package**

### **Submodules**

#### **pymove.uncertainty.privacy module**

Not implemented.

### **pymove.uncertainty.reducing module**

Not implemented.

### **Module contents**

Contains functions to mask trajectories.

privacy, reducing

## **pymove.utils package**

**Submodules**

## **pymove.utils.constants module**

PyMove constants.

## **pymove.utils.conversions module**

Unit conversion operations.

lat\_meters, meters\_to\_eps, list\_to\_str, list\_to\_csv\_str, list\_to\_svm\_line, lon\_to\_x\_spherical, lat\_to\_y\_spherical, x\_to\_lon\_spherical, y\_to\_lat\_spherical, geometry\_points\_to\_lat\_and\_lon, lat\_and\_lon\_decimal\_degrees\_to\_decimal, ms\_to\_kmh, kmh\_to\_ms, meters\_to\_kilometers, kilometers\_to\_meters, seconds\_to\_minutes, minute\_to\_seconds, minute\_to\_hours, hours\_to\_minute, seconds\_to\_hours, hours\_to\_seconds

```
pymove.utils.conversions.geometry_points_to_lat_and_lon(move_data: pan-
                                                                    das.core.frame.DataFrame,
                                                                    geometry_label: str = 'ge-
                                                                    ometry', drop_geometry:
                                                                    bool = False, inplace:
                                                                    bool = False \rightarrow pan-
                                                                    das.core.frame.DataFrame
```
Creates lat and lon columns from Points in geometry column.

Removes geometries that are not of the Point type.

#### Parameters

- **move\_data** (DataFrame) Input trajectory data.
- **geometry** (str, optional) Represents column name of the geometry column, by default GEOMETRY
- **drop**  $q$ **eometry** (bool, optional) Option to drop the geometry column, by default False
- **inplace** (bool, optional) Whether the operation will be done in the original dataframe, by default False

Returns A new dataframe with the converted feature or None

Return type DataFrame

## **Example**

```
>>> from pymove.utils.conversions import geometry_points_to_lat_and_lon
>>> geom_points_df
   id geometry
0 1 POINT (116.36184 39.77529)
1 2 POINT (116.36298 39.77564)
2 3 POINT (116.33767 39.83148)
>>> geometry_points_to_lat_and_lon(geom_points_df)
   id and geometry lon lat
0 1 POINT (116.36184 39.77529) 116.36184 39.77529
1 2 POINT (116.36298 39.77564) 116.36298 39.77564
2 3 POINT (116.33767 39.83148) 116.33767 39.83148
```

```
pymove.utils.conversions.hours_to_minute(move_data: 'PandasMoveDataFrame' |
                                                'DaskMoveDataFrame', label_time: str =
                                               'time_to_prev', new_label: str | None = None,
                                               inplace: bool = False) → 'PandasMove-
                                               DataFrame' | 'DaskMoveDataFrame' | None
```
Convert values, in hours, in label\_distance column to minute.

### **Parameters**

- **move\_data** (DataFame) Input trajectory data.
- **label\_time** (str, optional) Represents column name of speed, by default TIME\_TO\_PREV
- **new\_label** (str, optional) Represents a new column that will contain the conversion result, by default None
- **inplace** (bool, optional) Whether the operation will be done in the original dataframe, by default False

Returns A new dataframe with the converted feature or None

Return type DataFrame

# **Example**

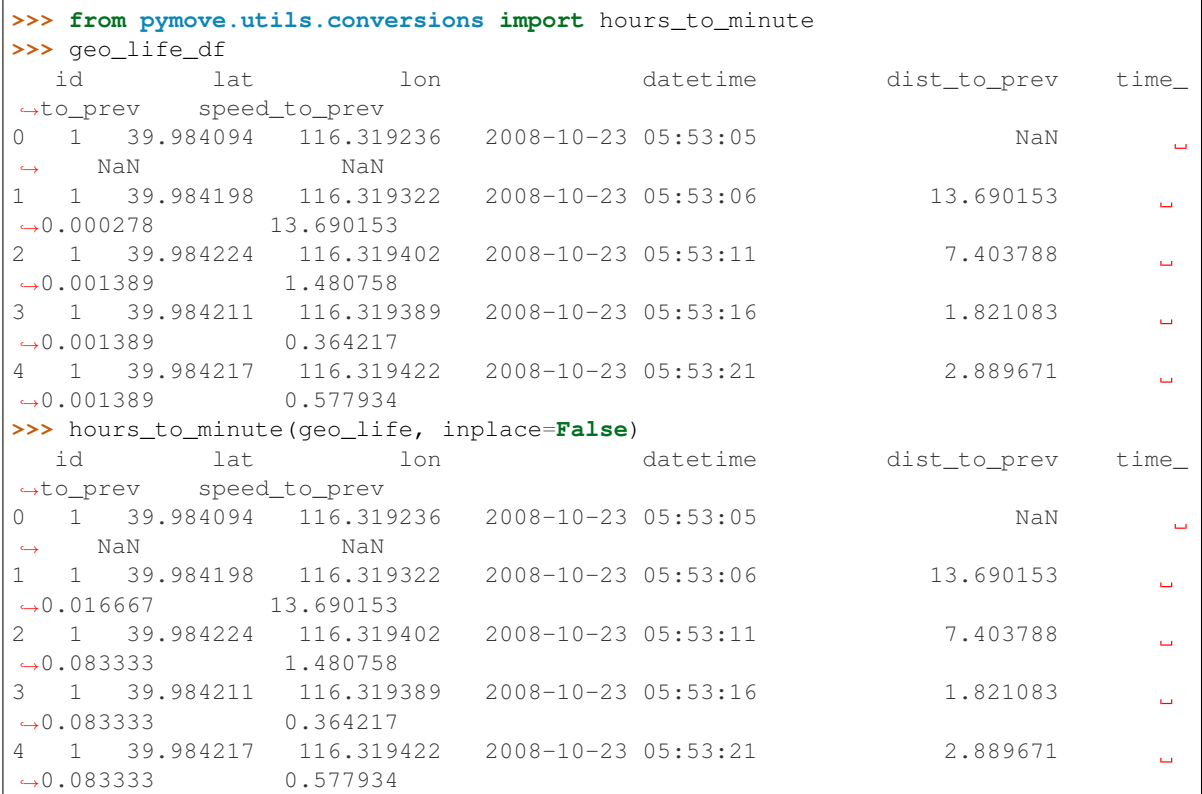

pymove.utils.conversions.**hours\_to\_seconds**(*move\_data: 'PandasMoveDataFrame' | 'DaskMoveDataFrame'*, *label\_time: str = 'time\_to\_prev'*, *new\_label: str | None = None*, *inplace: bool* =  $False$ )  $\rightarrow$  'Pandas-MoveDataFrame' | 'DaskMoveDataFrame' |

None
Convert values, in hours, in label\_distance column to seconds.

### Parameters

- **move\_data** (DataFame) Input trajectory data.
- **label\_time** (str, optional) Represents column name of speed, by default TIME\_TO\_PREV
- **new\_label** (str, optional) Represents a new column that will contain the conversion result, by default None
- **inplace** (bool, optional) Whether the operation will be done in the original dataframe, by default False

Returns A new dataframe with the converted feature or None

Return type DataFrame

# **Example**

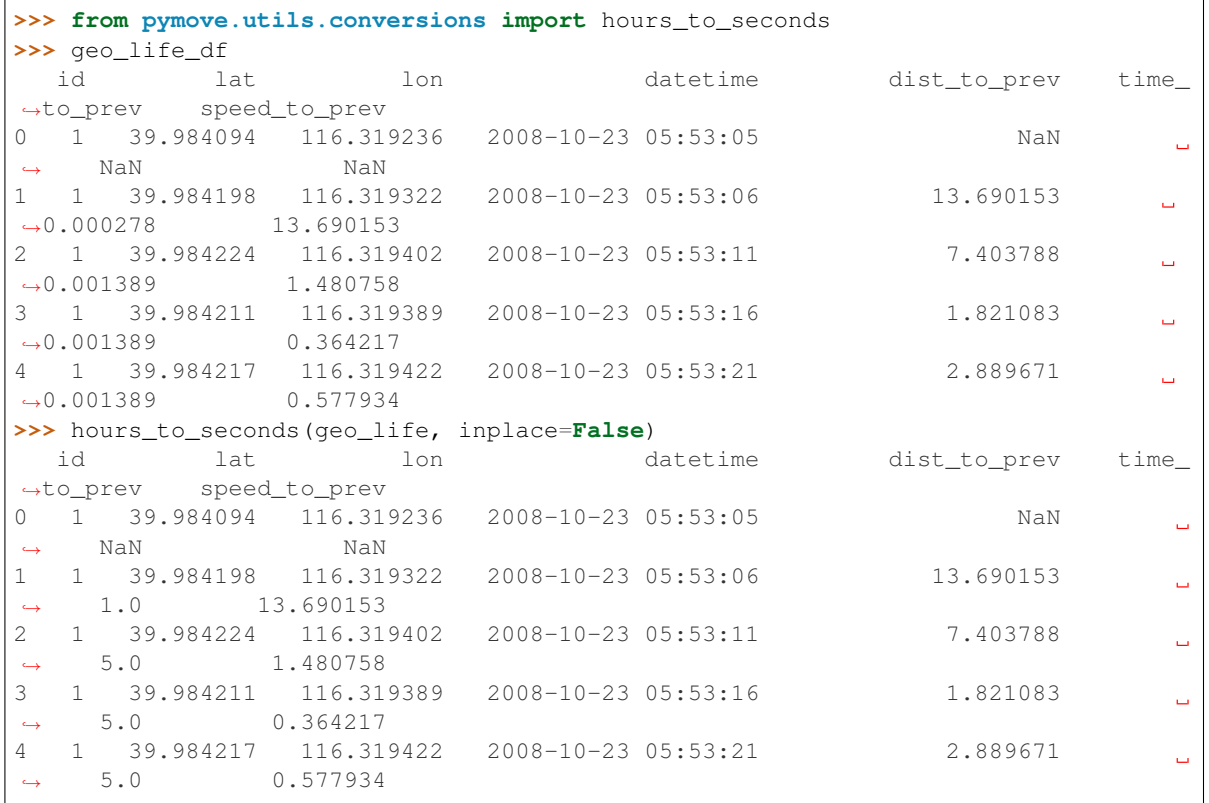

pymove.utils.conversions.**kilometers\_to\_meters**(*move\_data: 'PandasMoveDataFrame' | 'DaskMoveDataFrame'*, *label\_distance: str = 'dist\_to\_prev'*, *new\_label: str | None* = *None*, *inplace: bool* = *False*)  $\rightarrow$ 'PandasMoveDataFrame' | 'DaskMove-DataFrame' | None

Convert values, in kilometers, in label\_distance column to meters.

### Parameters

• **move\_data** (DataFame) – Input trajectory data.

- **label\_distance** (str, optional) Represents column name of speed, by default DIST\_TO\_PREV
- **new\_label** (str, optional) Represents a new column that will contain the conversion result, by default None
- **inplace** (bool, optional) Whether the operation will be done in the original dataframe, by default False

Returns A new dataframe with the converted feature or None

Return type DataFrame

# **Example**

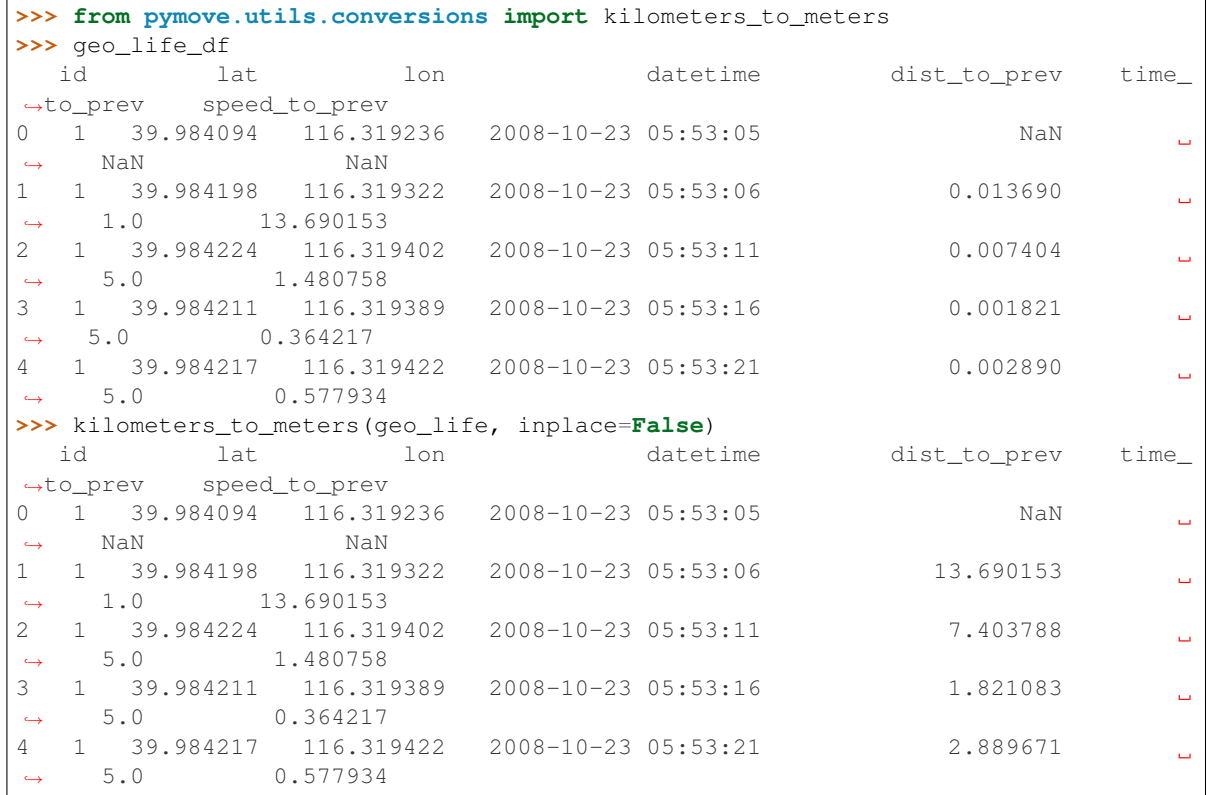

pymove.utils.conversions.**kmh\_to\_ms**(*move\_data: 'PandasMoveDataFrame' | 'DaskMove-DataFrame'*, *label\_speed: str = 'speed\_to\_prev'*, *new\_label: str* | *None = None, inplace: bool = False*)  $\rightarrow$ 'PandasMoveDataFrame' | 'DaskMoveDataFrame' | None

Convert values, in kmh, in label\_speed column to ms.

- **move\_data** (DataFame) Input trajectory data.
- **label\_speed** (str, optional) Represents column name of speed, by default SPEED\_TO\_PREV
- **new\_label** (str, optional) Represents a new column that will contain the conversion result, by default None

• **inplace** (bool, optional) – Whether the operation will be done in the original dataframe, by default False

Returns A new dataframe with the converted feature or None

Return type DataFrame

## **Example**

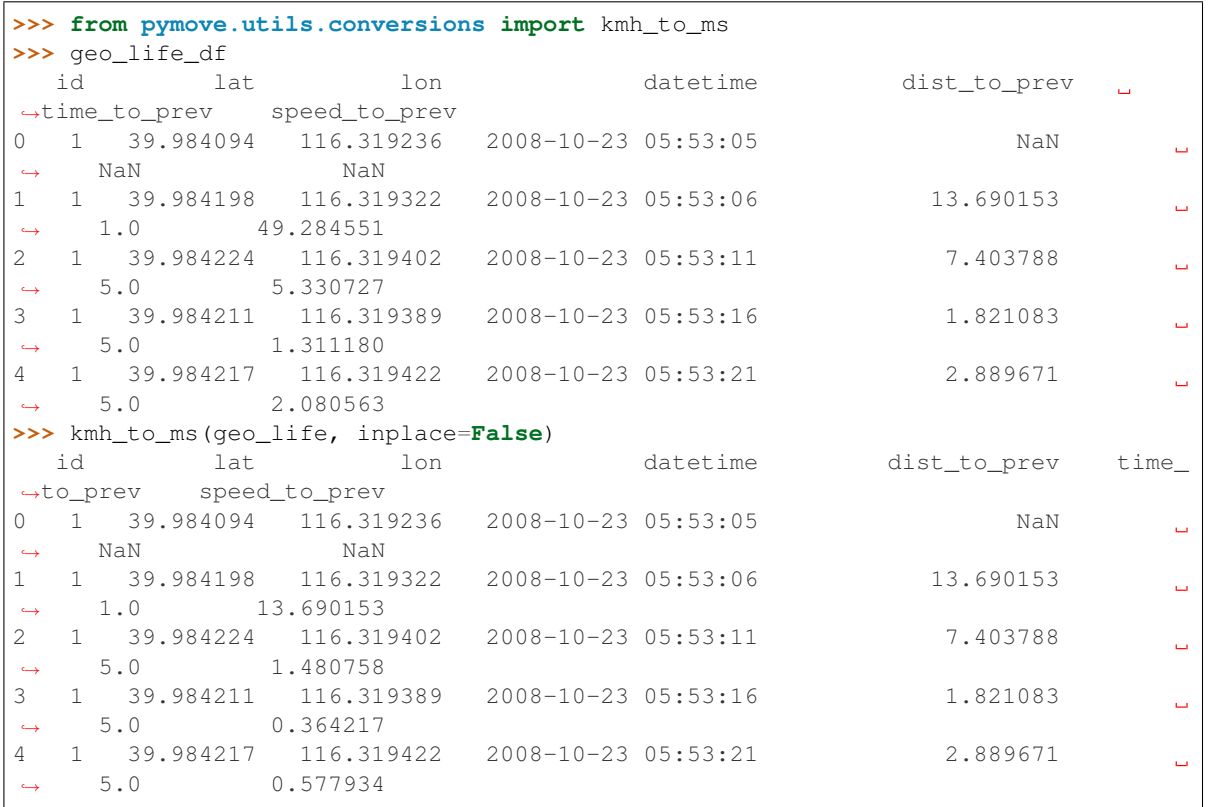

pymove.utils.conversions.**lat\_and\_lon\_decimal\_degrees\_to\_decimal**(*move\_data:*

*pandas.core.frame.DataFrame*, *latitude: str = 'lat'*, *longitude: str =*  $'lon'$ )  $\rightarrow$  pandas.core.frame.DataFrame

Converts latitude and longitude format from decimal degrees to decimal format.

### Parameters

- **move\_data** (DataFrame) Input trajectory data.
- **latitude** (str, optional) Represents column name of the latitude column, by default LATITUDE
- **longitude** (str, optional) Represents column name of the longitude column, by default LONGITUDE

Returns A new dataframe with the converted feature

Return type DataFrame

### **Example**

```
>>> from pymove.utils.conversions import lat_and_lon_decimal_degrees_to_decimal
>>> lat_and_lon_df
  id lat lon
0 0 28.0N 94.8W
1 1 41.3N 50.4W
2 1 40.8N 47.5W
>>> lat_and_lon_decimal_degrees_to_decimal(lat_and_lon_df)
  id lat lon
0 \t 0 \t 28.0 \t -94.81 1 41.3 -50.4
2 1 40.8 -47.5
```
pymove.utils.conversions.**lat\_meters**(*lat: float*) → float Transform latitude degree to meters.

Parameters **lat** (*float*) – This represent latitude value.

Returns Represents the corresponding latitude value in meters.

Return type float

## **Examples**

Latitude in Fortaleza: -3.71839 >>> from pymove.utils.conversions import lat\_meters >>> lat\_meters(-3.71839) 110832.75545918777

pymove.utils.conversions.**lat\_to\_y\_spherical**(*lat: float | ndarray*) → float | ndarray Convert latitude to Y EPSG:3857 WGS 84/Pseudo-Mercator.

Parameters **lat** (*float*) – Represents latitude.

Returns Y offset from your original position in meters.

Return type float

**Examples**

```
>>> from pymove.utils.conversions import lat_to_y_spherical
>>> lat_fortaleza = -3.71839
>>> for_y = lat_to_y_spherical(lat_fortaleza)
>>> print(y_for, type(y_for))
-414220.15015607665 <class 'numpy.float64'>
```
## **References**

<https://epsg.io/transform>

```
pymove.utils.conversions.list_to_csv_str(input_list: list) → str
     Concatenates the elements of the list, joining them by ",".
```
Parameters **input\_list** (*list*) – List with elements to be joined.

Returns Returns a string, resulting from concatenation of list elements, separeted by "".

Return type str

**Example**

```
>>> from pymove.utils.conversions import list_to_csv_str
\Rightarrow list = [1, 2, 3, 4, 5]>>> print(list_to_csv_str(list), type(list_to_csv_str(list)))
1,2,3,4,5 <class 'str'>
```
pymove.utils.conversions.**list\_to\_str**(*input\_list: list*, *delimiter: str = '*, *'*) → str Concatenates a list elements, joining them by the separator *delimiter*.

**Parameters** 

- **input** list  $(llist)$  List with elements to be joined.
- **delimiter** (str, optional) The separator used between elements, by default ','.

Returns Returns a string, resulting from concatenation of list elements, separeted by the delimiter.

Return type str

# **Example**

```
>>> from pymove.utils.conversions import list_to_str
\Rightarrow list = [1, 2, 3, 4, 5]>>> print(list_to_str(list, 'x'), type(list_to_str(list)))
1x2x3x4x5 <class 'str'>
```
pymove.utils.conversions.**list\_to\_svm\_line**(*original\_list: list*) → str Concatenates list elements in consecutive element pairs.

Parameters **original\_list** (*list*) – The elements to be joined

Returns Returns a string, resulting from concatenation of list elements in consecutive element pairs, separeted by "".

Return type str

## **Example**

```
>>> from pymove.utils.conversions import list_to_svm_line
\Rightarrow list = [1, 2, 3, 4, 5]>>> print(list_to_svm_line(list), type(list_to_svm_line(list)))
1 1:2 2:3 3:4 4:5 <class 'str'>
```
pymove.utils.conversions.**lon\_to\_x\_spherical**(*lon: float | ndarray*) → float | ndarray Convert longitude to X EPSG:3857 WGS 84/Pseudo-Mercator.

Parameters  $lon(fload)$  – Represents longitude.

Returns X offset from your original position in meters.

Return type float

# **Examples**

```
>>> from pymove.utils.conversions import lon_to_x_spherical
\implies lon_fortaleza = -38.5434>>> for_x = lon_to_x_spherical(lon_fortaleza)
>>> print(x_for, type(x_for))
-4290631.66144146 <class 'numpy.float64'>
```
# **References**

<https://epsg.io/transform>

pymove.utils.conversions.**meters\_to\_eps**(*radius\_meters: float*, *earth\_radius: float = 6371*) →

float

Converts radius in meters to eps.

### **Parameters**

- **radius\_meters** (float) radius in meters
- **earth radius** (float, optional) radius of the earth in the location, by default EARTH\_RADIUS

Returns radius in eps

Return type float

# **Example**

```
>>> from pymove.utils.conversions import meters_to_eps
>>> earth_radius = 6371000
>>> meters_to_eps(earth_radius)
1000.0
```
pymove.utils.conversions.**meters\_to\_kilometers**(*move\_data: 'PandasMoveDataFrame' | 'DaskMoveDataFrame'*, *label\_distance: str = 'dist\_to\_prev'*, *new\_label: str |*  $None = None$ , *inplace:*  $bool = False$ )  $\rightarrow$ 'PandasMoveDataFrame' | 'DaskMove-DataFrame' | None

Convert values, in meters, in label distance column to kilometers.

## **Parameters**

- **move\_data** (DataFame) Input trajectory data.
- **label\_distance** (str, optional) Represents column name of speed, by default DIST\_TO\_PREV
- **new\_label** (str, optional) Represents a new column that will contain the conversion result, by default None
- **inplace** (bool, optional) Whether the operation will be done in the original dataframe, by default False

Returns A new dataframe with the converted feature or None

## Return type DataFrame

# **Example**

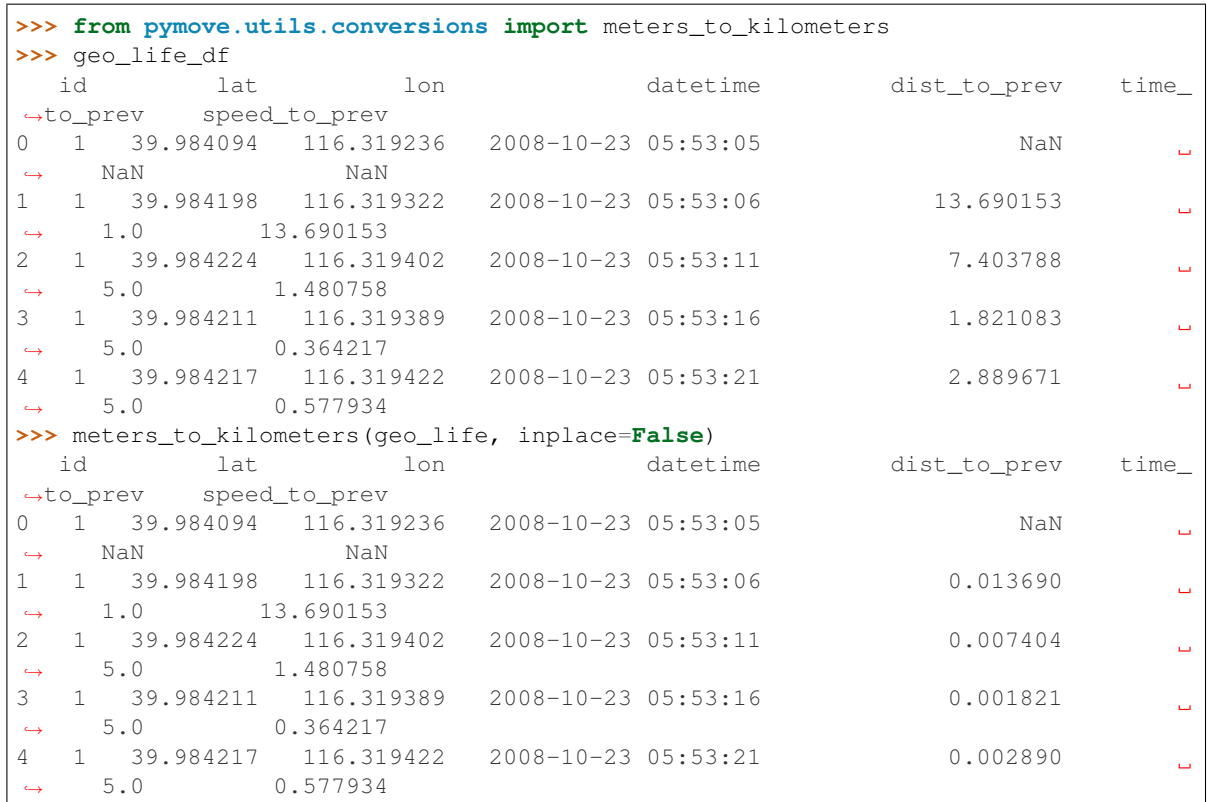

pymove.utils.conversions.**minute\_to\_hours**(*move\_data: 'PandasMoveDataFrame' | 'DaskMoveDataFrame'*, *label\_time: str = 'time\_to\_prev'*, *new\_label: str | None = None*, *inplace: bool = False*) → 'PandasMove-DataFrame' | 'DaskMoveDataFrame' | None

Convert values, in minutes, in label\_distance column to hours.

#### Parameters

- **move\_data** (DataFame) Input trajectory data.
- **label\_time** (str, optional) Represents column name of speed, by default TIME\_TO\_PREV
- **new\_label** (str, optional) Represents a new column that will contain the conversion result, by default None
- **inplace** (bool, optional) Whether the operation will be done in the original dataframe, by default False

Returns A new dataframe with the converted feature or None

Return type DataFrame

# **Example**

```
>>> from pymove.utils.conversions import minute_to_hours, seconds_to_minutes
>>> geo_life_df
```
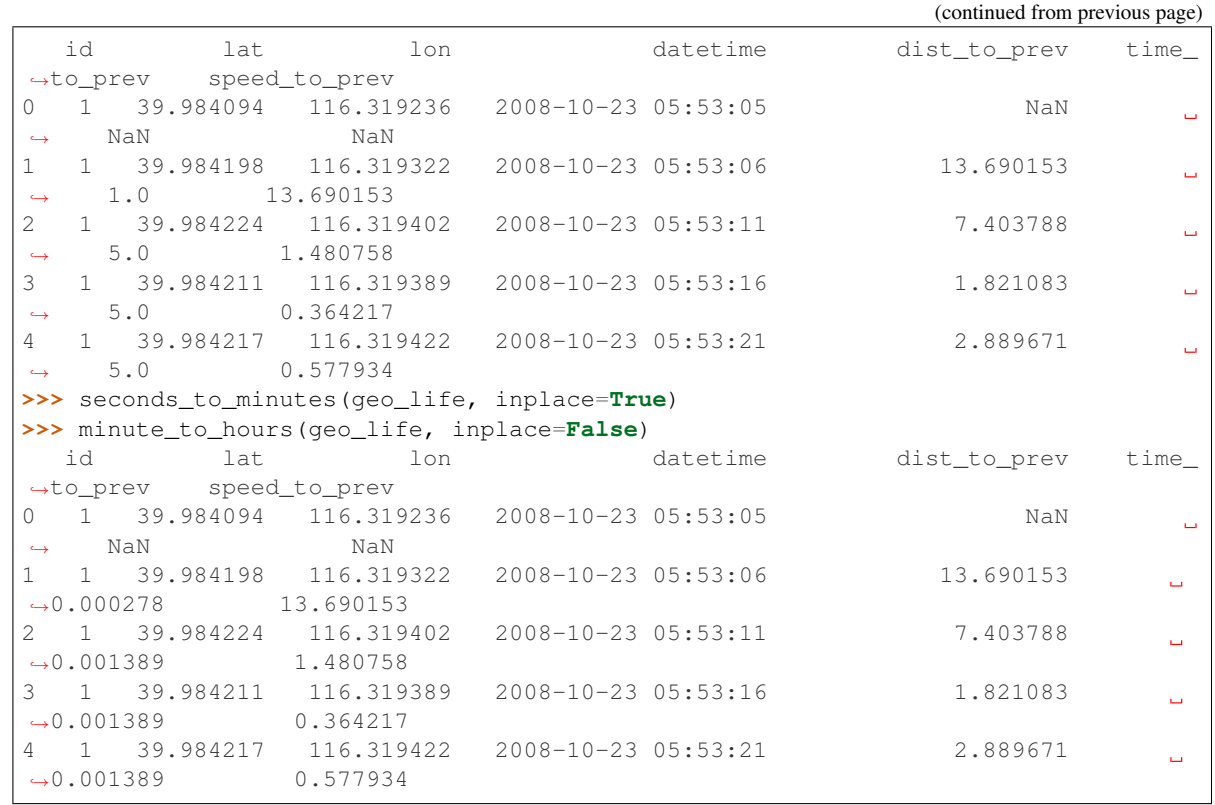

pymove.utils.conversions.**minute\_to\_seconds**(*move\_data: 'PandasMoveDataFrame' | 'DaskMoveDataFrame'*, *label\_time: str = 'time\_to\_prev'*, *new\_label: str | None = None*, *inplace: bool* = *False*)  $\rightarrow$  *'Pandas-*MoveDataFrame' | 'DaskMoveDataFrame' |

None Convert values, in minutes, in label\_distance column to seconds.

### **Parameters**

- **move\_data** (DataFame) Input trajectory data.
- **label\_time** (str, optional) Represents column name of speed, by default TIME\_TO\_PREV
- **new\_label** (str, optional) Represents a new column that will contain the conversion result, by default None
- **inplace** (bool, optional) Whether the operation will be done in the original dataframe, by default False

Returns A new dataframe with the converted feature or None

Return type DataFrame

# **Example**

```
>>> from pymove.utils.conversions import minute_to_seconds
>>> geo_life_df
  id lat lon datetime dist_to_prev time_
   prev speed_to
```
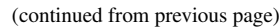

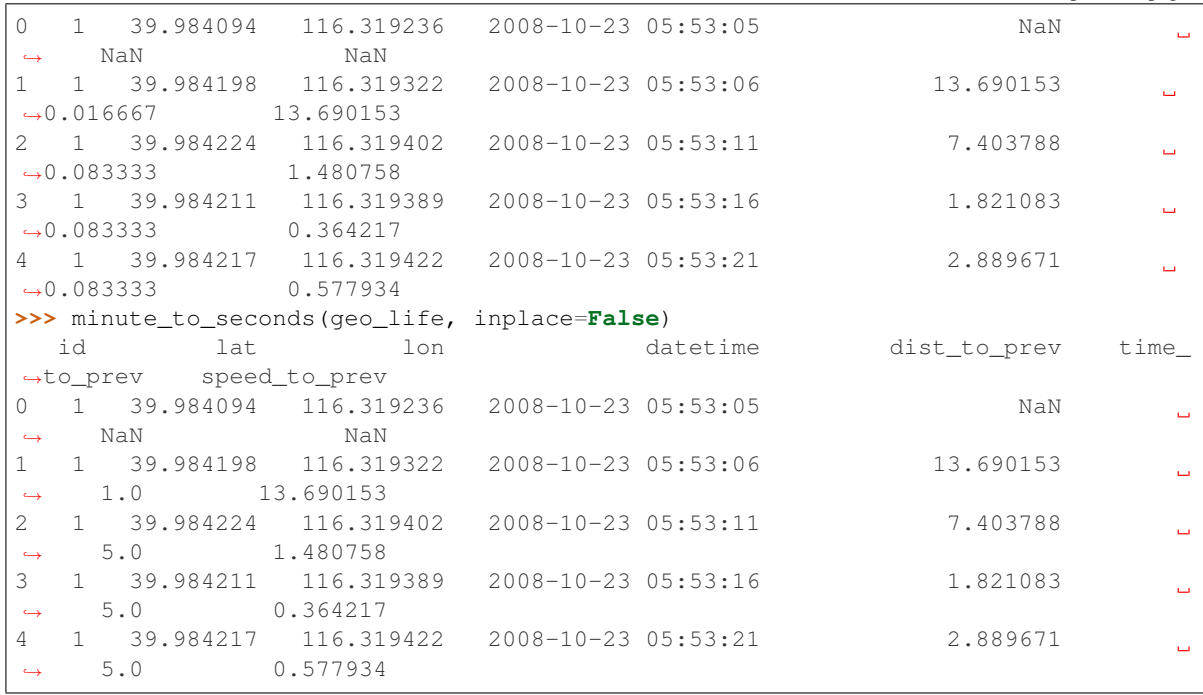

pymove.utils.conversions.**ms\_to\_kmh**(*move\_data: 'PandasMoveDataFrame' | 'DaskMove-DataFrame'*, *label\_speed: str = 'speed\_to\_prev'*, *new\_label:*  $str = None$ , *inplace:*  $bool = False$ )  $\rightarrow$ 'PandasMoveDataFrame' | 'DaskMoveDataFrame' | None

Convert values, in ms, in label\_speed column to kmh.

#### **Parameters**

- **move\_data** (DataFrame) Input trajectory data.
- **label\_speed** (str, optional) Represents column name of speed, by default SPEED\_TO\_PREV
- **new\_label** (str, optional) Represents a new column that will contain the conversion result, by default None
- **inplace** (bool, optional) Whether the operation will be done in the original dataframe, by default False

Returns A new dataframe with the converted feature or None

Return type DataFrame

# **Example**

```
>>> from pymove.utils.conversions import ms_to_kmh
>>> geo_life_df
        lat lon datetime id
0 39.984094 116.319236 2008-10-23 05:53:05 1
1 39.984198 116.319322 2008-10-23 05:53:06 1
2 39.984224 116.319402 2008-10-23 05:53:11 1
3 39.984211 116.319389 2008-10-23 05:53:16 1
4 39.984217 116.319422 2008-10-23 05:53:21 1
```
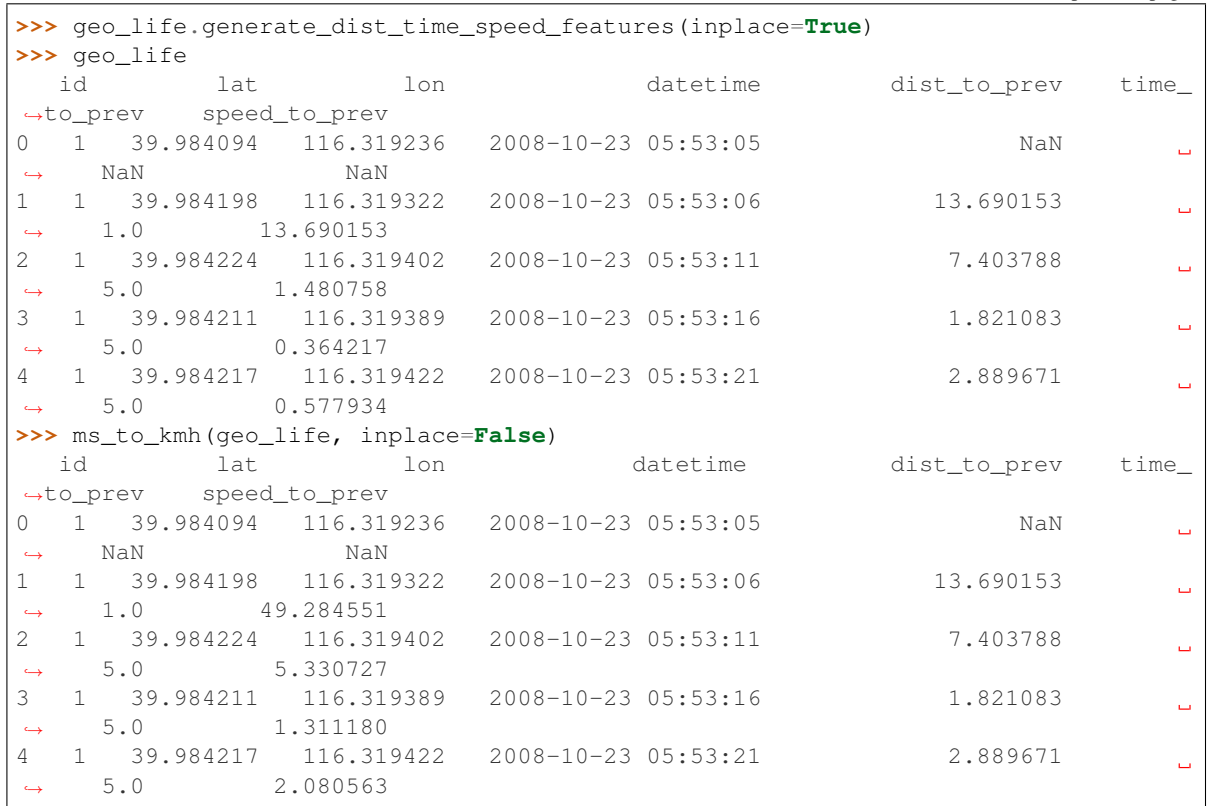

(continued from previous page)

pymove.utils.conversions.**seconds\_to\_hours**(*move\_data: 'PandasMoveDataFrame' | 'DaskMoveDataFrame'*, *label\_time: str = 'time\_to\_prev'*, *new\_label: str | None = None*, *inplace: bool* = *False*)  $\rightarrow$  *'Pandas-*MoveDataFrame' | 'DaskMoveDataFrame' | None

Convert values, in seconds, in label\_distance column to hours.

#### Parameters

- **move\_data** (DataFame) Input trajectory data.
- **label\_time** (str, optional) Represents column name of speed, by default TIME\_TO\_PREV
- **new\_label** (str, optional) Represents a new column that will contain the conversion result, by default None
- **inplace** (bool, optional) Whether the operation will be done in the original dataframe, by default False

Returns A new dataframe with the converted feature or None

Return type DataFrame

# **Example**

```
>>> from pymove.utils.conversions import minute_to_seconds, seconds_to_hours
>>> geo_life_df
```
(continued from previous page)

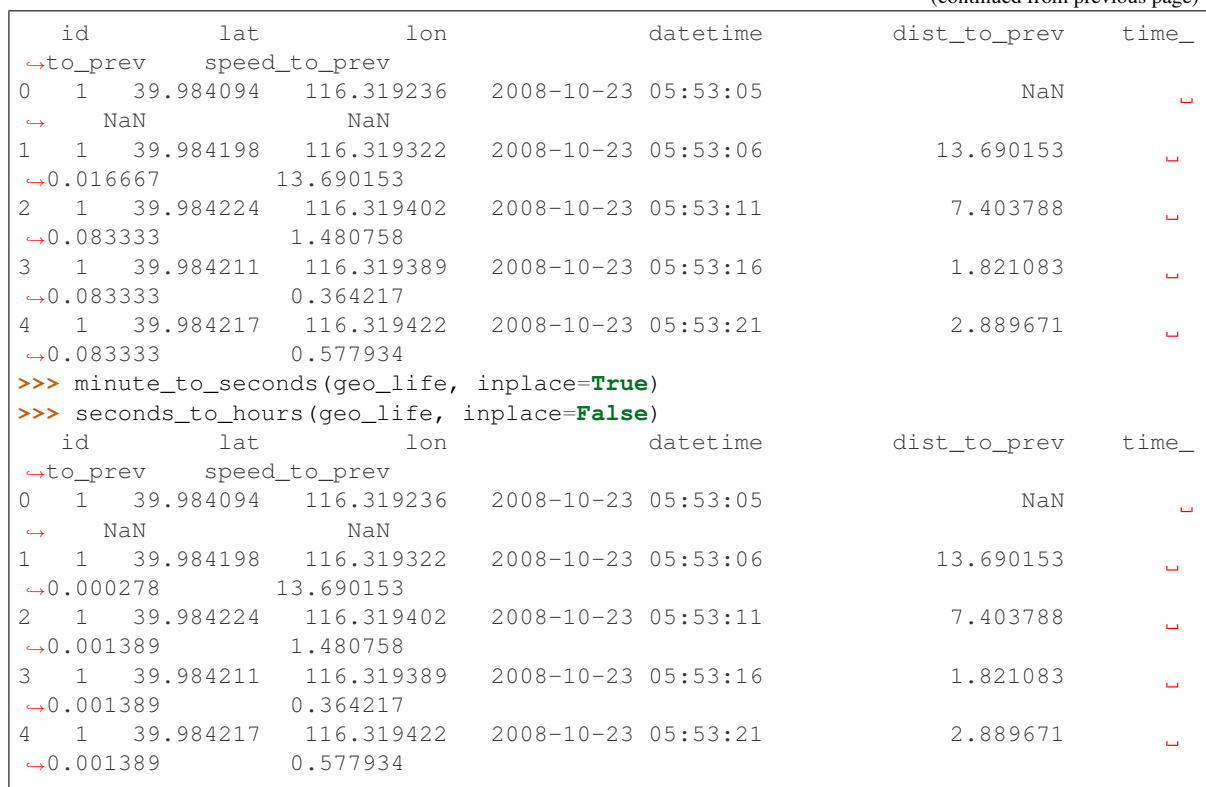

pymove.utils.conversions.**seconds\_to\_minutes**(*move\_data: 'PandasMoveDataFrame' | 'DaskMoveDataFrame'*, *label\_time: str = 'time\_to\_prev'*, *new\_label: str | None = None*, *inplace: bool* = *False*)  $\rightarrow$  *'Pandas-*MoveDataFrame' | 'DaskMoveDataFrame' |

None Convert values, in seconds, in label\_distance column to minutes.

# Parameters

- **move\_data** (DataFame) Input trajectory data.
- **label\_time** (str, optional) Represents column name of speed, by default TIME\_TO\_PREV
- **new\_label** (str, optional) Represents a new column that will contain the conversion result, by default None
- **inplace** (bool, optional) Whether the operation will be done in the original dataframe, by default False

Returns A new dataframe with the converted feature or None

Return type DataFrame

# **Example**

```
>>> from pymove.utils.conversions import seconds_to_minutes
>>> geo_life_df
  id lat lon datetime dist_to_prev time_
           speed_to
                                                         (continues on next page)
```
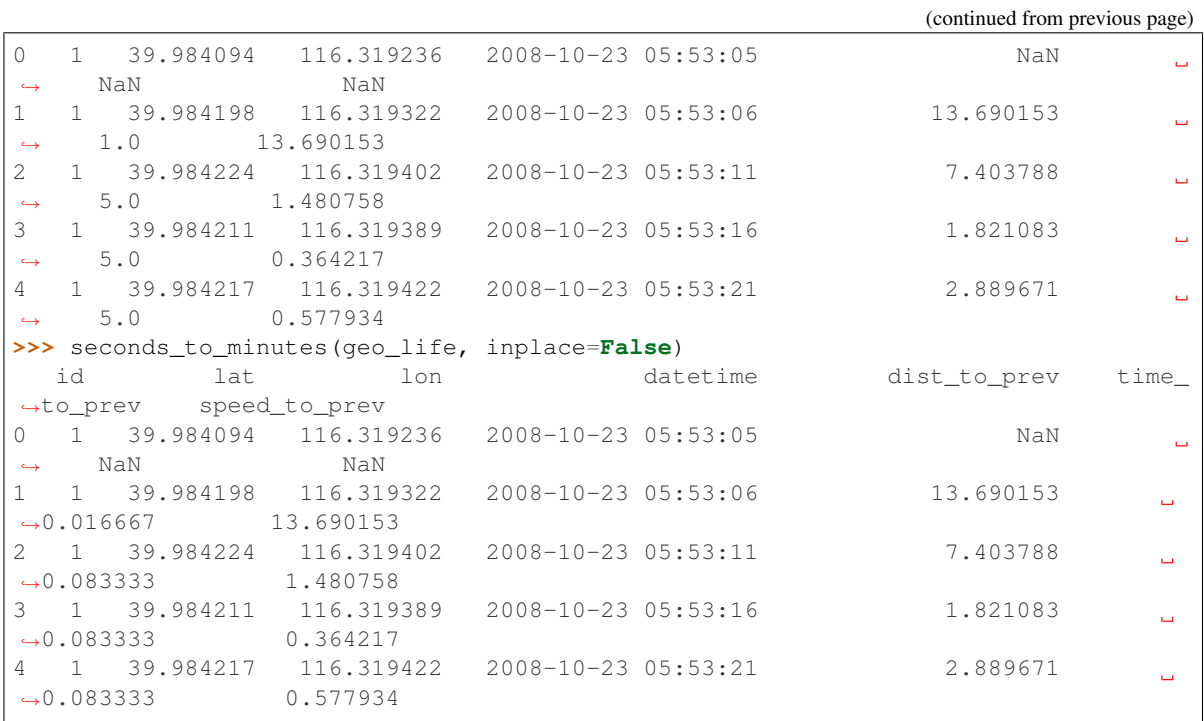

pymove.utils.conversions.**x\_to\_lon\_spherical**(*x: float | ndarray*) → float | ndarray Convert X EPSG:3857 WGS 84 / Pseudo-Mercator to longitude.

**Parameters**  $\mathbf{x}$  ( $f$ loat) – X offset from your original position in meters.

Returns Represents longitude.

Return type float

# **Examples**

```
>>> from pymove.utils.conversions import x_to_lon_spherical
>>> for_x = -4290631.66144146
>>> print(x_to_lon_spherical(for_x), type(x_to_lon_spherical(for_x)))
-38.5434 <class 'numpy.float64'>
```
## **References**

<https://epsg.io/transform>

pymove.utils.conversions.**y\_to\_lat\_spherical**(*y: float | ndarray*) → float | ndarray Convert Y EPSG:3857 WGS 84 / Pseudo-Mercator to latitude.

**Parameters**  $\mathbf{y}$  ( $f$ loat) – Y offset from your original position in meters.

Returns Represents latitude.

Return type float

## **Examples**

```
>>> from pymove.utils.conversions import y_to_lat_spherical
\text{>>} for_y = -414220.15015607665
>>> print(y_to_lat_spherical(y_for), type(y_to_lat_spherical(y_for)))
-3.7183900000000096 <class 'numpy.float64'>
```
# **References**

<https://epsg.io/transform>

## **pymove.utils.data\_augmentation module**

Data augmentation operations.

append\_row, generate\_trajectories\_df, generate\_start\_feature, generate\_destiny\_feature, split\_crossover, augmentation\_trajectories\_df, insert\_points\_in\_df, instance\_crossover\_augmentation

pymove.utils.data\_augmentation.**append\_row**(*data: DataFrame*, *row: Series | None = None*, *columns: dict | None = None*) Insert a new line in the dataframe with the information passed by parameter.

# **Parameters**

- **data** (DataFrame) The input trajectories data.
- **row** (Series, optional) The row of a dataframe, by default None
- **columns** (dict, optional) Dictionary containing the values to be added, by default None

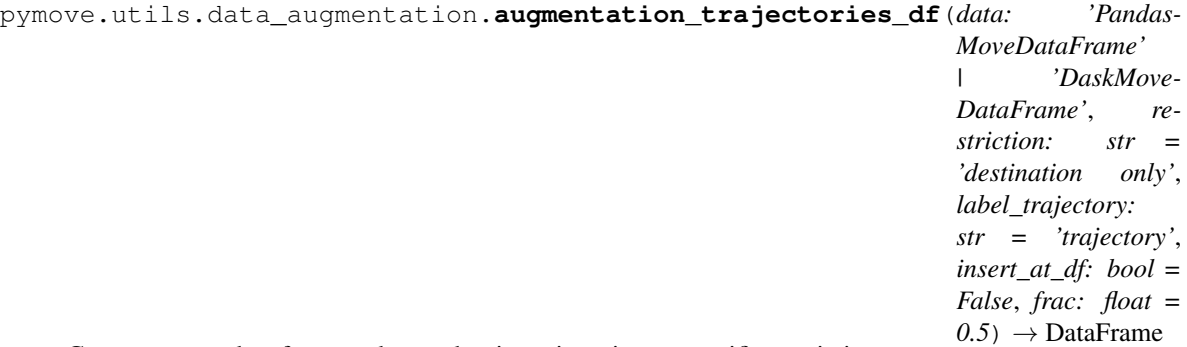

Generates new data from unobserved trajectories, given a specific restriction.

By default, the algorithm uses the same route destination constraint.

- **data** (DataFrame) The input trajectories data.
- **restriction** (str, optional) Constraint used to generate new data, by default 'destination only'
- **label\_trajectory** (str, optional) Label of the points sequences, by default **TRAJECTORY**
- **insert\_at\_df** (boolean, optional) Whether to return a new DataFrame, by default False If True then value of copy is ignored.

• **frac** (number, optional) – Represents the percentage to be exchanged, by default 0.5

Returns Dataframe with the new data generated

### Return type DataFrame

```
pymove.utils.data_augmentation.generate_destiny_feature(data: pan-
                                                            das.core.frame.DataFrame,
                                                            label_trajectory: str =
                                                            'trajectory')
```
Removes the first point from the trajectory and adds it in a new column 'start'.

# **Parameters**

- **data** (DataFrame) The input trajectory data.
- **label\_trajectory** (str, optional) Label of the points sequences, by default 'trajectory'

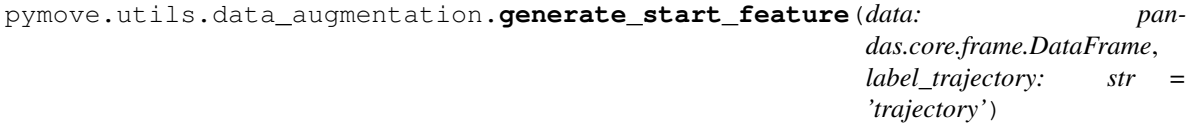

Removes the last point from the trajectory and adds it in a new column 'destiny'.

### **Parameters**

- **data** (DataFrame) The input trajectory data.
- **label\_trajectory** (str, optional) Label of the points sequences, by default **TRAJECTORY**

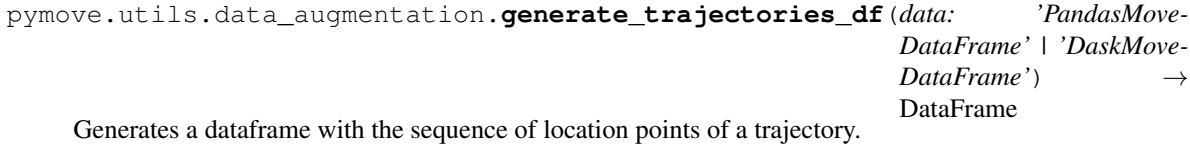

Parameters data (DataFrame) – The input trajectory data.

Returns DataFrame of the trajectories

### Return type DataFrame

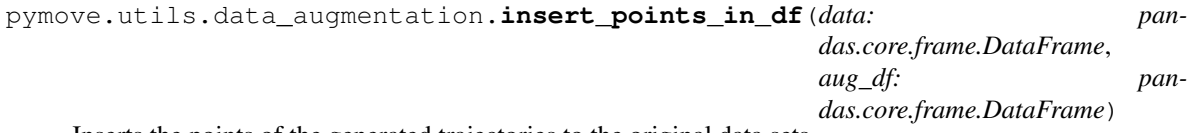

Inserts the points of the generated trajectories to the original data sets.

- **data** (DataFrame) The input trajectories data
- **aug\_df** (DataFrame) The data of unobserved trajectories

```
pymove.utils.data_augmentation.instance_crossover_augmentation(data: pan-
                                                                                das.core.frame.DataFrame,
                                                                                restriction: str
                                                                                = 'destination
                                                                                only', la-
                                                                                bel_trajectory:
                                                                                str = 'trajec-
                                                                                tory', frac: float
                                                                                = 0.5Generates new data from unobserved trajectories, with a specific restriction.
```
By default, the algorithm uses the same destination constraint as the route and inserts the points on the original dataframe.

# **Parameters**

- **data** (DataFrame) The input trajectories data
- **restriction** (str, optional) Constraint used to generate new data, by default 'destination only'
- **label\_trajectory** (str, optional) Label of the points sequences, by default 'trajectory'
- **frac** (number, optional) Represents the percentage to be exchanged, by default 0.5

pymove.utils.data\_augmentation.**split\_crossover**(*sequence\_a: list*, *sequence\_b: list*, *frac:*  $float = 0.5$ )  $\rightarrow$  tuple[list, list]

Divides two arrays in the indicated ratio and exchange their halves.

# Parameters

- **sequence\_a** (list or ndarray) Array any
- **sequence\_b** (list or ndarray) Array any
- **frac** (float, optional) Represents the percentage to be exchanged, by default 0.5

Returns Arrays with the halves exchanged.

Return type Tuple[List, List]

# **pymove.utils.datetime module**

Datetime operations.

date\_to\_str, str\_to\_datetime, datetime\_to\_str, datetime\_to\_min, min\_to\_datetime, to\_day\_of\_week\_int, working\_day, now\_str, deltatime\_str, timestamp\_to\_millis, millis\_to\_timestamp, time\_to\_str, str\_to\_time, elapsed\_time\_dt, diff\_time, create\_time\_slot\_in\_minute, generate\_time\_statistics, threshold\_time\_statistics

```
pymove.utils.datetime.create_time_slot_in_minute(data: DataFrame, slot_interval: int
                                                                 = 15, initial_slot: int = 0, la-
                                                                 bel_datetime: str = 'datetime', la-
                                                                 bel_time_slot: str = 'time_slot', in-
                                                                 place: bool = False) \rightarrow DataFrame
                                                                 | None
```
Partitions the time in slot windows.

### **Parameters**

• **data** (DataFrame) – dataframe with datetime column

- **slot** interval (int, optional) size of the slot window in minutes, by default 5
- **initial\_slot** (int, optional) initial window time, by default 0
- **label\_datetime** (str, optional) name of the datetime column, by default DATETIME
- **label time slot** (str, optional) name of the time slot column, by default TIME\_SLOT
- **inplace** (boolean, optional) wether the operation will be done in the original dataframe, by default False

Returns data with converted time slots or None

Return type DataFrame

### **Examples**

```
>>> from pymove.utils.datetime import create_time_slot_in_minute
>>> from pymove import datetime
>>> data
        lat lon datetime id
0 39.984094 116.319236 2008-10-23 05:44:05 1
1 39.984198 116.319322 2008-10-23 05:56:06 1
2 39.984224 116.319402 2008-10-23 05:56:11 1
3 39.984224 116.319402 2008-10-23 06:10:15 1
>>> datetime.create_time_slot_in_minute(data, inplace=False)
       lat lon datetime id time_slot
0 39.984094 116.319236 2008-10-23 05:44:05 1 22
1 39.984198 116.319322 2008-10-23 05:56:06 1 23
2 39.984224 116.319402 2008-10-23 05:56:11 1 23
3 39.984224 116.319402 2008-10-23 06:10:15 1 24
```

```
pymove.utils.datetime.date_to_str(dt: datetime.datetime) → str
     Get date, in string format, from timestamp.
```
Parameters dt (datetime) – Represents a date

Returns Represents the date in string format

Return type str

# **Example**

```
>>> from datetime import datatime
>>> from pymove.utils.datetime import date_to_str
>>> time_now = datetime.now()
>>> print(time_now)
'2021-04-29 11:01:29.909340'
>>> print(type(time_now))
'<class 'datetime.datetime'>'
>>> print(date_to_str(time_now), type(time_now))
'2021-04-29 <class 'str'>'
```
pymove.utils.datetime.**datetime\_to\_min**(*dt: datetime.datetime*) → int Converts a datetime to an int representation in minutes.

To do the reverse use: min\_to\_datetime.

**Parameters dt** (datetime) – Represents a datetime in datetime format

Returns Represents minutes from

Return type int

### **Example**

```
>>> from pymove.utils.datetime import datetime_to_min
>>> from datetime import datetime
>>> time_now = datetime.now()
>>> print(type(datetime_to_min(time_now)))
'<class 'int'>'
>>> datetime_to_min(time_now)
'26996497'
```
pymove.utils.datetime.**datetime\_to\_str**(*dt: datetime.datetime*) → str Converts a date in datetime format to string format.

Parameters dt (datetime) – Represents a datetime in datetime format.

#### Returns

- *str* Represents a datetime in string format "%Y-%m-%d %H:%M:%S".
- *Example*
- *——-*
- *>>> from pymove.utils.datetime import datetime\_to\_str*
- *>>> from datetime import datetime*
- *>>> time\_now = datetime.now()*
- *>>> print(time\_now)*
- '2021-04-29 14 (*15:29.708113'*)
- *>>> print(type(time\_now))*
- *'<class 'datetime.datetime'>'*
- *>>> print(datetime\_to\_str(time\_now), type(datetime\_to\_str(time\_now)))*
- '2021-04-29 14 (*15:29 <class 'str' >'*)

pymove.utils.datetime.**deltatime\_str**(*deltatime\_seconds: float*) → str

Convert time in a format appropriate of time.

Parameters deltatime\_seconds  $(f$ *loat* $) – Represents the elapsed time in seconds$ 

Returns time\_str – Represents time in a format hh:mm:ss

Return type str

### **Examples**

```
>>> from pymove.utils.datetime import deltatime_str
>>> deltatime_str(1082.7180936336517)
'18m:02.718s'
```
## **Notes**

Output example if more than 24 hours: 25:33:57 [https://stackoverflow.com/questions/3620943/](https://stackoverflow.com/questions/3620943/measuring-elapsed-time-with-the-time-module) [measuring-elapsed-time-with-the-time-module](https://stackoverflow.com/questions/3620943/measuring-elapsed-time-with-the-time-module)

pymove.utils.datetime.**diff\_time**(*start\_time: datetime.datetime*, *end\_time: datetime.datetime*)  $\rightarrow$  int Computes the elapsed time from the start time to the end time specified by the user.

**Parameters** 

- **start\_time** (datetime) Specifies the start time of the time range to be computed
- **end\_time** (*datetime*) Specifies the start time of the time range to be computed

Returns Represents the time elapsed from the start time to the current time (when the function was called).

Return type int

**Examples**

```
>>> from datetime import datetime
>>> from pymove.utils.datetime import str_to_datetime
>>> time_now = datetime.now()
>>> start_time_1 = datetime(2020, 6, 29, 0, 0)
>>> start_time_2 = str_to_datetime('2020-06-29 12:45:59')
>>> print(diff_time(start_time_1, time_now))
26411808665
>>> print(diff_time(start_time_2, time_now))
26365849665
```
pymove.utils.datetime.**elapsed\_time\_dt**(*start\_time: datetime.datetime*) → int Computes the elapsed time from a specific start time.

Parameters start\_time (datetime) – Specifies the start time of the time range to be computed

Returns Represents the time elapsed from the start time to the current time (when the function was called).

Return type int

# **Examples**

```
>>> from datetime import datetime
>>> from pymove.utils.datetime import str_to_datetime
>>> start_time_1 = datetime(2020, 6, 29, 0, 0)
>>> start_time_2 = str_to_datetime('2020-06-29 12:45:59')
>>> print(elapsed_time_dt(start_time_1))
26411808666
>>> print(elapsed_time_dt(start_time_2))
26365849667
```
pymove.utils.datetime.**generate\_time\_statistics**(*data: pandas.core.frame.DataFrame*, *local\_label: str = 'local\_label'*)

Calculates time statistics of the pairwise local labels.

(average, standard deviation, minimum, maximum, sum and count) of the pairwise local labels of a symbolic trajectory.

## Parameters

- **data** (DataFrame) The input trajectories date.
- **local\_label** (str, optional) The name of the feature with local id, by default LOCAL\_LABEL

Returns Statistics infomations of the pairwise local labels

Return type DataFrame

# **Example**

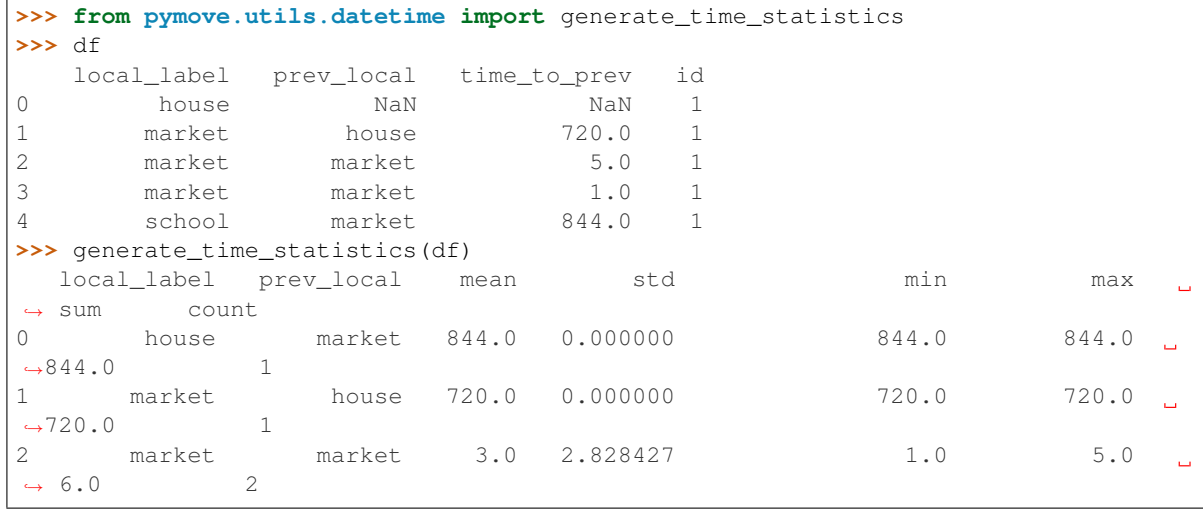

pymove.utils.datetime.**millis\_to\_timestamp**(*milliseconds: float*) → pandas.\_libs.tslibs.timestamps.Timestamp

Converts milliseconds to timestamp.

Parameters milliseconds  $(int)$  – Represents millisecond.

Returns Represents the date corresponding.

Return type Timestamp

# **Examples**

```
>>> from pymove.utils.datetime import millis_to_timestamp
>>> millis_to_timestamp(1449907200123)
'2015-12-12 08:00:00.123000'
```
pymove.utils.datetime.**min\_to\_datetime**(*minutes: int*) → datetime.datetime Converts an int representation in minutes to a datetime.

To do the reverse use: datetime\_to\_min.

Parameters minutes  $(int)$  – Represents minutes

Returns Represents minutes in datetime format

Return type datetime

**Example**

```
>>> from pymove.utils.datetime import min_to_datetime
>>> print(min_to_datetime(26996497), type(min_to_datetime(26996497)))
'2021-04-30 13:37:00 <class 'datetime.datetime'>'
```
pymove.utils.datetime.**now\_str**() → str Get datetime of now.

Returns Represents a date

Return type str

### **Examples**

```
>>> from pymove.utils.datetime import now_str
>>> now_str()
'2019-09-02 13:54:16'
```
pymove.utils.datetime.**str\_to\_datetime**(*dt\_str: str*) → datetime.datetime Converts a datetime in string format to datetime format.

> **Parameters dt\_str** (str) – Represents a datetime in string format, "%Y-%m-%d" or "%Y-%m-%d %H:%M:%S"

Returns Represents a datetime in datetime format

Return type datetime

### **Example**

```
>>> from pymove.utils.datetime import str_to_datetime
>>> time_1 = '2020-06-29'
>>> time_2 = '2020-06-29 12:45:59'
>>> print(type(time_1), type(time_2))
'<class 'str'> <class 'str'>'
>>> print( str_to_datetime(time_1), type(str_to_datetime(time_1)))
'2020-06-29 00:00:00 <class 'datetime.datetime'>'
>>> print(str_to_datetime(time_2), type(str_to_datetime(time_2)))
'2020-06-29 12:45:59 <class 'datetime.datetime'>'
```
pymove.utils.datetime.**str\_to\_time**(*dt\_str: str*) → datetime.datetime Converts a time in string format "%H:%M:%S" to datetime format.

Parameters  $dt_{str}(str)$  – Represents a time in string format

Returns Represents a time in datetime format

Return type datetime

# **Examples**

```
>>> from pymove.utils.datetime import str_to_time
>>> str_to_time("08:00:00")
datetime(1900, 1, 1, 8, 0)
```

```
pymove.utils.datetime.threshold_time_statistics(df_statistics: DataFrame, mean_coef:
                                                               float = 1.0, std_coef: float = 1.0, in-
                                                               place: bool = False) \rightarrow DataFrame |
                                                               None
```
Calculates and creates the threshold column.

The values are based in the time statistics dataframe for each segment.

### **Parameters**

- **df\_statistics** (DataFrame) Time Statistics of the pairwise local labels.
- mean\_coef  $(fload)$  Multiplication coefficient of the mean time for the segment, by default 1.0
- **std\_coef** ( $fload$ ) Multiplication coefficient of sdt time for the segment, by default 1.0
- **inplace** (boolean, optional) wether the operation will be done in the original dataframe, by default False

Returns DataFrame of time statistics with the aditional feature: threshold, which indicates the time limit of the trajectory segment, or None

Return type DataFrame

### **Example**

```
>>> from pymove.utils.datetime import generate_time_statistics
>>> df
  local_label prev_local time_to_prev id
0 house NaN NaN 1
1 market house 720.0 1
2 market market 5.0 1
3 market market 1.0 1
4 school market 844.0 1
>>> statistics = generate_time_statistics(df)
>>> statistics
  local_label prev_local mean std min max sum count
0 house market 844.0 0.000000 844.0 844.0 844.0 1
1 market house 720.0 0.000000 720.0 720.0 720.0 1
2 market market 3.0 2.828427 1.0 5.0 6.0 2
>>> threshold_time_statistics(statistics)
  local_label prev_local mean std min max
                                                    Ē.
˓→ sum count threshold
0 house market 844.0 0.000000 844.0 844.0
                                                    Ē,
\rightarrow 844.0 1 844.0
1 market house 720.0 0.000000 720.0 720.0
                                                    ц.
˓→ 720.0 1 720.0
2 market market 3.0 2.828427 1.0 5.0
                                                    L.
\leftrightarrow 6.0 2 5.8
```
pymove.utils.datetime.**time\_to\_str**(*time: pandas.\_libs.tslibs.timestamps.Timestamp*) → str Get time, in string format, from timestamp.

Parameters **time** (Timestamp) – Represents a time

Returns Represents the time in string format

Return type str

**Examples**

```
>>> from pymove.utils.datetime import time_to_str
>>> time_to_str("2015-12-12 08:00:00.123000")
'08:00:00'
```
pymove.utils.datetime.**timestamp\_to\_millis**(*timestamp: str*) → int Converts a local datetime to a POSIX timestamp in milliseconds (like in Java).

Parameters timestamp  $(s \text{tr})$  – Represents a date

Returns Represents millisecond results

Return type int

## **Examples**

```
>>> from pymove.utils.datetime import timestamp_to_millis
>>> timestamp_to_millis('2015-12-12 08:00:00.123000')
1449907200123 (UTC)
```
pymove.utils.datetime.**to\_day\_of\_week\_int**(*dt: datetime.datetime*) → int Get day of week of a date. Monday  $== 0$ ... Sunday  $== 6$ .

**Parameters dt** (datetime) – Represents a datetime in datetime format.

Returns Represents day of week.

Return type int

**Example**

```
>>> from pymove.utils.datetime import str_to_datetime
>>> monday = str_to_datetime('2021-05-3 12:00:01')
>>> friday = str_to_datetime('2021-05-7 12:00:01')
>>> print(to_day_of_week_int(monday), type(to_day_of_week_int(monday)))
'0 <class 'int'>'
>>> print(to_day_of_week_int(friday), type(to_day_of_week_int(friday)))
'4 <class 'int'>'
```
pymove.utils.datetime.**working\_day**(*dt: str | datetime*, *country: str = 'BR'*, *state: str | None =*  $None) \rightarrow bool$ 

Indices if a day specified by the user is a working day.

**Parameters** 

- **dt** (str or datetime) Specifies the day the user wants to know if it is a business day.
- **country**  $(str)$  Indicates country to check for vacation days, by default 'BR'
- **state**  $(str)$  Indicates state to check for vacation days, by default None
- Returns if true, means that the day informed by the user is a working day. if false, means that the day is not a working day.

Return type boolean

## **Examples**

```
>>> from pymove.utils.datetime import str_to_datetime
>>> independence_day = str_to_datetime('2021-09-7 12:00:01') # Holiday in Brazil
>>> next_day = str_to_datetime('2021-09-8 12:00:01') # Not a Holiday in Brazil
>>> print(working_day(independence_day, 'BR'))
False
>>> print(type(working_day(independence_day, 'BR')))
<class 'bool'>
>>> print(working_day(next_day, 'BR'))
True
>>> print(type(working_day(next_day, 'BR')))
'<class 'bool'>'
```
### **References**

Countries and States names available in <https://pypi.org/project/holidays/>

### **pymove.utils.distances module**

#### Distances operations.

haversine, euclidean\_distance\_in\_meters, nearest\_points, medp, medt

```
pymove.utils.distances.euclidean_distance_in_meters(lat1: float | ndarray, lon1: float
                                                                       | ndarray, lat2: float | ndarray,
                                                                       lon2: float | ndarray) \rightarrow float |
                                                                       ndarray
```
Calculate the euclidean distance in meters between two points.

### **Parameters**

- **lat1** (float or array) latitute of point 1
- **lon1** (float or array) longitude of point 1
- **lat2** (float or array) latitute of point 2
- **lon2** (float or array) longitude of point 2

Returns euclidean distance in meters between the two points.

Return type float or ndarray

## **Example**

```
>>> from pymove.utils.distances import euclidean_distance_in_meters
>>> lat_fortaleza, lon_fortaleza = [-3.71839 ,-38.5434]
>>> lat_quixada, lon_quixada = [-4.979224744401671, -39.056434302570665]
>>> euclidean_distance_in_meters(
>>> lat_fortaleza, lon_fortaleza, lat_quixada, lon_quixada
>>> )
151907.9670136588
```
pymove.utils.distances.**haversine**(*lat1: float | ndarray*, *lon1: float | ndarray*, *lat2: float | ndarray*, *lon2: float | ndarray*, *to\_radians: bool = True*, *earth radius: float* =  $6371$ )  $\rightarrow$  float | ndarray Calculates the great circle distance between two points on the earth.

Specified in decimal degrees or in radians. All (lat, lon) coordinates must have numeric dtypes and be of equal length. Result in meters. Use 3956 in earth radius for miles.

### Parameters

- **lat1** (float or array) latitute of point 1
- **lon1** (float or array) longitude of point 1
- **lat2** (float or array) latitute of point 2
- **lon2** (float or array) longitude of point 2
- **to\_radians** (boolean) Wether to convert the values to radians, by default True
- **earth\_radius** (int) Radius of sphere, by default EARTH\_RADIUS

Returns Represents distance between points in meters

Return type float or ndarray

# **Example**

```
>>> from pymove.utils.distances import haversine
>>> lat_fortaleza, lon_fortaleza = [-3.71839 ,-38.5434]
>>> lat_quixada, lon_quixada = [-4.979224744401671, -39.056434302570665]
>>> haversine(lat_fortaleza, lon_fortaleza, lat_quixada, lon_quixada)
151298.02548428564
```
# **References**

Vectorized haversine function: [https://stackoverflow.com/questions/43577086/](https://stackoverflow.com/questions/43577086/pandas-calculate-haversine-distance-within-each-group-of-rows) [pandas-calculate-haversine-distance-within-each-group-of-rows](https://stackoverflow.com/questions/43577086/pandas-calculate-haversine-distance-within-each-group-of-rows)

About distance between two points: <https://janakiev.com/blog/gps-points-distance-python/>

pymove.utils.distances.**medp**(*traj1: pandas.core.frame.DataFrame*, *traj2: pandas.core.frame.DataFrame*, *latitude: str = 'lat'*, *longitude: str*  $=$  '*lon*')  $\rightarrow$  float Returns the Mean Euclidian Distance Predictive between two trajectories.

Considers only the spatial dimension for the similarity measure.

### **Parameters**

- **traj1** (dataframe) The input of one trajectory.
- **traj2** (dataframe) The input of another trajectory.
- **latitude** (str, optional) Label of the trajectories dataframe referring to the latitude, by default LATITUDE
- **longitude** (str, optional) Label of the trajectories dataframe referring to the longitude, by default LONGITUDE

Returns total distance

# Return type float

# **Example**

```
>>> from pymove.utils.distances import medp
>>> traj_1
         lat lon datetime id
0 39.98471 116.319865 2008-10-23 05:53:23 1
>>> traj_2
         lat lon datetime id
0 39.984674 116.31981 2008-10-23 05:53:28 1
>>> medp(traj_1, traj_2)
6.573431370981577e-05
```
pymove.utils.distances.**medt**(*traj1: pandas.core.frame.DataFrame*, *traj2: pandas.core.frame.DataFrame*, *latitude: str = 'lat'*, *longitude: str*  $=$  'lon', *datetime: str* = '*datetime*')  $\rightarrow$  float

Returns the Mean Euclidian Distance Trajectory between two trajectories.

Considers the spatial dimension and the temporal dimension when measuring similarity.

### Parameters

- **traj1** (dataframe) The input of one trajectory.
- **traj2** (dataframe) The input of another trajectory.
- **latitude** (str, optional) Label of the trajectories dataframe referring to the latitude, by default LATITUDE
- **longitude** (str, optional) Label of the trajectories dataframe referring to the longitude, by default LONGITUDE
- **datetime** (str, optional) Label of the trajectories dataframe referring to the timestamp, by default DATETIME

Returns total distance

Return type float

## **Example**

```
>>> from pymove.utils.distances import medt
>>> traj_1
       lat lon datetime id
0 39.98471 116.319865 2008-10-23 05:53:23 1
>>> traj_2
       lat 10n datetime id
0 39.984674 116.31981 2008-10-23 05:53:28 1
>>> medt(traj_1, traj_2)
6.592419887747872e-05
```
pymove.utils.distances.**nearest\_points**(*traj1: pandas.core.frame.DataFrame*, *traj2: pandas.core.frame.DataFrame*, *latitude: str = 'lat'*, *lon-*

*gitude: str = 'lon'*)  $\rightarrow$  pandas.core.frame.DataFrame

Returns the point closest to another trajectory based on the Euclidean distance.

- **traj1** (dataframe) The input of one trajectory.
- **traj2** (dataframe) The input of another trajectory.
- **latitude** (str, optional) Label of the trajectories dataframe referring to the latitude, by default LATITUDE
- **longitude** (str, optional) Label of the trajectories dataframe referring to the longitude, by default LONGITUDE

Returns dataframe with closest points

Return type DataFrame

### **Example**

```
>>> from pymove.utils.distances import nearest_points
>>> df_a
      lat 10n lon datetime id
0 39.984198 116.319322 2008-10-23 05:53:06 1
1 39.984224 116.319402 2008-10-23 05:53:11 1
>>> df_b
       lat 10n datetime id
0 39.984211 116.319389 2008-10-23 05:53:16 1
1 39.984217 116.319422 2008-10-23 05:53:21 1
>>> nearest_points(df_a,df_b)
       lat lon datetime id
0 39.984211 116.319389 2008-10-23 05:53:16 1
1 39.984211 116.319389 2008-10-23 05:53:16 1
```
### **pymove.utils.geoutils module**

Geo operations.

v\_color, create\_geohash\_df, create\_bin\_geohash\_df, decode\_geohash\_to\_latlon,

pymove.utils.geoutils.**create\_bin\_geohash\_df**(*data: pandas.core.frame.DataFrame*, *preci-*

Create trajectory geohash binaries and integrate with df.

#### Parameters

- **data** (dataframe) The input trajectories data
- **precision** (float, optional) Number of characters in resulting geohash, by default 15

*sion: float = 15*)

### Returns

Return type A DataFrame with the additional column 'bin\_geohash'

**Example**

```
>>> from pymove.utils.geoutils import create_bin_geohash_df
>>> geoLife_df
        lat lon
0 39.984094 116.319236
```
(continued from previous page)

```
1 39.984198 116.319322
2 39.984224 116.319402
3 39.984211 116.319389
4 39.984217 116.319422
>>> print(type(create_bin_geohash_df(geoLife_df)))
>>> geoLife_df
<class 'NoneType'>
        lat lon bin_geohash
0 39.984094 116.319236 [1, 0, 0, 0, 0, 0, 1, 0, 0, 0, 0, 1, 0, 0, 1, ...
1 39.984198 116.319322 [1, 0, 0, 0, 0, 0, 1, 0, 0, 0, 0, 1, 0, 0, 1, ...
2 39.984224 116.319402 [1, 0, 0, 0, 0, 0, 1, 0, 0, 0, 0, 1, 0, 0, 1, ...
3 39.984211 116.319389 [1, 0, 0, 0, 0, 0, 1, 0, 0, 0, 0, 1, 0, 0, 1, ...
4 39.984217 116.319422 [1, 0, 0, 0, 0, 0, 1, 0, 0, 0, 0, 1, 0, 0, 1, ...
```
pymove.utils.geoutils.**create\_geohash\_df**(*data: pandas.core.frame.DataFrame*, *precision: float = 15*)

Create geohash from geographic coordinates and integrate with df.

#### Parameters

- **data** (*dataframe*) The input trajectories data
- **precision** (float, optional) Number of characters in resulting geohash, by default 15

#### Returns

Return type A DataFrame with the additional column 'geohash'

### **Example**

```
>>> from pymove.utils.geoutils import create_geohash_df, _reset_and_create_arrays_
˓→none
>>> geoLife_df
        lat lon
0 39.984094 116.319236
1 39.984198 116.319322
2 39.984224 116.319402
3 39.984211 116.319389
4 39.984217 116.319422
>>> print(type (create_geohash_df(geoLife_df)))
>>> geoLife_df
<class 'NoneType'>
        lat 1on geohash
0 39.984094 116.319236 wx4eqyvh4xkg0xs
1 39.984198 116.319322 wx4eqyvhudszsev
2 39.984224 116.319402 wx4eqyvhyx8d9wc
3 39.984211 116.319389 wx4eqyvhyjnv5m7
4 39.984217 116.319422 wx4eqyvhyyr2yy8
```
pymove.utils.geoutils.**decode\_geohash\_to\_latlon**(*data: pandas.core.frame.DataFrame*, *la-*

```
bel_geohash: str = 'geohash', re-
set_index: bool = True)
```
Decode feature with hash of trajectories back to geographic coordinates.

### **Parameters**

• **data** (dataframe) – The input trajectories data

- **label**  $q$ **eohash** (str, optional) The name of the feature with hashed trajectories, by default GEOHASH
- **reset\_index** (boolean, optional) Condition to reset the df index, by default True

# Returns

Return type A DataFrame with the additional columns 'lat\_decode' and 'lon\_decode'

### **Example**

```
>>> from pymove.utils.geoutils import decode_geohash_to_latlon
>>> geoLife_df
        lat lon geohash
0 39.984094 116.319236 wx4eqyvh4xkg0xs
1 39.984198 116.319322 wx4eqyvhudszsev
2 39.984224 116.319402 wx4eqyvhyx8d9wc
3 39.984211 116.319389 wx4eqyvhyjnv5m7
4 39.984217 116.319422 wx4eqyvhyyr2yy8
>>> print(type(decode_geohash_to_latlon(geoLife_df)))
>>> geoLife_df
<class 'NoneType'>
       lat lon geohash lat_decode lon_decode
0 39.984094 116.319236 wx4eqyvh4xkg0xs 39.984094 116.319236
1 39.984198 116.319322 wx4eqyvhudszsev 39.984198 116.319322
2 39.984224 116.319402 wx4eqyvhyx8d9wc 39.984224 116.319402
3 39.984211 116.319389 wx4eqyvhyjnv5m7 39.984211 116.319389
4 39.984217 116.319422 wx4eqyvhyyr2yy8 39.984217 116.319422
```
pymove.utils.geoutils.**v\_color**(*ob: shapely.geometry.base.BaseGeometry*) → str Returns '#ffcc33' if object crosses otherwise it returns '#6699cc'.

Parameters ob (geometry object) - Any geometric object

Returns Geometric object color

Return type str

# **Example**

```
>>> from pymove.utils.geoutils import v_color
>>> from shapely.geometry import LineString
\Rightarrow case_1 = LineString([(3,3),(4,4),(3,4)])
\Rightarrow case_2 = LineString([(3,3), (4,4), (4,3)])
>>> case_3 = LineString([(3,3), (4,4), (3,4), (4,3)])
>>> print(v_color(case_1), type(v_color(case_1)))
#6699cc <class 'str'>
>>> print(v_color(case_2), type(v_color(case_2)))
#6699cc <class 'str'>
>>> print(v_color(case_3), type(v_color(case_3)))
#ffcc33 <class 'str'>
```
### **pymove.utils.integration module**

Integration operations.

union poi bank, union poi bus station, union poi bar restaurant, union poi parks, union poi police, join\_collective\_areas, join\_with\_pois, join\_with\_pois\_by\_category, join\_with\_events, join\_with\_event\_by\_dist\_and\_time, join\_with\_home\_by\_id, merge\_home\_with\_poi

pymove.utils.integration.**join\_collective\_areas**(*data: DataFrame*, *areas: DataFrame*, *label\_geometry: str = 'geometry'*, *inplace: bool = False*)  $\rightarrow$  DataFrame | None

Performs the integration between trajectories and collective areas.

Generating a new column that informs if the point of the trajectory is inserted in a collective area.

## Parameters

- **data** (geopandas.GeoDataFrame) The input trajectory data
- **areas** (geopandas.GeoDataFrame) The input coletive areas data
- **label\_geometry** (str, optional) Label referring to the Point of Interest category, by default GEOMETRY
- **inplace** (boolean, optional) if set to true the original dataframe will be altered to contain the result of the filtering, otherwise a copy will be returned, by default False

Returns data with joined geometries or None

Return type DataFrame

### **Examples**

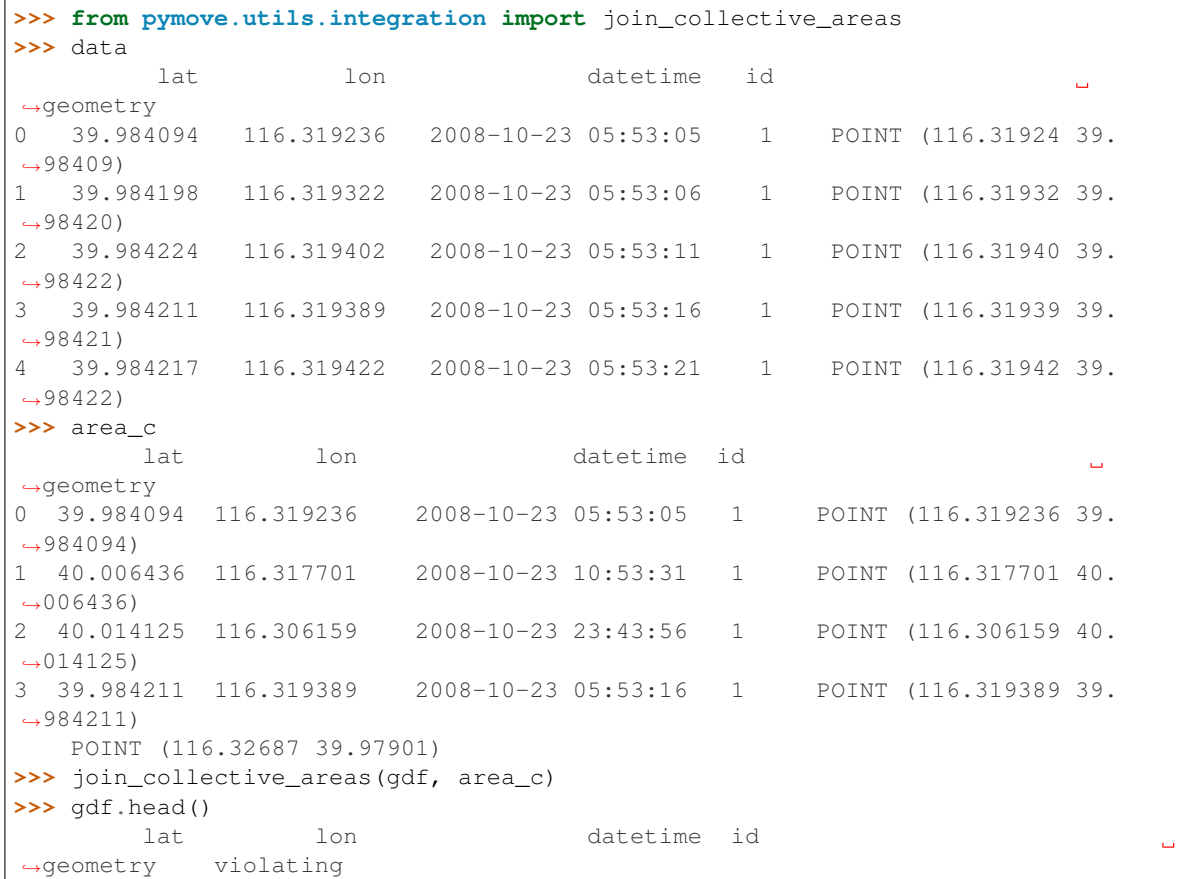

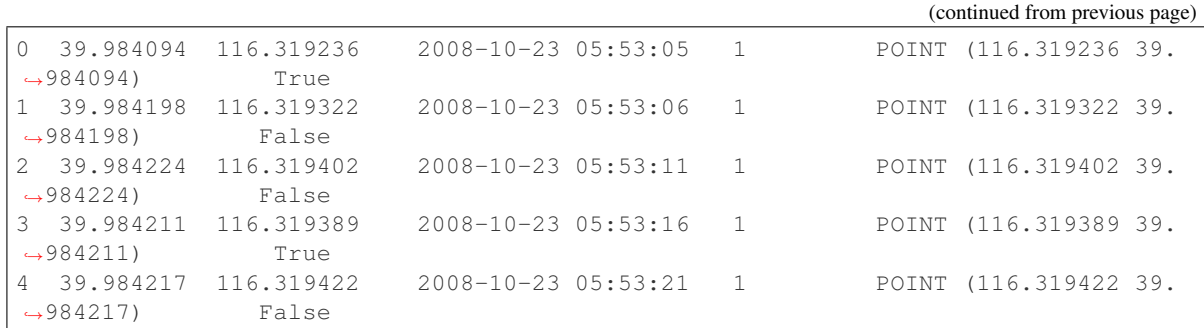

pymove.utils.integration.**join\_with\_event\_by\_dist\_and\_time**(*data: pan-*

*das.core.frame.DataFrame*, *df\_events: pandas.core.frame.DataFrame*, *label\_date: str = 'datetime'*, *label\_event\_id: str = 'event\_id'*, *label\_event\_type: str = 'event\_type'*, *time\_window: float = 3600*, *radius: float = 1000*, *inplace: bool = False*)

Performs the integration between trajectories and events on windows.

Generating new columns referring to the category of the point of interest, the distance between the location of the user and location of the poi based on the distance and on time of each point of the trajectories.

#### Parameters

- **data** (DataFrame) The input trajectory data.
- **df\_pois** (DataFrame) The input events points of interest data.
- **label\_date** (str, optional) Label of data referring to the datetime of the input trajectory data, by default DATETIME
- **label\_event\_id** (str, optional) Label of df\_events referring to the id of the event, by default EVENT\_ID
- **label\_event\_type** (str, optional) Label of df\_events referring to the type of the event, by default EVENT\_TYPE
- **time\_window** (float, optional) tolerable length of time range in 'seconds'for assigning the event's point of interest to the trajectory point, by default 3600
- **radius** (float, optional) maximum radius of pois in *meters*, by default 1000
- **inplace** (boolean, optional) if set to true the original dataframe will be altered to contain the result of the filtering, otherwise a copy will be returned, by default False

# **Examples**

```
>>> from pymove.utils.integration import join_with_pois_by_dist_and_datetime
>>> move_df
       lat lon datetime id
```
(continued from previous page)

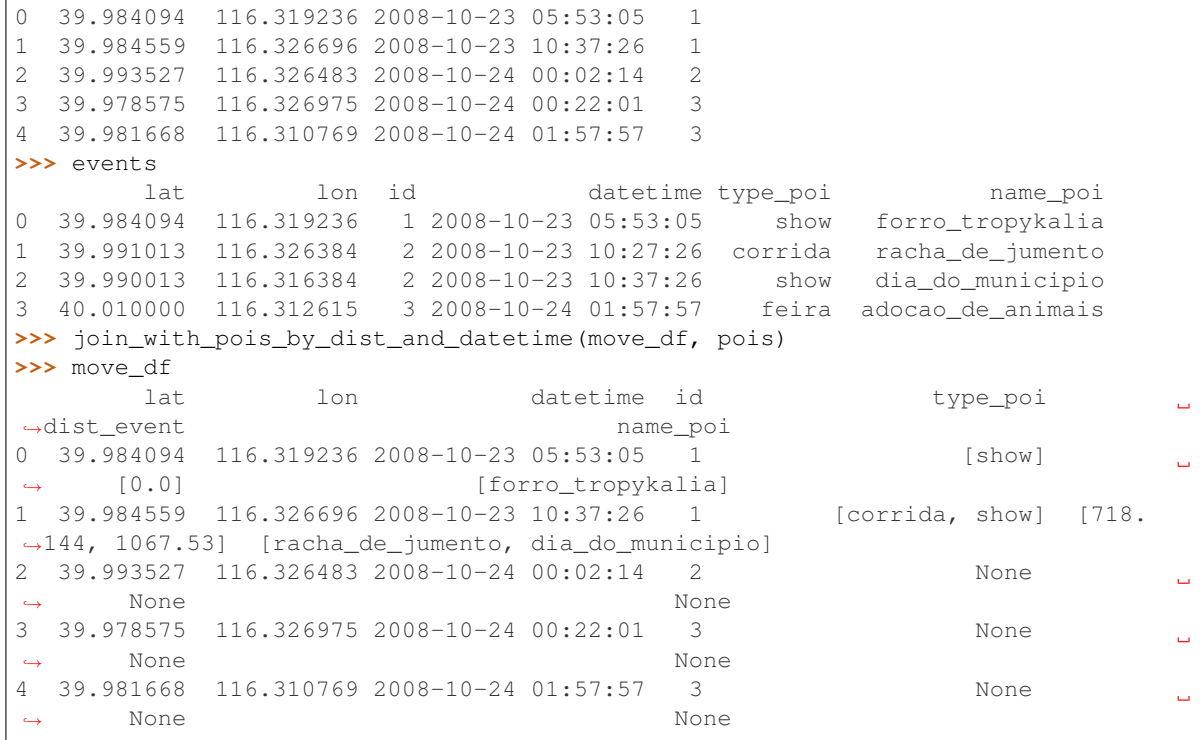

Raises ValueError – If feature generation fails

pymove.utils.integration.**join\_with\_events**(*data: pandas.core.frame.DataFrame*, *df\_events: pandas.core.frame.DataFrame*, *label\_date: str = 'datetime'*, *time\_window: int = 900*, *label\_event\_id: str = 'event\_id'*, *label\_event\_type: str = 'event\_type'*, *inplace: bool = False*) Performs the integration between trajectories and the closest event in time window.

Generating new columns referring to the category of the point of interest, the distance from the nearest point of interest based on time of each point of the trajectories.

- **data** (DataFrame) The input trajectory data.
- **df\_events** (DataFrame) The input events points of interest data.
- **label\_date** (str, optional) Label of data referring to the datetime of the input trajectory data, by default DATETIME
- **time\_window** (float, optional) tolerable length of time range in *seconds* for assigning the event's point of interest to the trajectory point, by default 900
- **label\_event\_id** (str, optional) Label of df\_events referring to the id of the event, by default EVENT\_ID
- **label\_event\_type** (str, optional) Label of df\_events referring to the type of the event, by default EVENT\_TYPE
- **inplace** (boolean, optional) if set to true the original data frame will be altered to contain the result of the filtering, otherwise a copy will be returned, by default False

## **Examples**

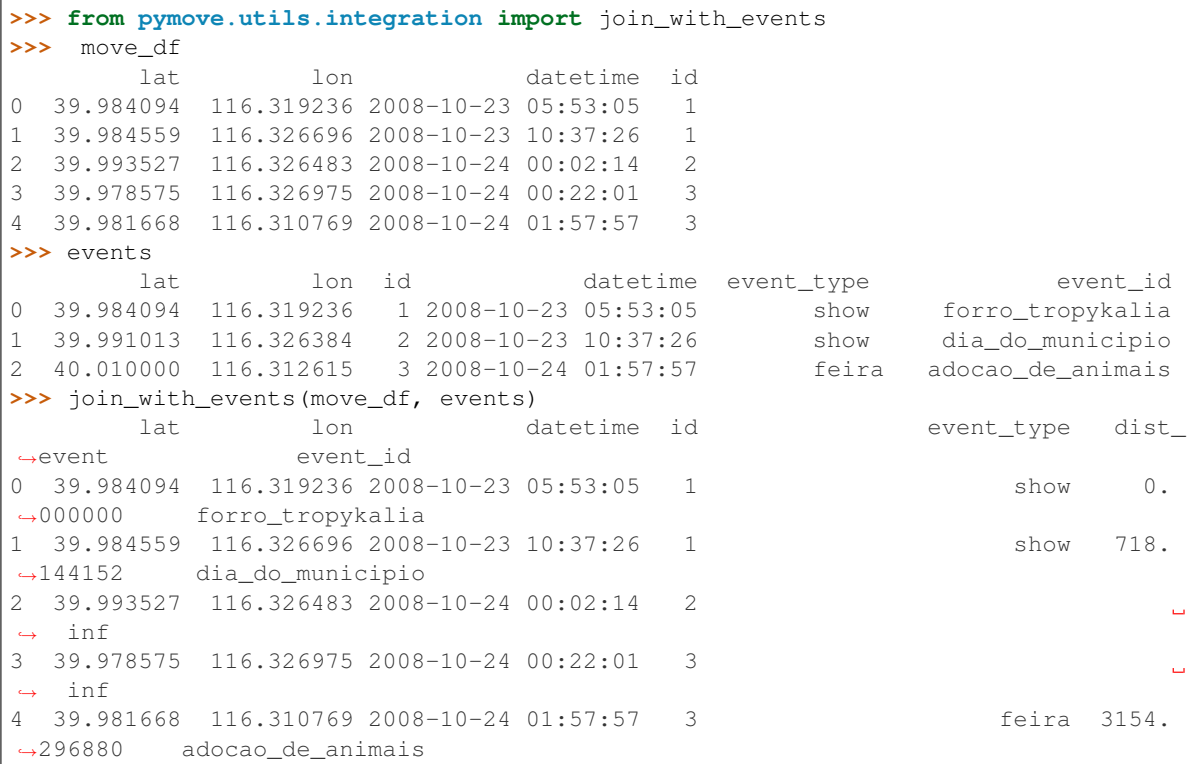

Raises ValueError – If feature generation fails

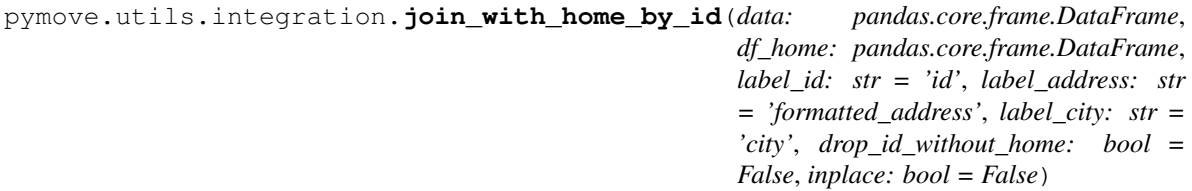

Performs the integration between trajectories and home points.

Generating new columns referring to the distance of the nearest home point, address and city of each trajectory point.

- **data** (DataFrame) The input trajectory data.
- **df\_home** (DataFrame) The input home points data.
- **label\_id** (str, optional) Label of df\_home referring to the home point id, by default TRAJ\_ID
- **label\_address** (str, optional) Label of df\_home referring to the home point address, by default ADDRESS
- **label\_city** (str, optional) Label of df\_home referring to the point city, by default CITY
- **drop\_id\_without\_home** (bool, optional) flag as an option to drop id's that don't have houses, by default False

• **inplace** (boolean, optional) – if set to true the original dataframe will be altered to contain the result of the filtering, otherwise a copy will be returned, by default False

# **Examples**

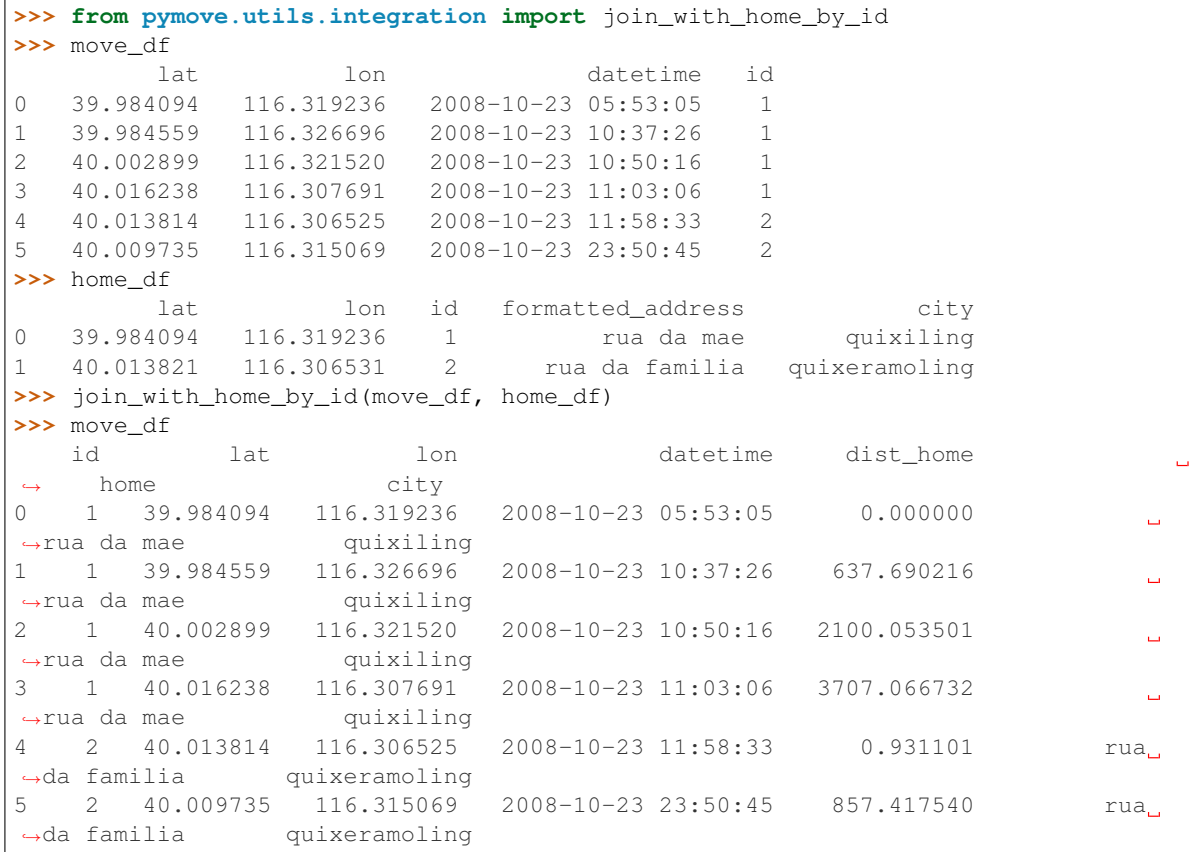

pymove.utils.integration.**join\_with\_pois**(*data: pandas.core.frame.DataFrame*, *df\_pois: pandas.core.frame.DataFrame*, *label\_id: str = 'id'*, *label\_poi\_name: str = 'name\_poi'*, *reset\_index: bool = True*, *inplace: bool = False*)

Performs the integration between trajectories and the closest point of interest.

Generating two new columns referring to the name and the distance from the point of interest closest to each point of the trajectory.

- **data** (DataFrame) The input trajectory data.
- **df\_pois** (DataFrame) The input point of interest data.
- **label\_id** (str, optional) Label of df pois referring to the Point of Interest id, by default TRAJ\_ID
- **label\_poi\_name** (str, optional) Label of df\_pois referring to the Point of Interest name, by default NAME\_POI
- **reset\_index** (bool, optional) Flag for reset index of the df\_pois and data dataframes before the join, by default True

• **inplace** (boolean, optional) – if set to true the original dataframe will be altered to contain the result of the filtering, otherwise a copy will be returned, by default False

# **Examples**

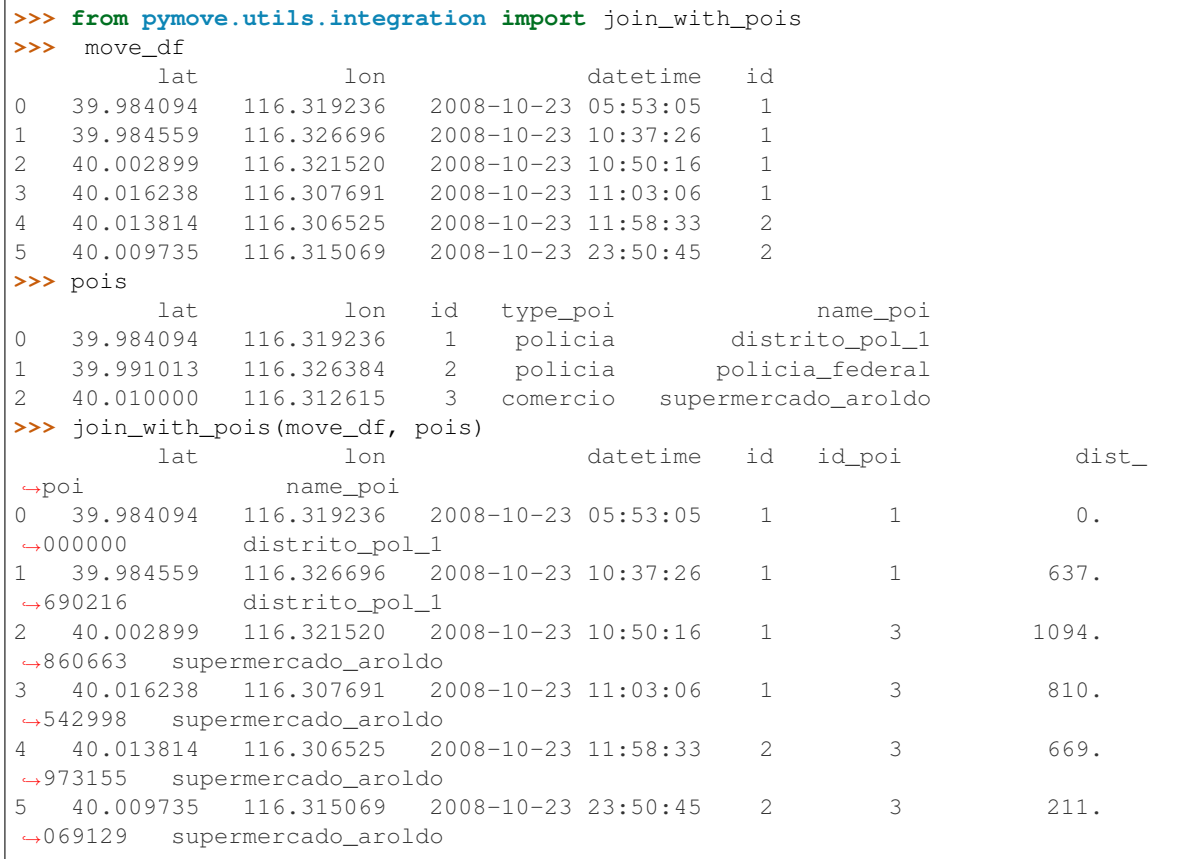

pymove.utils.integration.**join\_with\_pois\_by\_category**(*data: pandas.core.frame.DataFrame*, *df\_pois: pandas.core.frame.DataFrame*, *label\_category: str = 'type\_poi'*, *label\_id: str = 'id'*, *inplace:*

*bool = False*) Performs the integration between trajectories and each type of points of interest.

Generating new columns referring to the category and distance from the nearest point of interest that has this category at each point of the trajectory.

- **data** (DataFrame) The input trajectory data.
- **df\_pois** (DataFrame) The input point of interest data.
- **label\_category** (str, optional) Label of df\_pois referring to the point of interest category, by default TYPE\_POI
- label\_id(str, optional) Label of df\_pois referring to the point of interest id, by default TRAJ\_ID

• **inplace** (boolean, optional) – if set to true the original dataframe will be altered to contain the result of the filtering, otherwise a copy will be returned, by default False

# **Examples**

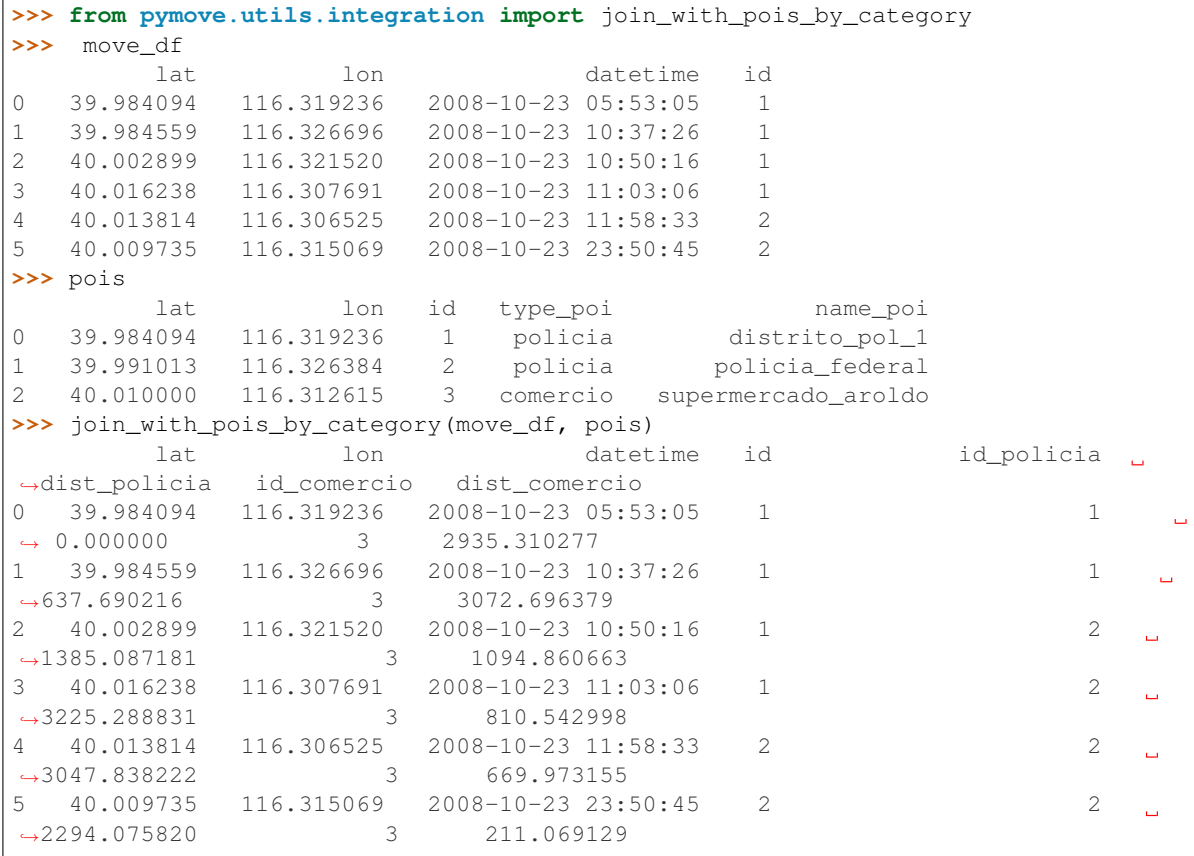

pymove.utils.integration.**merge\_home\_with\_poi**(*data: pandas.core.frame.DataFrame*, *label\_dist\_poi: str = 'dist\_poi'*, *label\_name\_poi: str = 'name\_poi'*, *label\_id\_poi: str = 'id\_poi'*, *label\_home: str = 'home'*, *label\_dist\_home: str = 'dist\_home'*, *drop\_columns: bool = True*, *inplace: bool = False*)

Performs or merges the points of interest and the trajectories.

Considering the starting points as other points of interest, generating a new DataFrame.

- **data** (DataFrame) The input trajectory data, with join\_with\_pois and join\_with\_home\_by\_id applied.
- **label\_dist\_poi** (str, optional) Label of data referring to the distance from the nearest point of interest, by default DIST\_POI
- **label\_name\_poi** (str, optional) Label of data referring to the name from the nearest point of interest, by default NAME\_POI
- **label\_id\_poi** (str, optional) Label of data referring to the id from the nearest point of interest, by default ID\_POI
- **label\_home** (str, optional) Label of df\_home referring to the home point, by default HOME
- **label\_dist\_home** (str, optional) Label of df\_home referring to the distance to the home point, by default DIST\_HOME
- **drop\_columns** (bool, optional) Flag that controls the deletion of the columns referring to the id and the distance from the home point, by default
- **inplace** (boolean, optional) if set to true the original dataframe will be altered to contain the result of the filtering, otherwise a copy will be returned, by default False

# **Examples**

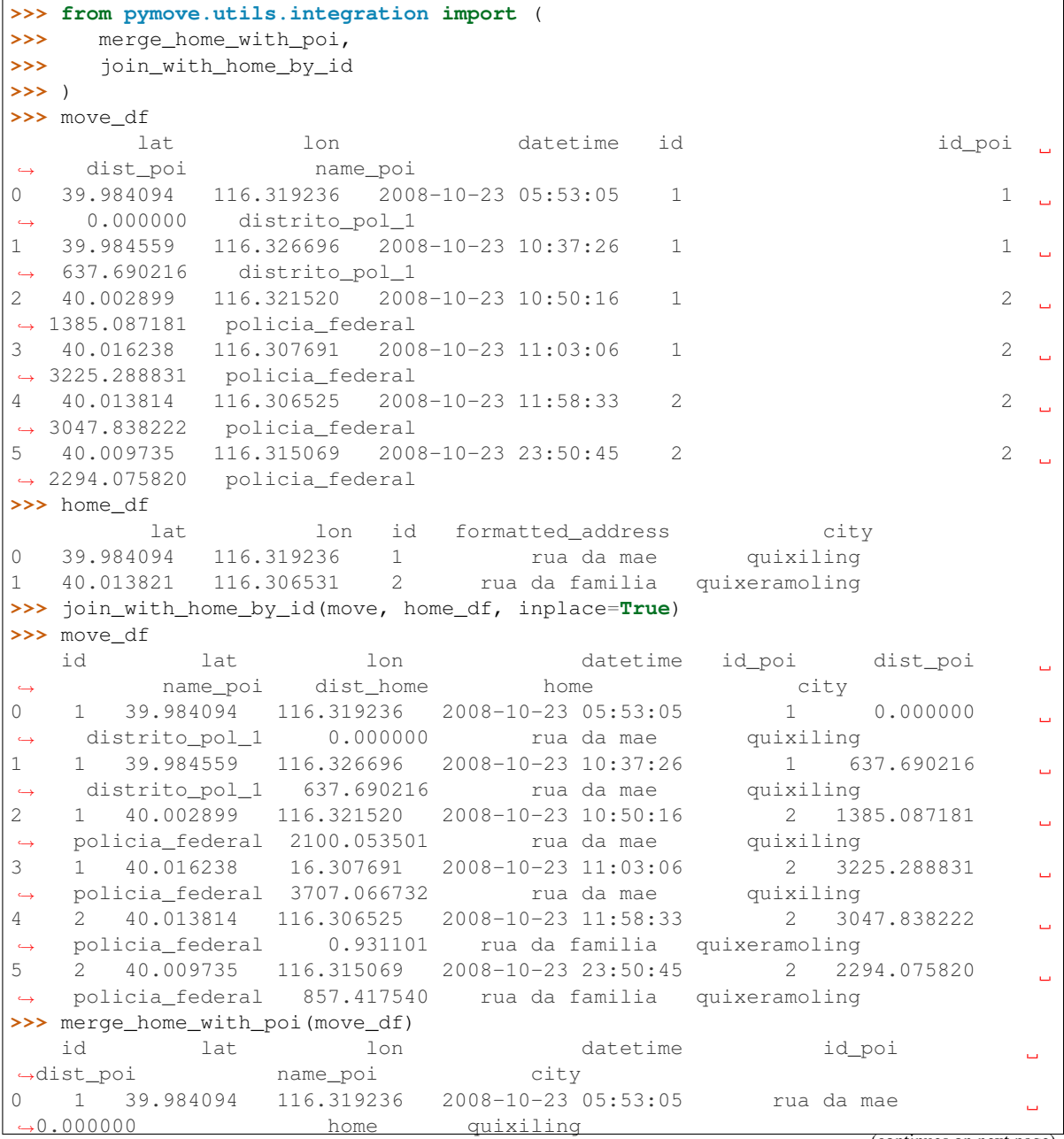
(continued from previous page)

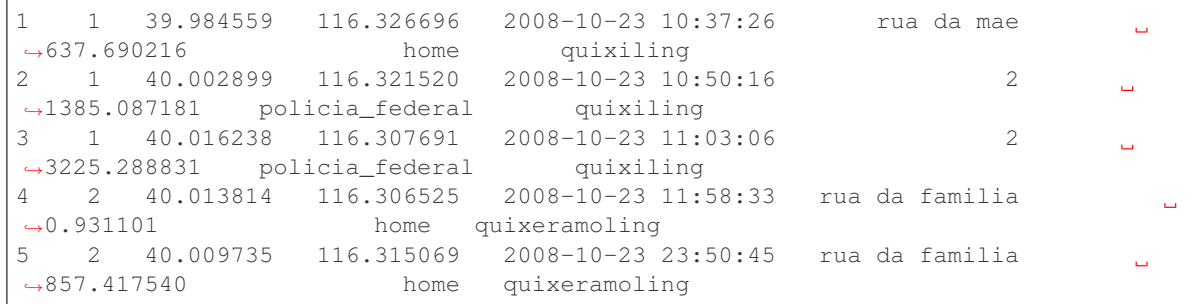

pymove.utils.integration.**union\_poi\_bank**(*data: DataFrame*, *label\_poi: str = 'type\_poi'*, *banks: list[str] | None = None*, *inplace: bool = False*) → DataFrame | None

Performs the union between the different bank categories.

For Points of Interest in a single category named 'banks'.

#### Parameters

- **data** (DataFrame) Input points of interest data
- **label\_poi** (str, optional) Label referring to the Point of Interest category, by default TYPE\_POI
- **banks** (list of str, optional) –

Names of poi refering to banks, by default banks = ['bancos\_filiais', 'bancos\_agencias', 'bancos\_postos', 'bancos\_PAE', 'bank',

- ]
- **inplace** (boolean, optional) if set to true the original dataframe will be altered to contain the result of the filtering, otherwise a copy will be returned, by default False

Returns data with poi or None

Return type DataFrame

## **Examples**

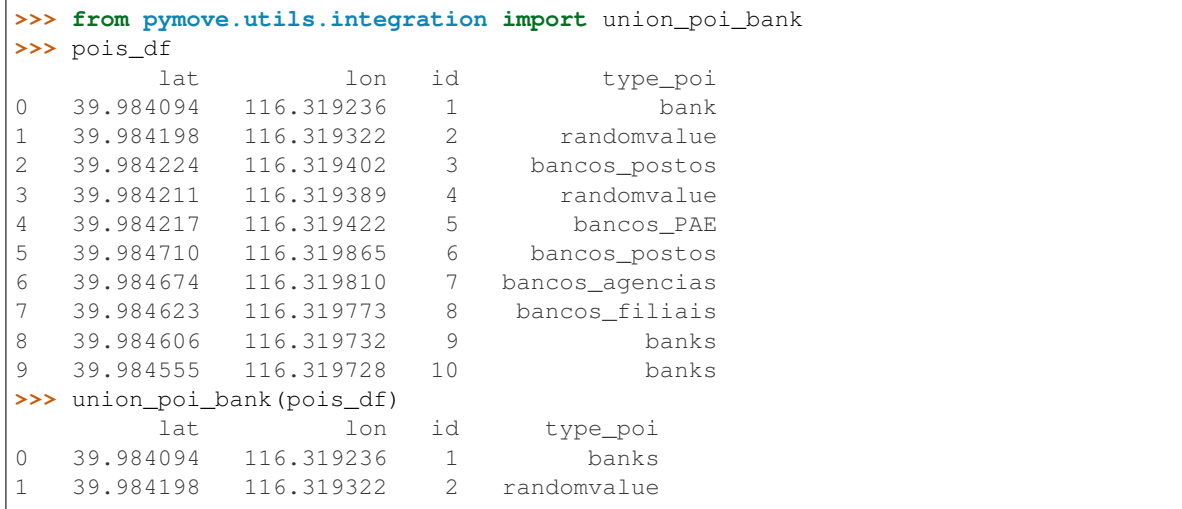

(continues on next page)

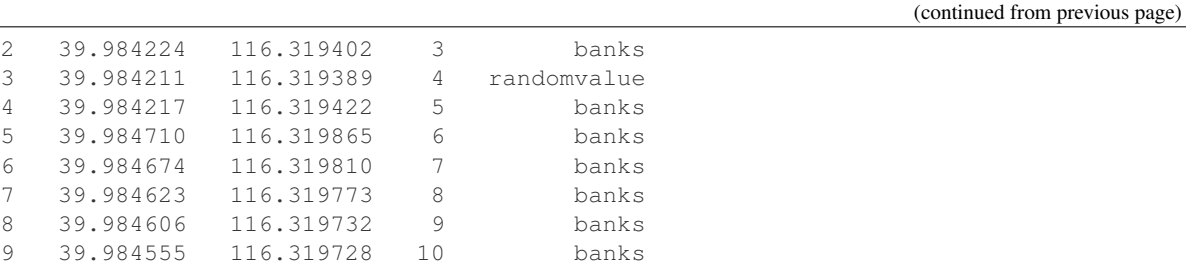

pymove.utils.integration.**union\_poi\_bar\_restaurant**(*data: DataFrame*, *label\_poi: str = 'type\_poi'*, *bar\_restaurant: list[str] | None = None*, *inplace: bool =*

*False*) → DataFrame | None

Performs the union between bar and restaurant categories.

For Points of Interest in a single category named 'bar-restaurant'.

## **Parameters**

- **data** (DataFrame) Input points of interest data
- **label\_poi** (str, optional) Label referring to the Point of Interest category, by default TYPE\_POI
- **bar\_restaurant** (list of str, optional) –

Names of poi refering to bars or restaurants, by default

bar\_restaurant = [ 'restaurant', 'bar'

]

• **inplace** (boolean, optional) – if set to true the original dataframe will be altered to contain the result of the filtering, otherwise a copy will be returned, by default False

Returns data with poi or None

Return type DataFrame

# **Examples**

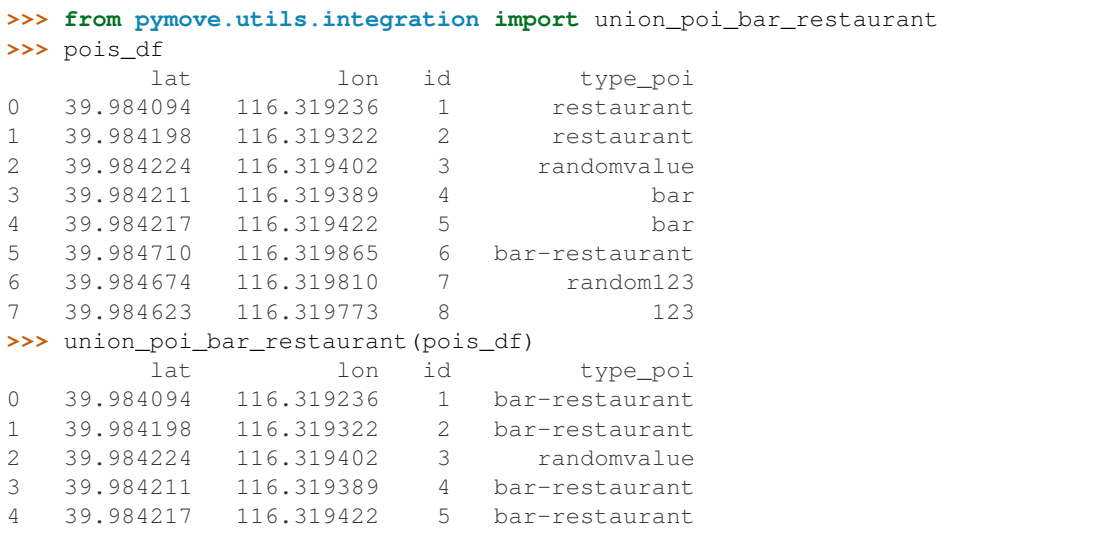

(continues on next page)

(continued from previous page)

```
5 39.984710 116.319865 6 bar-restaurant
6 39.984674 116.319810 7 random123
7 39.984623 116.319773 8 123
```

```
pymove.utils.integration.union_poi_bus_station(data: DataFrame, label_poi: str =
                                                            'type_poi', bus_stations: list[str] | None
                                                            = None, inplace: bool = False) \rightarrow
```
DataFrame | None

Performs the union between the different bus station categories.

For Points of Interest in a single category named 'bus station'.

## Parameters

- **data** (DataFrame) Input points of interest data
- **label\_poi** (str, optional) Label referring to the Point of Interest category, by default TYPE\_POI
- **bus\_stations** (list of str, optional) –

Names of poi refering to bus\_stations, by default

bus\_stations = [ 'transit\_station', 'pontos\_de\_onibus'

]

• **inplace** (boolean, optional) – if set to true the original dataframe will be altered to contain the result of the filtering, otherwise a copy will be returned, by default False

Returns data with poi or None

Return type DataFrame

## **Examples**

```
>>> from pymove.utils.integration import union_poi_bus_station
>>> pois_df
       lat 1on id type_poi
0 39.984094 116.319236 1 transit_station
1 39.984198 116.319322 2 randomvalue
2 39.984224 116.319402 3 transit_station
3 39.984211 116.319389 4 pontos_de_onibus
4 39.984217 116.319422 5 transit_station
5 39.984710 116.319865 6 randomvalue
6 39.984674 116.319810 7 bus_station
7 39.984623 116.319773 8 bus_station
>>> union_poi_bus_station(pois_df)
       lat 1on id type_poi
0 39.984094 116.319236 1 bus_station
1 39.984198 116.319322 2 randomvalue
2 39.984224 116.319402 3 bus_station
3 39.984211 116.319389 4 bus_station
4 39.984217 116.319422 5 bus_station
5 39.984710 116.319865 6 randomvalue
6 39.984674 116.319810 7 bus_station
7 39.984623 116.319773 8 bus_station
```

```
pymove.utils.integration.union_poi_parks(data: DataFrame, label_poi: str = 'type_poi',
                                                   parks: list[str] | None = None, inplace: bool =
                                                   False) → DataFrame | None
```
Performs the union between park categories.

For Points of Interest in a single category named 'parks'.

### **Parameters**

- **data** (DataFrame) Input points of interest data
- **label\_poi** (str, optional) Label referring to the Point of Interest category, by default TYPE\_POI
- **parks** (list of str, optional) –

Names of poi refering to parks, by default

```
parks = [ 'pracas_e_parques', 'park'
```
 $\mathbf{I}$ 

• **inplace** (boolean, optional) – if set to true the original dataframe will be altered to contain the result of the filtering, otherwise a copy will be returned, by default False

Returns data with poi or None

Return type DataFrame

## **Examples**

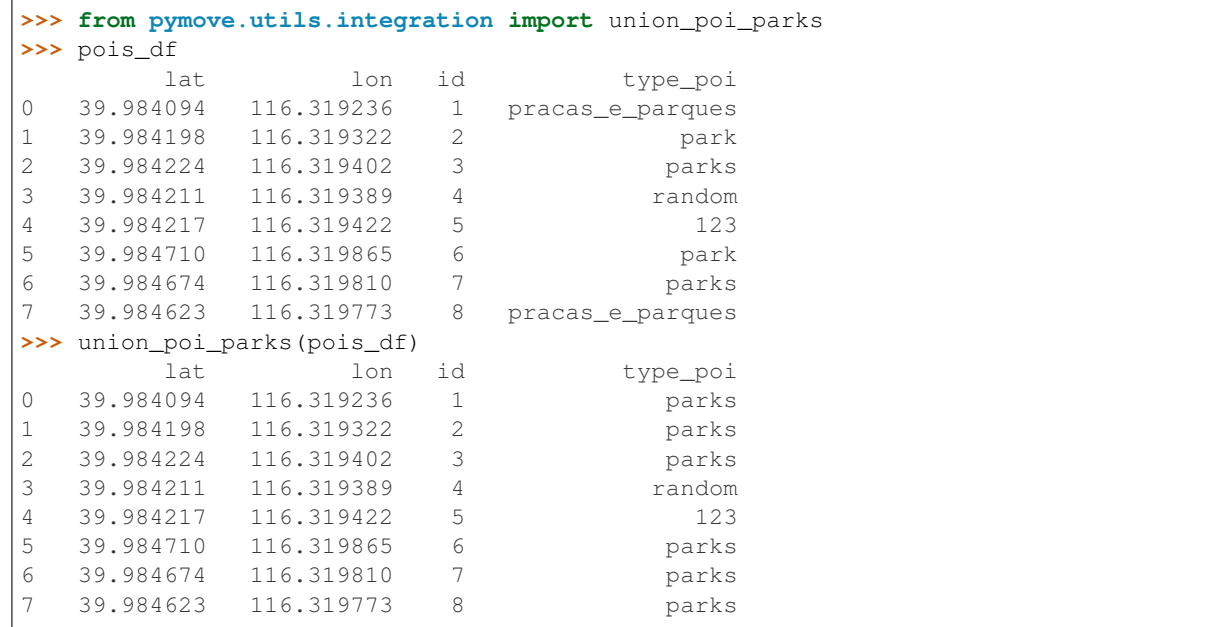

pymove.utils.integration.**union\_poi\_police**(*data: DataFrame*, *label\_poi: str = 'type\_poi'*, *police: list[str] | None = None*, *inplace: bool =*  $False$ )  $\rightarrow$  DataFrame | None

Performs the union between police categories.

For Points of Interest in a single category named 'police'.

- **data** (DataFrame) Input points of interest data
- **label\_poi** (str, optional) Label referring to the Point of Interest category, by default TYPE\_POI
- **police** (list of str, optional) –

### Names of poi refering to police stations, by default

police = [ 'distritos\_policiais', 'delegacia'

]

• **inplace** (boolean, optional) – if set to true the original dataframe will be altered to contain the result of the filtering, otherwise a copy will be returned, by default False

Returns data with poi or None

Return type DataFrame

## **Examples**

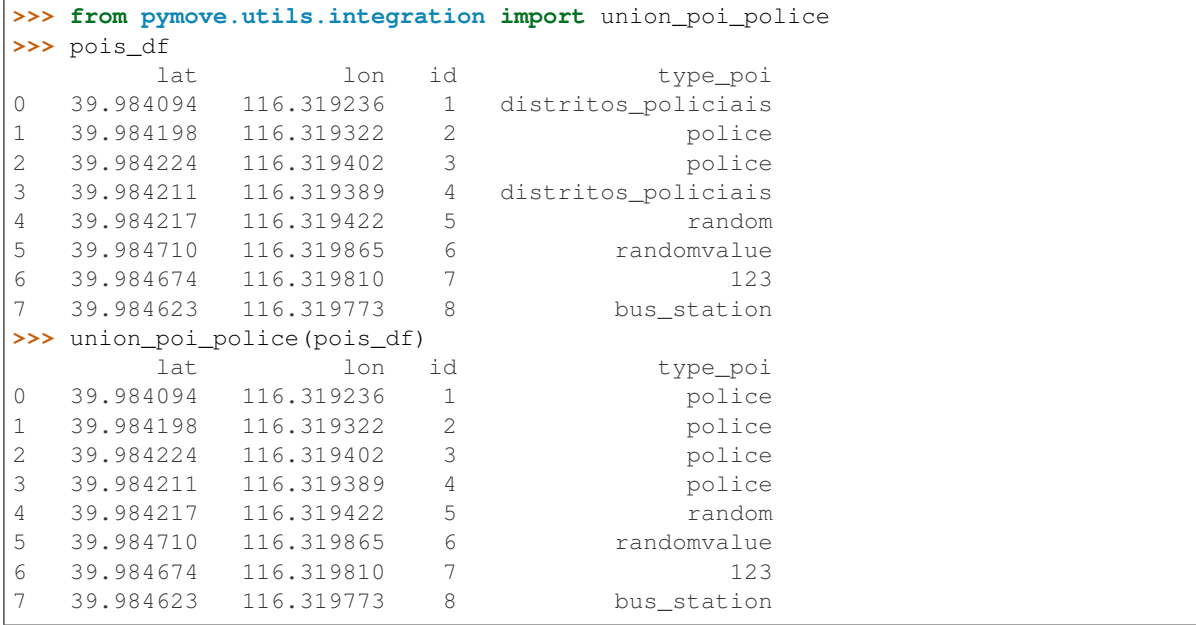

#### **pymove.utils.log module**

Logging operations.

progress\_bar set\_verbosity timer\_decorator

pymove.utils.log.**progress\_bar**(*sequence: Iterable*, *desc: str | None = None*, *total: int | None = None*, *miniters: int | None = None*)

Make and display a progress bar.

- **sequence** (iterable) Represents a sequence of elements.
- **desc** (str, optional) Represents the description of the operation, by default None.
- **total** (int, optional) Represents the total/number elements in sequence, by default None.
- **miniters** (int, optional) Represents the steps in which the bar will be updated, by default None.

## Returns

- *>>> from pymove.utils.log import progress\_bar*
- *>>> for i in progress\_bar(range(1,101), desc='Print 1 to 100')*
- *>>> print(i)*
- *# A bar that shows the progress of the iterations*

```
pymove.utils.log.set_verbosity(level)
    Change logging level.
```

```
pymove.utils.log.timer_decorator(func: Callable) → Callable
     A decorator that prints how long a function took to run.
```
# **pymove.utils.math module**

Math operations.

is number, std, avg\_std, std\_sample, avg\_std\_sample, arrays\_avg, array\_stats, interpolation

```
pymove.utils.math.array_stats(values_array: list[float]) → tuple[float, float, int]
     Computes statistics about the array.
```
The sum of all the elements in the array, the sum of the square of each element and the number of elements of the array.

```
Parameters values_array (array like of numerical values.) – Represents the set
   of values to compute the operation.
```
### Returns

- *float.* The sum of all the elements in the array.
- *float* The sum of the square value of each element in the array.
- *int.* The number of elements in the array.

## **Example**

```
>>> from pymove.utils.math import array_stats
>>> list = [7.8, 9.7, 6.4, 5.6, 10]
>>> print(array_stats(list), type(array_stats(list)))
(39.5, 327.25, 5) <class 'tuple'>
```
pymove.utils.math.**arrays\_avg**(*values\_array: list[float], weights\_array: list[float] | None = None*)

 $\rightarrow$  float Computes the mean of the elements of the array.

#### Parameters

• **values\_array** (array like of numerical values.) – Represents the set of values to compute the operation.

• **weights\_array** (array, optional, default None.) – Used to calculate the weighted average, indicates the weight of each element in the array (values\_array).

Returns The mean of the array elements.

Return type float

# **Examples**

```
>>> from pymove.utils.math import arrays_avg
>>> list = [7.8, 9.7, 6.4, 5.6, 10]
>>> weights = [0.1, 0.3, 0.15, 0.15, 0.3]
>>> print('standard average', arrays_avg(list), type(arrays_avg(list)))
'standard average 7.9 <class 'float'>'
>>> print(
>>> 'weighted average: ',
>>> arrays_avg(list, weights),
>>> type(arrays_avg(list, weights))
>>> )
'weighted average: 1.6979999999999997 <class 'float'>'
```
pymove.utils.math.**avg\_std**(*values\_array: list[float]*) → tuple[float, float] Compute the average of standard deviation.

```
Parameters values_array (array like of numerical values.) – Represents the set
   of values to compute the operation.
```
### Returns

- *float* Represents the value of average.
- *float* Represents the value of standard deviation.

# **Example**

```
>>> from pymove.utils.math import avg_std
>>> list = [7.8, 9.7, 6.4, 5.6, 10]
>>> print(avg_std(list), type(avg_std(list)))
1.9493588689617927 <class 'float'>
```
pymove.utils.math.**avg\_std\_sample**(*values\_array: list[float]*) → tuple[float, float] Compute the average of standard deviation of sample.

> Parameters values\_array (array like of numerical values.) - Represents the set of values to compute the operation.

Returns

- *float* Represents the value of average
- *float* Represents the standard deviation of sample.

## **Example**

```
>>> from pymove.utils.math import avg_std_sample
>>> list = [7.8, 9.7, 6.4, 5.6, 10]
>>> print(avg_std_sample(list), type(avg_std_sample(list)))
(7.9, 1.9493588689617927) <class 'tuple'>
```
pymove.utils.math.**interpolation**(*x0: float*, *y0: float*, *x1: float*, *x1: float*, *x: float*)  $\rightarrow$  float Performs interpolation.

### Parameters

- $\mathbf{x}^0$  (*float*.) The coordinate of the first point on the x axis.
- **y0** ( $f$ loat.) The coordinate of the first point on the y axis.
- $x1(fload.)$  The coordinate of the second point on the x axis.
- $y1$  (*float.*) The coordinate of the second point on the y axis.
- $\mathbf{x}$  (*float.*) A value in the interval (x0, x1).

Returns Is the interpolated or extrapolated value.

Return type float.

# **Example**

```
>>> from pymove.utils.math import interpolation
>>> x0, y0, x1, y1, x = 2, 4, 3, 6, 3.5
>>> print(interpolation(x0,y0,x1,y1,x), type(interpolation(x0,y0,x1,y1,x)))
7.0 <class 'float'>
```
pymove.utils.math.**is\_number**(*value: int | float | str*) Returns if value is numerical or not.

```
Parameters value (int, float, str)-
```
Returns True if numerical, otherwise False

Return type boolean

# **Examples**

```
>>> from pymove.utils.math import is_number
>>> a, b, c, d = 50, 22.5, '11.25', 'house'
>>> print(is_number(a), type(is_number(a)))
True <class 'bool'>
>>> print(is_number(b), type(is_number(b)))
True <class 'bool'>
>>> print(is_number(c), type(is_number(c)))
True <class 'bool'>
>>> print(is_number(d), type(is_number(d)))
False <class 'bool'>
```
pymove.utils.math.**std**(*values\_array: list[float]*) → float

Compute standard deviation.

Parameters **values\_array** (array like of numerical values.) – Represents the set of values to compute the operation.

Returns Represents the value of standard deviation.

Return type float

# **References**

squaring with \* is over 3 times as fast as with \*\*2 [http://stackoverflow.com/questions/29046346/](http://stackoverflow.com/questions/29046346/comparison-of-power-to-multiplication-in-python) [comparison-of-power-to-multiplication-in-python](http://stackoverflow.com/questions/29046346/comparison-of-power-to-multiplication-in-python)

## **Example**

```
>>> from pymove.utils.math import std
>>> list = [7.8, 9.7, 6.4, 5.6, 10]
>>> print(std(list), type(std(list)))
1.7435595774162693 <class 'float'>
```
pymove.utils.math.**std\_sample**(*values\_array: list[float]*) → float Compute the standard deviation of sample.

```
Parameters values_array (array like of numerical values.) – Represents the set
   of values to compute the operation.
```
Returns Represents the value of standard deviation of sample.

Return type float

# **Example**

```
>>> from pymove.utils.math import std_sample
>>> list = [7.8, 9.7, 6.4, 5.6, 10]
>>> print(std_sample(list), type(std_sample(list)))
1.9493588689617927 <class 'float'>
```
## **pymove.utils.mem module**

Memory operations.

reduce\_mem\_usage\_automatic, total\_size, begin\_operation, end\_operation, sizeof\_fmt, top\_mem\_vars

pymove.utils.mem.**begin\_operation**(*name: str*) → dict Gets the stats for the current operation.

**Parameters name**  $(str)$  – name of the operation

Returns dictionary with the operation stats

Return type dict

# **Examples**

```
>>> from pymove.utils.mem import begin_operation
>>> operation = begin_operation('operation')
>>> operation
{
    'process': psutil.Process(
       pid=103401, name='python', status='running', started='21:48:11'
    ),
    'init': 293732352, 'start': 1622082973.8825781, 'name': 'operation'
}
```
pymove.utils.mem.**end\_operation**(*operation: dict*) → dict Gets the time and memory usage of the operation.

**Parameters operation**  $(dict)$  – dictionary with the begining stats of the operation

Returns dictionary with the operation execution stats

Return type dict

**Examples**

```
>>> import numpy as np
>>> import time
>>> from pymove.utils.mem import begin_operation, end_operation
>>> operation = begin_operation('create_arr')
>>> arr = np.arange(100000, dtype=np.float64)
>>> time.sleep(1.2)
>>> end_operation(operation)
{'name': 'create_arr', 'time in seconds': 1.2022554874420166, 'memory': '752.0 KiB
\hookrightarrow'}
```
pymove.utils.mem.**reduce\_mem\_usage\_automatic**(*df: pandas.core.frame.DataFrame*) Reduces the memory usage of the given dataframe.

df [dataframe] The input data to which the operation will be performed.

## **Examples**

```
>>> import numpy as np
>>> import pandas as pd
>>> from pymove.utils.mem import reduce_mem_usage_automatic
>>> df = pd.DataFrame({'col_1': np.arange(10000, dtype=np.float64)})
>>> df.dtytes
col_1 float64
dtype: object
>>> reduce_mem_usage_automatic(df)
'Memory usage of dataframe is 0.08 MB'
'Memory usage after optimization is: 0.02 MB'
'Decreased by 74.9 %'
>>> df.dtytes
col_1 float16
dtype: object
```
pymove.utils.mem.**sizeof\_fmt**(*mem\_usage: float*, *suffix: str = 'B'*) → str Returns the memory usage calculation of the last function.

- **mem** usage  $(fload)$  memory usage in bytes
- **suffix** (string, optional) suffix of the unit, by default 'B'

Returns A string of the memory usage in a more readable format

Return type str

# **Examples**

```
>>> from pymove.utils.mem import sizeof_fmt
>>> sizeof_fmt(1024)
1.0 KiB
>>> sizeof_fmt(2e6)
1.9 MiB
```
pymove.utils.mem.**top\_mem\_vars**(*variables: dict*, *n: int = 10*, *hide\_private=True*) → pandas.core.frame.DataFrame

Shows the sizes of the active variables.

# **Parameters**

- **variables** (locals() or globals()) Whether to shows local or global variables
- **n** (int, optional) number of variables to show, by default
- **hide\_private** (bool, optional) Whether to hide private variables, by default True

Returns dataframe with variables names and sizes

Return type DataFrame

## **Examples**

```
>>> import numpy as np
>>> from pymove.utils.mem import top_mem_vars
>>> arr = np.arange(100000, dtype=np.float64)
>>> long_string = 'Hello World!' * 100
>>> top_mem_vars(locals())
         var mem
0 arr 781.4 KiB
1 long_string 1.2 KiB
2 local 416.0 B
3 top_mem_vars 136.0 B
4 np 72.0 B
```
pymove.utils.mem.**total\_size**(*o: object*, *handlers: Optional[dict] = None*, *verbose: bool = True*) → float

Calculates the approximate memory footprint of an given object.

Automatically finds the contents of the following builtin containers and their subclasses: tuple, list, deque, dict, set and frozenset.

# **Parameters**

- **o** (object) The object to calculate his memory footprint.
- **handlers** (dict, optional) –

To search other containers, add handlers to iterate over their contents,

```
handlers = {SomeContainerClass: iter, OtherContainerClass: OtherContainer-
  Class.get_elements}
```
by default None

- **verbose** (boolean, optional) If set to True, the following information will be printed for each content of the object, by default False
	- the size of the object in bytes.

– his type\_

– the object values

Returns The memory used by the given object

Return type float

# **Examples**

```
>>> import numpy as np
>>> from pymove.utils.mem import total_size
>>> arr = np.arange(10000, dtype=np.float64)
>>> sz = total_size(arr)
'Size in bytes: 80104, Type: <class 'numpy.ndarray'>'
>>> sz
432
```
### **pymove.utils.trajectories module**

Data operations.

read\_csv, invert\_dict, flatten\_dict, flatten\_columns, shift, fill\_list\_with\_new\_values, object\_for\_array, column\_to\_array

pymove.utils.trajectories.**column\_to\_array**(*data: pandas.core.frame.DataFrame*, *column:*

 $str)$   $\rightarrow$  pandas.core.frame.DataFrame

Transforms all columns values to list.

Parameters

- **data** (dataframe) The input trajectory data
- **column**  $(str)$  Label of data referring to the column for conversion

Returns Dataframe with the selected column converted to list

Return type dataframe

## **Example**

```
>>> from pymove.utils.trajectories import column_to_array
>>> move_df
       lat lon datetime id list_column
0 39.984094 116.319236 2008-10-23 05:53:05 1 '[1,2]'
1 39.984198 116.319322 2008-10-23 05:53:06 1 '[3,4]'
2 39.984224 116.319402 2008-10-23 05:53:11 1 '[5,6]'
3 39.984211 116.319389 2008-10-23 05:53:16 1 '[7,8]'
```
(continues on next page)

(continued from previous page)

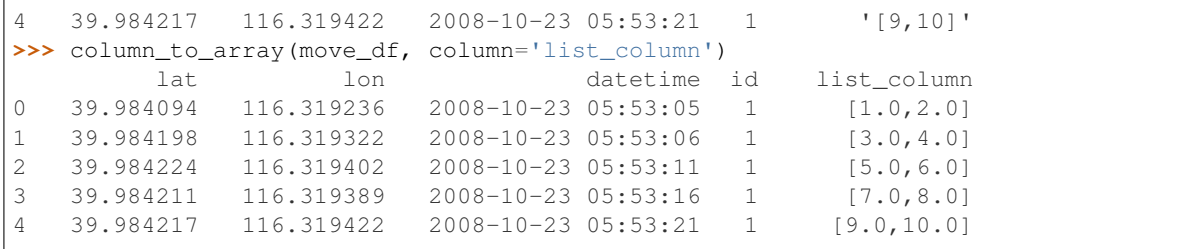

pymove.utils.trajectories.**fill\_list\_with\_new\_values**(*original\_list: list*, *new\_list\_values: list*)

Copies elements from one list to another.

The elements will be positioned in the same position in the new list as they were in their original list.

#### Parameters

- **original\_list** (list.) The list to which the elements will be copied
- **new\_list\_values** (*list*.) The list from which elements will be copied

#### **Example**

```
>>> from pymove.utils.trajectories import fill_list_with_new_values
>>> lst = [1, 2, 3, 4]
>>> fill_list_with_new_values(lt, ['a','b'])
>>> print(lst)
['a', 'b', 3, 4]
```
pymove.utils.trajectories.**flatten\_columns**(*data: pandas.core.frame.DataFrame*, *columns:*  $list) \rightarrow$  pandas.core.frame.DataFrame

Transforms columns containing dictionaries in individual columns.

## Parameters

- **data** (DataFrame) Dataframe with columns to be flattened
- **columns** (list) List of columns from dataframe containing dictionaries

Returns Dataframe with the new columns from the flattened dictionary columns

Return type dataframe

# **References**

<https://stackoverflow.com/questions/51698540/import-nested-mongodb-to-pandas>

## **Examples**

```
>>> from pymove.utils.trajectories import flatten_columns
>>> move_df
       lat 10n datetime id dict_column
0 39.984094 116.319236 2008-10-23 05:53:05 1 {'a': 1}
1 39.984198 116.319322 2008-10-23 05:53:06 1 {'b': 2}
2 39.984224 116.319402 2008-10-23 05:53:11 1 {'c': 3, 'a': 4}
3 39.984211 116.319389 2008-10-23 05:53:16 1 {'b': 2}
```
(continues on next page)

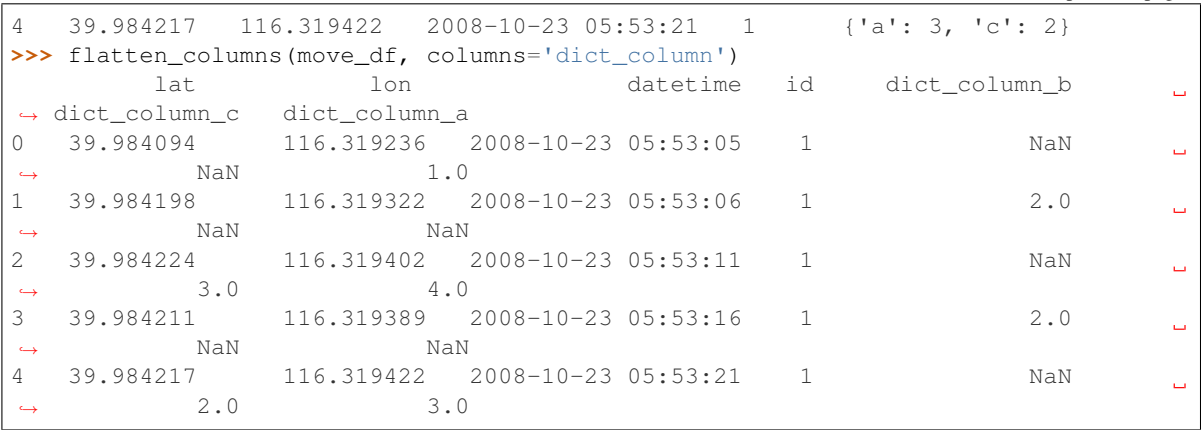

(continued from previous page)

pymove.utils.trajectories.**flatten\_dict**(*d: dict*, *parent\_key: str = "*, *sep: str = '\_'*) → dict Flattens a nested dictionary.

#### Parameters

- $\bullet$  **d** (dict) Dictionary to be flattened
- **parent\_key** (str, optional) Key of the parent dictionary, by default ''
- **sep** (str, optional) Separator for the parent and child keys, by default '\_'

Returns Flattened dictionary

Return type dict

## **References**

<https://stackoverflow.com/questions/6027558/flatten-nested-dictionaries-compressing-keys>

## **Examples**

```
>>> from pymove.utils.trajectories import flatten_dict
>>> d = {'a': 1, 'b': {'c': 2, 'd': 3}}
>>> flatten_dict(d)
{'a': 1, 'b_c': 2, 'b_d': 3}
```
pymove.utils.trajectories.**invert\_dict**(*d: dict*) → dict Inverts the key:value relation of a dictionary.

**Parameters**  $d$  (dict) – dictionary to be inverted

Returns inverted dict

Return type dict

# **Examples**

```
>>> from pymove.utils.trajectories import invert_dict
>>> traj_dict = {'a': 1, 'b': 2}
>>> invert_dict(traj_dict)
{1: 'a, 2: 'b'}
```
pymove.utils.trajectories.**object\_for\_array**(*object\_: str*) → numpy.ndarray Transforms an object into an array.

**Parameters object**  $(str)$  – object representing a list of integers or strings

Returns object converted to a list

Return type array

# **Examples**

```
>>> from pymove.utils.trajectories import object_for_array
\Rightarrow list_str = '[1,2,3,4,5]'
>>> object_for_array(list_str)
array([1., 2., 3., 4., 5.], dtype=float32)
```
pymove.utils.trajectories.**read\_csv**(*filepath\_or\_buffer: Union[PathLike[str], str, IO[AnyStr], io.RawIOBase, io.BufferedIOBase, io.TextIOBase, \_io.TextIOWrapper, mmap.mmap], latitude: str = 'lat', longitude: str = 'lon', datetime: str = 'datetime', traj\_id: str = 'id', type\_: str = 'pandas', n\_partitions: int = 1, \*\*kwargs*)

Reads a *csv* file and structures the data.

## Parameters

- **filepath\_or\_buffer** (str or path object or file-like object) Any valid string path is acceptable. The string could be a URL. Valid URL schemes include http, ftp, s3, gs, and file. For file URLs, a host is expected. A local file could be: [file://localhost/path/to/table.csv.](file://localhost/path/to/table.csv) If you want to pass in a path object, pandas accepts any os.PathLike. By file-like object, we refer to objects with a read() method, such as a file handle (e.g. via builtin open function) or StringIO.
- **latitude** (str, optional) Represents the column name of feature latitude, by default 'lat'
- **longitude** (str, optional) Represents the column name of feature longitude, by default 'lon'
- **datetime** (str, optional) Represents the column name of feature datetime, by default 'datetime'
- **traj\_id** (str, optional) Represents the column name of feature id trajectory, by default 'id'
- **type** (str, optional) Represents the type of the MoveDataFrame, by default 'pandas'
- **n\_partitions** (int, optional) Represents number of partitions for DaskMoveDataFrame, by default 1
- **\*\*kwargs** (Pandas read\_csv arguments) [https://pandas.pydata.org/docs/](https://pandas.pydata.org/docs/reference/api/pandas.read_csv.html?highlight=read_csv#pandas.read_csv) [reference/api/pandas.read\\_csv.html?highlight=read\\_csv#pandas.read\\_csv](https://pandas.pydata.org/docs/reference/api/pandas.read_csv.html?highlight=read_csv#pandas.read_csv)

# Returns Trajectory data

Return type MoveDataFrameAbstract subclass

## **Examples**

```
>>> from pymove.utils.trajectories import read_csv
>>> move_df = read_csv('geolife_sample.csv')
>>> move_df.head()
        lat lon datetime id
0 39.984094 116.319236 2008-10-23 05:53:05 1
1 39.984198 116.319322 2008-10-23 05:53:06 1
2 39.984224 116.319402 2008-10-23 05:53:11 1
3 39.984211 116.319389 2008-10-23 05:53:16 1
4 39.984217 116.319422 2008-10-23 05:53:21 1
>>> type(move_df)
<class 'pymove.core.pandas.PandasMoveDataFrame'>
```
pymove.utils.trajectories.**shift**(*arr: list | Series | ndarray*, *num: int*, *fill\_value: Any | None =*  $None \rightarrow ndarray$ 

Shifts the elements of the given array by the number of periods specified.

### Parameters

- **arr**  $(\text{array})$  The array to be shifted
- **num** (int) Number of periods to shift. Can be positive or negative If positive, the elements will be pulled down, and pulled up otherwise
- **fill\_value** (float, optional) The scalar value used for newly introduced missing values, by default np.nan
- **Returns** A new array with the same shape and **type** as the initial given array, but with the indexes shifted.

Return type array

# **Notes**

Similar to pandas shift, but faster.

## **References**

<https://stackoverflow.com/questions/30399534/shift-elements-in-a-numpy-array>

## **Examples**

```
>>> from pymove.utils.trajectories import shift
>>> array = [1, 2, 3, 4, 5, 6, 7]
>>> shift(array, 1)
[0 1 2 3 4 5 6]
>>> shift(array, 0)
[1, 2, 3, 4, 5, 6, 7]
>>> shift(array, -1)
[2 3 4 5 6 7 0]
```
## **pymove.utils.visual module**

Visualization auxiliary operations.

add\_map\_legend, generate\_color, rgb, hex\_rgb, cmap\_hex\_color, get\_cmap, save\_wkt

pymove.utils.visual.**add\_map\_legend**(*m: Map, title: str, items: tuple | Sequence[tuple]*) Adds a legend for a folium map.

### **Parameters**

- **m** (*Map*) Represents a folium map.
- **title** (str) Represents the title of the legend
- **items** (list of tuple) Represents the color and name of the legend items

# **References**

<https://github.com/python-visualization/folium/issues/528#issuecomment-421445303>

# **Examples**

```
>>> import folium
>>> from pymove.utils.visual import add_map_legend
>>> df
         lat lon datetime id
0 39.984094 116.319236 2008-10-23 05:53:05 1
1 39.984198 116.319322 2008-10-23 05:53:06 1
2 39.984224 116.319402 2008-10-23 05:53:11 1
3 39.984211 116.319389 2008-10-23 05:53:16 2
4 39.984217 116.319422 2008-10-23 05:53:21 2
>>> m = folium.Map(location=[df.lat.median(), df.lon.median()])
>>> folium.PolyLine(mdf[['lat', 'lon']], color='red').add_to(m)
>>> pm.visual.add_map_legend(m, 'Color by ID', [(1, 'red')])
>>> m.get_root().to_dict()
{
    "name": "Figure",
    "id": "1d32230cd6c54b19b35ceaa864e61168",
    "children": {
        "map_6f1abc8eacee41e8aa9d163e6bbb295f": {
           "name": "Map",
           "id": "6f1abc8eacee41e8aa9d163e6bbb295f",
           "children": {
               "openstreetmap": {
                   "name": "TileLayer",
                   "id": "f58c3659fea348cb828775f223e1e6a4",
                   "children": {}
               },
               "poly_line_75023fd7df01475ea5e5606ddd7f4dd2": {
                   "name": "PolyLine",
                   "id": "75023fd7df01475ea5e5606ddd7f4dd2",
                   "children": {}
               }
           }
       },
        "map_legend": { # legend element
```
(continues on next page)

(continued from previous page)

```
"name": "MacroElement",
            "id": "72911b4418a94358ba8790aab93573d1",
            "children": {}
        }
    },
    "header": {
       "name": "Element",
        "id": "e46930fc4152431090b112424b5beb6a",
        "children": {
            "meta_http": {
                "name": "Element",
                "id": "868e20baf5744e82baf8f13a06849ecc",
                "children": {}
            }
        }
   },
   "html": {
        "name": "Element",
        "id": "9c4da9e0aac349f594e2d23298bac171",
        "children": {}
   },
   "script": {
        "name": "Element",
        "id": "d092078607c04076bf58bd4593fa1684",
        "children": {}
    }
}
```
pymove.utils.visual.**cmap\_hex\_color**(*cmap: matplotlib.colors.ListedColormap*, *i: int*) → str Convert a Colormap to hex color.

Parameters

- **cmap** (ListedColormap) Represents the Colormap
- $\cdot$  **i** (int) List color index

Returns Represents corresponding hex str

Return type str

# **Examples**

```
>>> from pymove.utils.visual import cmap_hex_color
>>> import matplotlib.pyplot as plt
>>> jet = plt.get_cmap('jet') # This comand generates a Linear Segmented Colormap
>>> print(cmap_hex_color(jet, 0))
'#000080'
>>> print(cmap_hex_color(jet, 1))
'#000084'
```
pymove.utils.visual.**generate\_color**() → str

Generates a random color.

# Returns

Return type Random HEX color

**Examples**

```
>>> from pymove.utils.visual import generate_color
>>> print(generate_color(), type(generate_color()))
'#E0FFFF' <class 'str'>
>>> print(generate_color(), type(generate_color()))
'#808000' <class 'str'>
```
pymove.utils.visual.**get\_cmap**(*cmap: str*) → matplotlib.colors.Colormap Returns a matplotlib colormap instance.

**Parameters cmap**  $(str)$  – name of the colormar

Returns matplotlib colormap

Return type Colormap

#### **Examples**

```
>>> from pymove.utils.visual import get_cmap
>>> print(get_cmap('Greys')
<matplotlib.colors.LinearSegmentedColormap object at 0x7f743fc04bb0>
```
pymove.utils.visual.**hex\_rgb**(*rgb\_colors: tuple[float, float, float]*) → str

Return a hex str, as used in Tk plots.

**Parameters rgb\_colors** (tuple) – Represents a tuple with three positions that correspond to the percentage red, green and blue colors

Returns Represents a color in hexadecimal format

Return type str

## **Examples**

```
>>> from pymove.utils.visual import hex_rgb
>>> print(hex_rgb((0.1, 0.2, 0.7)), type(hex_rgb((0.1, 0.2, 0.7))))
'#33B219' <class 'str'>
>>> print(hex_rgb((0.5, 0.4, 0.1)), type(hex_rgb((0.5, 0.4, 0.1))))
'#66197F' <class 'str'>
```
pymove.utils.visual.**randint**(*low*, *high=None*, *size=None*, *dtype=int*) Return random integers from *low* (inclusive) to *high* (exclusive).

Return random integers from the "discrete uniform" distribution of the specified dtype in the "half-open" interval [*low*, *high*). If *high* is None (the default), then results are from [0, *low*).

Note: New code should use the integers method of a default\_rng() instance instead; please see the random-quick-start.

#### **Parameters**

• **low** (int or array-like of ints) – Lowest (signed) integers to be drawn from the distribution (unless high=None, in which case this parameter is one above the *highest* such integer).

- **high** (int or array-like of ints, optional) If provided, one above the largest (signed) integer to be drawn from the distribution (see above for behavior if high=None). If array-like, must contain integer values
- **size** (int or tuple of ints, optional) Output shape. If the given shape is, e.g.,  $(m, n, k)$ , then  $m * n * k$  samples are drawn. Default is None, in which case a single value is returned.
- **dtype** (dtype, optional) Desired dtype of the result. Byteorder must be native. The default value is int.

New in version 1.11.0.

Returns out – *size*-shaped array of random integers from the appropriate distribution, or a single such random int if *size* not provided.

Return type int or ndarray of ints

### See also:

**random** integers () similar to *randint*, only for the closed interval [*low*, *high*], and 1 is the lowest value if *high* is omitted.

**Generator.integers()** which should be used for new code.

## **Examples**

```
>>> np.random.randint(2, size=10)
array([1, 0, 0, 0, 1, 1, 0, 0, 1, 1]>>> np.random.randint(1, size=10)
array([0, 0, 0, 0, 0, 0, 0, 0, 0, 0])
```
Generate a 2 x 4 array of ints between 0 and 4, inclusive:

```
>>> np.random.randint(5, size=(2, 4))
array([14, 0, 2, 1], # random[3, 2, 2, 0]]
```
Generate a 1 x 3 array with 3 different upper bounds

**>>>** np.random.randint(1, [3, 5, 10])  $array([2, 2, 9])$  # random

Generate a 1 by 3 array with 3 different lower bounds

**>>>** np.random.randint([1, 5, 7], 10)  $array([9, 8, 7])$  # random

Generate a 2 by 4 array using broadcasting with dtype of uint8

```
>>> np.random.randint([1, 3, 5, 7], [[10], [20]], dtype=np.uint8)
array([[ 8, 6, 9, 7], # random
      [ 1, 16, 9, 12]], dtype=uint8)
```
pymove.utils.visual.**rgb**(*rgb\_colors: tuple[float, float, float]*) → tuple[int, int, int] Return a tuple of integers, as used in AWT/Java plots.

> **Parameters rgb\_colors** (tuple) – Represents a tuple with three positions that correspond to the percentage red, green and blue colors.

Returns Represents a tuple of integers that correspond the colors values.

Return type tuple

### **Examples**

```
>>> from pymove.utils.visual import rgb
>>> print(rgb((0.1, 0.2, 0.7)), type(rgb((0.1, 0.2, 0.7))))
(51, 178, 25) <class 'tuple'>
>>> print(rgb((0.5, 0.4, 0.1)), type(rgb((0.5, 0.4, 0.1))))
(102, 25, 127) <class 'tuple'>
```
pymove.utils.visual.**save\_wkt**(*move\_data: pandas.core.frame.DataFrame*, *filename: str*, *label\_id:*  $str = 'id')$ 

Save a visualization in a map in a new file .wkt.

**Parameters** 

- **move\_data** (DataFrame) Input trajectory data
- **filename**  $(str)$  Represents the filename
- **label\_id** (str) Represents column name of trajectory id

## Returns File

Return type A file.wkt that contains geometric points that build a map visualization

## **Examples**

```
>>> from pymove.utils.visual import save_wkt
>>> df.head()
        lat 10n datetime id
0 39.984094 116.319236 2008-10-23 05:53:05 1
1 39.984198 116.319322 2008-10-23 05:53:06 1
2 39.984224 116.319402 2008-10-23 05:53:11 1
3 39.984211 116.319389 2008-10-23 05:53:16 2
4 39.984217 116.319422 2008-10-23 05:53:21 2
>>> save_wkt(df, 'test.wkt', 'id')
>>> with open('test.wtk') as f:
>>> print(f.read())
'id;linestring'
'1;LINESTRING(116.319236 39.984094,116.319322 39.984198,116.319402 39.984224)'
'2;LINESTRING(116.319389 39.984211,116.319422 39.984217)'
```
### **Module contents**

Contains utility functions.

constants, conversions, data\_augmentation, datetime, distances, geoutils, integration, log, math, mem, trajectories, visual

#### **pymove.visualization package**

# **Submodules**

## **pymove.visualization.folium module**

Folium operations.

save\_map, create\_base\_map, heatmap, heatmap\_with\_time, cluster, faster\_cluster, plot\_markers, plot\_trajectories, plot\_trajectory\_by\_id, plot\_trajectory\_by\_period, plot\_trajectory\_by\_day\_week, plot\_trajectory\_by\_date, plot\_trajectory\_by\_hour, plot\_stops, plot\_bbox, plot\_points, plot\_poi, plot\_event, plot\_traj\_timestamp\_geo\_json

pymove.visualization.folium.**cluster**(*move\_data: DataFrame*, *n\_rows: int | None = None*, *lat\_origin: float | None = None*, *lon\_origin: float | None = None*, *zoom\_start: float = 12*, *base\_map: Map | None = None*, *tile: str = 'CartoDB positron'*, *save\_as\_html:*  $bool = False, filename: str = 'cluster.html') \rightarrow Map$ Generate visualization of Heat Map using folium plugin.

#### **Parameters**

- **move** data (DataFrame) Input trajectory data
- **n\_rows** (int, optional) Represents number of data rows that are will plot, by default None
- **lat\_origin** (float, optional) Represents the latitude which will be the center of the map, by default None
- **lon\_origin** (float, optional) Represents the longitude which will be the center of the map, by default None
- **zoom\_start** (float, optional) Initial zoom level for the map, by default 12
- **radius** (float, optional) Radius of each "point" of the heatmap, by default 8
- **base\_map**  $(Map, optional)$  Represents the folium map. If not informed, a new map is generated using the function create base map(), with the lat origin, lon origin and zoom\_start, by default None
- **tile** (str, optional) Represents the map tiles, by default TILES[0]
- **save\_as\_html** (bool, optional) Represents if want save this visualization in a new file .html, by default False
- **filename** (str, optional) Represents the file name of new file .html, by default 'cluster.html'

Returns folium Map

Return type Map

## **Examples**

```
>>> from pymove.visualization.folium import cluster
>>> move_df.head()
        lat lon datetime id
0 39.984094 116.319236 2008-10-23 05:53:05 1
1 39.984198 116.319322 2008-10-23 05:53:06 1
2 39.984224 116.319402 2008-10-23 05:53:11 1
3 39.984211 116.319389 2008-10-23 05:53:16 1
```
(continues on next page)

(continued from previous page)

```
4 39.984217 116.319422 2008-10-23 05:53:21 1
>>> cluster(move_df)
```
pymove.visualization.folium.**create\_base\_map**(*move\_data: DataFrame*, *lat\_origin: float | None = None*, *lon\_origin: float | None = None*, *tile: str = 'CartoDB positron'*, *default zoom start: float* =  $12$ )  $\rightarrow$  Map

Generates a folium map.

**Parameters** 

- **move\_data** (DataFrame) Input trajectory data
- **lat\_origin** (float, optional) Represents the latitude which will be the center of the map, by default None
- **lon\_origin** (float, optional) Represents the longitude which will be the center of the map, by default None
- **tile** (str, optional) Represents the map tiles, by default TILES[0]
- **default\_zoom\_start** (float, optional) Represents the zoom which will be the center of the map, by default 12

Returns a folium map

Return type Map

# **Examples**

```
>>> from pymove.visualization.folium import create_base_map
>>> move_df.head()
        lat lon datetime id
0 39.984094 116.319236 2008-10-23 05:53:05 1
1 39.984198 116.319322 2008-10-23 05:53:06 1
2 39.984224 116.319402 2008-10-23 05:53:11 1
3 39.984211 116.319389 2008-10-23 05:53:16 1
4 39.984217 116.319422 2008-10-23 05:53:21 1
>>> create_base_map(move_df)
```

```
pymove.visualization.folium.faster_cluster(move_data: DataFrame, n_rows: int |
                                                       None = None, lat_origin: float | None =
                                                       None, lon_origin: float | None = None,
                                                       zoom_start: float = 12, base_map: Map |
                                                       None = None, tile: str = 'CartoDB positron',
                                                       save_as_html: bool = False, filename: str =
                                                       'faster\_cluster.html' \rightarrow Map
```
Generate visualization of Heat Map using folium plugin.

- **move\_data** (*DataFrame*) Input trajectory data
- **n\_rows** (int, optional) Represents number of data rows that are will plot, by default None
- **lat\_origin** (float, optional) Represents the latitude which will be the center of the map, by default None
- **lon**  $\sigma$ **rigin** (float, optional) Represents the longitude which will be the center of the map, by default None
- **zoom\_start** (float, optional) Initial zoom level for the map, by default 12
- **radius** (float, optional) Radius of each "point" of the heatmap, by default 8
- **base map** (Map, optional) Represents the folium map. If not informed, a new map is generated using the function create\_base\_map(), with the lat\_origin, lon\_origin and zoom\_start, by default None
- tile (str, optional) Represents the map tiles, by default TILES[0]
- **save\_as\_html** (bool, optional) Represents if want save this visualization in a new file .html, by default False
- **filename** (str, optional) Represents the file name of new file .html, by default 'faster\_cluster.html'

Return type Map

## **Examples**

```
>>> from pymove.visualization.folium import faster_cluster
>>> move_df.head()
        lat lon datetime id
0 39.984094 116.319236 2008-10-23 05:53:05 1
1 39.984198 116.319322 2008-10-23 05:53:06 1
2 39.984224 116.319402 2008-10-23 05:53:11 1
3 39.984211 116.319389 2008-10-23 05:53:16 1
4 39.984217 116.319422 2008-10-23 05:53:21 1
>>> faster_cluster(move_df)
```
pymove.visualization.folium.**heatmap**(*move\_data: DataFrame*, *n\_rows: int | None = None*, *lat\_origin: float | None = None*, *lon\_origin: float | None = None*, *zoom\_start: float = 12*, *radius: float = 8*, *base\_map: Map | None = None*, *tile: str = 'CartoDB positron'*, *save\_as\_html: bool = False*, *filename: str =*  $'heatmap.html'$ )  $\rightarrow$  Map

Generate visualization of Heat Map using folium plugin.

- **move\_data** (DataFrame) Input trajectory data
- **n\_rows** (int, optional) Represents number of data rows that are will plot, by default None
- **lat\_origin** (float, optional) Represents the latitude which will be the center of the map, by default None
- **lon\_origin** (float, optional) Represents the longitude which will be the center of the map, by default None
- **zoom\_start** (float, optional) Initial zoom level for the map, by default 12
- **radius** (float, optional) Radius of each "point" of the heatmap, by default 8
- **base map** (Map, optional) Represents the folium map. If not informed, a new map is generated using the function create\_base\_map(), with the lat\_origin, lon\_origin and zoom\_start, by default None
- **tile** (str, optional) Represents the map tiles, by default TILES[0]
- **save as html** (bool, optional) Represents if want save this visualization in a new file .html, by default False
- **filename** (str, optional) Represents the file name of new file .html, by default 'heatmap.html'

Return type Map

# **Examples**

```
>>> from pymove.visualization.folium import heatmap
>>> move_df.head()
       lat lon datetime id
0 39.984094 116.319236 2008-10-23 05:53:05 1
1 39.984198 116.319322 2008-10-23 05:53:06 1
2 39.984224 116.319402 2008-10-23 05:53:11 1
3 39.984211 116.319389 2008-10-23 05:53:16 1
4 39.984217 116.319422 2008-10-23 05:53:21 1
>>> heatmap(move_df)
```
pymove.visualization.folium.**heatmap\_with\_time**(*move\_data: DataFrame*, *n\_rows: int | None = None*, *lat\_origin: float | None = None*, *lon\_origin: float | None = None*, *zoom\_start: float = 12*, *radius: float = 8*, *min\_opacity: float = 0.5*, *max\_opacity: float = 0.8*, *base\_map: Map | None = None*, *tile: str = 'CartoDB positron'*, *save\_as\_html: bool = False*, *filename: str*  $= 'heatmap\_time.html') \rightarrow Map$ 

Generate visualization of Heat Map using folium plugin.

- **move\_data** (DataFrame) Input trajectory data
- **n\_rows** (int, optional) Represents number of data rows that are will plot, by default None
- **lat\_origin** (float, optional) Represents the latitude which will be the center of the map, by default None
- **lon\_origin** (float, optional) Represents the longitude which will be the center of the map, by default None
- **zoom\_start** (float, optional) Initial zoom level for the map, by default 12
- **radius** (float, optional) Radius of each "point" of the heatmap, by default 8
- **min\_opacity** (float, optional) Minimum heat opacity, by default 0.5.
- **max\_opacity** (float, optional) Maximum heat opacity, by default 0.8.
- **base map** (Map, optional) Represents the folium map. If not informed, a new map is generated using the function create\_base\_map(), with the lat\_origin, lon\_origin and zoom\_start, by default None
- **tile** (str, optional) Represents the map tiles, by default TILES[0]
- **save\_as\_html** (bool, optional) Represents if want save this visualization in a new file .html, by default False
- **filename** (str, optional) Represents the file name of new file .html, by default 'heatmap\_time.html'

Return type Map

## **Examples**

```
>>> from pymove.visualization.folium import heatmap_with_time
>>> move_df.head()
        lat 10n datetime id
0 39.984094 116.319236 2008-10-23 05:53:05 1
1 39.984198 116.319322 2008-10-23 05:53:06 1
2 39.984224 116.319402 2008-10-23 05:53:11 1
3 39.984211 116.319389 2008-10-23 05:53:16 1
4 39.984217 116.319422 2008-10-23 05:53:21 1
>>> heatmap_with_time(move_df)
```
pymove.visualization.folium.**plot\_bbox**(*bbox\_tuple: tuple[float, float, float, float], base\_map: Map | None = None, tiles: str = 'CartoDB positron', color: str = 'red', save\_as\_html: bool = False, filename: str* = '*bbox.html*')  $\rightarrow$  Map

Plots a bbox using Folium.

#### Parameters

- **bbox** tuple  $(tuple.)$  Represents a bound box, that is a tuple of 4 values with the min and max limits of latitude e longitude.
- **base\_map** (Folium map, optional) A folium map to plot the trajectories. If None a map will be created, by default None.
- **tiles** (str, optional) by default TILES[0]
- **color** (str, optional) Represents color of lines on map, by default 'red'.
- **file** (str, optional) Represents filename, by default 'bbox.html'.
- **save\_map** (Boolean, optional) Wether to save the bbox folium map, by default False.

Returns folium map with bounding box

Return type Map

## **Examples**

```
>>> from pymove.visualization.folium import plot_bbox
>>> plot_bbox((39.984094,116.319236,39.997535,116.196345))
```

```
pymove.visualization.folium.plot_event(move_data: DataFrame, event_lat: str = 'lat',
                                                      event_lon: str = 'lon', event_point: str = 'purple',
                                                     radius: float = 2, base_map: Map | None = None,
                                                     slice_tags: list | None = None, tiles: str = 'CartoDB
                                                     positron', save_as_html: bool = False, filename: str
                                                      = 'events.html') \rightarrow Map
```
Receives a MoveDataFrame and returns a folium map with events.

#### **Parameters**

- **move** data (DataFrame) Trajectory input data
- **event\_lat** (str, optional) Latitude column name, by default LATITUDE.
- **event\_lon** (str, optional) Longitude column name, by default LONGITUDE.
- **event\_point** (str, optional) Event color, by default EVENT\_POI
- **radius** (float, optional) radius size, by default 2.
- **base\_map** (Folium map, optional) A folium map to plot. If None a map. If None a map will be created, by default None.
- **tiles** (str, optional, by default TILES[0]) –
- **save as html** (bool, optional) Represents if want save this visualization in a new file .html, by default False.
- **filename**  $(str, optional)$  Represents the file name of new file .html, by default 'events.html'.

### Returns

Return type A folium map.

# **Examples**

```
>>> from pymove.visualization.folium import plot_event
>>> move_df.head()
        lat lon datetime id
0 39.984094 116.319236 2008-10-23 05:53:05 1
1 39.984198 116.319322 2008-10-23 05:53:06 1
2 39.984224 116.319402 2008-10-23 05:53:11 1
3 39.984211 116.319389 2008-10-23 05:53:16 1
4 39.984217 116.319422 2008-10-23 05:53:21 1
>>> plot_event(move_df)
```
pymove.visualization.folium.**plot\_markers**(*move\_data: DataFrame*, *n\_rows: int | None = None*, *lat\_origin: float | None = None*, *lon\_origin: float | None = None*, *zoom\_start: float = 12*, *base\_map: Map | None = None*, *tile: str = 'CartoDB positron'*, *save\_as\_html: bool = False*,

*filename: str = 'markers.html'*)  $\rightarrow$  Map

Generate visualization of Heat Map using folium plugin.

- **move\_data** (DataFrame) Input trajectory data
- **n\_rows** (int, optional) Represents number of data rows that are will plot, by default None
- **lat**  $\sigma$ **rigin** (float, optional) Represents the latitude which will be the center of the map, by default None
- **lon\_origin** (float, optional) Represents the longitude which will be the center of the map, by default None
- **zoom** start (float, optional) Initial zoom level for the map, by default 12
- **radius** (float, optional) Radius of each "point" of the heatmap, by default 8
- **base\_map** (Map, optional) Represents the folium map. If not informed, a new map is generated using the function create\_base\_map(), with the lat\_origin, lon\_origin and zoom\_start, by default None
- **tile** (str, optional) Represents the map tiles, by default TILES[0]
- **save\_as\_html** (bool, optional) Represents if want save this visualization in a new file .html, by default False
- **filename**  $(str, optional)$  Represents the file name of new file .html, by default 'markers.html'

Return type Map

#### **Examples**

```
>>> from pymove.visualization.folium import plot_markers
>>> move_df.head()
       lat 10n datetime id
0 39.984094 116.319236 2008-10-23 05:53:05 1
1 39.984198 116.319322 2008-10-23 05:53:06 1
2 39.984224 116.319402 2008-10-23 05:53:11 1
3 39.984211 116.319389 2008-10-23 05:53:16 1
4 39.984217 116.319422 2008-10-23 05:53:21 1
>>> plot_markers(move_df)
```
pymove.visualization.folium.**plot\_poi**(*move\_data: DataFrame*, *poi\_lat: str = 'lat'*, *poi\_lon:*  $str = 'lon', poi\_point: str = 'red', radius: float = 2,$ *base\_map: Map | None = None*, *slice\_tags: list | None = None*, *tiles: str = 'CartoDB positron'*, *save\_as\_html:*  $bool = False$ , *filename: str* = '*pois.html*')  $\rightarrow$  Map

Receives a MoveDataFrame and returns a folium map with poi points.

- **move\_data** (DataFrame) Trajectory input data
- **poi\_lat** (str, optional) Latitude column name, by default LATITUDE.
- **poi** lon (str, optional) Longitude column name, by default LONGITUDE.
- **poi\_point** (str, optional) Poi point color, by default POI\_POINT.
- **radius** (float, optional) radius size, by default 2.
- **base\_map** (Folium map, optional) A folium map to plot. If None a map. If None a map will be created, by default None.
- **slice\_tags** (optional, by default None.) –
- **tiles** (str, optional, by default TILES[0]) The map type.
- **save as html** (bool, optional) Represents if want save this visualization in a new file .html, by default False.
- **filename** (str, optional) Represents the file name of new file .html, by default 'pois.html'.

Returns Represents a folium map with visualization.

Return type folium.folium.Map.

# **Examples**

```
>>> from pymove.visualization.folium import plot_poi
>>> move_df.head()
        lat lon datetime id
0 39.984094 116.319236 2008-10-23 05:53:05 1
1 39.984198 116.319322 2008-10-23 05:53:06 1
2 39.984224 116.319402 2008-10-23 05:53:11 1
3 39.984211 116.319389 2008-10-23 05:53:16 1
4 39.984217 116.319422 2008-10-23 05:53:21 1
>>> plot_poi(move_df)
```

```
pymove.visualization.folium.plot_points(move_data: DataFrame, user_lat: str = 'lat',
                                                       user_lon: str = 'lon', user_point: str = 'orange',
                                                       radius: float = 2, base_map: Map | None = None,
                                                       slice_tags: list | None = None, tiles: str = 'Car-
                                                       toDB positron', save_as_html: bool = False, file-
                                                       name: str = 'points.html') \rightarrow Map
```
Generates a folium map with the trajectories plots and a point.

#### **Parameters**

- **move** data (Dataframe) Trajectory data.
- **user\_lat** (str, optional) Latitude column name, by default LATITUDE.
- **user\_lon** (str, optional) Longitude column name, by default LONGITUDE.
- **user\_point** (str, optional) The point color, by default USER\_POINT.
- **radius** (float, optional) radius size, by default 2.
- **sort** (Boolean, optional) If True the data will be sorted, by default False.
- **base\_map** (Folium map, optional) A folium map to plot the trajectories. If None a map will be created, by default None.
- **slice\_tags** (optional, by default None.) –
- **tiles** (str, optional, by default TILES[0]) The map type.
- **save\_as\_html** (bool, optional) Represents if want save this visualization in a new file .html, by default False.
- **filename** (str, optional) Represents the file name of new file .html, by default 'points.html'.

Returns A folium map

## Return type Map

## **Examples**

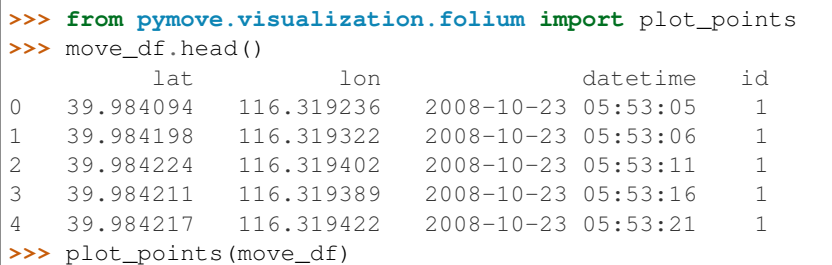

pymove.visualization.folium.**plot\_stops**(*move\_data: PandasMoveDataFrame*, *radius: float = 0*, *weight: float = 3*, *id\_: int | None = None*, *n\_rows: int | None = None*, *lat\_origin: float | None = None*, *lon\_origin: float | None = None*, *zoom\_start: float = 12*, *legend: bool = True*, *base\_map: Map | None = None*, *tile: str = 'CartoDB positron'*, *save\_as\_html: bool = False*, *color: str | list[str] | None = None*, *filename: str = 'plot\_stops.html'*)  $\rightarrow$  Map

Generate visualization of all trajectories with folium.

### Parameters

- **move\_data** (DataFrame) Input trajectory data
- **radius** (float, optional) The radius value is used to determine if a segment is a stop. If the value of the point in target\_label is greater than radius, the segment is a stop, by default 0
- **weight** (float, optional) Stroke width in pixels, by default 3
- **id** (int, optional) Trajectory id to plot, by default None
- **n\_rows** (int, optional) Represents number of data rows that are will plot, by default None.
- **lat\_origin** (float, optional) Represents the latitude which will be the center of the map. If not entered, the first data from the dataset is used, by default None.
- **lon\_origin** (float, optional) Represents the longitude which will be the center of the map. If not entered, the first data from the dataset is used, by default None.
- **zoom\_start** (int, optional) Initial zoom level for the map, by default 12.
- **legend** (boolean) Whether to add a legend to the map, by default True
- **base\_map** (folium.folium.Map, optional) Represents the folium map. If not informed, a new map is generated using the function create\_base\_map(), with the lat\_origin, lon\_origin

and zoom\_start, by default None.

- **tile** (str, optional) Represents the map tiles, by default TILES[0]
- **save\_as\_html** (bool, optional) Represents if want save this visualization in a new file .html, by default False.
- **color** (str, list, optional) Represents line colors of visualization. Can be a single color name, a list of colors or a colormap name, by default None.
- **filename**  $(str, optional)$  Represents the file name of new file .html, by default 'plot\_stops.html'.

Returns a folium map with visualization

Return type Map

# Raises

- KeyError If period value is not found in dataframe
- IndexError If there is no user with the id passed

## **Examples**

```
>>> from pymove.visualization.folium import plot_stops
>>> move_df.head()
        lat 10n lon datetime id
0 39.984094 116.319236 2008-10-23 05:53:05 1
1 39.984198 116.319322 2008-10-23 05:53:06 1
2 39.984224 116.319402 2008-10-23 05:53:11 1
3 39.984211 116.319389 2008-10-23 05:53:16 1
4 39.984217 116.319422 2008-10-23 05:53:21 1
>>> plot_stops(move_df)
```
pymove.visualization.folium.**plot\_traj\_timestamp\_geo\_json**(*move\_data: pan-*

*das.core.frame.DataFrame*, *label\_lat: str = 'lat'*, *label\_lon: str = 'lon'*, *label\_datetime: str = 'datetime'*, *tiles: str = 'CartoDB positron'*, *save\_as\_html: bool = False*, *filename: str*  $=$  'events.html')  $\rightarrow$ folium.folium.Map

Plot trajectories wit geo\_json.

## **Parameters**

- **move\_data** (DataFrame.) Input trajectory data.
- label\_datetime (str, optional, by default DATETIME.) date\_time column label.
- **label\_lat** (str, optional, by default LATITUDE.) latitude column label.
- **label\_lon** (str, optional, by default LONGITUDE.) longitude column label.
- **tiles** (str, optional) map tiles, by default TILES[0]
- **save\_as\_html** (bool, optional) Represents if want save this visualization in a new file .html, by default False.
- **filename**  $(str, optional)$  Represents the file name of new file .html, by default 'events.html'.

Returns A folium map.

#### Return type Map

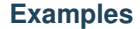

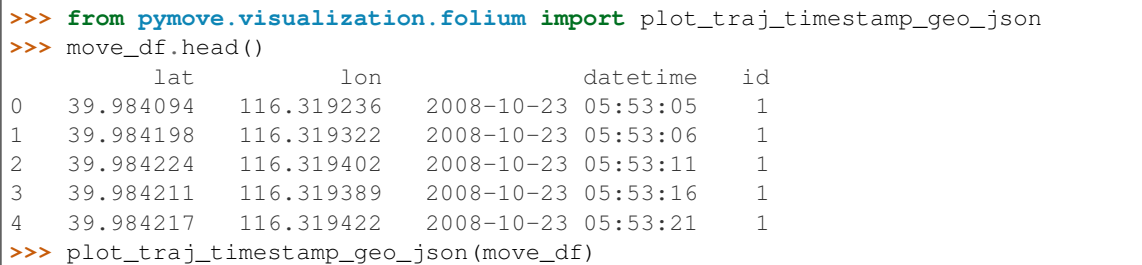

pymove.visualization.folium.**plot\_trajectories**(*move\_data: DataFrame*, *n\_rows: int | None = None*, *lat\_origin: float | None = None*, *lon\_origin: float | None = None*, *zoom\_start: float = 12*, *legend: bool = True*, *base\_map: Map | None = None*, *tile: str = 'CartoDB positron'*, *save\_as\_html: bool = False*, *color: str | list[str] | None = None*, *color\_by\_id: dict | None = None*, *filename: str = 'plot\_trajectories.html'*)  $\rightarrow$  Map

Generate visualization of all trajectories with folium.

## Parameters

- **move\_data** (DataFrame) Input trajectory data.
- **n\_rows** (int, optional) Represents number of data rows that are will plot, by default None.
- **lat\_origin** (float, optional) Represents the latitude which will be the center of the map. If not entered, the first data from the dataset is used, by default None.
- **lon\_origin** (float, optional) Represents the longitude which will be the center of the map. If not entered, the first data from the dataset is used, by default None.
- **zoom\_start** (int, optional) Initial zoom level for the map, by default 12.
- **legend** (boolean) Whether to add a legend to the map, by default True
- **base map** (folium.folium.Map, optional) Represents the folium map. If not informed, a new map is generated using the function create\_base\_map(), with the lat\_origin, lon\_origin

and zoom\_start, by default None.

- **tile** (str, optional) Represents the map tiles, by default TILES[0]
- **save\_as\_html** (bool, optional) Represents if want save this visualization in a new file .html, by default False.
- **color** (str, list, optional) Represents line colors of visualization. Can be a single color name, a list of colors or a colormap name, by default None.
- **color\_by\_id** (dict, optional) A dictionary where the key is the trajectory id and value is a color(str), by default None.
- **filename** (str, optional) Represents the file name of new file .html, by default 'plot\_trajectory.html'.

Returns a folium map with visualization.

# Return type Map

# **Examples**

```
>>> from pymove.visualization.folium import plot_trajectories
>>> move_df.head()
        lat lon datetime id
0 39.984094 116.319236 2008-10-23 05:53:05 1
1 39.984198 116.319322 2008-10-23 05:53:06 1
2 39.984224 116.319402 2008-10-23 05:53:11 1
3 39.984211 116.319389 2008-10-23 05:53:16 1
4 39.984217 116.319422 2008-10-23 05:53:21 1
>>> plot_trajectories(move_df)
```
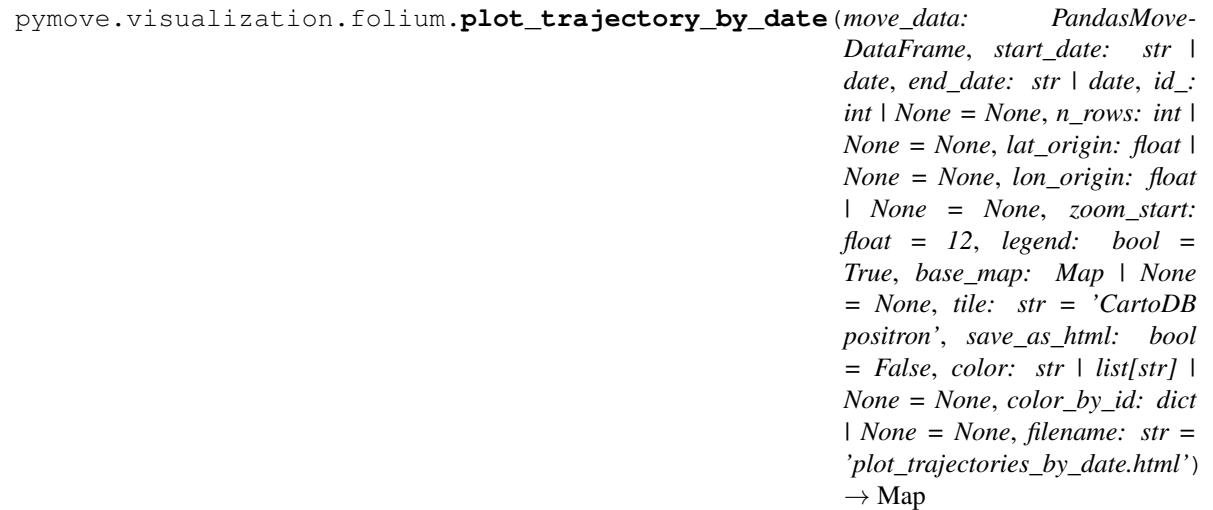

Generate visualization of all trajectories with folium.

### **Parameters**

- **move**  $data$  ( $DataFrame$ ) Input trajectory data
- **start\_date** (str) Represents start date of time period.
- **end\_date** (str) Represents end date of time period.
- **id** (int, optional) Trajectory id to plot, by default None
- **n\_rows** (int, optional) Represents number of data rows that are will plot, by default None.
- lat\_origin(float, optional) Represents the latitude which will be the center of the map. If not entered, the first data from the dataset is used, by default None.
- **lon\_origin** (float, optional) Represents the longitude which will be the center of the map. If not entered, the first data from the dataset is used, by default None.
- **zoom\_start** (int, optional) Initial zoom level for the map, by default 12.
- **legend** (boolean) Whether to add a legend to the map, by default True
- **base\_map** (folium.folium.Map, optional) Represents the folium map. If not informed, a new map is generated using the function create\_base\_map(), with the lat\_origin, lon\_origin

and zoom\_start, by default None.

- **tile** (str, optional) Represents the map tiles, by default TILES[0]
- **save\_as\_html** (bool, optional) Represents if want save this visualization in a new file .html, by default False.
- **color** (str, list, optional) Represents line colors of visualization. Can be a single color name, a list of colors or a colormap name, by default None.
- **color\_by\_id** (dict, optional) A dictionary where the key is the trajectory id and value is a color, by default None.
- **filename** (str, optional) Represents the file name of new file .html, by default 'plot\_trajectories\_by\_date.html'.

Returns a folium map with visualization

#### Return type Map

Raises

- KeyError If period value is not found in dataframe
- IndexError If there is no user with the id passed

# **Examples**

```
>>> from pymove.visualization.folium import plot_trajectory_by_date
>>> move_df.head()
        lat 10n datetime id
0 39.984094 116.319236 2008-10-23 05:53:05 1
1 39.984198 116.319322 2008-10-23 05:53:06 1
2 39.984224 116.319402 2008-10-23 05:53:11 1
3 39.984211 116.319389 2008-10-23 05:53:16 1
4 39.984217 116.319422 2008-10-23 05:53:21 1
>>> plot_trajectory_by_date(
>>> move_df,
>>> start_date='2008-10-23 05:53:05',
>>> end_date='2008-10-23 23:43:56'
>>> )
```
pymove.visualization.folium.**plot\_trajectory\_by\_day\_week**(*move\_data: PandasMove-DataFrame*, *day\_week: str*, *id\_: int | None = None*, *n\_rows: int | None = None*, *lat\_origin: float | None = None*, *lon\_origin: float | None = None*, *zoom\_start: float = 12*, *legend: bool = True*, *base\_map: Map | None = None*, *tile: str = 'CartoDB positron'*, *save\_as\_html: bool = False*, *color: str | list[str] | None = None*, *color\_by\_id: dict | None = None*, *filename: str = 'plot\_trajectories\_by\_day\_week.html'*)  $\rightarrow$  Map

Generate visualization of all trajectories with folium.

#### Parameters

- **move\_data** (DataFrame) Input trajectory data
- day\_week  $(str)$  Day of the week
- **id**  $(int)$  Trajectory id to plot, by default None
- **n** rows (int, optional) Represents number of data rows that are will plot, by default None.
- **lat\_origin** (float, optional) Represents the latitude which will be the center of the map. If not entered, the first data from the dataset is used, by default None.
- **lon\_origin** (float, optional) Represents the longitude which will be the center of the map. If not entered, the first data from the dataset is used, by default None.
- **zoom\_start** (int, optional) Initial zoom level for the map, by default 12.
- **legend** (boolean) Whether to add a legend to the map, by default True
- **base\_map** (folium.folium.Map, optional) Represents the folium map. If not informed, a new map is generated using the function create base  $map($ ), with the lat\_origin, lon\_origin

and zoom\_start, by default None.

- **tile** (str, optional) Represents the map tiles, by default TILES[0]
- **save\_as\_html** (bool, optional) Represents if want save this visualization in a new file .html, by default False.
- **color** (str, list, optional) Represents line colors of visualization. Can be a single color name, a list of colors or a colormap name, by default None.
- **color\_by\_id** (dict, optional) A dictionary where the key is the trajectory id and value is a color, by default None.
- **filename** (str, optional) Represents the file name of new file .html, by default 'plot\_trajectories\_by\_day\_week.html'.

Returns a folium map with visualization

#### Return type Map

#### Raises

- KeyError If period value is not found in dataframe
- IndexError If there is no user with the id passed

## **Examples**

```
>>> from pymove.visualization.folium import plot_trajectory_by_day_week
>>> move_df.head()
        lat lon datetime id
0 39.984094 116.319236 2008-10-23 05:53:05 1
1 39.984198 116.319322 2008-10-23 05:53:06 1
2 39.984224 116.319402 2008-10-23 05:53:11 1
3 39.984211 116.319389 2008-10-23 05:53:16 1
4 39.984217 116.319422 2008-10-23 05:53:21 1
>>> plot_trajectory_by_day_week(move_df, day_week='Friday')
```
pymove.visualization.folium.**plot\_trajectory\_by\_hour**(*move\_data: PandasMove-*

*DataFrame*, *start\_hour: str*, *end\_hour: str*, *id\_: int | None = None*, *n\_rows: int | None = None*, *lat\_origin: float | None = None*, *lon\_origin: float | None = None*, *zoom\_start: float = 12*, *legend: bool = True*, *base\_map: Map | None = None*, *tile: str = 'CartoDB positron'*, *save\_as\_html: bool = False*, *color: str | list[str] | None = None*, *color\_by\_id: dict | None = None*, *filename: str = 'plot\_trajectories\_by\_hour.html'*)  $\rightarrow$  Map

Generate visualization of all trajectories with folium.

#### Parameters

- **move** data (DataFrame) Input trajectory data
- **start** hour  $(str)$  Represents start hour of time period.
- **end\_hour** (str) Represents end hour of time period.
- **id** (int, optional) Trajectory id to plot, by default None
- **n** rows (int, optional) Represents number of data rows that are will plot, by default None.
- **lat\_origin** (float, optional) Represents the latitude which will be the center of the map. If not entered, the first data from the dataset is used, by default None.
- **lon**  $\sigma$ **rigin** (float, optional) Represents the longitude which will be the center of the map. If not entered, the first data from the dataset is used, by default None.
- **zoom\_start** (int, optional) Initial zoom level for the map, by default 12.
- **legend** (boolean) Whether to add a legend to the map, by default True
- **base\_map** (folium.folium.Map, optional) Represents the folium map. If not informed, a new map is generated using the function create\_base\_map(), with the lat origin, lon origin

and zoom\_start, by default None.

- **tile** (str, optional) Represents the map tiles, by default TILES[0]
- **save\_as\_html** (bool, optional) Represents if want save this visualization in a new file .html, by default False.
- **color** (str, list, optional) Represents line colors of visualization. Can be a single color name, a list of colors or a colormap name, by default None.
- **color\_by\_id** (dict, optional) A dictionary where the key is the trajectory id and value is a color, by default None.
- **filename** (str, optional) Represents the file name of new file .html, by default 'plot\_trajectories\_by\_hour.html'.

Returns a folium map with visualization

Return type Map
#### Raises

- KeyError If period value is not found in dataframe
- IndexError If there is no user with the id passed

### **Examples**

```
>>> from pymove.visualization.folium import plot_trajectory_by_hour
>>> move_df.head()
        lat lon datetime id
0 39.984094 116.319236 2008-10-23 05:53:05 1
1 39.984198 116.319322 2008-10-23 05:53:06 1
2 39.984224 116.319402 2008-10-23 05:53:11 1
3 39.984211 116.319389 2008-10-23 05:53:16 1
4 39.984217 116.319422 2008-10-23 05:53:21 1
>>> plot_trajectory_by_hour(move_df, start_hour=4, end_hour=6)
```
pymove.visualization.folium.**plot\_trajectory\_by\_id**(*move\_data: DataFrame*, *id\_: int*,

*n\_rows: int | None = None*, *lat\_origin: float | None = None*, *lon\_origin: float | None = None*, *zoom\_start: float = 12*, *legend: bool = True*, *base\_map: Map | None = None*, *tile: str = 'CartoDB positron'*, *save\_as\_html: bool = False*, *color: str | list[str] | None = None*, *filename: str = 'plot\_trajectories.html'*)  $\rightarrow$  Map

Generate visualization of all trajectories with folium.

#### Parameters

- **move\_data** (DataFrame) Input trajectory data
- **id**  $(int)$  Trajectory id to plot
- **n\_rows** (int, optional) Represents number of data rows that are will plot, by default None.
- **lat\_origin** (float, optional) Represents the latitude which will be the center of the map. If not entered, the first data from the dataset is used, by default None.
- **lon\_origin** (float, optional) Represents the longitude which will be the center of the map. If not entered, the first data from the dataset is used, by default None.
- **zoom\_start** (int, optional) Initial zoom level for the map, by default 12.
- **legend** (boolean) Whether to add a legend to the map, by default True
- **base map** (folium.folium.Map, optional) Represents the folium map. If not informed, a new map is generated using the function create\_base\_map(), with the lat origin, lon origin

and zoom\_start, by default None.

- tile (str, optional) Represents the map tiles, by default TILES[0]
- **save\_as\_html** (bool, optional) Represents if want save this visualization in a new file .html, by default False.
- **color** (str, list, optional) Represents line colors of visualization. Can be a single color name, a list of colors or a colormap name, by default None.
- **filename**  $(str, optional)$  Represents the file name of new file .html, by default 'plot\_trajectory\_by\_id.html'.

Returns a folium map with visualization

#### Return type Map

**Raises** IndexError – If there is no user with the id passed

### **Examples**

```
>>> from pymove.visualization.folium import plot_trajectory_by_id
>>> move_df.head()
        lat lon datetime id
0 39.984094 116.319236 2008-10-23 05:53:05 1
1 39.984198 116.319322 2008-10-23 05:53:06 1
2 39.984224 116.319402 2008-10-23 05:53:11 1
3 39.984211 116.319389 2008-10-23 05:53:16 2
4 39.984217 116.319422 2008-10-23 05:53:21 2
>>> plot_trajectory_by_id(move_df, id_=1)
```
pymove.visualization.folium.**plot\_trajectory\_by\_period**(*move\_data: PandasMove-DataFrame*, *period: str*, *id\_: int | None = None*, *n\_rows: int | None = None*, *lat\_origin: float | None = None*, *lon\_origin: float | None = None*, *zoom\_start: float = 12*, *legend: bool = True*, *base\_map: Map | None = None*, *tile: str = 'CartoDB positron'*, *save\_as\_html: bool = False*,

*color: str | list[str] | None = None*, *color\_by\_id: dict | None = None*, *filename: str = 'plot\_trajectories\_by\_period.html'*)  $\rightarrow$  Map

Generate visualization of all trajectories with folium.

#### **Parameters**

- **move\_data** (DataFrame) Input trajectory data
- **period**  $(str)$  Period of the day
- **id** (*int*) Trajectory id to plot, by default None
- **n\_rows** (int, optional) Represents number of data rows that are will plot, by default None.
- **lat\_origin** (float, optional) Represents the latitude which will be the center of the map. If not entered, the first data from the dataset is used, by default None.
- **lon\_origin** (float, optional) Represents the longitude which will be the center of the map. If not entered, the first data from the dataset is used, by default None.
- **zoom** start (int, optional) Initial zoom level for the map, by default 12.
- **legend** (boolean) Whether to add a legend to the map, by default True
- **base\_map** (folium.folium.Map, optional) Represents the folium map. If not informed, a new map is generated using the function create\_base\_map(), with the lat origin, lon origin

and zoom\_start, by default None.

- tile (str, optional) Represents the map tiles, by default TILES[0]
- **save\_as\_html** (bool, optional) Represents if want save this visualization in a new file .html, by default False.
- **color** (str, list, optional) Represents line colors of visualization. Can be a single color name, a list of colors or a colormap name, by default None.
- **color\_by\_id** (dict, optional) A dictionary where the key is the trajectory id and value is a color, by default None.
- **filename** (str, optional) Represents the file name of new file .html, by default 'plot\_trajectories\_by\_period.html'.

Returns a folium map with visualization

### Return type Map

### Raises

- KeyError If period value is not found in dataframe
- IndexError If there is no user with the id passed

#### **Examples**

```
>>> from pymove.visualization.folium import plot_trajectory_by_period
>>> move_df.head()
         lat lon datetime id
0 39.984094 116.319236 2008-10-23 05:53:05 1
1 39.984198 116.319322 2008-10-23 05:53:06 1<br>2 39.984224 116.319402 2008-10-23 05:53:11 1
2 39.984224 116.319402 2008-10-23 05:53:11 1
3 39.984211 116.319389 2008-10-23 05:53:16 1
4 39.984217 116.319422 2008-10-23 05:53:21 1
>>> plot_trajectory_by_period(move_df, period='Early morning')
```
pymove.visualization.folium.**save\_map**(*move\_data: DataFrame*, *filename: str*, *tiles: str = 'CartoDB positron'*, *label\_id: str = 'id'*, *cmap: str = 'Set1'*, *return\_map:*  $bool = False$   $\rightarrow$  Map | None

Save a visualization in a map in a new file.

#### **Parameters**

- **move\_data** (DataFrame) Input trajectory data
- **filename** (Text) Represents the filename path
- **tiles**  $(str, option 2)$  Represents the **type** of tile that will be used on the map, by default TILES[0]
- **label\_id** (str, optional) Represents column name of trajectory id, by default TRAJ\_ID
- **cmap** (str, optional) Color map to use, by default 'Set1'
- **return\_map** (bool, optional) Represents the Colormap, by default False

Returns folium map or None

Return type Map

# **Examples**

```
>>> from pymove.visualization.folium import save_map
>>> move_df.head()
        lat lon datetime id
0 39.984094 116.319236 2008-10-23 05:53:05 1
1 39.984198 116.319322 2008-10-23 05:53:06 1
2 39.984224 116.319402 2008-10-23 05:53:11 1
3 39.984211 116.319389 2008-10-23 05:53:16 1
4 39.984217 116.319422 2008-10-23 05:53:21 1
>>> save_map(df, filename='test.map')
```
### **pymove.visualization.matplotlib module**

Matplolib operations.

show\_object\_id\_by\_date, plot\_trajectories, plot\_trajectory\_by\_id, plot\_grid\_polygons, plot\_all\_features plot\_coords, plot\_bounds, plot\_line

```
pymove.visualization.matplotlib.plot_all_features(move_data: DataFrame, dtype:
                                                                  Callable = <class 'float'>, figsize:
                                                                  tuple[float, float] = (21, 15), re-
                                                                  turn_fig: bool = False, save_fig:
                                                                  bool = False, name: str = 'fea-
                                                                  tures.png' \rightarrow figure | None
```
Generate a visualization for each columns that type is equal dtype.

#### **Parameters**

- **move**  $data$  (dataframe) Dataframe with trajectories
- **dtype** (callable, optional) Represents column type, by default np.float64
- **figsize** (tuple(float, float), optional) Represents dimensions of figure, by default (21, 15)
- **return\_fig** (bool, optional) Represents whether or not to return the generated picture, by default False
- **save\_fig** (bool, optional) Represents whether or not to save the generated picture, by default False
- **name** (str, optional) Represents name of a file, by default 'features.png'

Returns The generated picture or None

# Return type figure

Raises AttributeError – If there are no columns with the specified type

#### **Examples**

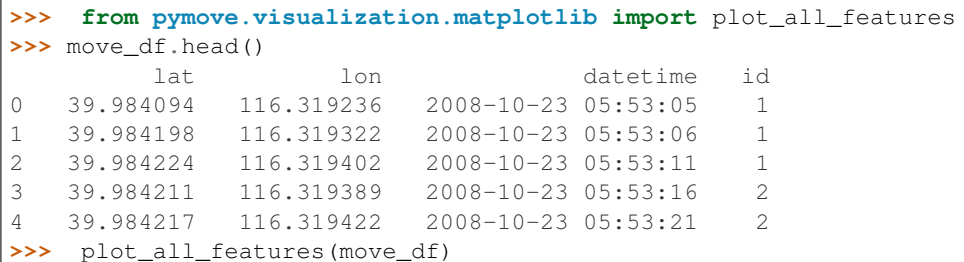

pymove.visualization.matplotlib.**plot\_bounds**(*ax: axes*, *ob: LineString | MultiLineString*, *color='b'*)

Plot the limits of geometric object.

#### Parameters

- **ax** (axes) Single axes object
- **ob** (LineString or MultiLineString) Geometric object formed by lines.
- **color** (str, optional) Sets the geometric object color, by default 'b'

### **Example**

```
>>> from pymove.visualization.matplotlib import plot_bounds
>>> import matplotlib.pyplot as plt
>>> bounds = LineString([(1, 1), (1, 2), (2, 2), (2, 3)])
>>> _, ax = plt.subplots(figsize=(21, 9))
>>> plot_bounds(ax, bounds)
```
pymove.visualization.matplotlib.**plot\_coords**(*ax: matplotlib.pyplot.axes*, *ob: shapely.geometry.base.BaseGeometry*, *color: str = 'r'*)

Plot the coordinates of each point of the object in a 2D chart.

#### **Parameters**

- **ax** (axes) Single axes object
- **ob** (geometry object) Any geometric object
- **color** (str, optional) Sets the geometric object color, by default 'r'

#### **Example**

```
>>> from pymove.visualization.matplotlib import plot_coords
>>> import matplotlib.pyplot as plt
>>> coords = LineString([(1, 1), (1, 2), (2, 2), (2, 3)])
>>> _, ax = plt.subplots(figsize=(21, 9))
>>> plot_coords(ax, coords)
```
pymove.visualization.matplotlib.**plot\_grid\_polygons**(*data: DataFrame*, *grid: Grid | None = None*, *markersize: float = 10*, *linewidth: float = 2*, *figsize: tuple[int*, *int] = (10*, *10)*, *return\_fig: bool = False*, *save\_fig: bool = False*, *name:*  $str = 'grid.png') \rightarrow$ figure | None

Generate a visualization with grid polygons.

#### Parameters

- **data** (DataFrame) Input trajectory data
- **markersize** (float, optional) Represents visualization size marker, by default 10
- **linewidth** (float, optional) Represents visualization size line, by default 2
- **figsize** (tuple(int, int), optional) –

Represents the size (float: width, float: height) of a figure, by default (10, 10)

- **return\_fig** (bool, optional) Represents whether or not to save the generated picture, by default False
- **save\_fig** (bool, optional) Wether to save the figure, by default False
- **name** (str, optional) Represents name of a file, by default 'grid.png'

Returns The generated picture or None

#### Return type figure

Raises If the dataframe does not contains the POLYGON feature

IndexError If there is no user with the id passed

```
pymove.visualization.matplotlib.plot_line(ax: matplotlib.pyplot.axes, ob:
                                                      shapely.geometry.linestring.LineString, color:
                                                      str = 'r', alpha: float = 0.7, linewidth: float = 3,
                                                      solid_capstyle: str = 'round', zorder: float = 2)
```
Plot a LineString.

# Parameters

- $ax (axes) Single axes object$
- **ob** (LineString) Sequence of points.
- **color** (str, optional) Sets the line color, by default 'r'
- **alpha** (float, optional) Defines the opacity of the line, by default 0.7
- **linewidth** (float, optional) Defines the line thickness, by default 3
- **solid\_capstyle** (str, optional) Defines the style of the ends of the line, by default 'round'
- **zorder** (float, optional) Determines the default drawing order for the axes, by default 2

**Example**

```
>>> from pymove.visualization.matplotlib import plot_line
>>> import matplotlib.pyplot as plt
>>> line = LineString([(1, 1), (1, 2), (2, 2), (2, 3)])
\rightarrow \rightarrow \rightarrow ax = plt. subplots (figsize=(21, 9))
>>> plot_line(ax, line)
```

```
pymove.visualization.matplotlib.plot_trajectories(move_data: DataFrame, markers:
                                                                      str = 'o', markersize: float = 12, fig-
                                                                     size: tuple[float, float] = (10, 10),
                                                                      return_fig: bool = False, save_fig:
                                                                      bool = False, name: str = 'trajecto-
                                                                      ries.png') \rightarrow figure | None
```
Generate a visualization that show trajectories.

#### Parameters

- **move\_data** (dataframe) Dataframe with trajectories
- **markers** (str, optional) Represents visualization type marker, by default 'o'
- **markersize** (float, optional) Represents visualization size marker, by default 12
- **figsize** (tuple(float, float), optional) Represents dimensions of figure, by default (10, 10)
- **return\_fig** (bool, optional) Represents whether or not to return the generated picture, by default False
- **save\_fig** (bool, optional) Represents whether or not to save the generated picture, by default False
- **name** (str, optional) Represents name of a file, by default 'trajectories.png'

Returns The generated picture or None

Return type figure

### **Examples**

```
>>> from pymove.visualization.matplotlib import plot_trajectories
>>> move_df.head()
        lat 10n datetime id
0 39.984094 116.319236 2008-10-23 05:53:05 1
1 39.984198 116.319322 2008-10-23 05:53:06 1
2 39.984224 116.319402 2008-10-23 05:53:11 1
3 39.984211 116.319389 2008-10-23 05:53:16 2
4 39.984217 116.319422 2008-10-23 05:53:21 2
>>> plot_trajectories(move_df)
```
pymove.visualization.matplotlib.**plot\_trajectory\_by\_id**(*move\_data: DataFrame*, *id\_: int | str*, *label: str = 'id'*, *feature: str | None = None*, *value: Any | None = None*, *linewidth: float = 3*, *markersize: float = 20*, *figsize: tuple[float*, *float] = (10*, *10)*, *return\_fig: bool = False*, *save\_fig: bool = False*, *name: str*  $| None = None \rightarrow figure |$ None Generate a visualization that shows a trajectory with the specified tid.

#### Parameters

- **move\_data** (dataframe) Dataframe with trajectories
- **id** (int, str) Represents the trajectory tid
- **label** (str, optional) Feature with trajectories tids, by default TID
- **feature** (str, optional) Name of the feature to highlight on plot, by default None
- **value** (any, optional) Value of the feature to be highlighted as green marker, by default None
- **linewidth** (float, optional) Represents visualization size line, by default 2
- **markersize** (float, optional) Represents visualization size marker, by default 20
- **figsize** (tuple(float, float), optional) Represents dimensions of figure, by default (10, 10)
- **return\_fig** (bool, optional) Represents whether or not to return the generated picture, by default False
- **save\_fig** (bool, optional) Represents whether or not to save the generated picture, by default False
- **name** (str, optional) Represents name of a file, by default None

Returns Trajectory with the specified tid. The generated picture.

Return type PandasMoveDataFrame', figure

#### Raises

- KeyError If the dataframe does not contains the TID feature
- IndexError If there is no trajectory with the tid passed

### **Examples**

```
>>> from pymove.visualization.matplotlib import plot_traj_by_id
>>> move_df
        lat lon datetime id
0 39.984094 116.319236 2008-10-23 05:53:05 1
1 39.984198 116.319322 2008-10-23 05:53:06 1
2 39.984224 116.319402 2008-10-23 05:53:11 1
```
(continues on next page)

(continued from previous page)

```
3 39.984211 116.319389 2008-10-23 05:53:16 2
4 39.984217 116.319422 2008-10-23 05:53:21 2
>>> plot_traj_by_id(move_df_3, 1, label='id)
>>> plot_traj_by_id(move_df_3, 2, label='id)
```

```
pymove.visualization.matplotlib.show_object_id_by_date(move_data: 'PandasMove-
                                                                   DataFrame' | 'DaskMove-
                                                                   DataFrame', kind: list
                                                                   | None = None, figsize:
                                                                   tuple[float, float] = (21,
                                                                   9), return_fig: bool =
                                                                   False, save_fig: bool
                                                                   = False, name: str =
                                                                   'shot_points_by_date.png')
                                                                   \rightarrow figure | None
```
Generates four visualizations based on datetime feature.

- Bar chart trajectories by day periods
- Bar chart trajectories day of the week
- Line chart trajectory by date
- Line chart of trajectory by hours of the day.

### Parameters

- **move\_data** (pymove.core.MoveDataFrameAbstract subclass.) Input trajectory data.
- **kind** (list, optional) Determines the kinds of each plot, by default None
- **figsize** (tuple, optional) Represents dimensions of figure, by default (21,9).
- **return\_fig** (bool, optional) Represents whether or not to save the generated picture, by default False.
- **save\_fig** (bool, optional) Represents whether or not to save the generated picture, by default False.
- **name** (String, optional) Represents name of a file, by default 'shot\_points\_by\_date.png'.

Returns The generated picture or None

Return type figure

# **References**

[https://matplotlib.org/3.1.1/api/\\_as\\_gen/matplotlib.pyplot.plot.html](https://matplotlib.org/3.1.1/api/_as_gen/matplotlib.pyplot.plot.html)

#### **Examples**

```
>>> from pymove.visualization.matplotlib import show_object_id_by_date
>>> move_df.head()
        lat lon datetime id
0 39.984094 116.319236 2008-10-23 05:53:05 1
```
(continues on next page)

(continued from previous page)

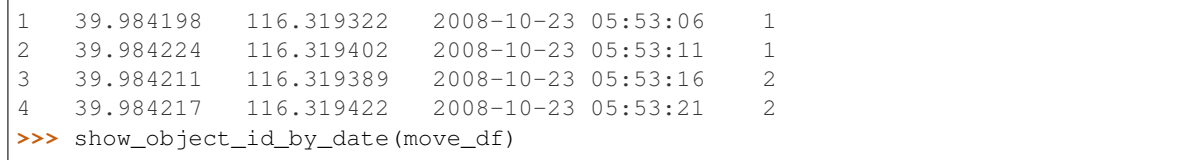

#### **Module contents**

Contains functions to create visualizations of trajectories.

folium, matplotlib

# **4.1.1.2 Module contents**

PyMove.

Provides processing and visualization of trajectories and other spatial-temporal data

# **4.1.2 example notebooks**

#### **4.1.2.1 Notebooks**

### **00 - What is PyMove?**

PyMove is a Python library, open-source, that have operations to handling trajectories data, ranging from data representation, preprocessing operations, models, and visualization techniques.

PyMove proposes: - A familiar and similar syntax to Pandas; - Clear documentation; - Extensibility, since you can implement your main data structure by manipulating other data structures such as Dask DataFrame, numpy arrays, etc., in addition to adding new modules; - Flexibility, as the user can switch between different data structures; - Operations for data preprocessing, pattern mining and data visualization.

#### **Enviroment settings**

#### 1. Create an environment using Conda

conda create -n validacao-pymove python=x.x

2. Activate the environment

conda activate validacao-pymove

### **Using PyMove**

1. Clone this repository

git clone https://github.com/InsightLab/PyMove

2. Make a branch developer

#### git branch developer

- 3. Switch to a new branch
- git checkout developer
	- 4. Make a pull of branch
- git pull origin developer
	- 5. Switch to folder PyMove

cd PyMove

6. Install in developer mode

make dev

7. Now, use this command to use PyMove!

import pymove

### **What can you do with PyMove?**

With Pymove you can handling trajectories data with operations of: - Grid - Preprocessing: this including segmentation, compression, noise filter, stay point detection and map matching techniques. - Data Visualization: exploring differents techniques and channels to view your data!

# **01 - Exploring MoveDataFrame**

To work with Pymove you need to import the data into our data structure: MoveDataFrame!

MoveDataFrame is an abstraction that instantiates a new data structure that manipulates the structure the user wants. This is done using the Factory Method design pattern. This structure allows the interface to be implemented using different representations and libraries that manipulate the data.

We have an interface that delimits the scope that new implementing classes should have. We currently have two concrete classes that implement this interface: PandasMoveDataFrame and DaskMoveDataFrame (under construction), which use Pandas and Dask respectively for data manipulation.

It works like this: The user instantiating a MoveDataFrame provides a flag telling which library they want to use for manipulating this data.

Now that we understand the concept and data structure of PyMove, hands on!

### **MoveDataFrame**

A MoveDataFrame must contain the columns: - lat: represents the latitude of the point. - lon: represents the longitude of the point. - datetime: represents the date and time of the point.

In addition, the user can enter several other columns as trajectory id. If the id is not entered, the points are supposed to belong to the same path.

## **Creating a MoveDataFrame**

A MoveDataFrame can be created by passing a Pandas DataFrame, a list, dict or even reading a file. Look:

```
import pymove as pm
from pymove import MoveDataFrame
```
# **From a list**

```
list_data = [[39.984094, 116.319236, '2008-10-23 05:53:05', 1],
    [39.984198, 116.319322, '2008-10-23 05:53:06', 1],
   [39.984224, 116.319402, '2008-10-23 05:53:11', 1],
   [39.984224, 116.319402, '2008-10-23 05:53:11', 1],
    [39.984224, 116.319402, '2008-10-23 05:53:11', 1],
    [39.984224, 116.319402, '2008-10-23 05:53:11', 1]
]
move_df = MoveDataFrame(data=list_data, latitude="lat", longitude="lon", datetime=
˓→"datetime", traj_id="id")
move_df.head()
```
# **From a dict**

```
dict_data = {
    'lat': [39.984198, 39.984224, 39.984094],
    'lon': [116.319402, 116.319322, 116.319402],
    'datetime': ['2008-10-23 05:53:11', '2008-10-23 05:53:06', '2008-10-23 05:53:06']
}
move_df = MoveDataFrame(data=dict_data, latitude="lat", longitude="lon", datetime=
˓→"datetime", traj_id="id")
move_df.head()
```
### **From a DataFrame Pandas**

#### **import pandas as pd**

```
df = pd.read_csv('geolife_sample.csv', parse_dates=['datetime'])
move_df = MoveDataFrame(data=df, latitude="lat", longitude="lon", datetime="datetime")
move_df.head()
```
# **From a file**

```
move_df = pm.read_csv('geolife_sample.csv')
move_df.head()
```
Cool, huh? The default flag is Pandas. Look that:

type(move\_df)

pymove.core.pandas.PandasMoveDataFrame

#### Let's try creating one with Dask!

```
move_df = pm.read_csv('geolife_sample.csv', type_='dask')
move_df.head()
```
type(move\_df)

pymove.core.dask.DaskMoveDataFrame

### **What's in MoveDataFrame?**

The MoveDataFrame stores the following information:

```
orig_df = pm.read_csv('geolife_sample.csv')
move_df = orig_df.copy()
```
# **1. The kind of data he was instantiated**

move\_df.get\_type()

'pandas'

move\_df.columns

```
Index(['lat', 'lon', 'datetime', 'id'], dtype='object')
```
move\_df.dtypes

lat float64 lon float64 datetime datetime64[ns] id int64 dtype: object

In addition to these attributes, we have some functions that allow us to:

### **1. View trajectory information**

move\_df.show\_trajectories\_info()

====================== INFORMATION ABOUT DATASET ======================

```
Number of Points: 217653
```
(continues on next page)

(continued from previous page)

```
Number of IDs objects: 2
Start Date:2008-10-23 05:53:05 End Date:2009-03-19 05:46:37
Bounding Box:(22.147577, 113.548843, 41.132062, 121.156224)
```
=======================================================================

### **2. View the number of users**

move\_df.get\_users\_number()

1

# **3. Transform our data to**

#### **a. Numpy**

move\_df.to\_numpy()

```
array([[39.984094, 116.319236, Timestamp('2008-10-23 05:53:05'), 1],
       [39.984198, 116.319322, Timestamp('2008-10-23 05:53:06'), 1],
       [39.984224, 116.319402, Timestamp('2008-10-23 05:53:11'), 1],
       ...,
       [39.999945, 116.327394, Timestamp('2009-03-19 05:46:12'), 5],
       [40.000015, 116.327433, Timestamp('2009-03-19 05:46:17'), 5],
       [39.999978, 116.32746, Timestamp('2009-03-19 05:46:37'), 5]],
      dtype=object)
```
### **b. Dicts**

```
dict_data = move_df.to_dict()
dict_data.keys()
```
dict\_keys(['lat', 'lon', 'datetime', 'id'])

#### **c. DataFrames**

```
df = move_df.to_data_frame()
print(type(move_df))
print(type(df))
df
```

```
<class 'pymove.core.pandas.PandasMoveDataFrame'>
<class 'pandas.core.frame.DataFrame'>
```
# **4. And even switch from a Pandas to Dask and back again!**

```
new_move = move_df.convert_to('dask')
print(type(new_move))
move_df = new_move.convert_to('pandas')
print(type(move_df))
```

```
<class 'pymove.core.dask.DaskMoveDataFrame'>
<class 'pymove.core.pandas.PandasMoveDataFrame'>
```
# **5. You can also write files with**

move\_df.write\_file('move\_df\_write\_file.txt')

```
move_df.to_csv('move_data.csv')
```
# **6. Create a virtual grid**

move\_df.to\_grid(8)

```
lon min x: 113.548843
lat_min_y: 22.147577
grid_size_lat_y: 263013
grid_size_lon_x: 105394
cell_size_by_degree: 7.218082747158498e-05
```
# **7. View the information of the last MoveDataFrame operation: operation name, operation time and memory use**

move\_df.last\_operation

{'name': 'to\_grid', 'time in seconds': 0.010914802551269531, 'memory': '0.0 B'}

# **8. Get data bound box**

move\_df.get\_bbox()

(22.147577, 113.548843, 41.132062, 121.156224)

### **9. Create new columns:**

### **a. tid: trajectory id based on Id and datetime**

```
move_df.generate_tid_based_on_id_datetime()
move_df.head()
```
## **b. date: extract date on datetime**

```
move_df.generate_date_features()
move_df.head()
```
### **c. hour: extract hour on datetime**

```
move_df.generate_hour_features()
move_df.head()
```
# **d. day: day of the week from datatime.**

```
move_df.generate_day_of_the_week_features()
move_df.head()
```
### **e. period: time of day or period from datatime.**

```
move_df.generate_time_of_day_features()
move_df.head()
```
### **f. dist\_to\_prev, time\_to\_prev, speed\_to\_prev: create features of distance, time and speed to an GPS point P (lat, lon).**

```
move\_df = orig\_df.copy()move_df.generate_dist_time_speed_features()
move_df.head()
```

```
VBox(children=(HTML(value=''), IntProgress(value=0, max=2)))
```
### **g. dist\_to\_prev, dist\_to\_next, dist\_prev\_to\_next : three distance in meters to an GPS point P (lat, lon).**

```
move\_df = orig\_df.copy()move_df.generate_dist_features()
move_df.head()
```
VBox(children=(HTML(value=''), IntProgress(value=0, max=2)))

**h. time\_to\_prev, time\_to\_next, time\_prev\_to\_next : three time in seconds to an GPS point P (lat, lon).**

```
move\_df = orig\_df.copy()move_df.generate_time_features()
move_df.head()
```
VBox(children=(HTML(value=''), IntProgress(value=0, max=2)))

### **i. speed\_to\_prev, speed\_to\_next, speed\_prev\_to\_next : three speed in meters by seconds to an GPS point P (lat, lon).**

```
move\_df = orig\_df.copy()move_df.generate_speed_features()
move_df.head()
```
VBox(children=(HTML(value=''), IntProgress(value=0, max=2)))

VBox(children=(HTML(value=''), IntProgress(value=0, max=2)))

#### **j. dist\_to\_prev, time\_to\_prev, speed\_to\_prev : distance, time and speed from previous ponint**

```
move_df = orig_df.copy()move_df.generate_dist_time_speed_features(inplace=False)
```
VBox(children=(HTML(value=''), IntProgress(value=0, max=2)))

#### **K. situation: column with move and stop points by radius.**

```
move_df = orig_df.copy()
move_df.generate_move_and_stop_by_radius()
move_df.head()
```
VBox(children=(HTML(value=''), IntProgress(value=0, max=2)))

#### **9. Get time difference between max and min datetime in trajectory data.**

move\_df.time\_interval()

Timedelta('146 days 23:53:32')

#### **And that's it! See upcoming notebooks to learn more about what PyMove can do!**

## **02 - Exploring Preprocessing**

Data preprocessing is a set of activities performed to prepare data for future analysis and data mining activities.

## **Load data from file**

The dataset used in this tutorial is GeoLife GPS Trajectories. Available in [https://www.microsoft.com/en-us/download/](https://www.microsoft.com/en-us/download/details.aspx?id=52367) [details.aspx?id=52367](https://www.microsoft.com/en-us/download/details.aspx?id=52367)

**from pymove import** read\_csv

```
df_move = read_csv('geolife_sample.csv')
```
df\_move.show\_trajectories\_info() df\_move.head()

```
====================== INFORMATION ABOUT DATASET ======================
Number of Points: 217653
Number of IDs objects: 2
Start Date:2008-10-23 05:53:05 End Date:2009-03-19 05:46:37
Bounding Box:(22.147577, 113.548843, 41.132062, 121.156224)
=======================================================================
```
#### **Filtering**

The filters module provides functions to perform different types of data filtering.

Importing the module:

**from pymove import** filters

A bounding box (usually shortened to bbox) is an area defined by two longitudes and two latitudes. The function by\_bbox, filters points of the trajectories according to a chosen bounding box.

```
bbox = (22.147577, 113.54884299999999, 41.132062, 121.156224)
filt_df = filters.by_bbox(df_move, bbox)
filt_df.head()
```
by\_datetime function filters point trajectories according to the time specified by the parameters: start\_datetime and end\_datetime.

```
filters.by_datetime(df_move, start_datetime = "2009-03-19 05:45:37", end_datetime =
\rightarrow"2009-03-19 05:46:17")
```
by label function filters trajectories points according to specified value and column label, set by value and label\_name respectively.

filters.by\_label(df\_move, value =  $116.327219$ , label\_name = "lon").head()

by\_id function filters trajectories points according to selected trajectory id.

filters.by\_id(df\_move, id\_=5).head()

A tid is the result of concatenation between the id and date of a trajectory. The by\_tid function filters trajectory points according to the tid specified by the tid\_ parameter.

```
df_move.generate_tid_based_on_id_datetime()
filters.by_tid(df_move, "12008102305").head()
```
clean\_consecutive\_duplicates function removes consecutives duplicate rows of the Dataframe. Optionally only certaind columns can be consider, this is defined by the parameter subset, in this example only the lat column is considered.

```
filtered_df = filters.clean_consecutive_duplicates(df_move, subset = ["lat"])
len(filtered_df)
```
196142

clean gps jumps by distance function removes from the dataframe the trajectories points that are outliers.

filters.clean\_gps\_jumps\_by\_distance(df\_move)

VBox(children=(HTML(value=''), IntProgress(value=0, max=2)))

clean gps nearby points by distances function removes points from the trajectories when the distance between them and the point before is smaller than the parameter radius\_area.

filters.clean\_gps\_nearby\_points\_by\_distances(df\_move, radius\_area=10)

VBox(children=(HTML(value=''), IntProgress(value=0, max=2)))

clean\_gps\_nearby\_points\_by\_speed function removes points from the trajectories when the speed of travel between them and the point before is smaller than the value set by the parameter speed\_radius.

filters.clean\_gps\_nearby\_points\_by\_speed(df\_move, speed\_radius=40.0)

VBox(children=(HTML(value=''), IntProgress(value=0, max=2)))

clean\_gps\_speed\_max\_radius function recursively removes trajectories points with speed higher than the value set by the user.

filters.clean\_gps\_speed\_max\_radius(df\_move)

VBox(children=(HTML(value=''), IntProgress(value=0,  $max=2$ )))

clean\_trajectories\_with\_few\_points function removes from the given dataframe, trajectories with fewer points than was specified by the parameter min\_points\_per\_trajectory.

filters.clean\_trajectories\_with\_few\_points(df\_move)

# **Segmentation**

The segmentation module are used to segment trajectories based on different parameters.

Importing the module:

**from pymove import** segmentation

bbox\_split function splits the bounding box in grids of the same size. The number of grids is defined by the parameter number\_grids.

```
bbox = (22.147577, 113.54884299999999, 41.132062, 121.156224)
segmentation.bbox_split(bbox, number_grids=4)
```
by\_dist\_time\_speed functions segments the trajectories into clusters based on distance, time and speed.

```
segmentation.by_dist_time_speed(
   df_move,
   max_dist_between_adj_points=5000,
   max_time_between_adj_points=800,
   max_speed_between_adj_points=60.0
)
```
VBox(children=(HTML(value=''), IntProgress(value=0, max=2)))

VBox(children=(HTML(value=''), IntProgress(value=0, max=2)))

VBox(children=(HTML(value=''), IntProgress(value=0, max=2)))

by\_max\_dist function segments the trajectories into clusters based on distance.

segmentation.by\_max\_dist(df\_move, max\_dist\_between\_adj\_points=4000)

VBox(children=(HTML(value=''), IntProgress(value=0, max=2)))

VBox(children=(HTML(value=''), IntProgress(value=0, max=2)))

VBox(children=(HTML(value=''), IntProgress(value=0, max=2)))

by\_max\_time function segments the trajectories into clusters based on time.

segmentation.by\_max\_time(df\_move, max\_time\_between\_adj\_points=1000)

VBox(children=(HTML(value=''), IntProgress(value=0, max=2)))

VBox(children=(HTML(value=''), IntProgress(value=0, max=2)))

VBox(children=(HTML(value=''), IntProgress(value=0, max=2)))

by\_max\_speed function segments the trajectories into clusters based on speed.

segmentation.by\_max\_speed(df\_move, max\_speed\_between\_adj\_points=70.0)

```
VBox(children=(HTML(value=''), IntProgress(value=0, max=2)))
VBox(children=(HTML(value=''), IntProgress(value=0, max=2)))
VBox(children=(HTML(value=''), IntProgress(value=0, max=2)))
```
### **Stay point detection**

A stay point is location where a moving object has stayed for a while within a certain distance threshold. A stay point could stand different places such: a restaurant, a school, a work place.

Importing the module:

**from pymove import** stay\_point\_detection

create\_or\_update\_move\_stop\_by\_dist\_time function creates or updates the stay points of the trajectories, based on distance and time metrics.

```
stay_point_detection.create_or_update_move_stop_by_dist_time(df_move, dist_radius=40, u
˓→time_radius=1000)
```
VBox(children=(HTML(value=''), IntProgress(value=0, max=2)))

VBox(children=(HTML(value=''), IntProgress(value=0, max=2)))

VBox(children=(HTML(value=''), IntProgress(value=0, max=2)))

VBox(children=(HTML(value=''), IntProgress(value=0, max=3512)))

create\_or\_update\_move\_and\_stop\_by\_radius function creates or updates the stay points of the trajectories, based on distance.

stay\_point\_detection.create\_or\_update\_move\_and\_stop\_by\_radius(df\_move, radius=2)

VBox(children=(HTML(value=''), IntProgress(value=0, max=2)))

### **Compression**

Importing the module:

**from pymove import** compression

The function below is used to reduce the size of the trajectory, the stop points are used to make the compression.

```
df_compressed = compression.compress_segment_stop_to_point(df_move)
len(df_move), len(df_compressed)
```
VBox(children=(HTML(value=''), IntProgress(value=0, max=2)))

VBox(children=(HTML(value=''), IntProgress(value=0, max=2)))

VBox(children=(HTML(value=''), IntProgress(value=0, max=2)))

VBox(children=(HTML(value=''), IntProgress(value=0, max=4809)))

VBox(children=(HTML(value=''), IntProgress(value=0, max=285)))

(217653, 65620)

#### **03 - Exploring Visualization**

PyMove also has a visualization module to perform visual analysis on the data. These views make use of libraries like Matplotlib and Folium!

# Hands-on!

#### **1. Imports**

```
import pymove as pm
from pymove.visualization import folium as f, matplotlib as mpl
from pymove.utils import visual
```
#### **2. Load Data**

```
move_df = pm.read_csv('geolife_sample.csv')
chunk1 = move_df[move_df['id'] == 1].head(5000)chunk5 = move_df[move_df['id'] == 5].head(5000)
move_d f = chunk1.append(chunk5)move_df.head()
```
### **3. Exploring visualization module**

#### **a. Generate colors**

We have a function that allows you to generate random colors so you can have more color options in your visualizations!

```
visual.generate_color()
```
'#00FF00'

Or passing intensity of each color will generate the color rgb

visual.rgb([0.6, 0.2, 0.2])

(51, 51, 153)

With this rbg tuple you can generate hex colors!

```
visual.hex_rgb([0.6, 0.2, 0.2])
```
'#333399'

# **b. Exploring data over time**

We can generate an overview that contains the distribution of data by time period, time, date, and day of the week to better understand how data is distributed.

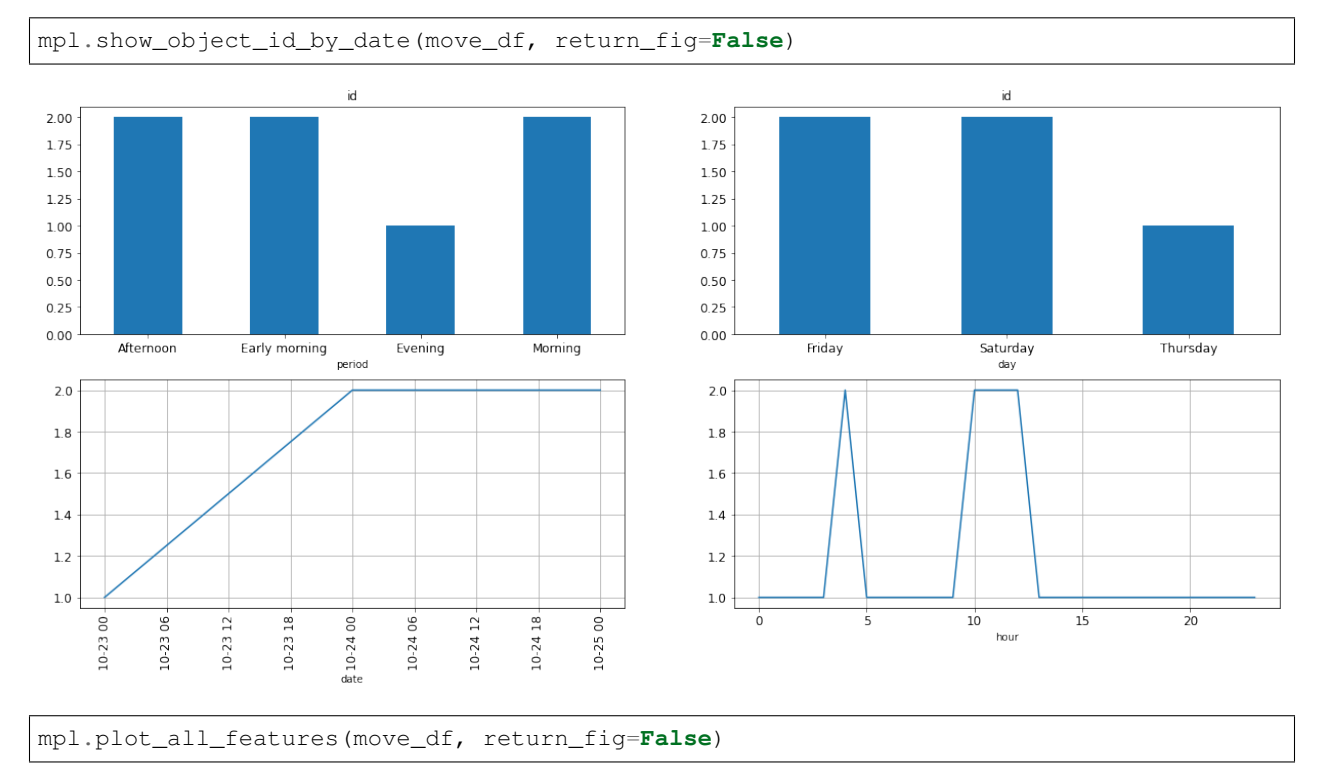

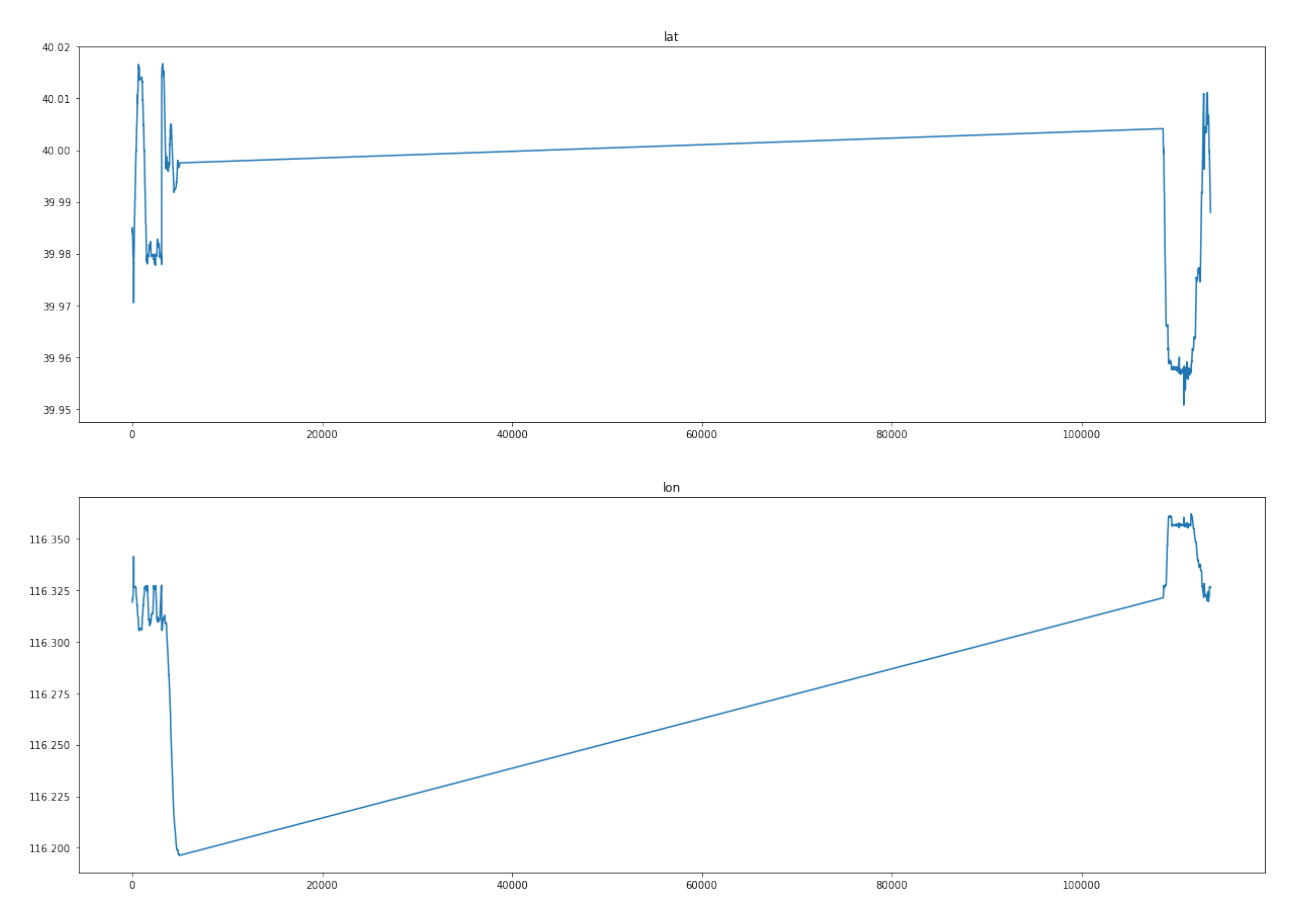

### We can generate a visualization of the trajectory points filtered by: - Day week

f.plot\_trajectory\_by\_day\_week(move\_df, 'Saturday')

#### • Period of day

f.plot\_trajectory\_by\_period(move\_df, 'Morning')

### • Period of time with start date and end date

f.plot\_trajectory\_by\_date(move\_df, '2008-10-23', '2008-10-23')

### • Period of time with start and end time

f.plot\_trajectory\_by\_hour(move\_df, 1, 3)

# **c. Exploring trajectories**

# • Plot all trajectories

f.plot\_trajectories(move\_df)

# • Plot trajectory by id

f.plot\_trajectory\_by\_id(move\_df, 1, color="orange")

### • Heat map

f.heatmap(move\_df)

### • Heat map with time

f.heatmap\_with\_time(move\_df)

## • Plot cluster

f.cluster(move\_df, 1000)

### • Faster MarkerCluster

f.faster\_cluster(move\_df)

### • Plot stops points

```
move_df.generate_tid_based_on_id_datetime()
move_df.generate_move_and_stop_by_radius()
```
VBox(children=(HTML(value=''), IntProgress(value=0, max=2)))

```
mpl.plot_trajectory_by_id(move_df, id_="12008102305", label='tid', feature="situation
˓→", value="stop", return_fig=False)
```
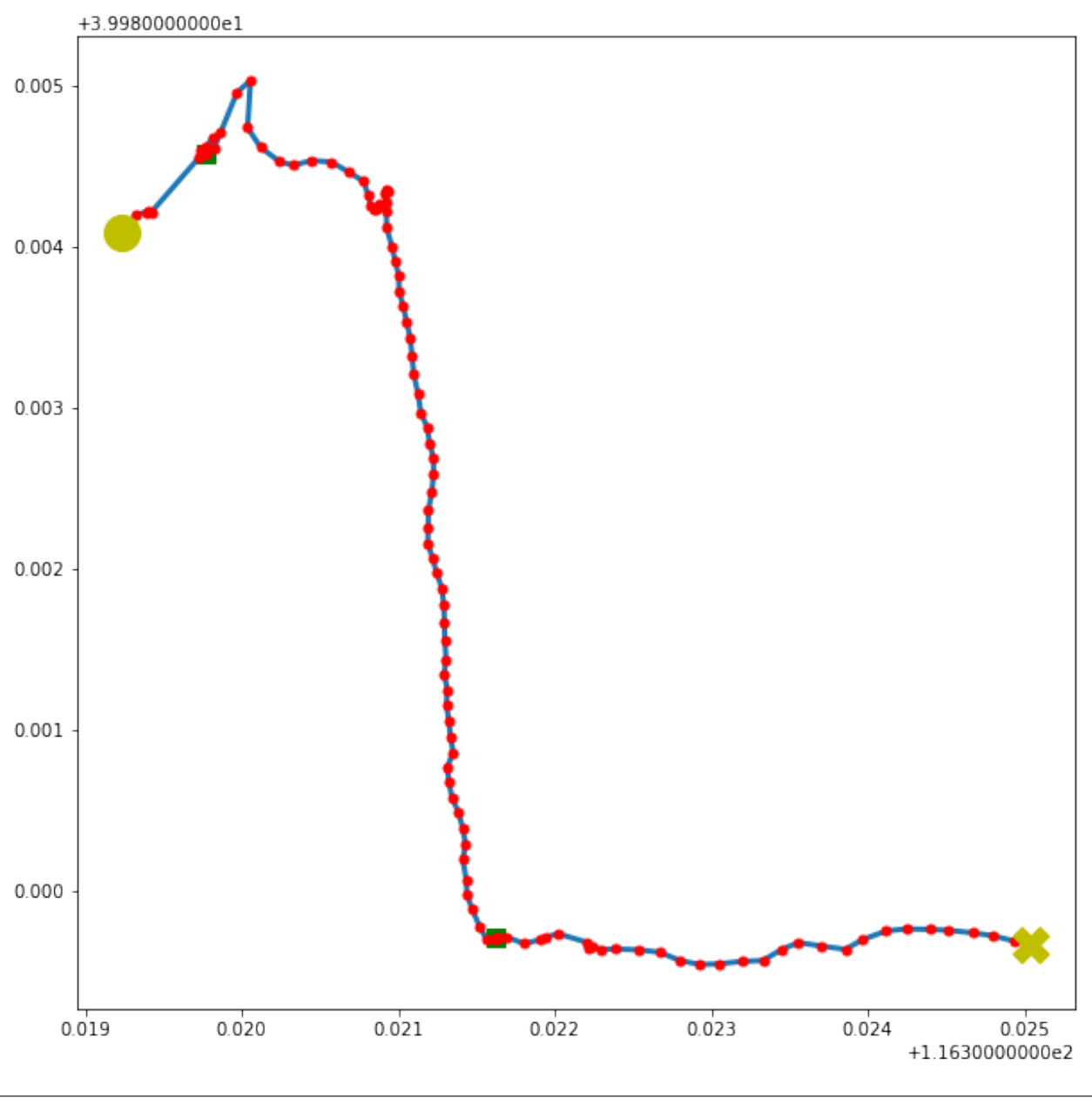

f.plot\_stops(move\_df, n\_rows=2000)

# • Show lat and lon GPS

mpl.plot\_trajectories(move\_df, return\_fig=**False**)

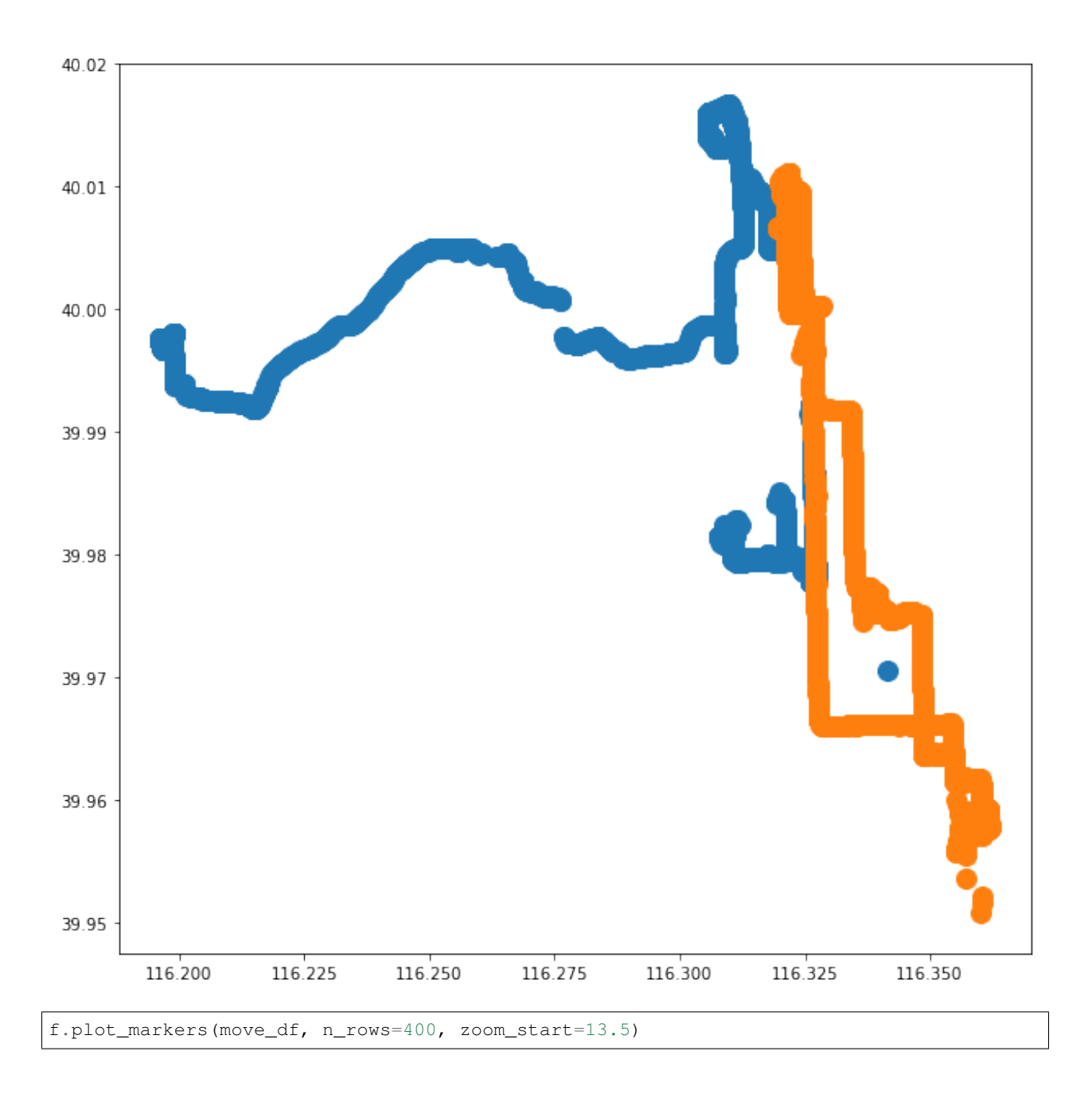

# **04 - Exploring Grid**

In trajectories data mining process, there is a need frequent acess differents segments and samples of trajectories. With big volume data, those acesses can need time and processing. With this, it's necessary to adopt effective techniques to management and handling of this data, allowed fast recovery of data.

One approach to this technique takes geographic space into account, dividing it into grids, the so-called grids, and creating a time index for the trajectories that fall into each cell of this grid. Each segment that falls into a grid is represented by a point with coordinates equal to the start time point and the end time point of the segment.

In PyMove, grids are delimited by coordinates in a cartesian plan based tracing in bound box of data. Grids are represented by objects that have those attributes:

• lon\_min\_x: minimum longitude.

- lat\_min\_y: minimum latitude.
- grid\_size\_lat\_y: grid latitude size.
- grid\_size\_lon\_x: grid longitude size.
- cell\_size\_by\_degree: cell size of Grid.

### **Imports**

```
from pymove import read_csv
from pymove.core.grid import Grid
```
## **Load data**

```
df = read_csv('geolife_sample.csv', parse_dates=['datetime'])
data = df[:1000]data
```
#### **Create virtual Grid**

 $grid = Grid(data, 15)$ 

grid.get\_grid()

```
{'lon_min_x': 116.305468,
'lat_min_y': 39.970511,
'grid_size_lat_y': 341,
'grid_size_lon_x': 266,
 'cell_size_by_degree': 0.00013533905150922183}
```
# **Create one polygon to point on grid**

print(grid.create\_one\_polygon\_to\_point\_on\_grid(2, 1))

```
POLYGON ((116.3056033390515 39.97078167810302, 116.3056033390515 39.97091701715453,
˓→116.305738678103 39.97091701715453, 116.305738678103 39.97078167810302, 116.
˓→3056033390515 39.97078167810302))
```
### **Create or update index grid feature**

grid.create\_update\_index\_grid\_feature(data)

data.head()

# **Create all polygons to all point on grid**

grid\_data = grid.create\_all\_polygons\_to\_all\_point\_on\_grid(data)

grid\_data.head()

# **Create all polygons on grid**

grid.create\_all\_polygons\_on\_grid()

VBox(children=(HTML(value=''), IntProgress(value=0, max=341)))

(grid.grid\_polygon).shape

(341, 266)

# **Get point to index grid**

grid.point\_to\_index\_grid(39.984094, 116.319236)

(100.0, 101.0)

## **Save grid to .pkl**

grid.save\_grid\_pkl('teste.pkl')

# **Read .pkl to grid**

grid.read\_grid\_pkl('teste.pkl').get\_grid()

```
{'lon_min_x': 116.305468,
'lat_min_y': 39.970511,
'grid_size_lat_y': 341,
'grid_size_lon_x': 266,
'cell_size_by_degree': 0.00013533905150922183}
```
### **Show a grid polygons**

**from pymove.visualization.matplotlib import** plot\_grid\_polygons

plot\_grid\_polygons(grid\_data, return\_fig=**False**)

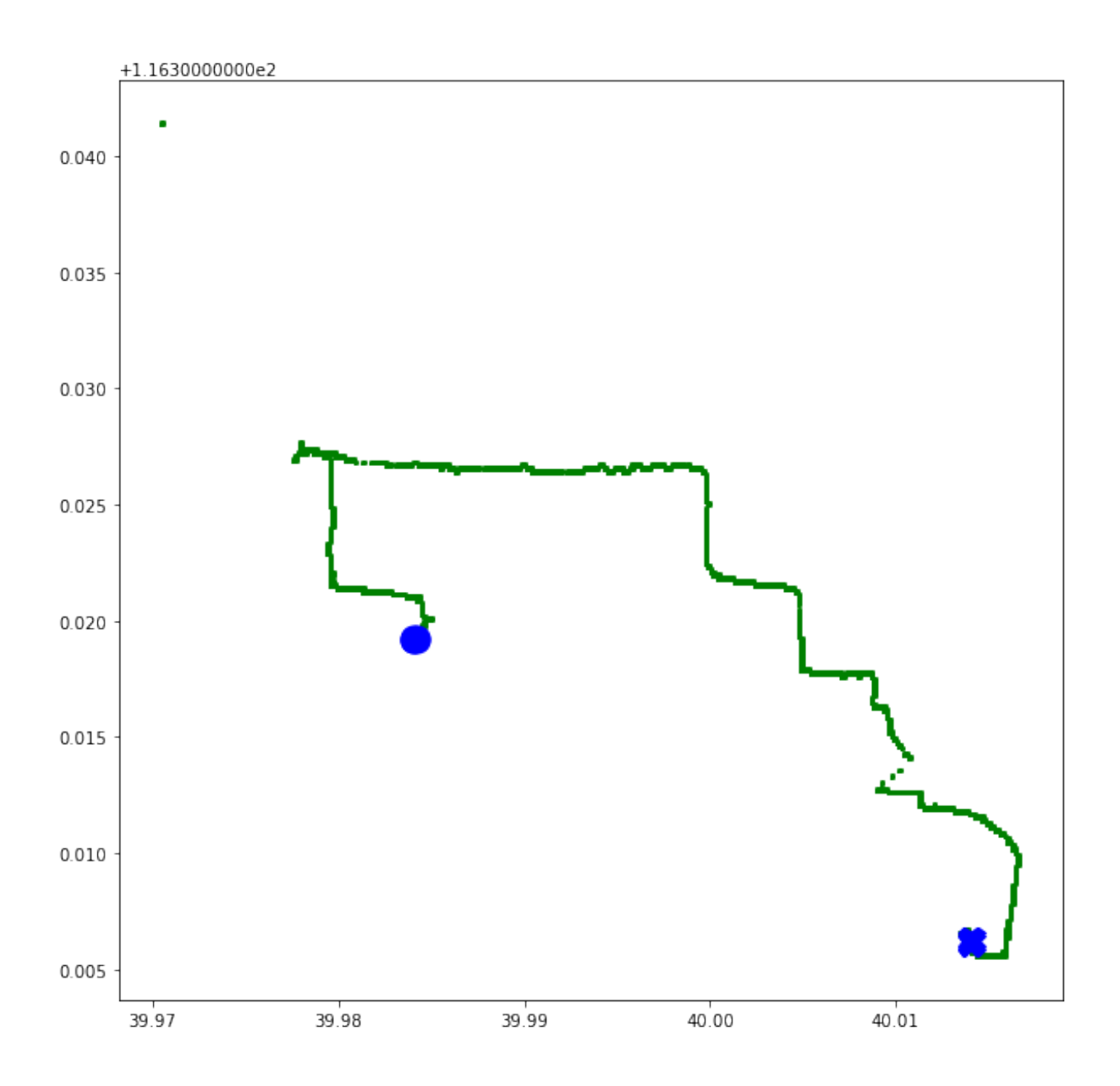

# **05 - Exploring Utils**

Falar sobre para se trabalhar com trajetórias pode ser necessária algumas c onversões envolvendo tempo e data, distância e etc, fora outros utilitários.

Falar dos módulos presentes no pacote utils - constants - conversions - datetime - distances - math - trajectories - log mem

### **Imports**

```
import pymove.utils as utils
import pymove as pm
import datetime
```
# **Conversions**

To transform latitude degree to meters, you can use function lat\_meters. For example, you can convert Fortaleza's latitude -3.8162973555:

```
utils.conversions.lat_meters(-3.8162973555)
```
110826.6722516857

To concatenates list elements, joining them by the separator specified by the parameter "delimiter", you can use list\_to\_str

utils.conversions.list\_to\_str(["a", "b", "c", "d"], "-")

'a-b-c-d'

To concatenates the elements of the list, joining them by ",",, you can use list\_to\_csv\_str

utils.conversions.list\_to\_csv\_str(["a", "b", "c", "d"])

'a,b,c,d'

To concatenates list elements in consecutive element pairs, you can use **list\_to\_svm\_line** 

utils.conversions.list\_to\_svm\_line(["a", "b", "c", "d"])

'a 1:b 2:c 3:d'

To convert longitude to X EPSG:3857 WGS 84/Pseudo-Mercator, you can use **lon\_to\_x\_spherical** 

utils.conversions.lon\_to\_x\_spherical(-38.501597)

-4285978.172767829

To convert latitude to Y EPSG:3857 WGS 84/Pseudo-Mercator, you can use lat\_to\_y\_spherical

utils.conversions.lat\_to\_y\_spherical(-3.797864)

-423086.2213610324

To convert X EPSG:3857 WGS 84/Pseudo-Mercator to longitude, you can use x\_to\_lon\_spherical

utils.conversions.x\_to\_lon\_spherical(-4285978.172767829)

-38.501597000000004

To convert Y EPSG:3857 WGS 84/Pseudo-Mercator to latitude, you can use y\_to\_lat\_spherical

utils.conversions.y\_to\_lat\_spherical(-423086.2213610324)

-3.7978639999999944

```
move_data = pm.read_csv("geolife_sample.csv")
move_data.generate_dist_time_speed_features()
move_data.head()
```
VBox(children=(HTML(value=''), IntProgress(value=0, max=2)))

#### To convert values, in ms, in label\_speed column to kmh, you can use ms\_to\_kmh

```
utils.conversions.ms_to_kmh(move_data, inplace=True)
move_data.head()
```
#### To convert values, in kmh, in label\_speed column to ms, you can use **kmh\_to\_ms**

```
utils.conversions.kmh_to_ms(move_data, inplace=True)
move_data.head()
```
#### To convert values, in meters, in label\_distance column to kilometer, you can use meters\_to\_kilometers

```
utils.conversions.meters_to_kilometers(move_data, inplace=True)
move_data.head()
```
#### To convert values, in kilometers, in label\_distance column to meters, you can use kilometers\_to\_meters

```
utils.conversions.kilometers_to_meters(move_data, inplace=True)
move_data.head()
```
#### To convert values, in seconds, in label\_distance column to minutes, you can use **seconds\_to\_minutes**

```
utils.conversions.seconds_to_minutes(move_data, inplace=True)
move_data.head()
```
#### To convert values, in minutes, in label\_distance column to seconds, you can use minute\_to\_seconds

```
utils.conversions.minute_to_seconds(move_data, inplace=True)
move_data.head()
```
#### To convert in minutes, in label\_distance column to hours, you can use minute\_to\_hours

```
utils.conversions.seconds_to_minutes(move_data, inplace=True)
utils.conversions.minute_to_hours(move_data, inplace=True)
move_data.head()
```
#### To convert in hours, in label distance column to minute, you can use **hours** to minutes

```
utils.conversions.hours_to_minute(move_data, inplace=True)
move_data.head()
```
#### To convert in seconds, in label\_distance column to hours, you can use seconds\_to\_hours

```
utils.conversions.minute_to_seconds(move_data, inplace=True)
utils.conversions.seconds_to_hours(move_data, inplace=True)
move_data.head()
```
#### To convert in seconds, in label\_distance column to hours, you can use hours\_to\_seconds

```
utils.conversions.hours_to_seconds(move_data, inplace=True)
move_data.head()
```
## **Datetime**

To converts a datetime in string"s format"%Y-%m-%d" or "%Y-%m-%d %H:%M:%S" to datetime"s format, you can use str\_to\_datetime.

utils.datetime.str\_to\_datetime('2018-06-29 08:15:27')

datetime.datetime(2018, 6, 29, 8, 15, 27)

To get date, in string's format, from timestamp, you can use date\_to\_str.

utils.datetime.date\_to\_str(utils.datetime.str\_to\_datetime('2018-06-29 08:15:27'))

'2018-06-29'

To converts a datetime to an int representation in minutes, you can use to\_min.

utils.datetime.datetime\_to\_min(datetime.datetime(2018, 6, 29, 8, 15, 27))

25504335

#### To do the reverse use: min\_to\_datetime

utils.datetime.min\_to\_datetime(25504335)

datetime.datetime(2018, 6, 29, 8, 15)

To get day of week of a date, you can use to\_day\_of\_week\_int, where 0 represents Monday and 6 is Sunday.

utils.datetime.to\_day\_of\_week\_int(datetime.datetime(2018, 6, 29, 8, 15, 27))

4

To indices if a day specified by the user is a working day, you can use working\_day.

utils.datetime.working\_day(datetime.datetime(2018, 6, 29, 8, 15, 27), country='BR')

**True**

```
utils.datetime.working_day(datetime.datetime(2018, 4, 21, 8, 15, 27), country='BR')
```
**False**

To get datetime of now, you can use now\_str.

utils.datetime.now\_str()

'2021-07-13 19:56:01'

To convert time in a format appropriate of time, you can use deltatime\_str.

utils.datetime.deltatime\_str(1082.7180936336517)

'18m:02.72s'

To converts a local datetime to a POSIX timestamp in milliseconds, you can use timestamp\_to\_millis.

utils.datetime.timestamp\_to\_millis("2015-12-12 08:00:00.123000")

1449907200123

To converts milliseconds to timestamp, you can use millis\_to\_timestamp.

utils.datetime.millis\_to\_timestamp(1449907200123)

Timestamp('2015-12-12 08:00:00.123000')

To get time, in string's format, from timestamp, you can use time\_to\_str.

```
utils.datetime.time_to_str(datetime.datetime(2018, 6, 29, 8, 15, 27))
```
'08:15:27'

To converts a time in string's format "%H:%M:%S" to datetime's format, you can use str\_to\_time.

utils.datetime.str\_to\_time("08:00:00")

datetime.datetime(1900, 1, 1, 8, 0)

To computes the elapsed time from a specific start time to the moment the function is called, you can use elapsed\_time\_dt.

utils.datetime.elapsed\_time\_dt(utils.datetime.str\_to\_time("08:00:00"))

3835166163375

To computes the elapsed time from the start time to the end time specifed by the user, you can use **diff\_time**.

```
utils.datetime.diff_time(utils.datetime.str_to_time("08:00:00"), utils.datetime.str_
˓→to_time("12:00:00"))
```
14400000

#### **Distances**

To calculate the great circle distance between two points on the earth, you can use haversine.

utils.distances.haversine(-3.797864,-38.501597,-3.797890, -38.501681)

9.757976024363016

To calculate the euclidean distance between two points on the earth, you can use euclidean\_distance\_in\_meters.

```
utils.distances.euclidean_distance_in_meters(-3.797864,-38.501597,-3.797890, -38.
\rightarrow501681)
```
9.790407710249447

### **Math**

To compute standard deviation, you can use std.

```
utils.math.std([600, 20, 5])
```
277.0178494048513

To compute the average of standard deviation, you can use avg\_std.

```
utils.math.avg_std([600, 20, 5])
```
(208.33333333333334, 277.0178494048513)

To compute the standard deviation of sample, you can use std\_sample.

utils.math.std\_sample([600, 20, 5])

339.27619034251916

To compute the average of standard deviation of sample, you can use avg std sample.

utils.math.avg\_std\_sample([600, 20, 5])

```
(208.33333333333334, 339.27619034251916)
```
To computes the sum of the elements of the array, you can use array\_sum.

To computes the sum of all the elements in the array, the sum of the square of each element and the number of elements of the array, you can use array\_stats.

```
utils.math.array_stats([600, 20, 5])
```

```
(625.0, 360425.0, 3)
```
To perfomers interpolation and extrapolation, you can use interpolation.

utils.math.interpolation(15, 20, 65, 86, 5)

```
6.799999999999999
```
# **Trajectories**

To read a csv file into a MoveDataFrame

```
move_data = utils.trajectories.read_csv('geolife_sample.csv')
type(move_data)
```
pymove.core.pandas.PandasMoveDataFrame

#### To invert the keys values of a dictionary

utils.trajectories.invert\_dict({1: 'a', 2: 'b'})

{'a': 1, 'b': 2}

To flatten a nested dictionary

```
utils.trajectories.flatten_dict({'1': 'a', '2': {'3': 'b', '4': 'c'}})
```
{'1': 'a', '2\_3': 'b', '2\_4': 'c'}

To flatten a dataframe with dict as row values

```
df = move_data.head(3)df['dict_column'] = [{'}a': 1], [{'}b': 2], [{'}c': 3}]]
df
```
utils.trajectories.flatten\_columns(df, columns='dict\_column')

To shift a sequence

```
utils.trajectories.shift([1., 2., 3., 4.], 1)
```
array([nan, 1., 2., 3.])

To fill a sequence with values from another

```
11 = ['a', 'b', 'c', 'd', 'e']utils.trajectories.fill_list_with_new_values(l1, [1, 2, 3])
l1
```
[1, 2, 3, 'd', 'e']

To transform a string representation back into a list

utils.trajectories.object\_for\_array('[1,2,3,4,5]')

array([1., 2., 3., 4., 5.], dtype=float32)

To convert a column with string representation back into a list

df['list\_column'] =  $['[1,2]'$ , ' $[3,4]'$ , ' $[5,6]'$ ]

df

utils.trajectories.column\_to\_array(df, column='list\_column')
#### **Log**

```
mdf = pm.read_csv('geolife_sample.csv')
```
#### To cotrol the verbosity of pymove functions, use the logger

To change verbosity use the utils.log.set\_verbosity method, or create and environment variable named PYMOVE\_VERBOSITY

By default, the berbosity level is set to INFO

utils.log.logger

<Logger pymove (INFO)>

INFO shows only useful information, like progress bars

```
mdf.generate_dist_features(inplace=False).head()
```
VBox(children=(HTML(value=''), IntProgress(value=0, max=2)))

DEBUG shows information from various steps in the functions

```
utils.log.set_verbosity('DEBUG')
mdf.generate_dist_features(inplace=False).head()
```
...Sorting by id **and** datetime to increase performance

...Set id **as** index to a higher performance

```
Creating or updating distance features in meters...
```
VBox(children=(HTML(value=''), IntProgress(value=0, max=2)))

WARN hides all output except warnings and errors

```
utils.log.set_verbosity('WARN')
mdf.generate_dist_features(inplace=False).head()
```
#### **Mem**

utils.log.set\_verbosity('INFO')

#### Calculate size of variable

```
utils.mem.total_size(mdf, verbose=True)
```
Size in bytes: 6965040, Type: <class 'pymove.core.pandas.PandasMoveDataFrame'>

6965040

Reduce size of dataframe

utils.mem.reduce\_mem\_usage\_automatic(mdf)

```
Memory usage of dataframe is 6.64 MB
Memory usage after optimization is: 2.70 MB
Decreased by 59.4 %
```
Create a dataframe with the variables with largest memory footpring

```
lst = [ * range(10000)]
```

```
utils.mem.top_mem_vars(globals())
```
#### **06 - Exploring Integrations**

#### **0. Required library installations**

For the execution of one of the integration functions that will be presented here, the geopandas library needs to be installed. To obtain some data for demonstrating the functions, the omnsx library also needs to be installed

conda install geopandas osmnx

## **1. Imports**

```
import pymove as pm
from pymove.utils import integration as it
from pymove.visualization import folium
import numpy as np
import pandas as pd
import geopandas
```

```
import warnings
warnings.filterwarnings("ignore", category=DeprecationWarning)
```
## **2. Load Data**

```
move_df = pm.read_csv('geolife_sample.csv', nrows=5000)
move_df.head()
```
#Tamanho move\_df.shape[0]

5000

#### **Visualization**

folium.plot\_trajectories(move\_df)

## **3. Loading points of interest**

```
bbox = move df.getbbox()folium.plot_bbox(bbox, color='blue')
```
**import osmnx as ox**

```
tags = {'amenity':True}
POIs = ox.geometries\_from_bbox(north=bbox[0], south=bbox[2], east=bbox[3],˓→west=bbox[1], tags=tags)
```
POIs.head()

Removing unrated (null) points of interest

```
POIs = POIs.dropna(subset=["amenity"], inplace=False)
```
Adapting to the format needed for integration (With labels 'lat' and 'lon' referring to latitude and longitude, respectively)

```
POIs = POIs[POIs['geometry'].type == 'Point']
POIs['lon'] = POIs['geometry'].x
POIs['lat'] = POIs['geometry'].y
```
## **Visualization**

```
m = folium.plot_trajectories(move_df)
folium.plot_poi(POIs, slice_tags=['amenity'], base_map=m, poi_point='blue')
```
## **4. Integrating Points of Interest into the DataSet**

```
df_4 = move_df.copy()df_4 = it.join_with_pois(df_4, POIs, label_id='osmid', label_poi_name='name')
```
VBox(children=(HTML(value=''), IntProgress(value=0, max=746)))

Result

df\_4.head()

Point of interest closest to each point of the trajectory

df\_4['name\_poi'].unique()

```
array(['()', '', '', '', '', nan, '', '',
       '', '', '', '2nd Place', '', '', 'HSBC',
       '', '', '', 'Paradiso Coffee', '798 bar',
       'Jazz Cafe', 'Hundred Years Cafe', '', '', '', '',
       'China Construction Bank', '', '', '', '', '',
       '', '101', '', 'Yu Xiao Mian Noodles', '',
       "McDonald's", 'Pizza Hut', 'Starbucks', '', ''],
      dtype=object)
```
## **5. Integrating Points of Interest into the DataSet (Using join\_with\_pois\_optimizer)**

Selecting data

```
POIs_5 = POIs[0:10].copy()POIs_5['type_poi'] = POIs_5['amenity']
df_5 = move_df.copy()
```
POIs\_5['type\_poi'].unique()

```
array(['toilets', 'fast_food', 'massage', 'waste_basket', 'cafe',
       'restaurant', 'bank'], dtype=object)
```
Executing the function

```
df_5 = it.join_with_pois(df_5, POIs_5, label_id='osmid', label_poi_name='name')
```
VBox(children=(HTML(value=''), IntProgress(value=0, max=10)))

df\_5.head()

## **6. Integrating Points of Interest into the Category-Based DataSet**

POIs\_5

```
df_6 = move_df.copy()df_6 = it.join_with_pois_by_category(df_6, POIs_5, label_category='amenity', label_id=
˓→'name')
```
VBox(children=(HTML(value=''), IntProgress(value=0,  $max=5000$ )))

VBox(children=(HTML(value=''), IntProgress(value=0, max=5000)))

VBox(children=(HTML(value=''), IntProgress(value=0, max=5000)))

VBox(children=(HTML(value=''), IntProgress(value=0, max=5000)))

VBox(children=(HTML(value=''), IntProgress(value=0, max=5000)))

VBox(children=(HTML(value=''), IntProgress(value=0, max=5000)))

```
VBox(children=(HTML(value=''), IntProgress(value=0, max=5000)))
```
df\_6.head(10)

## **7. Integrating events (points of interest with timestamp) to the DataSet**

It integrates a normal dataframe with Points of interest of events, that is, in addition to the labels referring to latitude and longitude, it also has a label referring to the datetime in which the event occurred. In this example, we will assign random date and time values to some POIs to simulate an operation.

```
indexOfPois = np.arange(0, POIs.shape[0], POIs.shape[0]/20, dtype=np.int64)POIs_events = POIs.iloc[indexOfPois].copy()
```

```
randomIndexOfMoveDf = np.arange(0, move_df.shape[0], move_df.shape[0]/20, dtype=np.
ightharpoonupint 64)
randomMoveDfSlice = move_df.iloc[randomIndexOfMoveDf].copy()
```
POIs\_events['datetime'] = randomMoveDfSlice['datetime'].copy()

 $df_7 = move_df.copy()$ 

```
df_7 = it.join_with_events(
   df_7, POIs_events,
   label_date='datetime', time_window=900,
   label_event_id='osmid', label_event_type='amenity'
)
```
VBox(children=(HTML(value=''), IntProgress(value=0, max=20)))

df\_7.head()

#### **8. Integration with Point of Interest HOME**

The Home type contains, in addition to latitude, longitude and id, the address and city labels.

Creating a home point

```
df_8 = move_df.copy()home\_df = df_8.iloc[300:302].copy()home_df['formatted_address'] = ['Rua1, n02', 'Rua2, n03']
home_df['city'] = ['ChinaTown', 'ChinaTown']
```
Using the function

```
df_8 = it.join_with_home_by_id(df_8, home_df, label_id='id')
```
VBox(children=(HTML(value=''), IntProgress(value=0, max=1)))

df\_8.head()

#### **9. Merge of HOME with DataSet already integrated with POIs**

Integration

```
df_9 = it.join_with_pois(df_8, POIs, label_id='osmid', label_poi_name='name')
```

```
VBox(children=(HTML(value=''), IntProgress(value=0, max=746)))
```
df\_9 = it.merge\_home\_with\_poi(df\_9)

df\_9.head()

#### **11. Union functions**

They have the purpose of joining several types of POI that mean the same thing, or similar things, in a single type of POI

#### **Union of Banks**

Converts POIs of the types "bank\_filials", "bank\_agencies", "bank\_posts", "bank\_PAE" and "bank" to a single type: "banks"

```
df_banks = move_df.copy()
#We create POIs with different type_poi that describe different types of banks to test
indexes_bp = np.linspace(0, df_banks.shape[0], 6)
banks_pois = df_banks[df_banks.index.isin(indexes_bp)].copy()
banks_pois['id'] = [0, 1, 2, 3, 4]banks_pois['type_poi'] = ['bancos_filiais', 'bancos_agencias', 'bancos_postos',
˓→'bancos_PAE', 'bank']
```
banks\_pois.head()

```
#Join with POIs
df_banks = it.join_with_pois(df_banks, banks_pois, label_id='id', label_poi_name=
˓→'type_poi')
```
VBox(children=(HTML(value=''), IntProgress(value=0, max=5)))

```
#Result
df_banks.head(10)
```

```
#Checking the amount of each point assigned to each type of poi
bancos_filiais = df_banks.loc[df_banks['name_poi'] == 'bancos_filiais']
bancos_agencias = df_banks.loc[df_banks['name_poi'] == 'bancos_agencias']
bancos postos = df banks.loc[df banks['name\ pol'] == 'bancos postos']
bancos_PAE = df_banks.loc[df_banks['name_poi'] == 'bancos_PA']
bank = df_banks.loc[df_banks['name_poi'] == 'bank']
print("Number of points close to each bank definition")
print("bancos_filiais: ", bancos_filiais.shape[0])
print("bancos_agencias: ", bancos_agencias.shape[0])
print("bancos_postos: ", bancos_postos.shape[0])
print("bancos_PAE: ", bancos_PAE.shape[0])
print("bank: ", bank.shape[0])
```

```
Number of points close to each bank definition
bancos_filiais: 579
bancos_agencias: 1407
bancos_postos: 916
bancos_PAE: 0
bank: 1238
```

```
#Finally, the Union
df_banks = it.union_poi_bank(df_banks, label_poi="name_poi")
#Result
df_banks.head()
```
## #Checking

df\_banks.loc[df\_banks['name\_poi'] == 'banks'].shape[0]

5000

### **Union of Bus Stations**

Converts "transit\_station" and "bus\_points" POIs to a single type: "bus\_station"

```
df_bus = move_df.copy()
#We create POIs with different name_poi that describe different types of bus stops to
ightharpoonuptest
indexes_bp = npu.linspace(0, df_bus.shape[0], 6)
bus_pois = df_bus[df_bus.index.isin(indexes_bp)].copy()
bus_pois['id'] = [0, 1, 2, 3, 4]bus_pois['name_poi'] = ['transit_station', 'transit_station', 'pontos_de_onibus',
˓→'transit_station', 'pontos_de_onibus']
#Result
bus_pois.head()
```
#Integration df\_bus = it.join\_with\_pois(df\_bus, bus\_pois, label\_id='id', label\_poi\_name='name\_poi')

VBox(children=(HTML(value=''), IntProgress(value=0, max=5)))

#Result df\_bus.head()

```
transit_station = df_bus.loc[df_bus['name_poi'] == 'transit_station']
pontos_de_onibus = df_bus.loc[df_bus['name_poi'] == 'pontos_de_onibus']
```

```
print("Number of points near transit_station's: ", transit_station.shape[0])
print("Number of points close to pontos_de_onibus's: ", pontos_de_onibus.shape[0])
```

```
Number of points near transit_station's: 2846
Number of points close to pontos_de_onibus's: 2154
```

```
#The union function
df_bus = it.union_poi_bus_station(df_bus, label_poi="name_poi")
```
df\_bus.head()

#### #Checking

```
df_bus.loc[df_bus['name_poi'] == 'bus_station'].shape[0]
```
5000

## **Union of Bars and Restaurants**

Converts "bar" and "restaurant" POIs to a single type: "bar-restaurant"

```
df\_bar = move\_df.copy()#We create POIs with both types
indexes_br = npu.linspace(0, df_bar.shape[0], 5)
br_POIs = df_bar[df_bar.index.isin(indexes_br)].copy()
br_POIs['name_poi'] = ['bar','restaurant','restaurant', 'bar']
```
#Result br\_POIs.head()

```
#Integration
df_bar = it.join_with_pois(df_bar, br_POIs, label_id='id', label_poi_name='name_poi')
```

```
VBox(children=(HTML(value=''), IntProgress(value=0, max=4)))
```

```
#Result
df_bar.head()
```

```
#Number of points close to each type
bar = df_bar.loc[df_bar['name\_poi'] == 'bar']restaurant = df_bar.loc[df_bar['name_poi'] == 'restaurant']
print("Closest type points 'bar': ", bar.shape[0])
```

```
print("Closest type points 'restaurant': ", restaurant.shape[0])
```
Closest type points 'bar': 2539 Closest type points 'restaurant': 2461

```
#Union of the two types of POIs into a single
df_bar = it.union_poi_bar_restaurant(df_bar, label_poi="name_poi")
```
#Result

df\_bar.head()

```
#Checking
df_bar.loc[df_bar['name_poi'] == 'bar-restaurant'].shape[0]
```
5000

## **Union of Parks**

Converts "pracas\_e\_parques" and "park" POIs to a single type: "parks"

```
df_{\text{parts}} = \text{move}_{df} . \text{copy}()#We create POIs with both types
indexes_p = np.linspace(0, df_{parts.shape[0], 5})
p_POIs = df_parks[df_parks.index.isin(indexes_p)].copy()
p_POIs['name_poi'] = ['pracas_e_parques','pracas_e_parques','park', 'park']
#Result
```
p\_POIs.head()

#Integration df\_parks = it.join\_with\_pois(df\_parks, p\_POIs, label\_id='id', label\_poi\_name='name\_poi  $\leftrightarrow$ <sup>'</sup>) #Result df\_parks.head()

VBox(children=(HTML(value=''), IntProgress(value=0, max=4)))

```
#Number of points close to each type of POI
pracas_e_parques = df_parks.loc[df_parks['name_poi'] == 'pracas_e_parques']
park = df_parks.loc[df_parks['name_poi'] == 'park']
print ("Number of points closest to pracas_e_parques: ", pracas_e_parques.shape[0])
```

```
print ("Number of points closest to park: ", park.shape[0])
```

```
Number of points closest to pracas_e_parques: 2716
Number of points closest to park: 2284
```

```
#Union function
df parks = it.union poi parks(df parks, label_poi="name_poi")
```
df\_parks.head()

```
#Checking the new quantity
df_parks.loc[df_parks['name_poi'] == 'parks'].shape[0]
```
5000

#### **Union of police points**

```
df\_police = move\_df.copy()#We create POIs with both types
indexes_pol = npu.linspace(0, df_police.shape[0], 5)
pol_POIs = df_police[df_police.index.isin(indexes_pol)].copy()
pol_POIs['name_poi'] = ['distritos_policiais','police','distritos_policiais',
˓→'distritos_policiais']
```
(continues on next page)

(continued from previous page)

#Result pol\_POIs.head()

```
#Integration
```

```
df_police = it.join_with_pois(df_police, pol_POIs, label_id='id', label_poi_name=
˓→'name_poi')
```
df\_police.head()

VBox(children=(HTML(value=''), IntProgress(value=0, max=4)))

```
#Quantity of points closest to each type of point
distritos_policiais = df_police.loc[df_police['name_poi'] == 'distritos_policiais']
```

```
print("Number of points closest to distritos_policiais: ", distritos_policiais.
\rightarrowshape[0])
```
Number of points closest to distritos\_policiais: 3420

```
#Union funcion
df_police = it.union_poi_police(df_police, label_poi="name_poi")
```
#Result df\_police.head()

```
#Checking
df_police.loc[df_police['name_poi'] == 'police'].shape[0]
```
5000

#### **12. Integração entre trajetórias e áreas coletivas**

```
df_pd = pd.read_csv('geolife_sample.csv')
df_12 = df_p d[0:2000]gdf = geopandas.GeoDataFrame(df_12, geometry=geopandas.points_from_xy(df_12.lon, df_
\rightarrow12.lat))
gdf.head()
```

```
#Creating collective areas
indexes_ac = np.linspace(0, gdf.shape[0], 5)
area_c = df_12[df_12.index.isin(indexes_ac)] .copy()area_c
```

```
#Integration
gdf = it.join_collective_areas(gdf, area_c)
```
VBox(children=(HTML(value=''), IntProgress(value=0, max=4)))

gdf.head()

#### **07 - Exploring Query**

## **1. Imports**

```
import pandas as pd
import pymove as pm
from pymove import folium, MoveDataFrame
from pymove.query import query
```
#### **2. Load Data**

DataSet - [Hurricanes and Typhoons:](https://www.kaggle.com/noaa/hurricane-database) The NHC publishes the tropical cyclone historical database in a format known as HURDAT, short for HURricane DATabase

```
hurricanes_pandas_df = pd.read_csv('atlantic.csv')
hurricanes_pandas_df
```

```
#Select hurricanes from 2012 to 2015
hurricanes pandas df = hurricanes pandas df.loc[hurricanes pandas df['Date'] >=.
\leftarrow201200001
hurricanes_pandas_df = hurricanes_pandas_df.loc[hurricanes_pandas_df['Date'] <
\rightarrow20160000]
hurricanes_pandas_df.shape
```
(1639, 22)

hurricanes\_pandas\_df[['ID', 'Name', 'Latitude', 'Longitude', 'Date', 'Time']].head()

```
hurricanes_pandas_df = pm.conversions.lat_and_lon_decimal_degrees_to_decimal(
    hurricanes_pandas_df, latitude='Latitude', longitude='Longitude'
)
def convert_to_datetime(row):
        this_date = '{}_{i} + {}_{j} + {}_{j} + {}_{j} + {}_{j} format (str(row['Date'])[0:4], str(row['Date'])[4:6],
˓→str(row['Date'])[6:])
        this_time = '{:02d}:{:02d}:00'.format(int(row['Time']/100), int(str(row['Time
\leftrightarrow'])[-2:]))
        return '{} {}'.format(this_date, this_time)
hurricanes_pandas_df['Datetime'] = hurricanes_pandas_df.apply(convert_to_datetime, _
\rightarrowaxis=1)
```
hurricanes\_pandas\_df[['ID', 'Name', 'Latitude', 'Longitude', 'Datetime']].head()

```
#Converting the pandas dataframe to pymove's MoveDataFrame
hurricanes_2012 = MoveDataFrame(
   data=hurricanes_pandas_df, latitude='Latitude', longitude='Longitude',datetime=
˓→'Datetime', traj_id='Name'
)
print(type(hurricanes_2012))
hurricanes_2012.head()
```
<class 'pymove.core.pandas.PandasMoveDataFrame'>

## **Visualization**

folium.plot\_trajectories(hurricanes\_2012, zoom\_start=2)

```
#Total hurricane amount between 2012 and 2015
this_ex = hurricanes_2012
this_ex['id'].unique().shape[0]
```
55

```
#Selecting a hurricane for demonstration
gonzalo = hurricanes_2012.loc[hurricanes_2012['id'].str.strip() == 'GONZALO']
gonzalo.shape
```
(39, 23)

```
folium.plot_trajectories(
   gonzalo, lat_origin=gonzalo['lat'].median(), lon_origin=gonzalo['lon'].median(),
˓→zoom_start=2
)
```
## **2. Range Query**

## **Using distance MEDP (Mean Euclidean Distance Predictive)**

```
prox_Gonzalo = query.range_query(gonzalo, hurricanes_2012, min_dist=200, distance=
ightharpoonup'MEDP')
```
VBox(children=(HTML(value=''), IntProgress(value=0, max=55)))

folium.plot\_trajectories(prox\_Gonzalo, zoom\_start=3)

## **Using Distance MEDT (Mean Euclidean Distance Trajectory)**

```
prox_Gonzalo = query.range_query(gonzalo, hurricanes_2012, min_dist=1000, distance=
ightharpoonup'MEDT')
```
VBox(children=(HTML(value=''), IntProgress(value=0, max=55)))

folium.plot\_trajectories(prox\_Gonzalo, zoom\_start=3)

## **3. KNN (K-Nearest-Neighbor)**

**Using distance MEDP (Mean Euclidean Distance Predictive)**

```
prox_Gonzalo = query.knn_query(gonzalo, hurricanes_2012, id_='id', k=5, distance='MEDP
˓→')
```
VBox(children=(HTML(value=''), IntProgress(value=0, max=55)))

folium.plot\_trajectories(prox\_Gonzalo, zoom\_start=3)

#### **Using Distance MEDT (Mean Euclidean Distance Trajectory)**

```
prox_Gonzalo = query.knn_query(gonzalo, hurricanes_2012, id_='id', k=5, distance='MEDT
˓→')
```
VBox(children=(HTML(value=''), IntProgress(value=0, max=55)))

```
folium.plot_trajectories(prox_Gonzalo, zoom_start=3)
```
#### **08 - Exploring Semantic**

#### **1. Imports**

```
import pymove as pm
from pymove.semantic import semantic
```
## **2. Load Data**

```
move_df = pm.read_csv('geolife_sample.csv')
move_df.head()
```
Detect outlier points considering distance traveled in the dataframe

```
outliers = semantic.outliers(move_df)
outliers[outliers['outlier']]
```
VBox(children=(HTML(value=''), IntProgress(value=0, max=2)))

move\_df.get\_bbox()

```
(22.147577, 113.548843, 41.132062, 121.156224)
```
#### Detect points outside of a bounding box

```
fake\_bbox = (20, 110, 40, 120)out_bbox = semantic.create_or_update_out_of_the_bbox(move_df, fake_bbox)
out_bbox[out_bbox['out_bbox']]
```
Detects points with no gps signal, given by the time between adjacent points

```
deactivated = semantic.create_or_update_gps_deactivated_signal(move_df)
deactivated[deactivated['deactivated_signal']]
```
VBox(children=(HTML(value=''), IntProgress(value=0, max=2)))

#### Detects points with jumps, defined by the maximum distance between adjacent points

```
jump = semantic.create_or_update_gps_jump(move_df, )
print(jump[jump['gps_jump']].shape)
jump[jump['gps_jump']].head()
```
VBox(children=(HTML(value=''), IntProgress(value=0, max=2)))

(46, 8)

#### Determines if a point belongs to a short trajectory.

```
short = semantic.create_or_update_short_trajectory(move_df)
short[short['short_traj']]
```
VBox(children=(HTML(value=''), IntProgress(value=0, max=2)))

VBox(children=(HTML(value=''), IntProgress(value=0, max=2)))

VBox(children=(HTML(value=''), IntProgress(value=0, max=2)))

## Python Module Index

pymove.utils.distances, [91](#page-94-0)

## p

```
pymove, 150
pymove.core, 37
pymove.core.dask, 9
pymove.core.dataframe, 14
pymove.core.grid, 15
pymove.core.interface, 16
pymove.core.pandas, 19
pymove.core.pandas_discrete, 35
pymove.models, 42
pymove.models.anomaly_detection, 42
pymove.models.classification, 42
pymove.models.pattern_mining, 41
pymove.models.pattern_mining.clustering,
       39
pymove.models.pattern_mining.freq_seq_patterns,
       41
pymove.models.pattern_mining.moving_together_patterns,
       41
pymove.models.pattern_mining.periodic_patterns,
       41
pymove.preprocessing, 57
pymove.preprocessing.compression, 42
pymove.preprocessing.filters, 43
pymove.preprocessing.segmentation, 52
pymove.preprocessing.stay_point_detection,
       55
pymove.query, 58
pymove.query.query, 57
pymove.semantic, 66
pymove.semantic.semantic, 59
pymove.uncertainty, 66
pymove.uncertainty.privacy, 66
pymove.uncertainty.reducing, 66
pymove.utils, 125
pymove.utils.constants, 67
pymove.utils.conversions, 67
pymove.utils.data_augmentation, 81
pymove.utils.datetime, 83
                                          pymove.utils.geoutils, 94
                                          pymove.utils.integration, 96
                                          pymove.utils.log, 109
                                          pymove.utils.math, 110
                                          pymove.utils.mem, 113
                                          pymove.utils.trajectories, 116
                                          pymove.utils.visual, 121
                                          pymove.visualization, 150
                                          pymove.visualization.folium, 126
                                          pymove.visualization.matplotlib, 144
```
# Index

# A

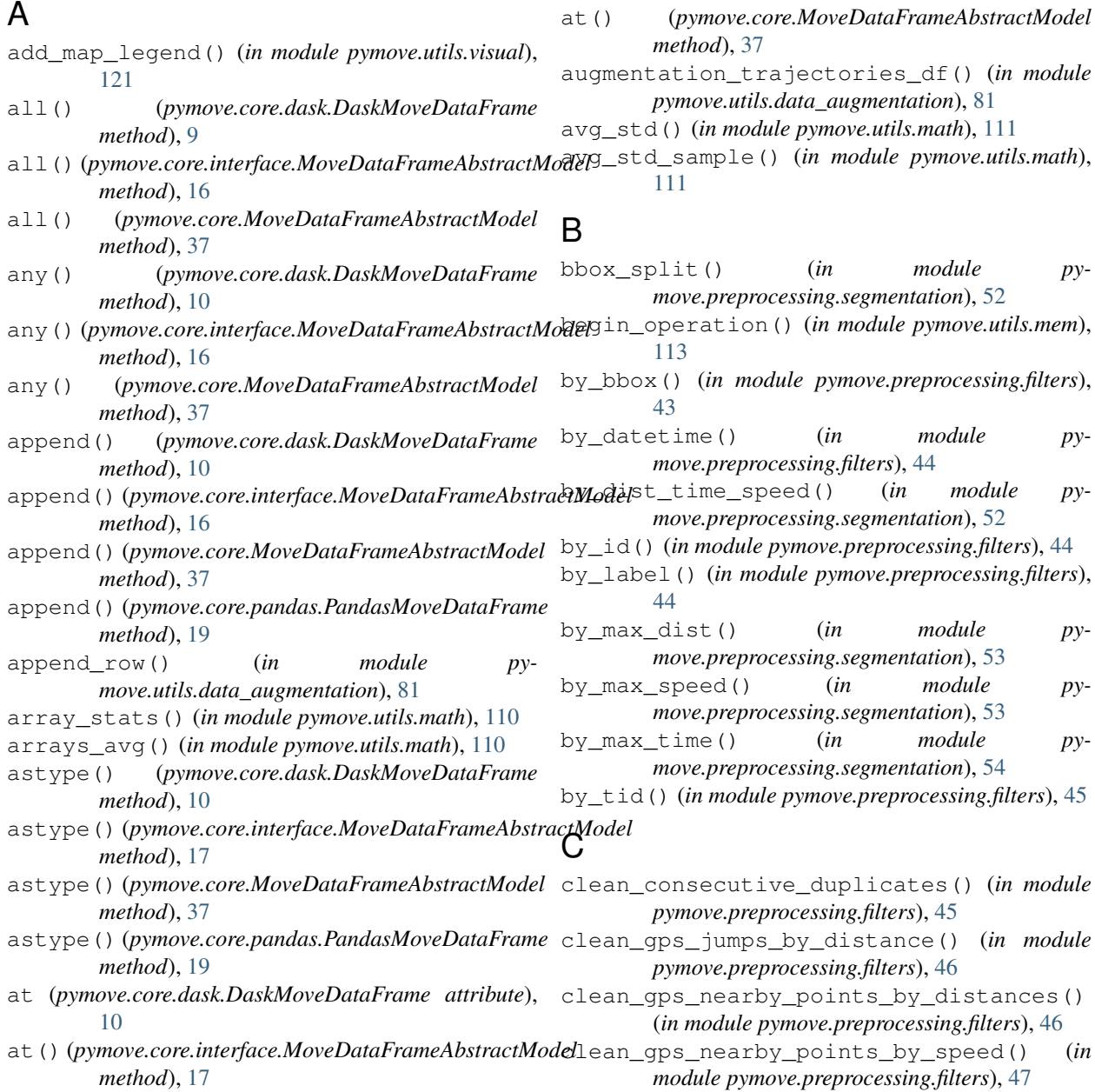

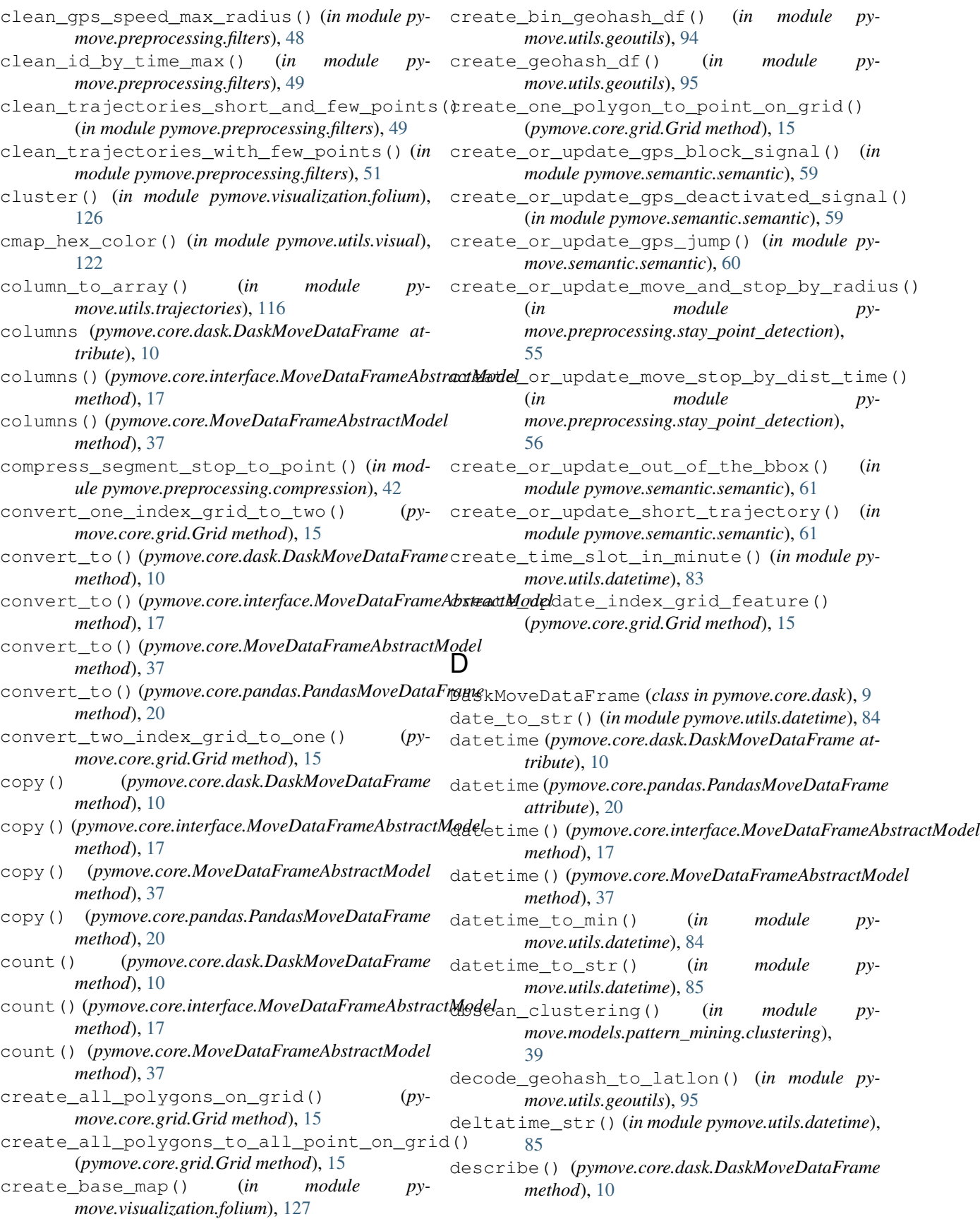

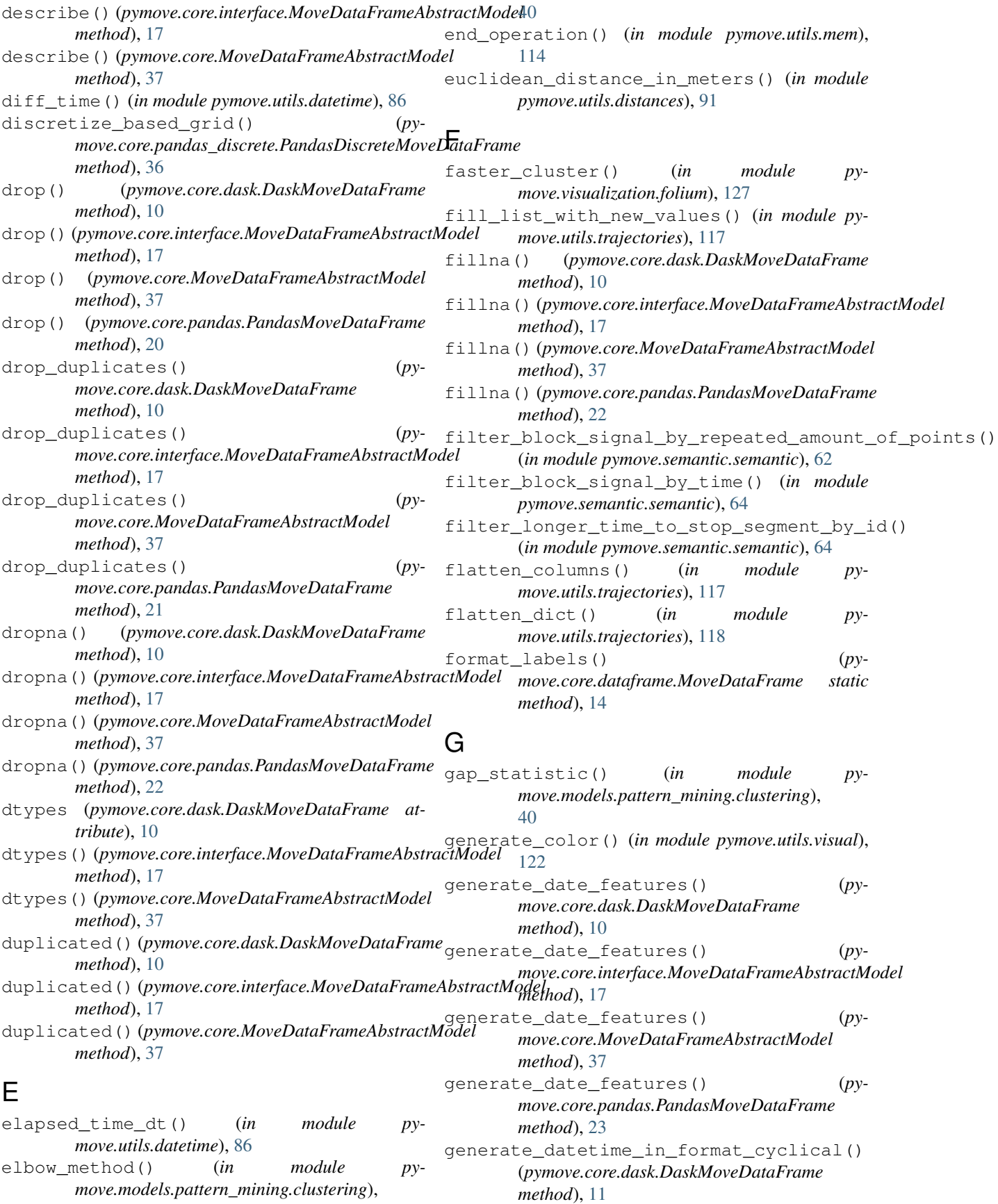

generate datetime in format cyclical() (*pymove.core.interface.MoveDataFrameAbstractModel method*), [17](#page-20-0) generate\_datetime\_in\_format\_cyclical() (*pymove.core.MoveDataFrameAbstractModel method*), [37](#page-40-1) generate datetime in format cyclical() (*pymove.core.pandas.PandasMoveDataFrame method*), [23](#page-26-0) generate\_day\_of\_the\_week\_features() (*pymove.core.dask.DaskMoveDataFrame method*), [11](#page-14-0) generate\_day\_of\_the\_week\_features() (*pymove.core.interface.MoveDataFrameAbstractModel method*), [17](#page-20-0) generate\_day\_of\_the\_week\_features() (*pymove.core.MoveDataFrameAbstractModel method*), [38](#page-41-0) generate\_day\_of\_the\_week\_features() (*pymove.core.pandas.PandasMoveDataFrame method*), [23](#page-26-0) generate\_destiny\_feature() (*in module pymove.utils.data\_augmentation*), [82](#page-85-0) generate\_dist\_features() (*pymove.core.dask.DaskMoveDataFrame method*), [11](#page-14-0) generate\_dist\_features() (*pymove.core.interface.MoveDataFrameAbstractModel method*), [17](#page-20-0) generate\_dist\_features() (*pymove.core.MoveDataFrameAbstractModel method*), [38](#page-41-0) generate\_dist\_features() (*pymove.core.pandas.PandasMoveDataFrame method*), [23](#page-26-0) generate\_dist\_time\_speed\_features() (*pymove.core.dask.DaskMoveDataFrame method*), [11](#page-14-0) generate\_dist\_time\_speed\_features() (*pymove.core.interface.MoveDataFrameAbstractModel method*), [17](#page-20-0) generate\_dist\_time\_speed\_features() (*pymove.core.MoveDataFrameAbstractModel method*), [38](#page-41-0) generate\_dist\_time\_speed\_features() (*pymove.core.pandas.PandasMoveDataFrame method*), [24](#page-27-0) generate\_hour\_features() (*pymove.core.dask.DaskMoveDataFrame method*), [11](#page-14-0) generate\_hour\_features() (*pymove.core.interface.MoveDataFrameAbstractModel method*), [17](#page-20-0)

generate\_hour\_features() (*py-*

*move.core.MoveDataFrameAbstractModel method*), [38](#page-41-0) generate\_hour\_features() (*pymove.core.pandas.PandasMoveDataFrame method*), [24](#page-27-0) generate\_move\_and\_stop\_by\_radius() (*pymove.core.dask.DaskMoveDataFrame method*), [11](#page-14-0) generate\_move\_and\_stop\_by\_radius() (*pymove.core.interface.MoveDataFrameAbstractModel method*), [17](#page-20-0) generate\_move\_and\_stop\_by\_radius() (*pymove.core.MoveDataFrameAbstractModel method*), [38](#page-41-0) generate\_move\_and\_stop\_by\_radius() (*pymove.core.pandas.PandasMoveDataFrame method*), [25](#page-28-0) generate\_prev\_local\_features() (*pymove.core.pandas\_discrete.PandasDiscreteMoveDataFrame method*), [36](#page-39-0) generate\_speed\_features() (*pymove.core.dask.DaskMoveDataFrame method*), [11](#page-14-0) generate\_speed\_features() (*pymove.core.interface.MoveDataFrameAbstractModel method*), [17](#page-20-0) generate\_speed\_features() (*pymove.core.MoveDataFrameAbstractModel method*), [38](#page-41-0) generate\_speed\_features() (*pymove.core.pandas.PandasMoveDataFrame method*), [25](#page-28-0) generate\_start\_feature() (*in module pymove.utils.data\_augmentation*), [82](#page-85-0) generate tid based on id datetime() (*pymove.core.dask.DaskMoveDataFrame method*), [11](#page-14-0) generate\_tid\_based\_on\_id\_datetime() (*pymove.core.interface.MoveDataFrameAbstractModel method*), [17](#page-20-0) generate\_tid\_based\_on\_id\_datetime() (*pymove.core.MoveDataFrameAbstractModel method*), [38](#page-41-0) generate\_tid\_based\_on\_id\_datetime() (*pymove.core.pandas.PandasMoveDataFrame method*), [25](#page-28-0) generate\_tid\_based\_statistics() (*pymove.core.pandas\_discrete.PandasDiscreteMoveDataFrame method*), [36](#page-39-0) generate\_time\_features() (*pymove.core.dask.DaskMoveDataFrame method*), [11](#page-14-0) generate\_time\_features() (*pymove.core.interface.MoveDataFrameAbstractModel*

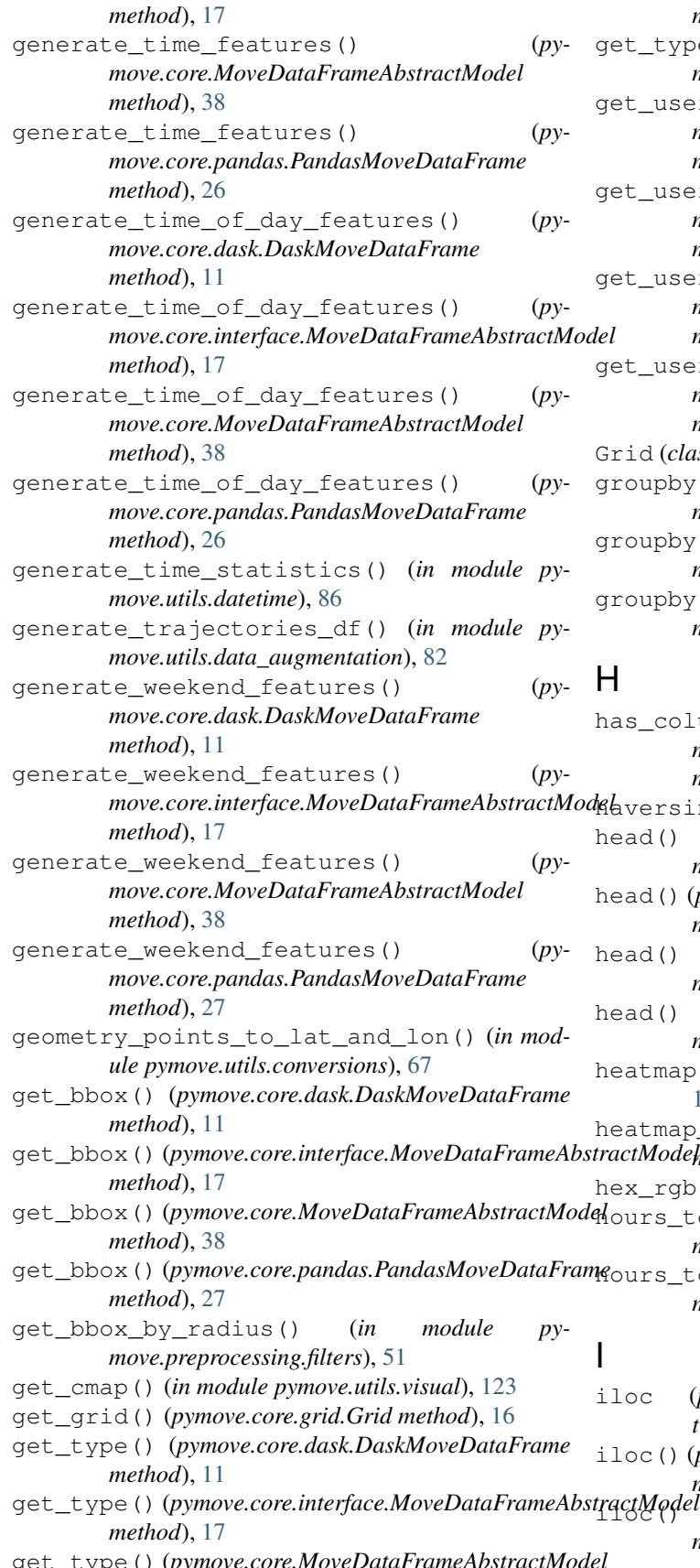

*method*), [38](#page-41-0) get\_type() (*pymove.core.pandas.PandasMoveDataFrame method*), [27](#page-30-0)

users\_number()  $(py$ *move.core.dask.DaskMoveDataFrame method*), [11](#page-14-0) users\_number()  $(py$ *move.core.interface.MoveDataFrameAbstractModel method*), [17](#page-20-0) users\_number()  $(py$ *move.core.MoveDataFrameAbstractModel method*), [38](#page-41-0) users\_number()  $(py$ *move.core.pandas.PandasMoveDataFrame method*), [27](#page-30-0) (*class in pymove.core.grid*), [15](#page-18-1) groupby() (*pymove.core.dask.DaskMoveDataFrame method*), [11](#page-14-0) pby()(*pymove.core.interface.MoveDataFrameAbstractModel method*), [17](#page-20-0) pby()(*pymove.core.MoveDataFrameAbstractModel method*), [38](#page-41-0)

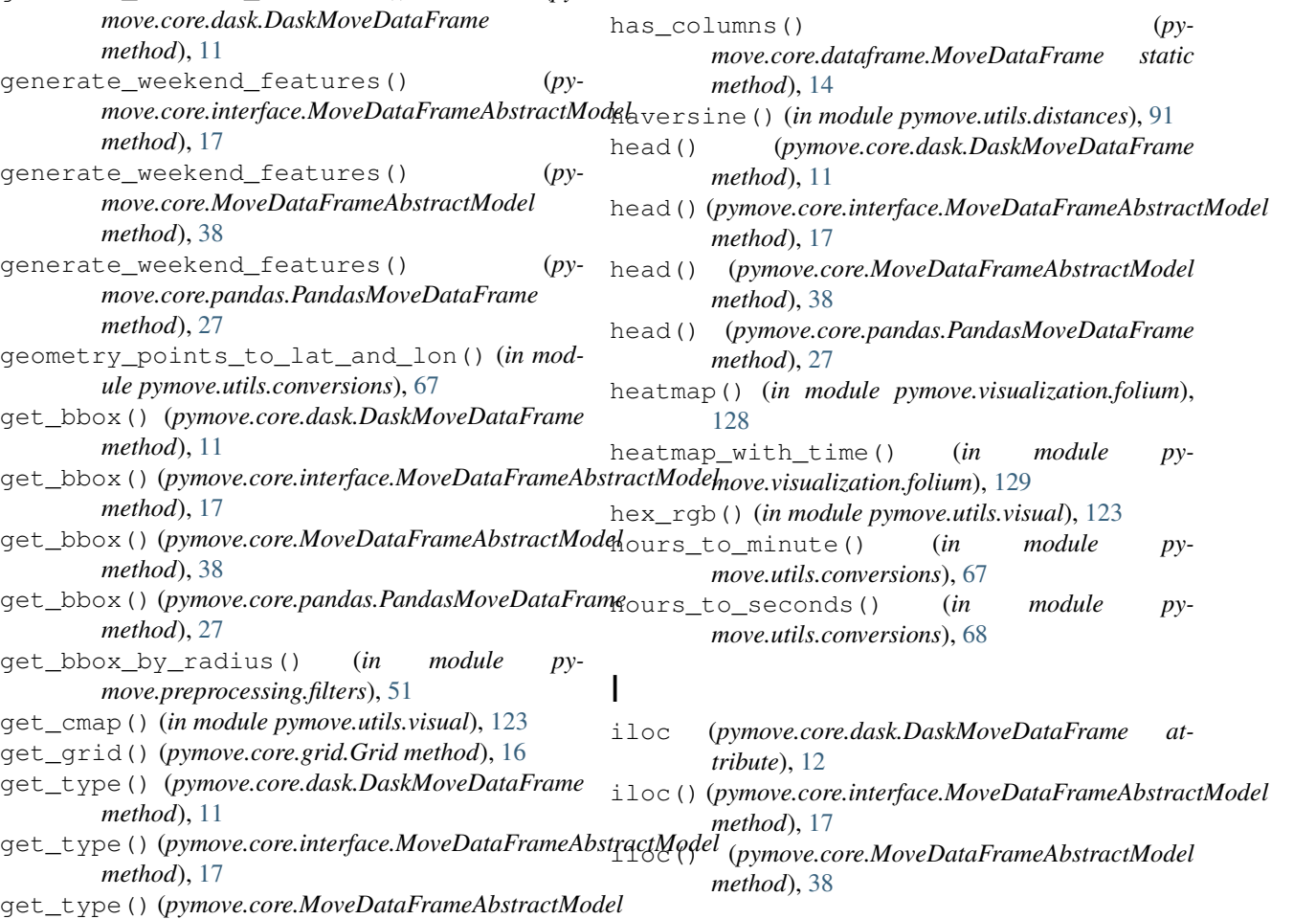

## **PyMove, Release 2019**

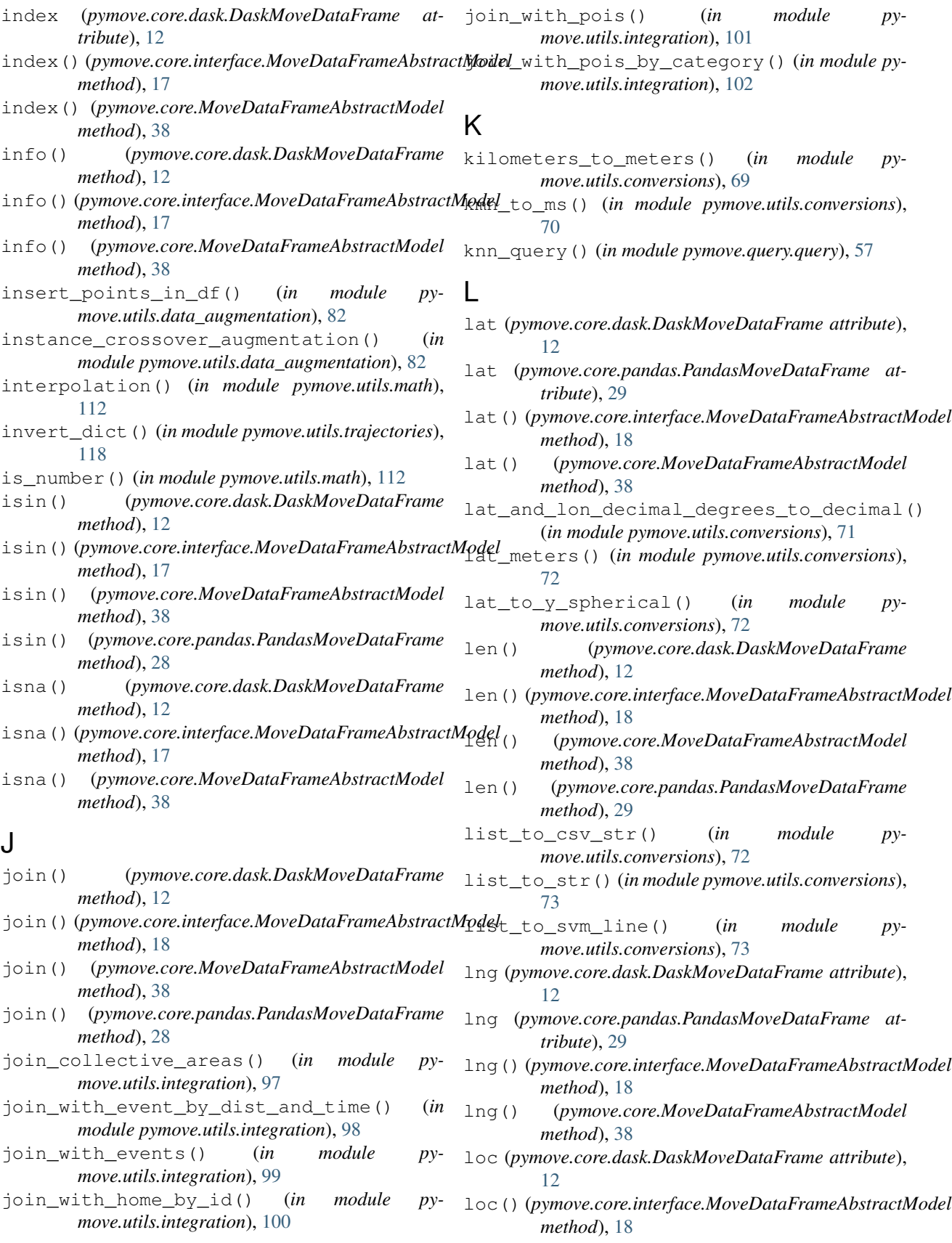

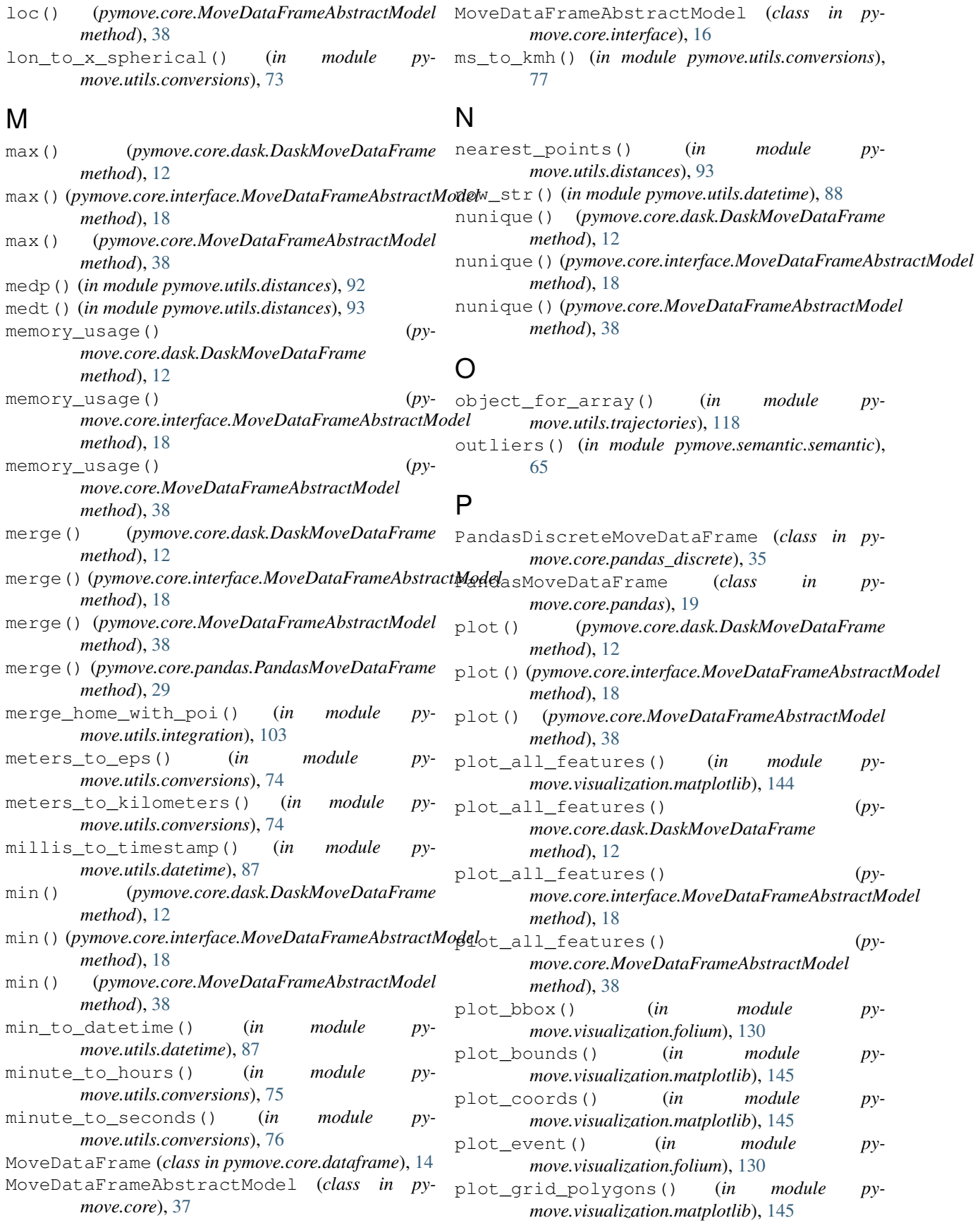

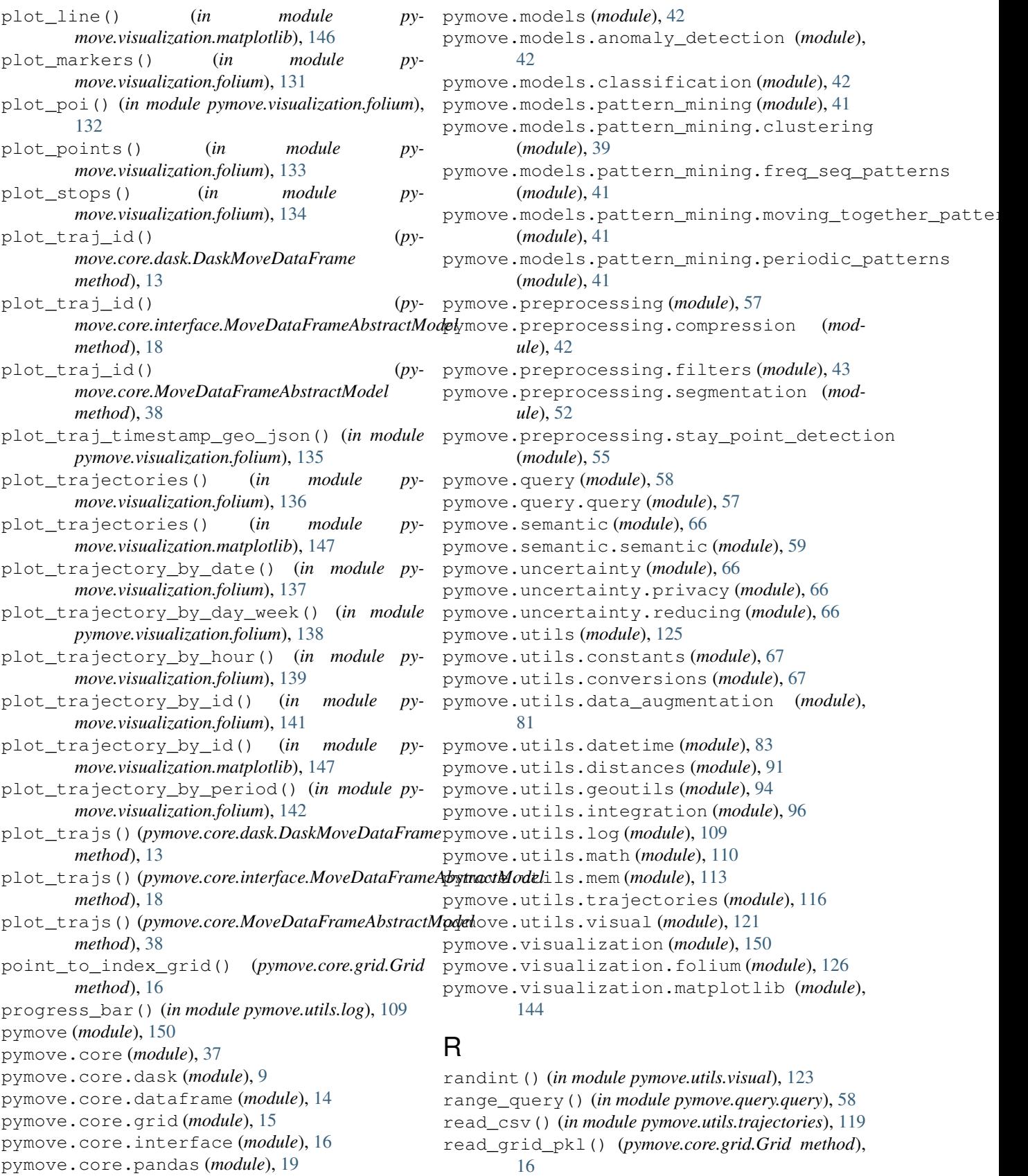

## **PyMove, Release 2019**

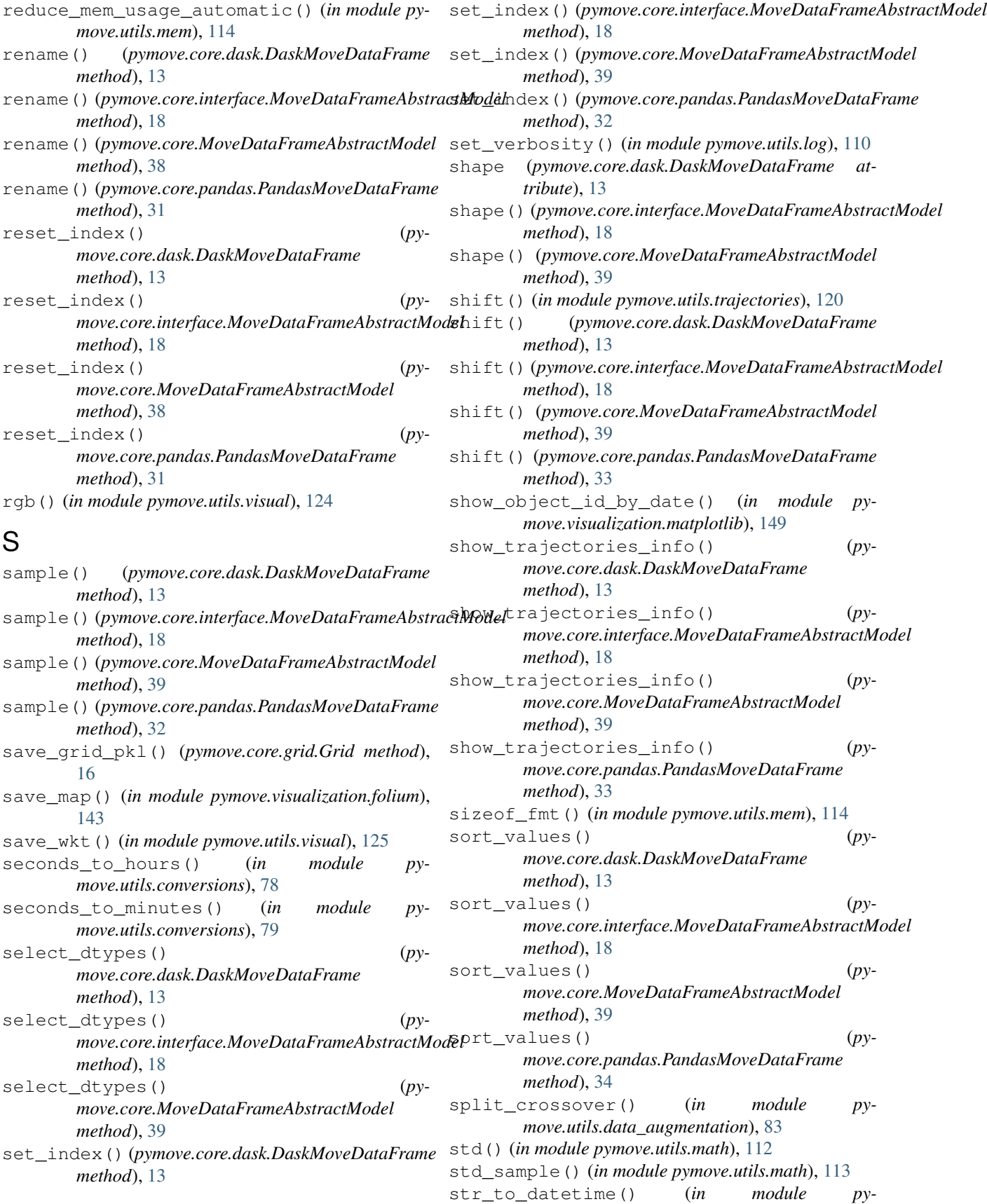

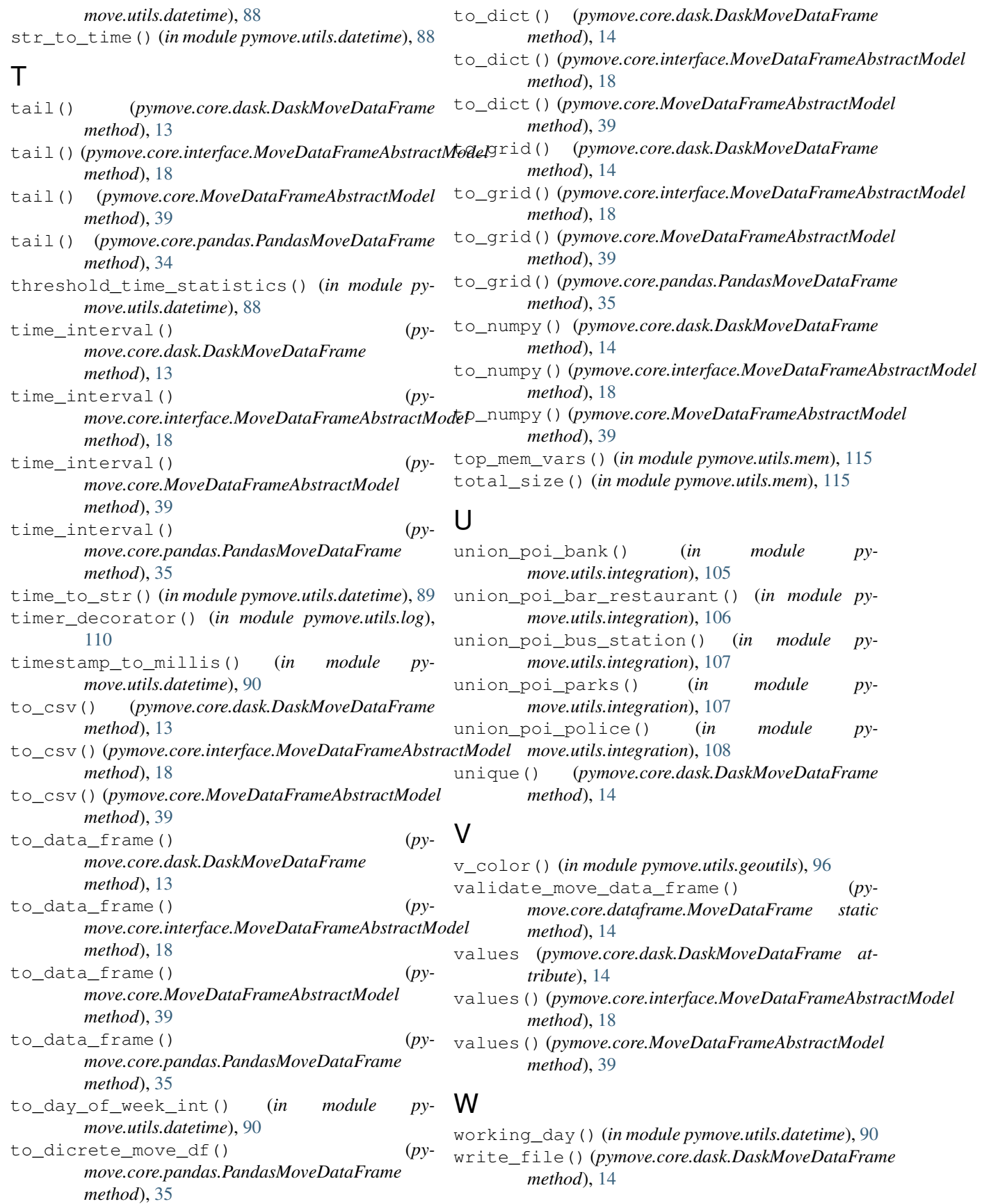

- write\_file() (*pymove.core.interface.MoveDataFrameAbstractModel method*), [18](#page-21-0)
- write\_file() (*pymove.core.MoveDataFrameAbstractModel method*), [39](#page-42-1)
- write\_file() (*pymove.core.pandas.PandasMoveDataFrame method*), [35](#page-38-1)

# X

x\_to\_lon\_spherical() (*in module pymove.utils.conversions*), [80](#page-83-0)

## Y

y\_to\_lat\_spherical() (*in module pymove.utils.conversions*), [80](#page-83-0)